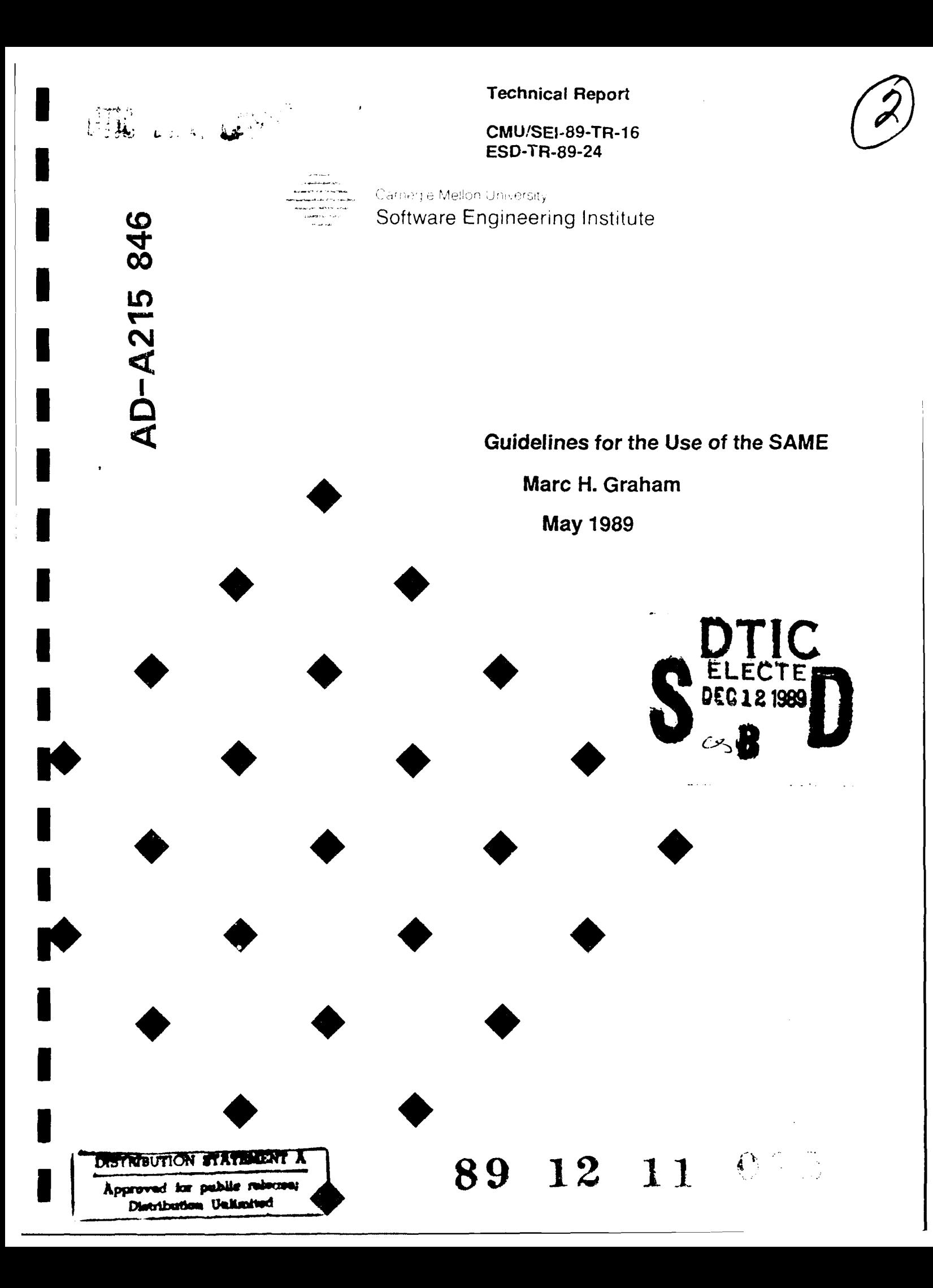

Carnege Mellon University does not discriminate and Camegie Mellon University's required not to discriminate in admissions and employment on the basis<br>of race, color, national origin, sex or handcap in violation of Title V

**Technical Report CMU/SEI-89-TR-16 ESD-TR-89-24 May 1989** 

# Guidelines for the Use of the SAME

# Marc H. Graham

Ada SQL Project

Approved for public release. Distribution unlimited.

**Software Engineering Institute Carnegie Mellon University** 

Pittsburgh, Pennsylvania 15213

This report was prepared for the

**SEI** Joint Program Office ESD/AVS Hanscom AFB, MA 01731

The ideas and findings in this report should not be construed as an official DoD position. It is published in the interest of scientific and technical information exchange.

**I**

**I**

**I**

**I**

**I**

**I**

#### Review and Approval

This report has been reviewed and is approved for publication.

FOR THE COMMANDER

Charles **J.** Ryan, ao, *SAF*

SEI Joint Program Office

This work is sponsored by the U.S. Department of Defense. **I**

Copyright © 1989 Carnegie Mellon University

This document is available thu. <sub>cast</sub> the Defense Technical Information Center. DTIC provides access to and transfer of scientific and technical information for DoD personnel, DoD contractors and potential contractors, and other U.S. Government agency personnel and their contractors. To obtain a copy. please contact DTIC directly: Defense Technical Information Center, Atm: FDRA. Cameron rechnical information for DoD personnel, DoD contractors and potential contractors, and other U.S. Government agency personnel<br>and their contractors. To obtain a copy, please contact DTIC directly: Defense Technical Inform

Copies of this document are also available through the National Technical Information Service. For information on ordering, please contact NTIS directly: National Technical Information Service, U.S. Department of Commerce, Springfield, VA 22161.

Use of any trademarks in this report is not intended in any way to infringe on the rights of the trademark holder. **I**

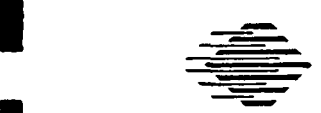

**I**

**I**

**I**

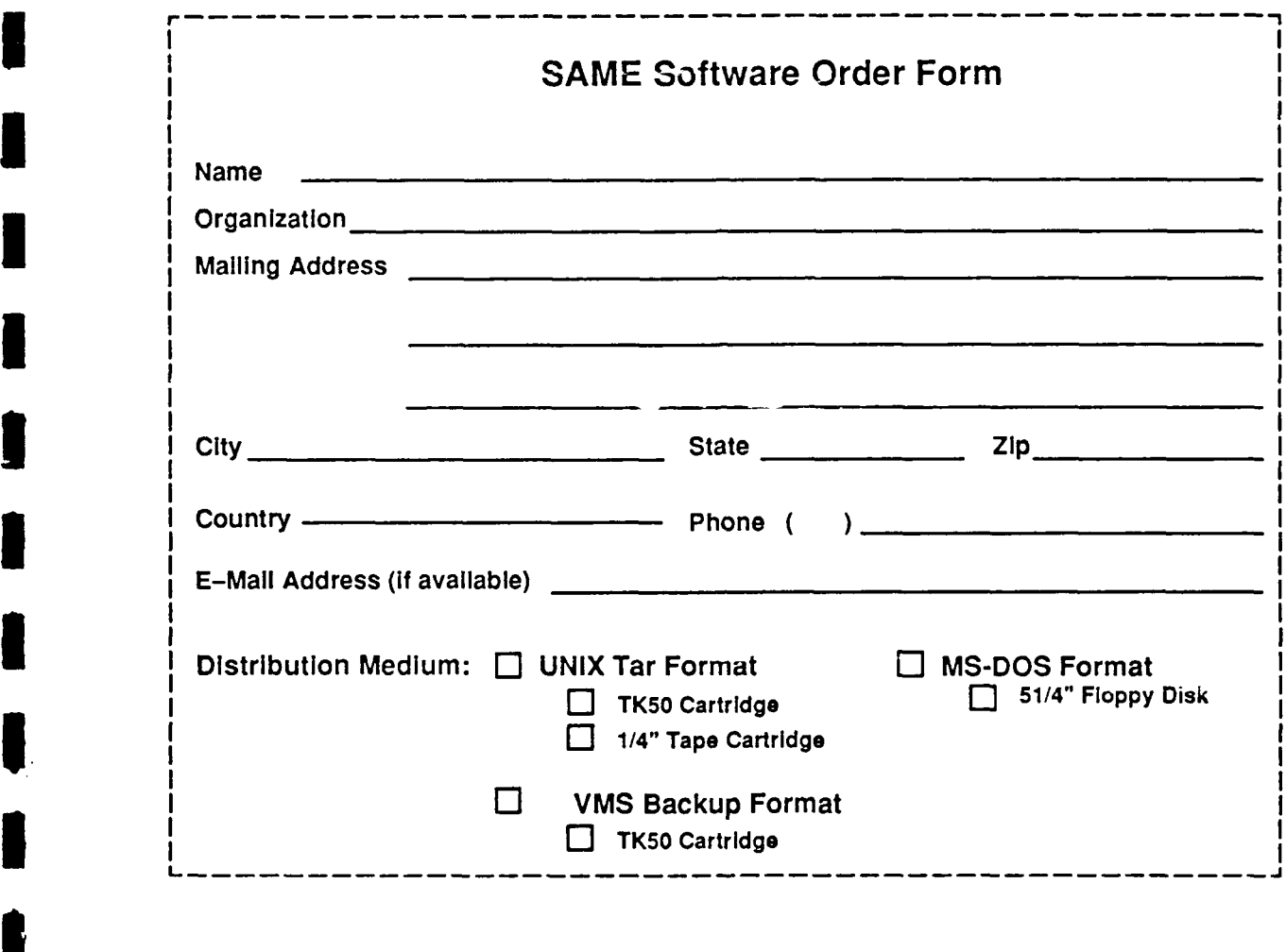

Remit Amount: \$100.00 for US addresses, \$115.00 for foreign addresses.<br>Remit Procedure: All checks or purchasa orders should be made payable to Carnegie Mellon University Software Engineering Institute. Please return this completed form along with your payment to:

Software Engineering Institute Carnegie Mellon University Pittsburgh, PA 15213 USA Attn: Business Services Division (Box SAME)

**<sup>E</sup>**If you have questions, please contact the **SEI** Resource Center at (412) 268-5800.

# **Table of Contents**

**,I**

I

 $\blacksquare$ 

I

I

ı

Î

I

 $\blacksquare$ 

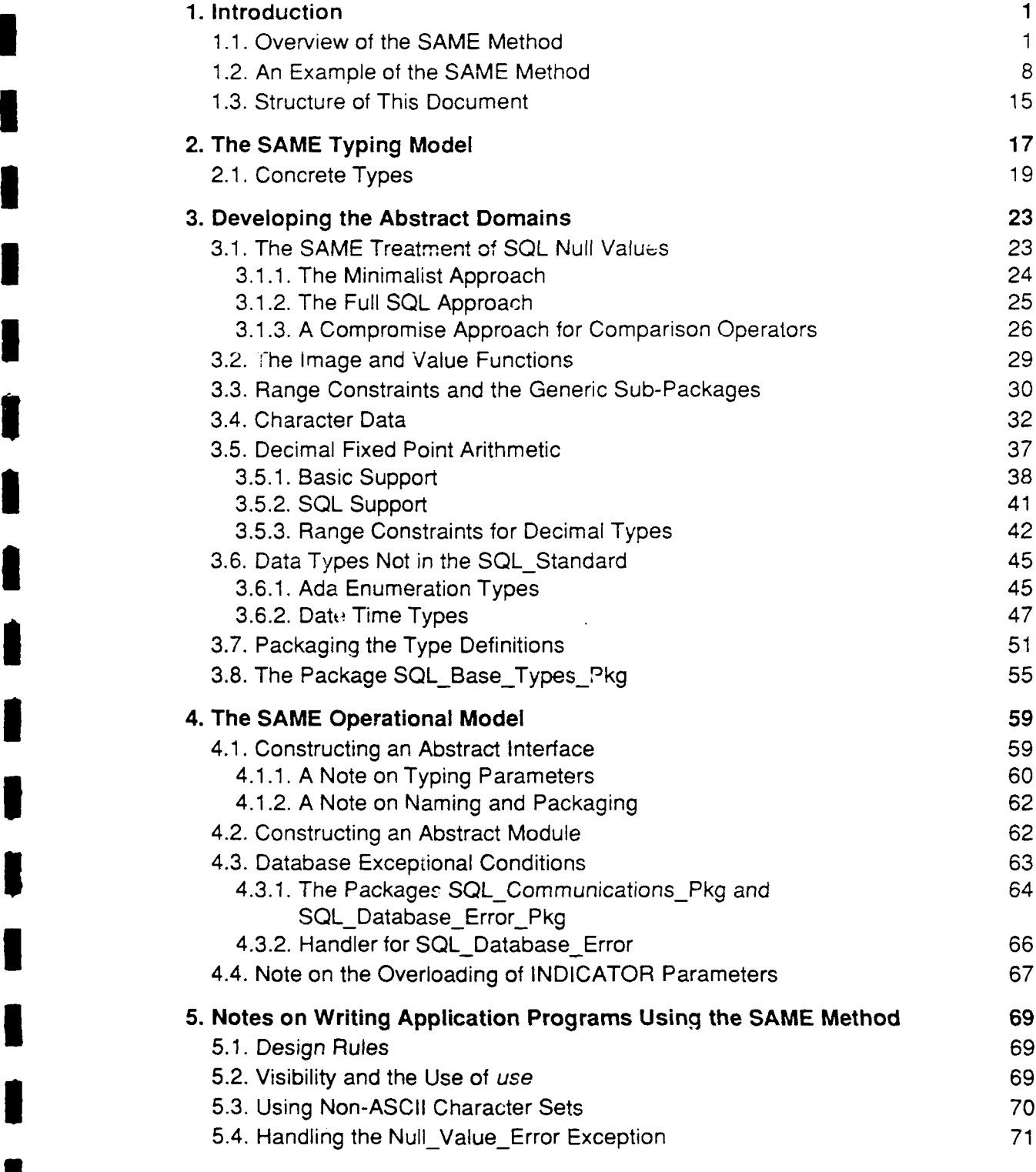

**3**

 $\overline{1}$ 

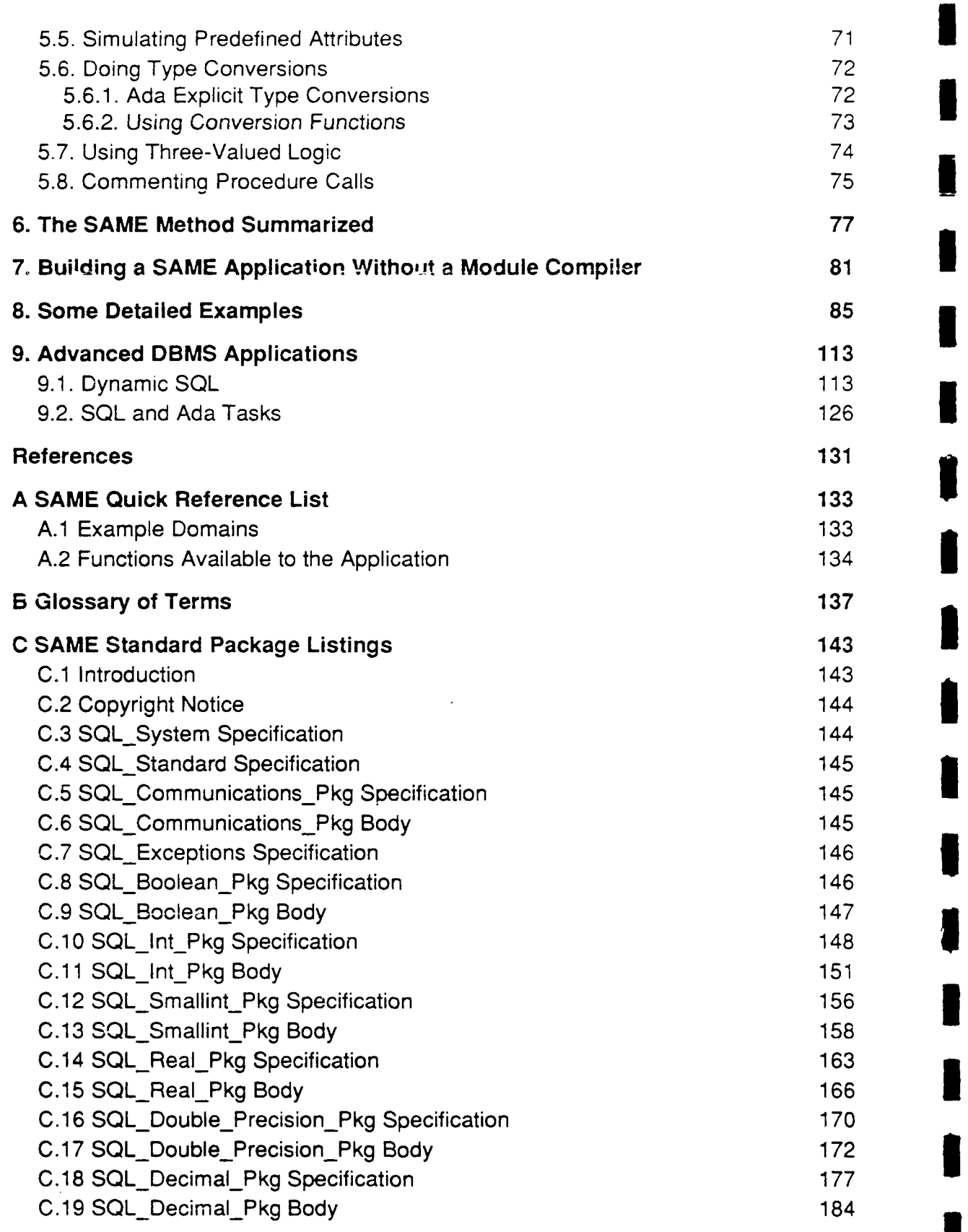

 $\hat{\boldsymbol{\gamma}}$ 

**I**

I

I

Î

İ

I

l

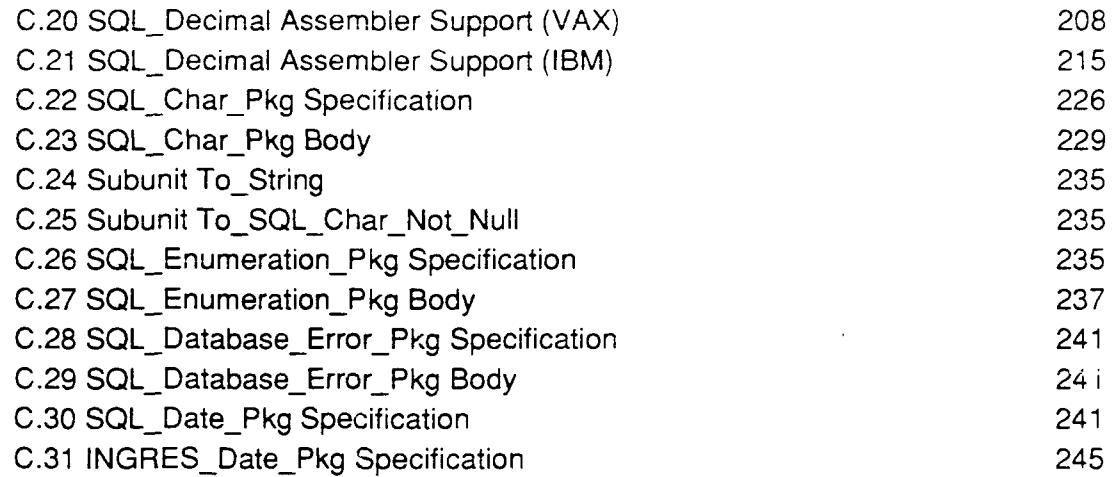

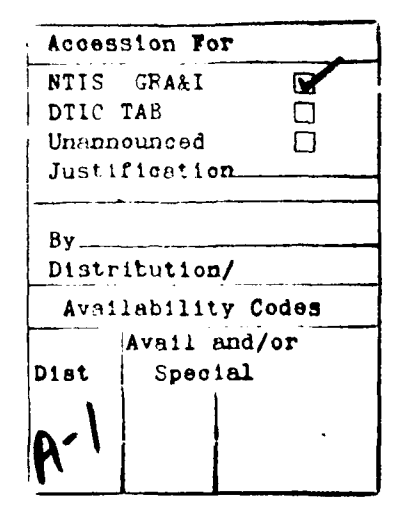

CMU/SEI-89-TR-16

 $\mathcal{L}$ 

 $\blacksquare$ 

 $\blacksquare$ 

Īij

 $\frac{1}{2}$ 

I

I

I

I

I

Ì

I

 $\blacksquare$ 

I

Î

H

 $\overline{iv}$ 

 $\ddot{\phantom{0}}$ 

# **I List of Figures**

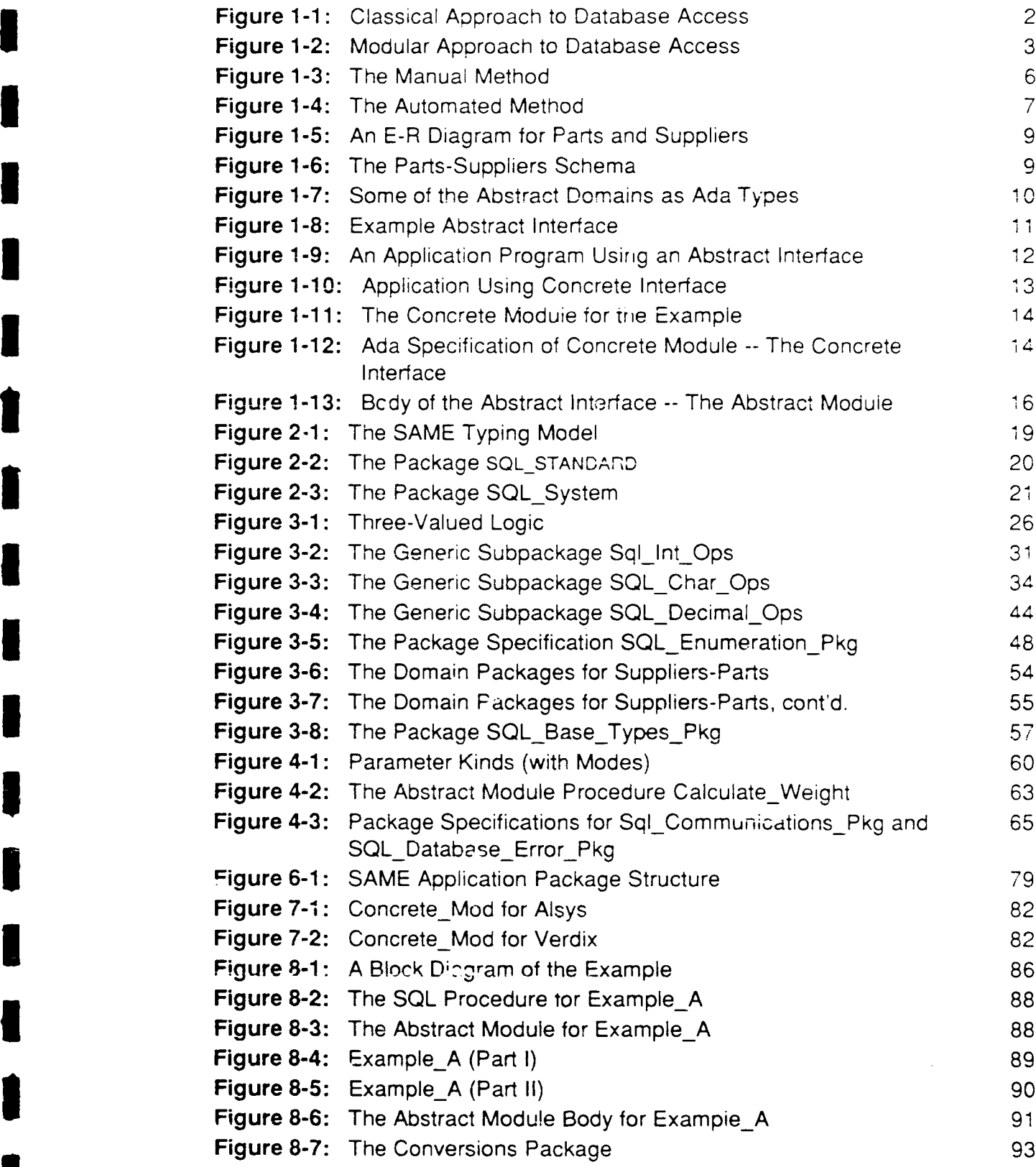

## **Preface**

**I**

**I**

**I**

**I**

**I**

**I**

**I**

#### **I Overview of Document and Intended Audience**

These quid lines describe the Structured Query Language (SQL) Ada Module Extensions, a **<sup>3</sup>**methc"' **'r** the construction of **Ad&** applications that access database management systems when **data manipulation language is SQL. The SAME is not a tool set, it is a method of program** design and development. There is a set of support software, called the SAME standard **3** packages, which are needed **by** applications using the SAME.

As its name implies, the SAME extends the capabilities of the Module language defined in the **3** ANSI **SOL** standard to fit the needs of Ada. The defining characteristic of the use of the module language is that the **SOL** statements appear together, physically separated from the Ada application, in an object called the module. The Ada application accesses the module through proce- dure calls.

The primary audience for this document consists of application developers and technicians creating Ada applications for **SOL** database management systems. The document contains a complete description of the SAME, including its motivation. It is not intended as a programmer's guide. Organizations using the SAME may wish to create such a guide from this document.

The reader of this document is expected to be familiar with both Ada and SOL, at some level of detail. An attempt has been made to make the document accessible to readers who are not experts in either language. Technical details are explained under the assumption that the reader has a general understanding of both languages.

#### **3 A Note on the Code in This Document**

All of the Ada code in this document has been compiled, in many cases on more than one compiler, and the great bulk of it has been tested. Exceptions to this rule are noted in the text. The code in Appendix C has been exhaustively tested. The **SOL** code in the document has also been tested, but not in the exact form shown. However, the processes of transcrihing the code into the document and editing it for improved readibility may have inadvertently introduced errors. The code in the appendix was copied into the document without modification and should thus be less likely to contain errors.

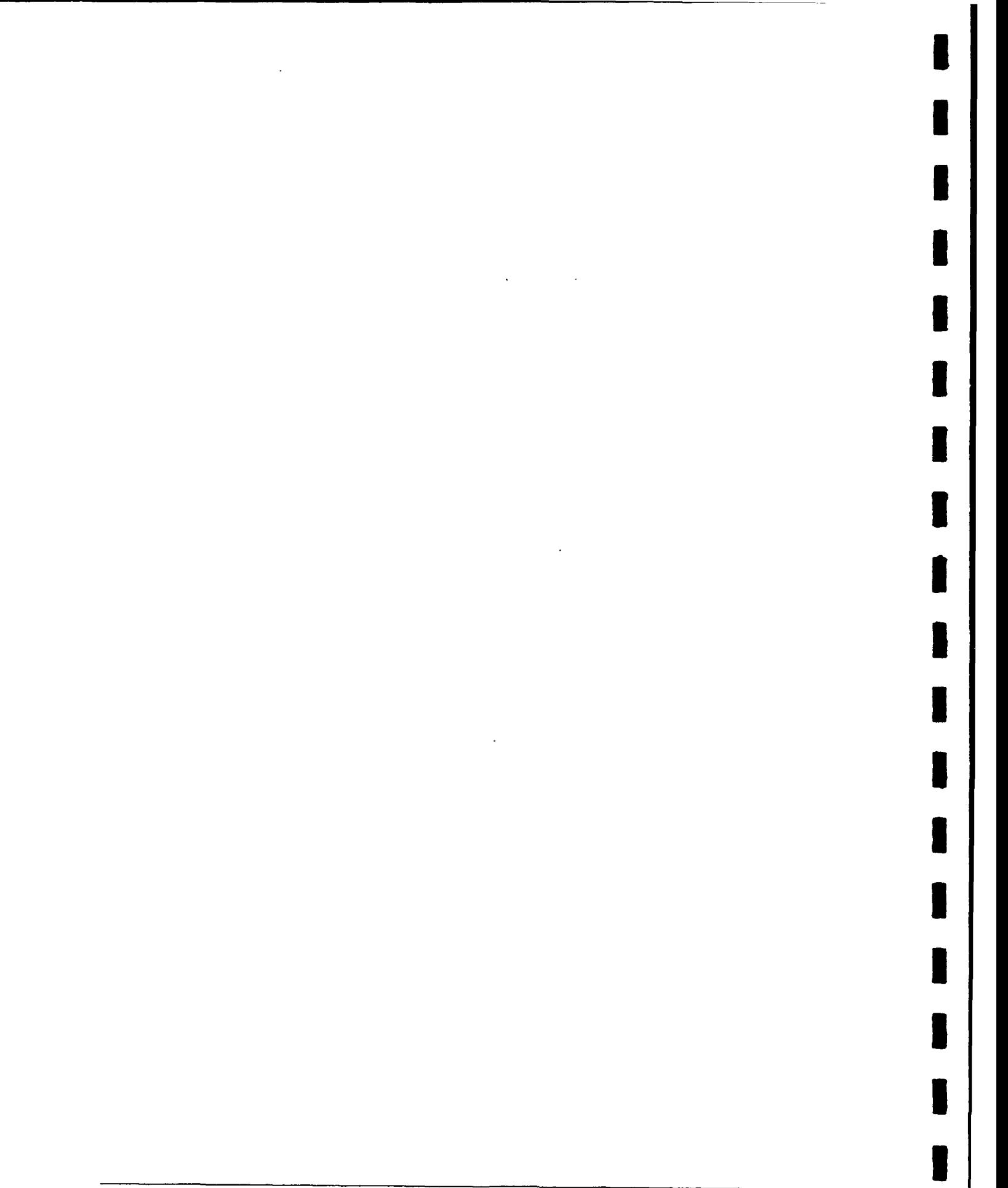

 $\sim 10^7$ 

CMU/SEI-89-TR-16

## **Acknowledgments**

This dccument would never have been created were it not for the efforts of the Structured Query Language (SQL) Ada Module Extensions Design Committee (SAME-DC). This volunteer committee of users, database and compiler vendors, and recognized experts has been meeting regularly since May 1983. The hard work and heated discussions of those meetings effectively shaped this document.

The following is a list of those people who attended SAME-DC meetings. Companies are listed for information purposes only. In no case should the opinions in this document be considered **3** those of the companies listed, nor of any individual in this list.

Name **Name** Organization<br>Judith Bamberger **Contains Software Engi** 

Neil Goodman National Communication of RTI<br>
Marc Graham National Contract Communication of Soft **Jeff Ives** Compass Jim Moore IBM Dit Morse Oracle Corp

Phil Shaw IBM S. Tucker Taft **Intermetrics** Pat Timpanaro **Compass** Keith Usher **IBM** Kurt Wallnau **UNISYS** 

Dale Worley **Compass** 

Judith Bamberger Software Engineering Institute<br>
Wanda B. Barber Software Engineering Institute<br>
USA - ISS - Development Cen Wanda B. Barber USA - ISS - Development Center Lee<br>Stowe Boyd Meridian Meridian Bill Brykczynski expansion of the Meridian Bill Brykczynski Scott L. Burris Computer Science Corp<br>
Janet E. Edwards Computer Headquarters, USA Infor Headquarters, USA Information Service Support Center Robert Firth Software Engineering Institute Marc Graham Software Engineering Institute<br>Nabil Hijazi MITRE Corp Phillip R. Joiner USA - ISS - Development Center Lee Arthur Keller Stanford University Gary M. Lichvar **Cary Communist Center U.S. Army ISS - Development Center Lee**<br>
U.S. Army ISS - Development Center Lee Hewlett-Packard Susan Philips Lockheed Software Technology Center Judith Richardson US Army Communications Electronics Command Paul Sciablea Cullinet Software John Steensen **Applied Data Research, Inc.** Eugene Vasilescu Grumman Data Systems Hector Villarreai Sybase Corpoi ation Tom Wheeler **National Communications Electronics** Command Bill Wood Software Engineering Institute Greg Zelesnik Software Engineering Institute

The author would particularly like to thank Stowe Boyd for his help in publicizing this work, and Arthur Keller, Susan Philips, and Tucker Taft for hosting meetings of the SAME-DC. Special thanks to Greg Zelesnik, who is responsible for much of the code in this document and much of the work in verifying the code's correctness.

CMU/SEI-89-TR-16 **I**

**This work was financially supported by the Ada Joint Program Office (AJPO). The author and the SAME Design Committee wishes to thank Ginny Castor, David Taylor, and Glenn Hughes for their support.**

 $\mathcal{L}^2$ 

**I**

**I**

**I**

**I**

**I**

**I**

**I**

**I**

I

N

## **\* Guidelines For the Use of the SAME**

Abstract. These quidelines describe the Structured Query Language (SQL) Ada Module Extensions, or SAME, a method for the construction of Ada applications that access database management systems whose data manipulation language is SQL. As its name implies, the SAME extends the module language defined in the ANSI SQL standard to fit the needs of Ada. The defining characteristic of the use of the module language is that the SQL statements appear together, physically separated from the Ada application, in an object called the module. The Ada appli- cation accesses the module through procedure calls.

The primary audience for this document consists of application developers and technicians creating Ada applications for SQL database management systems. The document contains a complete description of the SAME, including its motivation. **I**

# **1. Introduction**

**U**

I

**I**

**I** The SQL Ada Module Extensions (SAME) method of constructing database application programs in Ada is based on the SQL module language [2]. The method extends the features of the module language by exploiting the capabilities of Ada. This results in robust application programs written in a style suitable to Ada. The SAME treats SQL in much the same way that Ada treats other foreign languages; that is, it imports complete modules, not lan guage fragments.

### **11.1. Overview of the SAME Method**

In the classical approach to database access from application programming languages **[3],** the programmer prepares a single text containing statements from two different languages: the programming language and a database language. These two subtexts are disentangled by a so-called *preprocessor*, which outputs the programming language text in which the database statements have been replaced with procedure calls. This text can be processed by the programming language compiler. A diagram of this process is given in Figure 1-1.

A programmer using a modular method such as the SAME does not prepare such a mixed text. Instead, he prepares a compilable Ada program in which database services are accessed via procedure calls. The bodies of those procedures are defined by SQL statements collected into a separate text called a *module*. The process is diagrammed in Figure 1-2.

As Ada database application programs written with the SAME are written in pure Ada, there is no need for an Ada'SQL preprocessor. Ada-sensitive editors and debuggers can be used to create these applications. Since the database interactions are written in standard SQL, they can be processed by existing SQL tools. There is no need for programmers to learn new syntax and semantics; no new system software need be written, maintained, and **U**

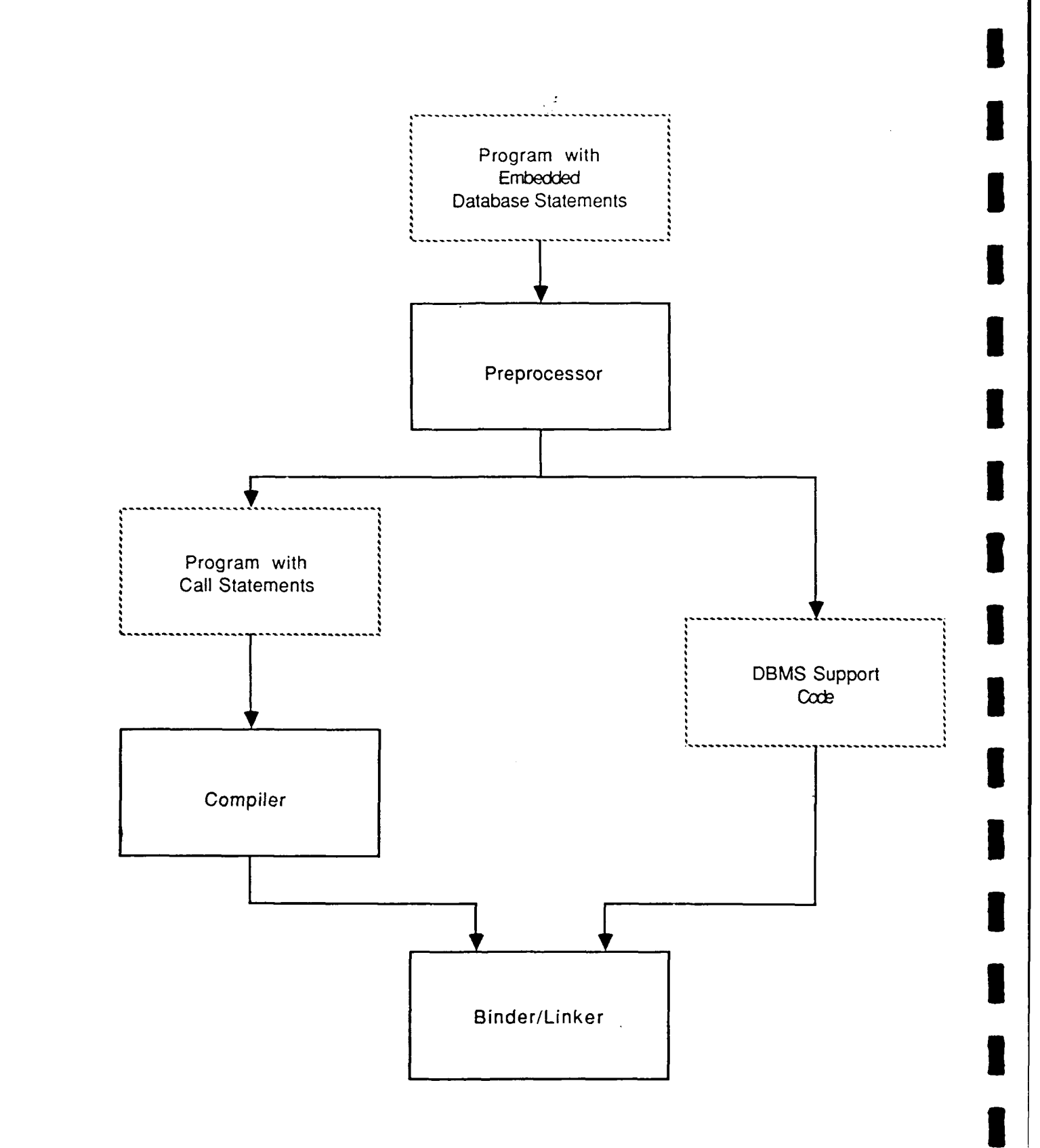

**Figure 1-1: Classical Approach to Database Access**

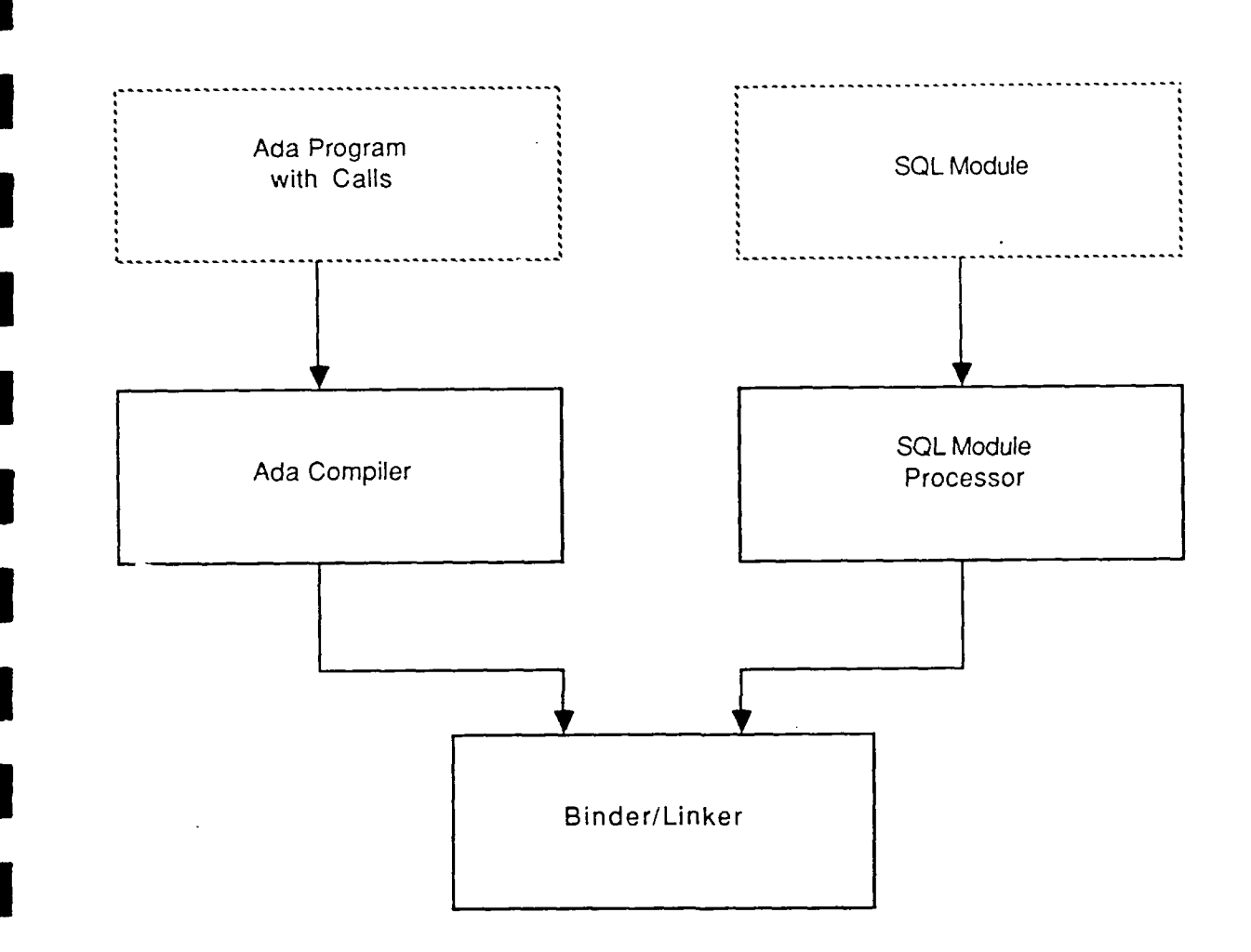

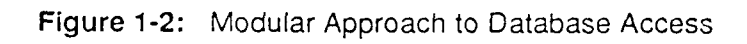

 $\overline{a}$ 

ported to process a new syntax and semantics for SQL.<sup>1</sup> In this regard, the SAME treats Ada and SQL as equals. The SAME interfaces two existing standards and their implementing software. It does not attempt to crcate an "ideal" Ada DBMS. Rather, it allows access to existing, commercial DBMS in a manner which exploits the tools and capabilities of the **I** DBMS.

Using the preprocessor approach to database application programming as shown in Figure **3 1** -1, the application programmer must know the syntax and semantics of not only the programming language but also the database language. These are rarely identical or even similar; certainly not in the case of Ada and SQL. The programmer must think in two differ- **I** ent ways as he alternates between Ada and SQL. In such non-modular approaches, the application programmer must understand not only the logic of the application, but also the logical design of the stored database. He must know not only what information services the **I** application program requires of the database, but also how the database can be made to provide those services.

Modular approaches, such as the SAME, make it possible for the application and database programming tasks to be assigned to different programmers. For development organizations which are large enough to afford this specialization of roles, there are benefits in reduced training costs and greater productivity. In the case that the same programmer creates the Ada application and the SQL module, he is able to separate the concerns of the application logic and the database logic. When designing or writing the application he can ignore the **3** issues of database interaction; when dealing with the database he can concentrate solely on it. In both cases, since the resulting Ada application program contains no SQL, it is isolated from changes in the database structure and the SQL statements. This isolation decreases the cost of maintenance and porting.

Large, complex database applications have extensive design phases. Modular approaches such as the SAME are particularly well suited for such applications. The module makes the database services needed by the application visible. It is an application-specific, DBMSindependent interface between the database and the application, which is naturally treated during the design as a design object. The dependence of the application on the database can be controlled more easily since it is more visible, not scattered throughout the application as in non-modular approaches. The module is an external schema [6], a "simple user view, tailored to the requirements of a specific application" [8].

The benefits of modular interfaces are summarized in the following list.

\* Maintenance and porting costs are reduced by the isolation and separation of the Ada code from the SQL code. The application - database interaction is elevated to the status of a design object. This makes it easier to manage and control.

**<sup>&#</sup>x27;The** method **proposed by** the **Institute for** Defense Analysis **(IDA) [12]** does **not embed SQL into Ada** in **the** standard sense, but it does produce application programs containing intermixed application and database logic. This **is** done **by** modifying he syntax and semantics of **SQL** so that **it** appears as compilable Ada code. The **necessary** support packages and system software are expensive in development, compilation, and runtime **costs, although accurate figures are not available. By separating the Ada and the SQL and allowing** each **to be** processed **by** pre-existing processors, the **SAME** avoids these modifications and expenses entirely.

- **\*** The potential exists for increased specialization of the software development team. Fewer programmers need to know the details of the database aesign. This can lead to improvements in team productivity.
- **5 -** Ada application programs are written in compilable Ada, preserving the use of syntax-directed editors, etc. There is no need for pre-processing. There is no need to develop any new syntax nor system software; these methods can be **3** used with existing tools. <sup>2</sup>

The SAME is a specialization of the modular approach particular to the needs of Ada. The benefits which it brings to database applications written in Ada are:

- **"** The Ada typing model. Using the SAME method, the Ada program views the database through the abstract type facilities of Ada. Type derivation and subtyping are available as are range constraints to control runtime behavior and inappropriate operand usage.
- **" A safe treatment** of null values. SQL supports partial and incomplete information through the use of the null value. The null value is a concept foreign to Ada, as it is to most programming languages. Through the use of Ada's data abstraction mechanism, the SAME brings a measure of incomplete information processing to Ada while ensuring that null values are never used as though they were not null.
- **" A** simple, robust, yet flexible treatment of database exceptional conditions. SQL database management systems signal the occurrence of exceptional events, such as hardware failure, through a status code field. The rmeanings of the values of that field are not set by the standard; each implementation presents a different set of values. Usually the application program cannot recover from any of these conditions. The SAME treatment of exceptional conditions presents a failure-free DBMS to the application program; if an SQL statement encounters an unexpected condition, an exception is raised and an appropriate error message is generated. This simplifies the application programmer's job and ensures uniform treatment of errors. On the other hand, the SAME allows applications which need to do some or all of their own error processing full access to the DBMS facilities.

The features in the above list are implemented in a thin interface layer, called the *abstract* module. In Figure 1-3, the concrete module is the object containing solely SQL statements as might be processed by an SQL module language compiler.<sup>3</sup> The abstract module serves to transform data and procedural abstractions of the Abstract and Concrete Interfaces of Figure **1-3.** The architecture of Figure **1-3** is specific to the manual implementation of the SAME method. The SAME Design Committee (SAME-DC) is engaged in the task of specifying the syntax and semantics of a tool to assist in the construction of abstract interfaces. When such tools become available, the situation simplifies to that given in Figure 1 -4. The SAME method is valuable without such tooling, but is easier to use with it.

**<sup>2</sup> This** will depend **on the** tool sets supplied **by** particular Ada compiler and DBMS vendors. It is always possible **3 to use the method: these tool sets may make it easier.**

<sup>&</sup>lt;sup>3</sup>As of this writing, there are no compilers for the SQL module language, although there are some under development that **are due** to be released soon. In later chapters we show how to build applications **in SAME 3** without a module language cmpiler.

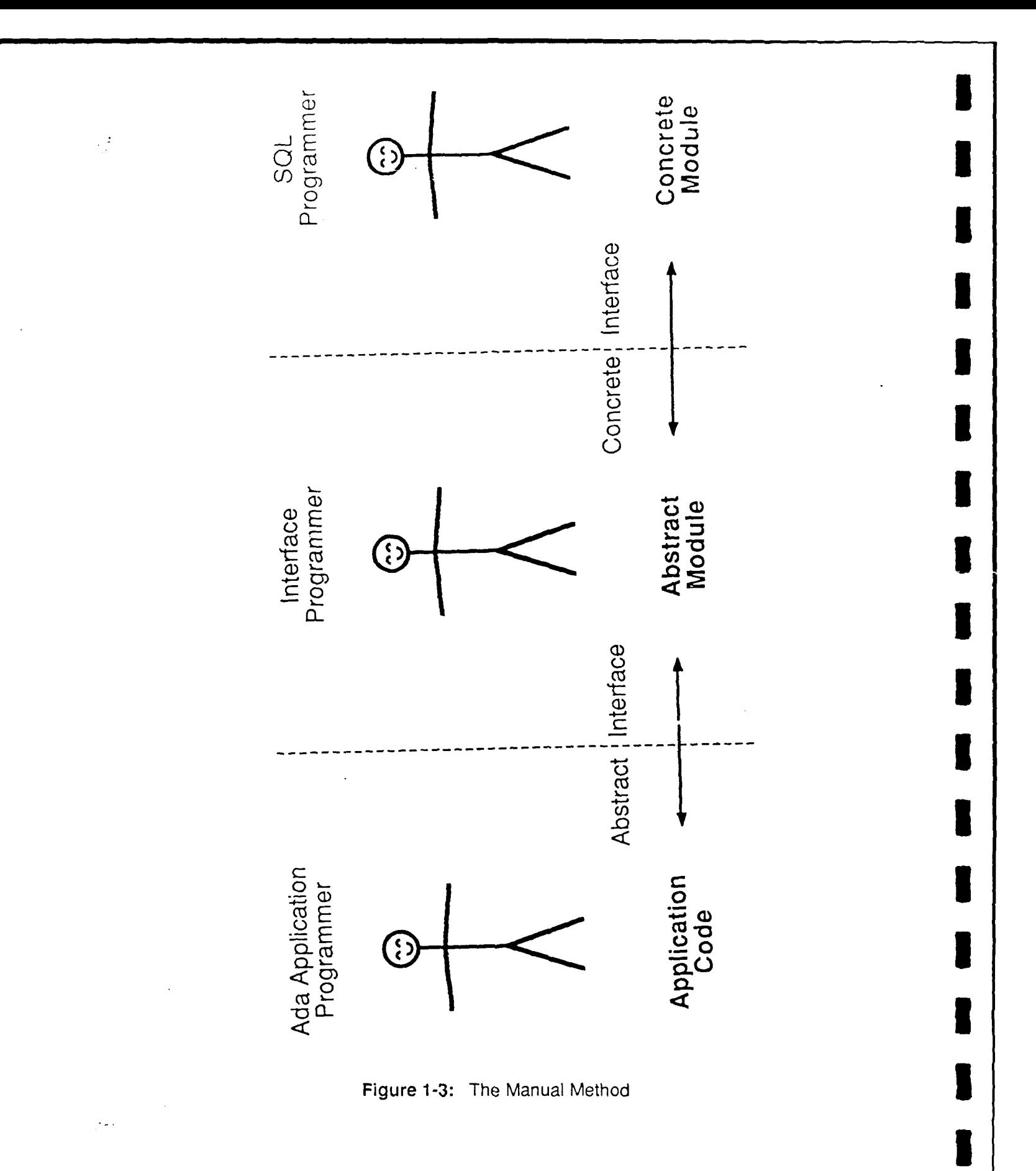

CMU/SEI-82-TR-16

 $\overline{6}$ 

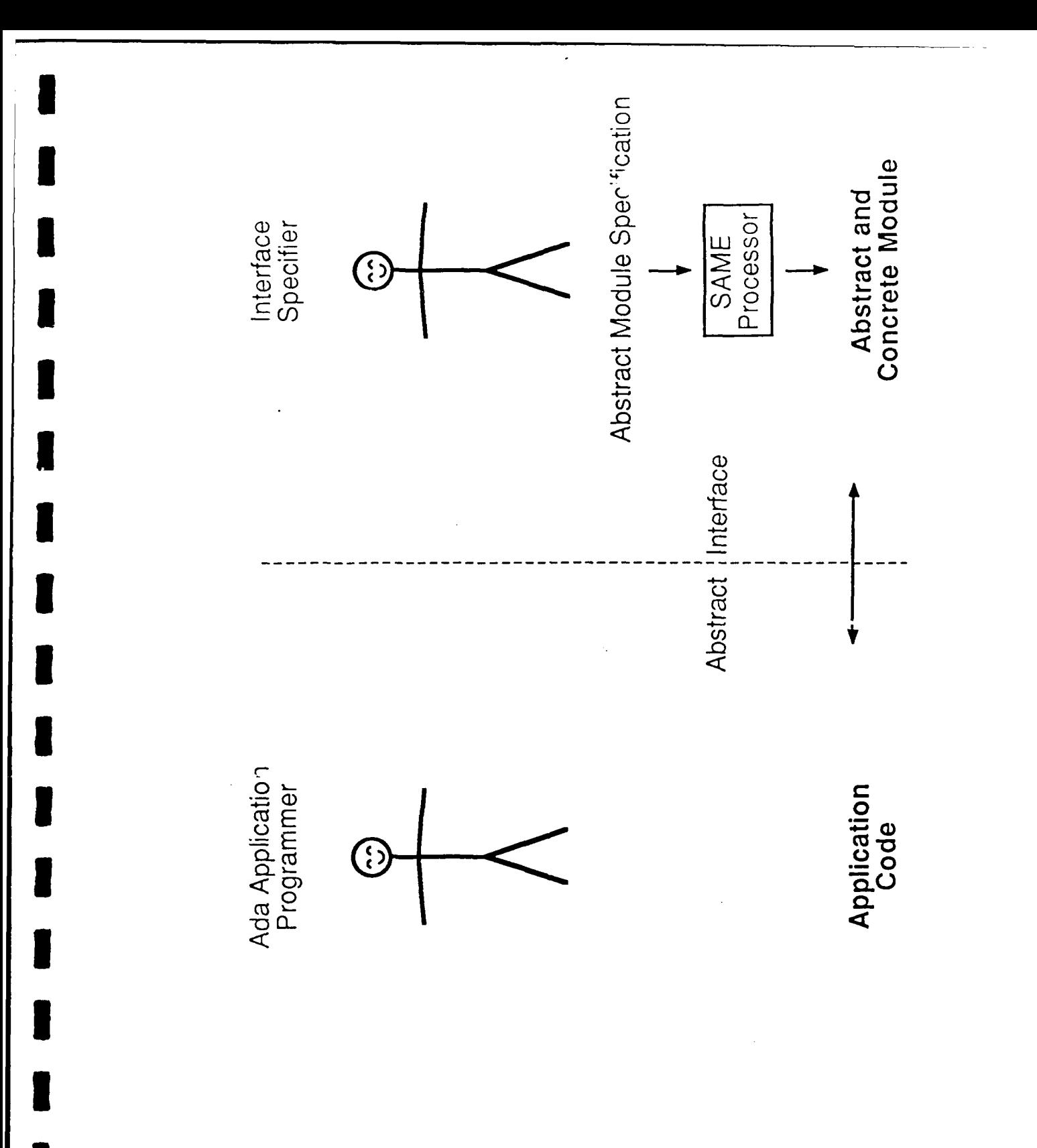

Figure 1-4: The Automated Method

CMU/SEI-89-TR-16

#### **1.2. An Example of the SAME Method 3**

This section provices, by way of example, an overview of the SAME in use. It is meant to provide the reader with an intuitive feel for the method. Later sections provide the details. **I**

Use of the SAME begins during the process of database design.<sup>4</sup> Early in that process the designer celineates the *abstract domains* of his database. The notion of an abstract domain is very similar to the notion of an abstract type. However, the Ada definition of an abstract domain requires more than a single Ada type definition, as will be shown. Hence, a new term was needed to define this concept. **l**

Abstract domains are objects in the real world that are reflected in the information system which models that world. They are also the objects from which the database structures, that **3** is, the relations, will be built. They describe, inter *alia,* the value sets which may appear in database columns. Like Ada types, abstract domains serve to distinguish differing denotations of a concrete value; the value **"1"** as an employee number is not the same as the value **"1"** as a department number, for example.

Abstract domains tend to lose their identities in the SQL schema due to SQL's weak typing model. Ada's typing model allows these domains to retain their identities and the SAME **i** exploits that power.

Entity relationship diagrams [7] are a popular database design aid. Figure 1-5 contains such **I** a diagram, describing the parts-suppliers database of C. J. Date [9]. The diagram describes two entities: Suppliers, uniquely identified by Number and having attributes Name, Status and City; Parts, also uniquely identified by Number, with attributes Name, Color, Weight, and City. (The city of a supplier is the city in which the supplier is located; the city of a part is the city in which the part is stored.) The diagram also recognizes one relationship, Order, which relates a supplier and a part, and has the attribute Quantity.

Designing the abstract domains in a database design is much like designing the abstract data types of an Ada program. A good rule of thumb to follow is the *comparison rule*. If it makes sense to compare values of two different Ada variables or database attributes, then they probably have the same Ada type or abstract domain. For example, it makes no sense to compare supplier numbers to part numbers; part number one is utterly different from sup- **I** plier number one. The same is true for supplier and part name... On the other hand, supplier cities and part cities have the same abstract domain; "Pittsburgh" is "Pittsburgh" whether a supplier or a part is located there. Thus, the abstract domains in Figure 1-5 are supplier number (SNO), supplier name (SNAME), STATUS, CITY, part number (PNO), part name<br>(PNAME), COLOR, WEIGHT, and quantity (QTY).

The SQL schema for this database is given in Figure 1-6. Notice that the abstract domains have been obscured.5 SNO and PNO have the same data type, although they take values **i** from distinct abstract domains. The SAME Ada types for these columns makes the distinc-

**i**

<sup>4</sup> These **steps are** easily **retro-fitted to** a **pre-existing** database design.

**<sup>5</sup> 1n** this **case, the** domains **have been** preserved in **the** attribute names. In general, relational database design methods, and **SQL** in particular, do not recognize abstract domains. **8** CMU/SEI-89-TR-16

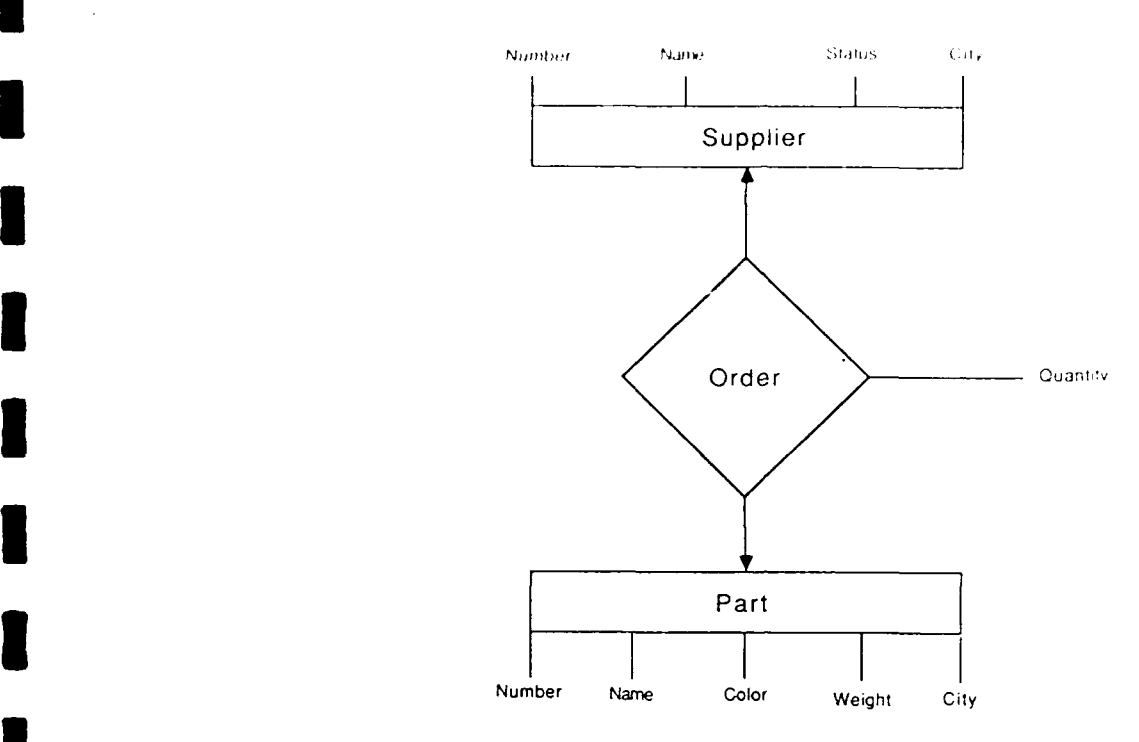

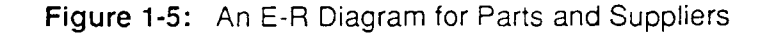

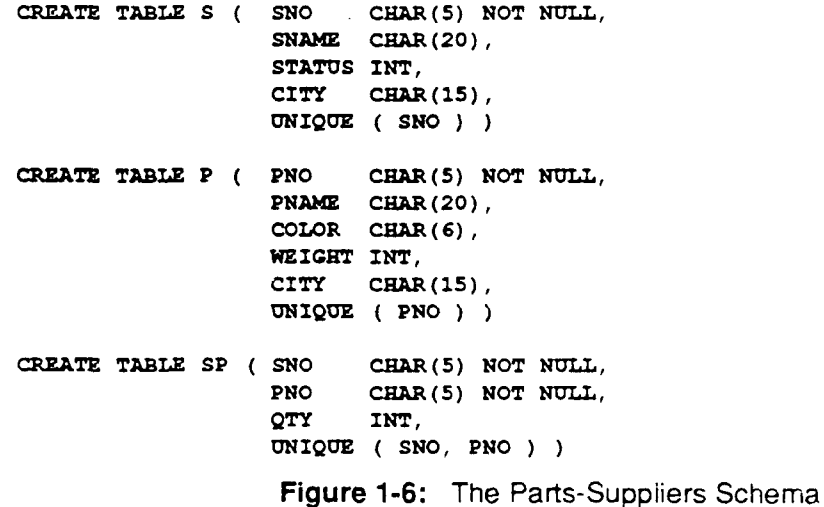

tion apparent. The full set of type declarations for some of these abstract domains is given in Figure 1-7. The meanings of these definitions is not immediately obvious; they will be ex-

**3** plained in Chapters 2 and 3. Although the SAME is a method for interfacing Ada and SQL and not a tool set, it does have

underlying support software. This software is known collectively as the SAME standard packages. The packages SQL\_Char\_Pkg and SQL\_Int\_Pkg are two of these packages. A

**I**

**I**

**I**

**I**

**I**

**I**

complete listing of the specification and bodies of these packages. along with a quick reference quide to them, are attached as Appendix  $A<sup>6</sup>$ 

```
with SQL Char Pkg; With SQL Int Pkg;
package Example Definitions is
    type PNONN Base is new SQL Char Pkg.SQL Char Not Null;
    subtype PNO Not Null is PNONN Base (1..\overline{5}) :
    type PNO Base is new SQL Char Pkg. SQL Char;
    subtype PNO Type is PNO Base (PNO Not Null'Length);
    package PNO_Ops is new
           SQL Char Pkg.SQL Char Ops (PNO Base, PNONN Base);
    type CITYNN Base is new SQL Char Pkg. SQL Char Not Null;
    subtype CITY Not Null is CITYNN Base (1..15);
    type CITY Base is new SQL Char_Pkg.SQLChar;
    subtype CITY Type is CITY Base (CITY Not Null'Length);
    package CITY ops is new
           SQL Char Pkg. SQL Char Ops (CITY Base, CITYNN Base);
    type Status Not Null is new SQL Int Pkg. SQL Int Not Null;
    type StatusType is new SQLIntPkg. SQLInt;
    package StatusOps is new
           SQL Int_Pkg.SQL_Int_Ops(Status_Type, Status_Not_Null);
end Example Definitions;
```
Figure 1-7: Some of the Abstract Domains as Ada Types

In Figure 1-7, each of the illustrated abstract domains has two Ada types. One of the types, with the suffix \_Not\_Null, is a visible Ada type; thus Status Not Null is an integer type; PNO Not Null is a one dimensional array, of a character type.<sup>7</sup> The other type, with the suffix \_Type, 8 is a limited private type. This type provides an encapsulation of the **SQL** null value. A full range of comparison and, for numeric types, arithmetic operators are defined for these types. These operators implement the semantics of the corresponding SQL oper- **3** ator, which is defined for the null value. The majority of these operators are derived, using Ada derivation, from those defined in the SAME standard packages. The few operators which cannot be derived in this way are generated by the generic packages illustrated in Figure 1-7. This is done to reduce compilation time and runtime storage requirements.

In the remainder of these guidelines, the two types which together with the package instantiation make up the declaration of an abstract domain are be called the *visible Ada* or<br>*Not Null* type and the *limited* or *Type* type.

Once the database schema has been defined in Ada, subsequent steps of the SAME are **3** application specific. Consider the following application: "For each part ordered from any supplier, print the part number and the names of cities in which some supplier with a status of X or greater is located.  $X$  is a runtime parameter." In order to implement this application, an Ada program will need three database procedures:

**<sup>6</sup>The SEI will,** for a limited time, distribute this software in machine-readable form. An order form is attached to this document.

<sup>7</sup>This type may be other than Standard.Character, as the database may store non-ASCII character strings.

<sup>&</sup>lt;sup>8</sup>Section 3.4 explains the need for the structure of the character string type definitions,

- **3** 1. An "open cursor" procedure which accepts the runtime parameter.
- 2. A "fetch" procedure to return the rows of part numbers and cities.
- 3. A "close cursor" procedure to be called when the application has exhausted all selected rows.

The program will also need a definition of the rows being passed to it. These procedure and row record definitions make up the abstract interface, the specification of the abstract module. That specification, for this example, is given in Figure 1-8.

```
with ExampleDefinitions; use Example Definitions;
package Example_Interface is
type Part NbrCity_Pairs is record
    Pno : PNO Not Null;
City : City_Type;<br>end record;
     -- All of these procedures may raise SQL Database Error
\frac{1}{2} procedure Open (Lower_Bound : Status_Not_Null);
               -- creates the relation of Part numbers and Cities
               -- where there exists some supplier, with status
               - at least Lower Bound, of that part in that city
procedure Fetch (Tuple : in out Part_NbrCity_Pairs;
                      Found : out Boolean);
               -- returns the records of the relation created by open
               -- Found becomes False at end of table
procedure Close;-- clean up procedure
end Example_Interface;
```
**Figure 1-8:** Example Abstract Interface

Once the abstract interface has been determined, the application program can be written. Figure 1-9 contains the application program. For that figure, assume that Status\_IO is an instantiation of Integer\_IO for the integer type Status\_Not\_Null. The functions Not\_Null and to unpadded string are supplied by the SAME standard packages.

It is instructive to notice the differences between application programs using an abstract interface, as exemplified by Figure 1 -9, and one using the concrete interface provided by the ANSI module language, as is shown in Figure 1-10. (In Figure 1-10, Example\_Module is the Ada package name assigned to the concrete module, which is illustrated in Figure 1-11; SOL\_Standard is a package defined in a revised version of the ANSI standard. See [16] [5] and Section 2-1. SQL\_Int\_IO is Integer\_IO instantiated for SQL Standard.Int.)

**I**

**I**

```
with Text_IO; use Text_IO;<br>With Status_IO; -- Integer_IO instantiated for Status_Not_''.::;
with Exaple_Interface; use ExanpleInterface;
with Example Definitions; use ExampleDefinitions;
procedure Example is I
Status_Buffer : Status_Not Null;
Data Record : Part Nb.<sup>_</sup>City_Pairs;
Re.ord Found : Boolean;
begin
   put("Enter Status=> ");
   Status_IO.Get(Status_Buffer); new_line;
   put("Part Numbers and Cities for Status ");
   StatusIO.put(Status_Buffer); new line;
    Open 
(LowerBound => StatusBuffer); -- create result table 3
   loop
      fetch(Data Record, RecordFound); -- next record into buffer
      exit when not Record Found; -- if exit taken, all done
      If NotNull(Data_Record.City) then -- filter out unknown cities
           put line (to unpadded string(Data Record.Pno) & " " &
                    to unpadded string(Data Record.City));
      end if;
   end loop;
   close;
end Example;
```
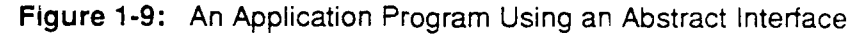

These differences are summarized in the following list.

- Using an abstract interface, an application program treats rows of a table as an object of a record type. At the concrete interface, the components of a row are treated as individual parameters.
- \* Using an abstract interface, an application program sees the database through **3** the abstract domains identified during database design. At the concrete interface, only the limited set of SQL types are present.
- Using an abstract interface, an application programmer may safely remain un- **I** aware of the SQL conventions for null values. At the concrete interface, separate indicator variables signal nullness. Obscure errors can result from mishandling these indicators. These errors cannot arise in programs using the SAME.
- Using an abstract interface, an application program does not see the SQLCODE parameter. This is the variable which holds the status code returned<br>from every SQL statement execution. At the concrete interface, the application from every SQL statement execution. At the concrete interface, the application must check this parameter, understand it, and execute application supplied error processing if things go wrong. Obscure errors can result from not handling these DBMS exceptional conditions correctly. These errors are eliminated from **I** programs using the SAME.

It is also worth noting that the abstract interface provides facilities which permit application programs to be indifferent to the encoding of the character data in the database. The concrete interface supports the use of non-ASCII characters but provides no mechanism for inter-converting them with ASCII characters. For example, the Ada explicit type conversions (that appear as arguments to the put\_line call in Figure 1-10) assume that the DBMS stores ASCII character strings. In contrast, the corresponding portion of Figure 1-9 uses an ab-<br>stract interface function (to\_unpadded\_string) which will convert the DBMS character set to

ASCII if needed. (The decision is made as part of the installation of the SAME support packages. See [14].)

```
with Text IO: use Text IO;
with SQL Int 10;
with Example Module; use Example Module;
with SOL Standard;
procedure Example at Concrete Interface is
Status Buffer : SQL Standard. Int;
Part Number: SQL Standard.Char(1..5);
City: SQL Standard.Char(1..15);SQLCODE : SQLStandard.SQLCODEType;
City Indicator : SQL Standard. Indicator Type;
begin
    put("Enter Status=> ");
    SQLInt IO.Get(Status_Buffer); new-line;
    put("Part Numbers and Cities for Status ");
    SQL Int IO.put(Status Buffer); new line;
    Open(Status_Buffer, SQLCODE);
    If SQLCODE in SQLStandard. SQLError then
         <application supplied error processing>
    else
       loop
           fetch(Part_Number, City, CityIndicator, SQLCODE);
           If SQLCODE = 0 then
               If CityIndicator >= 0 then
                     put_line (string(Part_Number) & " " &
                      string(City));
                end If;
           elsif SQLCODE in SQLStandard. SQLError then
               <application supplied error prc-.iasing>
                exit;
           elsif SQLCODE in SQLStandard.NotFound then
               exit;
           end If;
       end loop;
    end If;
    close ;
end Example at Concrete Interface;
```
#### Figure **1-10:** Application Using Concrete Interface

There remains now only the task of creating the body of the abstract interface, also called the abstract module. The purpose of the procedures in that module is to form the bridge between the concrete interface and the abstract interface. It is assumed in this section that the concrete interface is supplied by a module language compiler that is compliant with the ANSI standard. The SAME does not depend on the existence of such compilers. Chapter 7 demonstrates the use of the SAME in environments without such compilers.

Figure 1-11 contains the specification of the concrete module for the example as it would be written in the module language. The Ada package specification corresponding to that module, according to the revised ANSI standard [5] [16], appears in Figure 1-12. The body of that package is implementation dependent; in particular, its form will depend on the tool set available for the DBMS is use. Finally, the abstract module, implementing the abstract interface on top of the concrete interface, appears in Figure 1-13.

L

```
Module Example-Module
Language Ada
Authorization Public
Declare X Cursor
For
   Select SP.PNO, S.City
   Prom SP, S
   Where SP.SNO = S.SNOAnd S.Status >= Input Status;
Procedure X Open
   Input_Status Int<br>SQLCODE;
   Open X;
Procedure X Fetch
   Part Number Char(5)
   City Char (15)City_ Indic Smallint
   SQLCODE;
   Fetch X into Part Number, City INDICATOR City Indic;
Procedure X Close
   SQLCODE;<br>Close X;
              Figure 1-11: The Concrete Module for the Example
with SQL Standard;
package ExamIsleModule IS
procedure X Open (Input Status : SQL Standard.Int;
                       SQLCODE : out SQL_Standra.GLCODE_Type);procedure X Fetch (Part Number : out SQL Standard. Char;
                        City : Out SQL Standard. Char;
                        City Indic : Out SQL Standard. Indicator Type;
                        SQLCODE : out SQL_Standard.SQLCODE_Type);
procedure X_Close (SQLCODE : Out SQL_Standard. SQLCODE_Type);
end Example Module;
```
Figure 1-12: Ada Specification of Concrete Module **--** The Concrete Interface

The detail in Figure **1 -13** (for example, the purpose of the packages SQL\_Communications\_Pkg and SQL\_Database\_Error\_Pkg) is explained in Chapter 4, whic<sup>t</sup> explains the construction of abstract modules. The outline of an abstract interface procedure body can be recognized in Figure **1 -13.** That outline is describe; **by** the following list.

- 1. The corresponding procedure in the concrete interface is called. Any parameters to that procedure are convened to the appropriate type in package SQL Standard.
- 2. The resulting status code parameter (SQLCODE) is examined. If the value of that parameter lies in a set of expected values, control is returned to the application program. Otherwise, a standardized error processing routine is called and an exception is raised.
- 3. Values which may be null are checked for nullness, converted to the appropriate types for the application program and assigned to the output row record. Values which may not be null are placed directly into the output row record by the concrete procedure. (In the case of INSERT or UPDATE SQL statements, for which data flows from the application to the database, this set of steps occurs first.)

The fact that every abstract interface procedure body has a predictable structure makes them prime candidates for automatic generation. The SAME Design Committee hopes to create, in the near term, a notation enhancing the standard ANSI module language, within which abstract interfaces can be described and from which they can be generated. This is **I** the idea behind Figure 1-4.

### **I 1.3. Structure of This Document**

**I**

**II**

**U**

The remainder of these guidelines presents the **SAME** in detail. Chapters 2 and **3** tell the database designer how to describe the database in terms of the abstract types used by the SAME. Chapter 4 gives the information needed by the builder of abstract interface modules. Chapter 5 contains hints and suggestions for designers and programmers of applications using the SAME. Much of the information in Chapter 5 also appears elsewhere in the guidelines. It is repeated in Chapter 5 for the convenience of application programmers. Chapter 6 contains a condensed overview of the SAME. The bulk of this document assumes the existence of a compiler for the ANSI standard module language. Use of the SAME does not require such a compiler. Chapter 7 describes how the SAME can be used without a module language compiler. Chapter 8 contains an extended example of the SAME. Chapter 9 describes the use of the SAME in applications which use dynamic SQL or Ada multi-tasking.

The SAME is supported by the SAME standard packages. A complete listing of these package specifications, alone with suggested package bodies, appears in Appendix A. There are also appendices containing a quick reference guide and a glossary of terms.

```
with SQL_Standard, Example Module, Example_Definitions,
     SQL_Communications_Pkg, SQL_Database_Error_Pkg;
use SQL Standard;
package body Example Interface is
package ExMod renames Example_Module;
package SCP renames SQL Communications_Pkg;
package SDEP renames SQL Database_Error_Pkg;
package ExDef renames Example_Definitions;
procedure Open (Lower_Bound : Status_Not_Null) is
begin
    \texttt{ExMod.X\_Open} \left(\texttt{Int} \left(\texttt{Lower\_Bound}\right), \texttt{ SCP.SQLCODE}\right);If SCP.SQLCODE in SQLError then
            SDEP.Process Database Error;
    raise SCP .SQL_Database_Error;<br>end if;
end Open;
procedure Fetch (Tuple : in out Part Nbr City Pairs;
                        Found : out Boolean) is
City Buf : Char (ExDef.CITY_Not_Null'Range);
City_Indic : Indicator_Type;<br>begin
    ExMod.X_Fetch(Char(tuple.Pno), City_buf, City_Indic, SCP.SQLCODE);
    case SCP. SQLCODE is
         when Not Found =>
         Found := false;<br>when SQL_Error =>
             SDEP.Process Database Error;
             raise SCP. SQLDatabaseError;
         when 0 =>
             If CityIndic <o then
                  assign (tuple.City, Null_SQL Char);
             else
                  aasign (tuple.City,__I
                          City_Ops.With_Null(City_Not_Null(City_Buf)));
             end If;
             Found :- true;
    when others \Rightarrow null; \leftarrow standard has no such codes<br>end case;
end Fetch;
procedure Close isI
begin
    ExModX_Close(SCP.SQLCODE);
    if SCP .SQLCODE in SQLError then
           SDEP.Process_Database_Error;
           raise SCP.SQLDatabaseError;
    end If;
end Close;
end Example Interface;
```
Figure 1-13: Body of the Abstract Interface -- The Abstract Module

 $\mathcal{L}^{\mathcal{L}}$ 

# **\* 2. The SAME Typing Model**

**I**

**I**

This section describes the model of data typing employed by the SAME. The model's objective is to integrate the data semantics of Ada and SQL to the extent that is desirable and practicable. The problems to be solved in such an integration are:

- **"** The differences between the typing models of Ada and **SQL.** SQL offers a limited set of primitive data types. It does not offer a mechanism for userdefined types. The abstract typing mechanisms of Ada are a central aspect of the language. An Ada program prefers a view of the database contents consistent with a set of abstract, application-oriented types.
- **\* The** null value. SQL provides a means of processing missing or incomplete information. This is the null value and three-valued logic. These notions do not appear in Ada.
- **"** String **processing.** Ada and SQL give subtly different semantics to the string comparison operators. Further, the Ada predefined type string is by definition a sequence of ASCII characters. SQL strings are over an implementor-defined character set.
- **a** Decimal fixed point arithmetic. Ada fixed point arithmetic does not resemble SQL decimal arithmetic. More importantly, Ada compilers do not recognize the machine-specific packed decimal formats in which SQL database management systems store decimal data.
- **"** Non-standard data types. Many database management systems recognize data types not in the ANSI standard. The date-time data type is an example of this. Ada programmers may wish to store enumeration types in SQL databases, even though SQL does not recognize such types.

The SAME solution to these problems aims at good performance in both time and space. It achieves a direct mapping between SQL and Ada types [11] which requires no data conversions. Each bit pattern representing a non-null value of a database column represents the same value of the Ada data type which describes it.<sup>9</sup>

The SAME typing model is flexible. An overview of it is given in Figure 2-1. At the lowest or concrete level of the interface, at which the calls to the concrete DBMS module appear, database values are described by Ada types designed in conformance with SQL requirements. These types are reviewed in the next subsection. Except for Chapter 7, these guidelines assume a compiler for the module language conforming to the recommendations in [16] which are incorporated in [5]. In Chapter 7, techniques are presented for low cost implementations of SAME in environments without a module compiler.

**3As** shown in Figure 2-1, the concrete types at the concrete level are transformed into abstract types at the abstract level. The three branches of that diagram represent three differ**i** ent treatments of data semantics.

<sup>&</sup>lt;sup>9</sup>The Ada application program sees the database through a set of abstract, application-oriented types. These types and their derivation are described in Chapter 3. This section is concerned with the concrete representation of database values.

- **" Ada** semantics. Each database column is represented by an Ada type whose arithmetic, comparison, arid assignment operations are those of Ada. With these semantics, treatment of database and non-database data is uniform throughout the Ada program.
- **\* SQL** semantics. Each database coiumn is represented by an Ada type whose arithmetic, comparison, and assignment operations simulate those of SQL. With these semantics, treatment of database data is uniform between the SQL and Ada portions of the complete application.
- **" User-defined semantics.** Each database column is represented **by** an Ada type whose arithmetic, comparison, and assignment operations are user de- fined. This treatment allows for user extensions of the method.

The choice of treatment is the responsibility of the application designer. This section describes the realization of those semantic treatments.

As mentioned, the next section reviews the concrete treatment of SQL data. It is this treatment which achieves the direct mapping mentioned earlier. Chapter 3 describes the development of the abstract domains. Section 3.1 discusses the treatment of null values in the SAME and how that affects application programs. Section 3.3 continues that discussion, showing how the abstract types implementing SQL semantics can be arranged into type hierarchies and Ada range constraints can be simulated for them. Section 3.4 gives the additional information needed to understand SQL strings and their SAME implementation. Section 3.5 explains the SAME simulation of SQL decimal fixed point arithmetic and Section 3.6 describes the treatment of data types not covered in the ANSI standard. An implementation of a date-time data type and implementations of support for SQL storage of Ada enumeration ,ypes are presented in Section 3.6. The section serves as a model for user extensions to the SAME typing model.

The sections described above each deal with individual columns in isolation. Section 3.7 puts the results of those sections together into a description of the database.

**1 I**

**I**

**I**

**I**

**I**

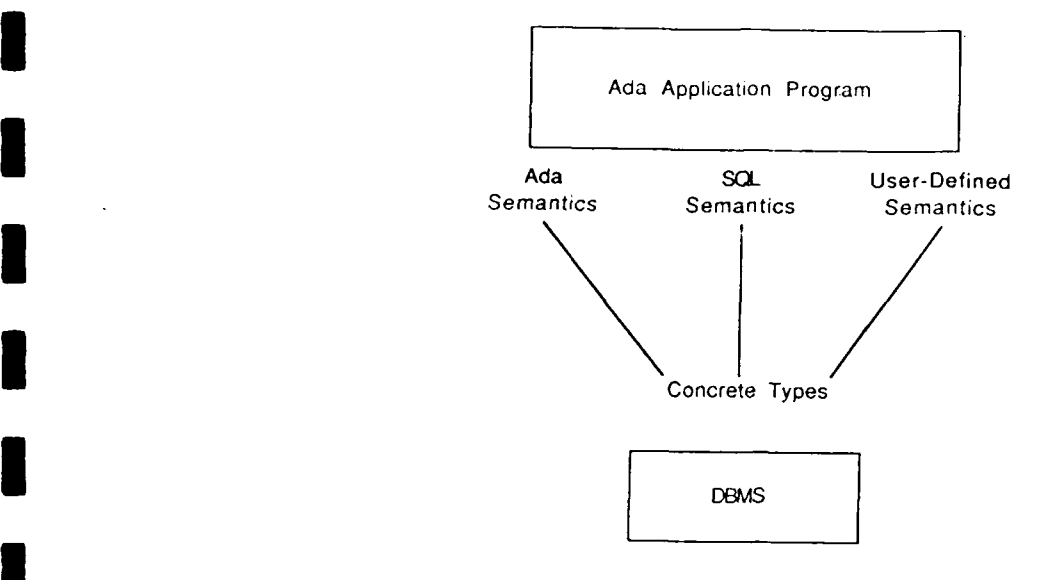

Figure 2-1: The SAME Typing Model

### **2.1. Concrete Types**

**I**

At the lowest, or concrete, level of the SAME SQL Ada interface, the level at which the calls to concrete module routines appear, all parameters have types which appear in the package SQL\_STANDARD. This package was created by the SAME Design Committee (SAME-DC) as a recommended change to the ANSI SQL interface to Ada [16] **[3].10** A listing of this package appears in Figure 2-2. Each type definition in SQL\_STANDARD directly defines the SQL type with the same name.<sup>11</sup> The definition is direct in the sense used previously: the value sets underlying the types in SQL\_STANDARD are exactly the value sets underlying the corresponding SQL types. Further, under reasonable assumptions,<sup>12</sup> the data encodings will be identical and no data conversion will be necessary.

All of this is achieved by judicious choice of the implementor-defined values in SQL\_STANDARD. These values are specific to the database management system in use. Once they have been determined, the package will be compiled as part of the installation procedures for the SAME standard packages into an Ada library within which it may be referenced by other SAME standard packages. Application programmers need not be concerned with this package; application programs do not reference it.

<sup>&</sup>lt;sup>10</sup>These recommendations were accepted by the responsible ANSI subcommittee and appear in their current proposal for Ada support in SQL [5].

<sup>1</sup>Although SOLCODE\_TYPE is not a type defined in SQL, **SOLCODE** acts as though it were a type as well as a variable in [2] and **[5].**

<sup>&</sup>lt;sup>12</sup>The assumptions are that the DBMS, at the application programming interface, delivers numeric values in the encoding of the machine and that the Ada compiler uses these encodings as well. This should be true in almost every case.

```
package sql standard is
  package Character Set renames cap:
     subtype Character Type is Character_Set.cst;
     type Char is array (positive range <>)
     of CharacterType;I type Smallint is range be.. te;
     type Int is range bi..ti;
     type Real is digits dr;
     type Double Precision is digits dd; -- type Decimal is to be determined;
     type SqlcodeType Is range bsc. .tsc;
     subtype Sql_Error Is Sqlcode_Type
          range SqlcodeType'FIRST .. -1;
     subtype Not Found is Sqlcode_Type
          range 10..100;
     subtype Indicator Type is t;
-- cap is an implementor-defined package and cat is an -- implementor-defined ch-racter type. ba, to, bi, ti, dr, dd, bsc, -- and tsc are implementor defined integral values. t is int or<br>-- smallint corresponding to an implementor-defined <exact<br>-- numeric type> of indicator parameters.
end scl standard;m
```
Figure 2-2: The Package SQL\_STANDARD

The values appropriate to the definition of the integer and floating point types will generally be easily available in the DBMS documentation. Likewise the definition of SQLCODE TYPE should not be difficult. (It is likely to be identical to one of the integer types.) The floating point types will also be defined in the DBMS documentation. It may also be necessary to examine the documentation for the Ada compiler, particularly true for the values of System.Max\_Int and System.Max\_Digits.

The treatment of character data in SQL\_STANDARD is meant to allow for non-ASCII data. The **I** type CHAR is defined on analogy to the Ada predefined type STRING but with respect to a character type which can be specified by the implementor. To use these definitions with ASCII strings, set *csp* to STANDARD and *cstto* CHARACTER.

The subtypes SQL\_ERROR and NOT\_FOUND of SQLCODE TYPE are provided for the benefit of programmers, such as authors of abstract modules, who write their own error detection routines. For example, one may write

```
or If SQLCODE is in Sql_Error . . .
   case SQLCODE is
        when 0 =>
        -- error free return when Not-Found =>
            -- no record found
        when Sql_Error =>
            -- error condition from DBMS
        when others =>
             -- standard describes no such codes
   end case;
```
**I**

For more on the SAME treatment of exceptional conditions, see Chapter 4.

The SAME standard packages also depend upon the package SQL\_SYSTEM (see Figure 2-3) which defines two constants, the values of which cannot be deduced from SQL\_STANDARD. The constant MAXCHRLEN is the length of the longest character string supported by the DBMS. The constant MAXERRLEN is the length of the longest error message returned by the DBMS-supplied error message function. See Chapter 4 for details.

```
-- SQL_System is a "platform-specific" package
                       -- within the SAME
                           package SQL_System iS -- MAXCHRLN is the upper bound of the SQLCharPkg
                           -- subtypes SQL Char Length and SQL Unpadded Length
                           -- SQL Char Length is a subtype of Natural with a lower bound
- \circ \frac{1}{2}-- SQL_Unpadded Length is a subtype of Natural with a lower - ound of 0-
                           MAXCHRLEN : constant := str leng;
                           -- MAXERRLEN is the maxizmu length of the error message
                                string returned from the DBMS error message function
                           MAXEflRLEN : constant := mag_leng;
                       end SQL_System;
```
Figure 2-3: The Package SQL\_System

Creation and compilation of the SQL\_STANDARD and SQL-SYSTEM package specifications are part of the installation of the SAME standard packages. The installation guide for the SAME standard packages [14] contains details of the installation process.

**I.**

 $\sim$   $\mu$ 

**I**

**I**

**I**

**I**

**I**

**I**

**I**

**U**
# **3 3. Developing the Abstract Domains**

**I**

The types in SQL\_STANDARD define the representation of SQL data to the Ada compiler. As illustrated in Section 1.2, applications devuloped using the SAME method view the database through a collection of abstract domains. These abstract domains are built on top of type definitions provided in the SAME standard packages or in similar packages defined by the user (see Section 3.6).

There exists a support package in the SAME standard packages for each of the types in **Io**SQL\_S-ANDARD (except for SQLCODETYPE) **.** The package SQL **INT** PKG gives support to abstract types based on the SQL Int type; SQL\_CHAR\_PKG supports character strings, etc.

Each of these packages defines two types. One of these types is a visible Ada type derived from the corresponding type in SQL\_STANDARD with no added constraints. These type names are formed from the package name by dropping the Pkg suffix and appending the suffix \_Not\_Null. Thus, SQL\_Int\_Not\_Null is defined in the package SQL INT\_PKG as new SQL Standard.Int; SQL Char\_Not\_Null is defined in SQL\_CHAR\_PKG as **new** SQL Standard. Char, etc.

The second type defined in each package is a limited private type. These type names are formed by dropping the Pkg suffix and adding no additional suffix. Thus SQL INT PKG defines SQL\_Int, SQL\_CHAR\_PKG defines SQL\_Char, etc. These limited private types are used to support SQL data semantics. In particular, objects of these types can take on the SQL null value,  $13$  whereas objects of the  $\overline{N}$  Not Null types cannot.

As is shown in the introduction, an abstract domain is represented in the SAME by two type definitions derived, directly or indirectly, from the types in a support package. (Character string types further require two subtype definitions. These are explained in Section 3.4, below.) Conventionally, the name of the type derived from the \_Not Null type retains the Not Null suffix; the name for the type derived from the limited private type appends the suffix \_Type; these derivations and naming conventions are illustrated in Figure 1-7. The types are referred to in this document as the *visible Ada*, or *\_Not\_Null* type, and the *limited*<br>private, or, *Type* type.

The creation of the abstract domain definitions completes the first step in the description of the database within the SAME method. The second step consists of collecting the definitions into Ada package specifications. These are called *domain packages* and their formation is **3** defined in Section **3.7.**

# **3.1. The SAME Treatment of SQL Null Values**

**Objects** or values that are directly or indirectly database values are to be stored as objects of one of the types making up an abstract domain definition. In cases in which it is possible for these database values to take on the SQL null value, they must be stored as values of the limited, Type type. In cases in which it is logically certain that a value cannot be null, the visible \_Not\_Null type can be used. This logical certainty can be supplied either by SQL

**<sup>3</sup>** 1 <sup>13</sup>The SQL null value should not be confused with the null value of an access type.

or by the application logic. The data definition facilities of **SQL** can restrict the value of a **i** table column to exclude the null value; the data manipulation statements of SQL can filter out rows with null values in specified columns. Within an application, it may be logically certain that null values have been previously filtereo out. If the aosence of the null value is not **I** logically certain in this sense, then the limited type must be used. The SAME standard packages are defined in such a way as to guarantee a runtime error, namely, the exception Null Value Error, if a null value is inadvertently used as though it were not null.

Consider, then, **a** situation in which the null value is logically possible and a given object has one of the SAME limited types. As part of its method, the SAME offers three treatments of **3** these objects. These treatments are coding disciplines enforced on application programmers. The SAME allows these treatments to be intermixed in an application program in any way, subject only to whatever local standards and guidelines may exist.

### **3.1.1. The Minimalist Approach**

In the minimalist approach, objects of limited types are treated solely as value repositories. All manipulation of and access to the values of these objects is done by first extracting the value from the limited object into an object of the corresponding visible or  $\Delta N$  Null type. An advantage of this approach is that, as the Not Null types are visible Ada types, the predefined Ada operations may be used on objects of those types. Furthermore, as objects of those types may not be null, it is unnecessary to check for the null value when accessing such objects. The minimalist approach may result in marginal runtime reductions. More importantly, the minimalist approach may appear more natural to some programmers

Each of the SAME standard packages offer two sets of functions to support the minimalist **3** approach. They are testing functions and conversion or extraction functions. The extraction functions will raise the N<sup>'</sup> \_Value\_Error exception if applied to an object whose value is null.

- Testing functions. These are the Boolean-valued functions Is Null and Not\_Null. These functions are declared in the specification of the appropriate SAME standard packayes (SQL Int Pkg, etc.) in which the limited type and visible types are also declared. Therefore, when the pair of types defining an abstract domain are derived from those types, these subprograms are denved for the new type.
- **Conversion** functions. These are the functions With Null and Without Null.1<sup>4</sup> The function With Null takes an object of the visible . Not Null type and returns a non-null object of the corresponding limited, Type type. The function Without\_Null takes an object of the limited type and returns an object of the Not Null type. Without Null raises the exception Null Value Error if its input is the null value.

**I**

<sup>&</sup>lt;sup>14</sup>The character string support provided by SQL\_Char\_Pkg includes other conversion functions. They are described in Section 3 4.

## **I Example**

**I**

Consider the following fragment of application logic, referencing the Parts - Supplier database of the introduction. Suppose there exist two variables, City, of type City Type (a derived type of SQL-Char Pkg.SQL Char), and Quantity, of type Quantity Type (derived from SQL Int Pkg.SQL Int). In other words, each of the variables may have the null value. We need to write a code fragment which increments a counter if the value of City is "Pittsburgh" or the value of Quantity exceeds 1000. Furthermore, we want to keep a running total of the Quantity values from rows which qualify in this way. Omitting variable declarations for the sake of brevity, we have the following code fragment (the variable Sum Quantity has type Quantity Not Null):

```
If (Not Null(City) and then Without_Null(City) ="Pittsburgh")
        or else
       (Not Null(Quantity) and then Without Null(Quantity) > 1000)
           Then
        Counter := Counter + 1;
        If Not Null (Quantity) then
              Sum Quantity := Without Null (Quantity) + Sum Quantity;
end If;
```
## **3.1.2. The Full SQL Approach**

An alternative to the minimalist approach to null values is the "full SQL" approach. Using this approach, objects of the \_Type types are accessed and manipulated directly, without having to be extracted or converted to a visible Ada type. To enable this approach, the SAME standard packages declare overloaded versions of the standard Ada arithmetic and comparison operators. These versions extend the semantics of those operators to include the null value. The null value is processed according to the rules of SQL. An application using this approach treats database data in a uniform way in the Ada and SQL portions of the application. To use the approach, it is necessary to understand how SQL processes the null value.

SQL defines arithmetic and comparison operators for sets including the null value. The semantics are as follows:

- **e** Arithmetic: Any arithmetic operation applied to a null value results in the null value; otherwise, the operation is defined to be the same as the Ada operation for the integer and floating point types. (See also Section 3.5 for decimal arithmetic.)
- **e** Comparison: The comparison **ot** any value to the null value results in a new truth value called **UNKNOWN;** otherwise the operation is defined as in Ada for the integer and floating point types. (See Section 3.4 for the string comparisons.)

The overloaded operators provided by the SAME standard packages implement these semantics. The comparison operators, Equals, Not-Equals, <, **<=,** etc., return objects of type Boolean\_With\_Unknown. This is an Ada enumeration type with value set (FALSE, UN-KNOWN, TRUE). The SAME standard package SQL\_Boolean\_Pkg contains declaration of the Boolean functions and, or, not and **xor** defined on this type which implement the threevalued logic of SQL. The definitions of these functions in three-valued logic are given **by** the truth table in Figure 3-1.

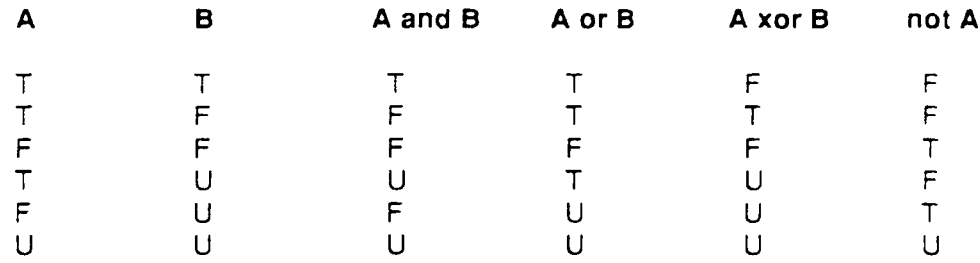

**T- true F- false U - unknown** Rows not shown follow by symmetry

Figure **3-1:** Three-Valued Logic

#### **Example**

The prior example concerning Cities and Quantities can be recoded as

```
with SQLBooleanPkg; use SQLBoolean_Pkg;
If Is True (Equals (City, With-Null ("Pittsburgh")) or
                Quantity > With Null (1000)) then
        Counter := counter + 1;
        If Not-Null (Quantity) then I
              assign (Sum Quantity, Quantity + Sum-Quantity);
        end If;
end If;
```
This encoding is functionally equivalent to the prior encoding. The Counter will be incremented under the same circumstances as before; namely, when at least one of City or Quantity has the proper value. This encoding illustrates mixed usage of the two treatments. The final value of Sum Quantity, now of type Quantity Type, will be the sum of all non-null quantities encountered. Had the test for the null value not been present, and had a null value been encountered, the result would be the null value. This treatment of summing is equivalent to the SQL SUM set function which also sums columns of data after filtenng out null values.

### **3.1.3. A Compromise Approach for Comparison Operators**

This section considers only the comparison operators, e. g., =, >, **>=,** etc., and offers a third alternative to their use. One of the difficulties with the comparison operators described in Chapter 3.1.2 is that the values they return are not of the predefined type Boolean. This means that predicates formed with these operators cannot appear as the condition of an **If** statement unless they are first converted to Boolean using one of the functions is True, Is\_False or Is\_Unknown defined in SQL\_Boolean\_Pkg, as was shown in the prior example. Further, since the rules of Ada require that any overloading of the equality operator "=" return Boolean, the three-valued equality comparison function must be coded as'the prefix function Equals and its complement as the prefix function Not Equals. Finally, it is reasonable to assume that the most frequently used function to cast a value of type Boolean\_with\_Unknown to type Boolean is the Is\_True function used in the prior example. Indeed, the semantics of the **SQL** WHERE clause are precisely evaluation using the rules of Section 3.1.2 followed by an application of Is True.

For the reasons given in the prior paragraph, sets of overloadings of the companison operators are defined in the support packages on the null bearing \_Type types. These overloadings return Boolean, not Boolean with-Unknown as the operators of Section 3.1.2. These overloadings are defined as follows: for the operator "op," and objects  $O_1$  and  $O_2$  of a null bearing Type type, the Boolean-valued expression

**01 op 02** is defined as

**I**

**I**

 $I = True(0, op 0,)$ 

where in the second expression, "op" is the overloading which returns Boolean\_with\_Unknown. (If "op" is "=" or "/=", the second expression is written in prefix notation, using Equals or Not Equals, respectively.) If P is any Boolean combination of comparisons from this section, and P' is the result of substituting the three-valued operators from Section 3.1.2 into P, then the value of P is Is\_True(P').

### **Example**

The running example of this section can also be coded as

```
If City = With Null ("Pittsburgh") or else
           Quantity > With Null(1000) then
        Counter := Counter + 1;
        If Not Null (Quantity) then
              assign(Sum_Quantity, Quantity + Sum-Quantity);
        end If;
```
#### **end if;**

## **A Note on Type Ambiguities**

Notice that the context determines whether a given operator is three-valued or Boolean valued. **If** the predicate P does not contain the equality operator, then the predicate **P'** as defined above is syntactically identical to P. The context must be sufficient to determine which interpretation is meant. For example, the context Is\_True(.) is sufficient to determine that the three-valued interpretation is required for P' in ls\_True(P'). Similarly, the context of P in **If** P then **... end** if; is sufficient to determine that P is Boolean valued. Consider the expression  $O_1$   $>$   $O_2$ , which has both a three-valued and Boolean interpretation. The case statements

```
case Boolean' (O_1 > O_2) is
    when TRUE => ... ;
    when FALSE => ...
end case;
case Boolean_with_Unknown' (0_1 > 0_2) is
    when TRUE => ... ;
    when FALSE => ... ;
    when UNKNOWN => ...
end case;
```
would not compile were the type qualifications not present. As written, these statements will perform as expected.

The presence of an equality operator or a Boolean short circuit control form within a predi- **I** cate is sufficient to determine its type. Therefore the predicate

**Equals**  $(0_1, 0_2)$  or  $0_1 > 0_2$ 

is unambiguously of type Boolean\_with\_Unknown and the expression

**01 = 02 or 0o > 02**

is unambiguously of type Boolean; whereas the expression

 $0, \geq 0,$ 

is ambiguous. Similarly, the expression

 $(0_1 \succ 0_2)$  or  $(0_1 \succ 0_3)$ <br>  $(1_1 \succ 0_2)$  or  $(0_1 \succ 0_3)$ 

is ambiguous, but the expression  $(O_1 > = O_2)$  or else  $(O_1 > = O_3)$  is unambiguously of type Boolean.

#### **A Note on Logic**

The Boolean-valued comparison operators discussed in this section do not obey all the normal rules of propositional logic. Furthermore, due to the definition of Ada, their behavior is inconsistent. The problem arises in the so-called rule of double negation.

Again, let P be any predicate formed using the Boolean operators and and or from Booleanvalued expressions. Now let P' represent the result of performing the following substitutions to  $P:^{15}$ 

- $\bullet$  each comparison operator is replaced by its negation; that is,  $\equiv$  is replace by  $\neq$ , **<** is replaced by **>=,** etc.
- **"** and is replaced by or
- **\* or** is replaced by and

This substitution produces the result of taking the expression not P and distributing the negation over the other operators. The rule of double negation states that the equality<br> **P** = not **P'** 

is valid, that is, always holds. This rule does not apply to predicates formed from the Boolean-valued comparison operators of this section.16 This fact can be used to advantage. For example, in the statement **I**

```
If Quantity > WitNull(1000) then
```
**end If;**

the sequence of statement in the then clause are executed only for non-null quantities in excess of one thousand. In contrast, the statements in the then clause of<br> **if not Quantity <= With Null(1000)** then

```
end If;
```
**<sup>1</sup> <sup>5</sup>The Boolean operators not and xor have** been omitted to simplify the substitution. Given that the negation of **every comparison operator is a comparison operator, as in the first bullet item, any predicate using not and xor can be recoded as one using and and or exclusively.**

<sup>1</sup> eThe law of double negation is usually stated as the equality P = **not (not** P) This law does hold fo predicates formed from the operators of this section. **28**<br>**28** CMU/SEI-89-TR-16

will be executed for those quantities and also for all null quantities. Recall that the null value in SQL represents missing information. The null Quantity represents a fixed but unknown value for Quantity which may exceed one thousand. Thus the second if statement, which is often called the maximal solution, executes the sequence of statements in the then clause for any quantity which might fit the predicate, while the first statement, the minimal solution, executes that sequence only for quantities which necessarily do fit the predicate.

Regrettably, this behavior is not consistent. The inconsistency stems from the fact that Ada does not allow an overloading of the inequality operator *"/="* to be independently defined. Rather, " $/$ =" is implicitly defined to be the complement of "=." In short, the equivalence

 $(0, = 0,) = \text{not } (0, /= 0,)$ 

is valid. When a complex predicate contains both **"="** (or **"/=")** and other comparison operators, the result of the double negation process outlined above is difficult to predict. In such cases it is best to use the three-valued operators and the case statement. Thus the maximal solution to the running example of these sections can be written as

```
case Booloan with Onknown'(
        Equals (City, With_Null ('Pittsburg h''))or
        Quantity > With Null(1000)) is
    when TRUE I UNKNOWN => <&a before>
    when FALSE => null;
end case;
```
The extended example in Chapter 8 contains further discussion of these details.

## **3.2. The Image and Value Functions**

In addition to the testing, conversion, comparison, and arithmetic functions types and assignment procedure, the SAME support for integer in the packages SQL Int Pkg and SQL\_Smallint\_Pkg includes the functions Image and Value. These functions are semantically identical to the Ada attribute functions 'Image and 'Value except that they operate on character strings of type SQL Char (or SQL Char Not Null) rather than the predefined type string. This allows character set independent programs to be written, as strings of these types are always over the machine's native character set. When used with objects of some \_Not\_Null type, these functions take or return strings of type SQL\_Char\_Not\_Null; when used with an object of a null bearing \_Type type, they take or return SQL\_Char strings, with the null value of the source type being transformed into the null value of the target type. Notice that the character string operands of these functions are of the base types declared in SQL. Char Pkg. Application programs do not have visibility to that package. A means of getting visibility to the base types is given in Section 3.8.

**II**

# **3.3. Range Constraints and the Generic Sub-Packages**

Many relational database management systems provide for data integrity constraints.<sup>17</sup> Among these there is usually the ability to apply range constraints to numeric columns. The SAME extends this ability to Ada program variables holding database values.

# **Example IA**

Suppose all status values must be positive. In that case, the definitions of the abstract Status domain would be

```
type Status Not Null is new SQL Int Not Null
range 1.. SQL_Int_Not_Null'LAST;<br>type Status_Type is new SQL_Int;
package status ops Is new
          SQL Int Ops (Status_Type, Status Not Null);
```
Notice that the range constraint is applied to \_Not\_Null type only. Status\_Type is a limited private record type, to which range constraints cannot be applied. The generic instantiation Status. Ops creates an Assign procedure which will enforce the range constraint on objects of Status Type.

The specification of the package SQL Int Ops, which appears within the specification of the package SQL\_Int\_Pkg, is given in Figure 3-2. The packages SQL\_Smallint\_Ops, SQL\_Real\_Ops and SQL\_Double\_Precision\_Ops are identical to SQL\_lnt\_Ops, with the obvious modifications. SQL\_Char\_Ops is slightly different and is described in Section 3.4.

Notice that the generic takes two formal parameters which are types and three which are subprograms. The subprograms will default to subprograms with the appropriate names and profiles, which are derived by the type derivation. (The packages should be instantiated in the declarative region in which the derived types are declared. See Section 3.7.) Therefore, **I** when instantiating these packages, only the types should be passed as actuals.

Notice that the generic subpackage generates three subprograms which provide conversion and assignment procedures. It is not necessary to generate the arithmetic and comparison operators. They are derived with the derivation of the type Status-Type.

The procedure Assign produced by the generic instantiation implements range constrained assignment for the limited private types. It does this by calling the procedure Assign With Check<sup>18</sup> and passing it the values of the attributes 'FIRST and 'LAST from the \_Not\_Null type. See the appendix for the complete code.

**Note:** The implementation of range constraints by the SAME standard packages is meant to support the implementation of range constraints by the DBMS. As this feature is missing from the current SQL standard, a given DBMS may not support it. This does not mean that range constraints cannot be used in Ada applications employing the SAME. The constraint

**<sup>17</sup> These** constraints do not appear in the current **ANSI** standard [2] but do appear in the follow-on standard in development (4].

<sup>&</sup>lt;sup>18</sup>This procedure is not meant to be called directly by application programs. Applications should use only the Assign function produced by the generic instantiation.

```
generis
 type With_NullType is limited private;
                  -- derived from Sql_Int
 type Without Null Type is range <>;
                  -- derived from Sql Int Not Null;
       -- for floating point types
       -- range is replaced with digits
 with function With Null Base (Value : Sql Int Not Null)
        return With Null Type iS <>;
 with function Without Null Base (Value : With Null Type)
        return Sq1 Int Not Null S \Leftrightarrow;
 with procedure Assign With Check (
        Left : in out With_Null_Type; Right : With_Null_Type;
        First, Last : SqI Int Not Null) is \Leftrightarrow;
-- subprograms with the above names
-- appear in SqlInt_Pkg specification
package Sql_lnt_Ops is
function With Null (Value : Without Null Type)
        return With NullType;
function Without Null (Value : With NullType)
        return Without Null Type;
procedure Assign (Left : In out With_NullType;
                        Right : With Null Type);
end Sql_Int_Ops;
```
#### **Figure 3-2:** The Generic Subpackage Sql Int-Ops

"all status values are positive," if applied in the **SAME** abstract domain definitions as described above, should represent a constraint on the real world. If this constraint is true of the real world, then any non-positive value of Status is invalid and represents a corruption of the database. If this constraint is not supported by the DBMS, the exception Constraint Error will be raised when this database corruption is encountered. That may cause the abnormal termination of one database application due to the improper behavior of a different application, that application which inserted the invalid data. The incorrect application could not have been written in Ada using the SAME.

The conversion functions With Null and Without Null are also generated by the Ops generic subpackages. These functions convert between the two types making up an abstract domain. Ada subprogram derivation rules will not generate functions with these parameter profiles.

The \_Ops generic subpackages were designed to reduce compile-time and runtime space utilization. Only those subprograms that could not be derived using Ada subprogram derivation rules are instantiated using generic instantiation.

#### **A** Note on Type Derivation and Subtyping

The abstract domains defining the database in Ada can be arranged into type and subtype hierarchies in the usual way. For example, suppose it is desirable to define preferred suppliers as those suppliers having a status greater than 100. This can be captured in subtype declarations as follows.

```
subtype Preferred Status Not Null
      \frac{1}{2} Status_Not_Null<sup>Trange</sup> 101 .. Status_Not_Null'LAST;
subtype Preferred StatusType iS Status Type;
package Preferred Status Ops is new SQL Int Ops
        (Preferred_Status_Type, Preferred_Status_Not_Null);
```
**CMU/SEI-89-TR-16** 31

However, care must be exercised in naming the subprograms operating on variables of the subtype. The subprograms generated in the package Preferred Status Ops have the same parameter profiles as those generated in the package Status\_Ops defined in Figure 1-7.<br>This is because parameter profiles depend only on base types, not on subtypes. Consider<br>'' the following program fragment.

```
Preferred Status Variable : Preferred Status Type;
begin
    Status Ops.assign(Preferred Status Variable,
                      Status_Ops.with_Null(1));
end;
```
This will execute without raising an exception and will result in the variable's having a value **I** out of range. Further, the subprogram declarations in the packages Status Ops and Preferred Status Ops hide each other, if both are brought into scope with use clauses.

Warning: Since range constraint checking of objects of the null bearing Type types is done by the generated Assign procedures and not directly by the compiler, these constraints do not behave exactly like Ada constraints. In particular, if an arithmetic expression resulting **I** in a \_Type object is passed as an actual parameter to a procedure, it will not be range constrained and may not satisfy the range constraint. For safety, assign the expression to a temporary variable of the \_Type and pass the temporary as the actual. **I**

## **3.4. Character Data 3**

The **SAME** treatment of character string data is similar to its treatment of integer and floating point data. Each abstract character string domain is represented by two type declarations. **i** One of the types is a visible Ada type; the other is a limited private type with operations defined on it that simulate the corresponding SQL operations. Character string variables and database columns do not have associated range constraints, but they do have lengths. The length of an SQL character string column is part of its definition. Abstract domain definitions for character string domains also contain a length.

The SQL semantics of character data include the semantics of the null value for strings<sup>19</sup> as described in Section 3.1.2. Unlike the case of integer and floating point data, for which operations on non-null values have the same effect in Ada and SQL, SQL's definition of assignment and comparison for character strings differs from Ada's definition. For example, when comparing two strings, SQL pads the shorter string with blanks (Database Language-SQL, paragraph 5.11.5 [2]).

The comparison of two character strings is determined by the comparison of <character>s with the same ordinal position. If the strings do not have the same length, then the comparison is made with a working copy of the shorter string that has been effectively extended on the right with <space>s so that it has the same length as the other string.

<sup>&#</sup>x27; <sup>9</sup>The null string value is distinct from the null string, i.e., the string of length **0. I**

Very similar behavior governs the assignment of character strings to database columns in SQL INSERT and UPDATE commands (cf. Database Language--SQL, general rule 7.b of Sec-SUL INSERT and UPDATE CO.

The SAME standard package SQL Char Pkg defines the the type SQL Char Not Null as a derived type of SQL Standard.Char (see Figure 2-2) with no added constraints. SQL Char Not Null is therefore an unconstrained one dimensional array whose component type is specified when SQL STANDARD is compiled. SQL Char Pkg also declares a limited private, discriminated record type SQL\_Char and comparison and assignment operations on that type which simulate the SQL operations. The discriminant is named Length and is of type SQL\_Char\_Length, a subtype of INTEGER declared in SQL\_Char\_Pkg. The discriminant value is used to specify the character string length.

SQL Char Pkg also contains a generic subpackage, SQL Char Ops. As before, it generates conversion functions between a type derived from SQL. Char Not Null type and a type derived from SQL<sub>C</sub>har. Together the two type definitions make up the abstract domain definition. (There is no need for the generic subpackage to create an Assign procedure. The version derived by the derived type declaration will suffice.) Notice, however, that the Not Null type is not the Ada predefined type, string. Rather, the Not Null type is a derived type of SQL Char Not Null, itself a derived type of SQL Standard.Char. That type may or may not be a renaming of the predefined type string (that is, Standard.string), as the DBMS character set may or may not be ASCII. SQL Char Pkg exports functions which convert between each of the Not Null and the limited private type and the predefined type string. These functions will perform character set conversions if necessary. (The identity of the character set conversion function is set during SAME installation. See the installation guide [14] for more details.)

The remainder of this section is as follows. The generic subpackage is displayed and explained. Abstract domain definitions for character data, which differ slightly from the integer and floating point case, are then described and explained. The functions which convert to and irom the predefined string type are then explained. Finally, a function for extracting substrings from character strings of the limited private type and an operator for concatenating two such strings are described.

The specification of the generic subpackage SQL\_Char\_Ops appears in Figure 3-3. This generic subpackage is to be instantiated in the same manner as the integer and floating point subpackages: only the types are passed as actuals, the formal subprograms are **3** meant to default.

The functions With\_Null and Without-Null generated by instantiation of this package have the same intended meaning as before: to convert between the two types of an abstract domain. The function Without\_Null\_Unpadded returns the value of its input with trailing blanks removed; the last character in the result of this function is never blank. If the input string is all blank, the output is an array of length zero. SQL Char Pkg exports the function Unpadded\_Length with operand SQL\_Char and result type SQL\_Unpadded\_Length, a subtype of NATURAL. The defining property of the function is

generic\_ type With **Null\_Type** is limited private; **--** derived from *SQLChar* type Without\_Null\_Type is array (positive range <>) Of sqL\_sTANDARD. Character\_Type; -- derived from SQL Char Not Null with function With\_Null\_Base (Value: SQL\_Char\_Not\_Null) return  $With_Null_Typ$ e is  $\langle \rangle$ ; with function Without\_Null\_Base (Value: With\_Null\_Type) return SQL\_Char\_Not\_Null is  $\diamondsuit$ ; with function **WithoutNull\_Vnpadded\_Ease (Value:** With-Null,\_Type) return  $SQL$   $Char$   $Not$   $Null$   $Is$   $\Leftrightarrow$   $\frac{1}{2}$ package SQL\_Char\_Ope is<br>function With\_Null (Value : Without Null Type return With\_Null\_Type; .~!,Witlz~... Null **(Value :** W~ **hNul.\_...ypa)** return Without\_Null\_Type; function Without\_Null\_Unpadded (Value : With\_Null\_Type) return Without\_Null\_Type; end **SQL\_Char\_Opx;**

Figure 3-3: The Generic Subpackage SQL Char Ops

 $Without Null$   $Unpadded(x)$   $'LENGTH = Unpadded$   $Length(x)$ Notice that (assuming  $x$  is not the null value)

**Without** Null **(x) 'LENGTH = x.LENGTH**

**I**

**I**

It should be noted that Without\_Null, Without\_Null\_Unpadded, and Unpadded\_Length raise Null Value Error when given the null value  $a<sub>o</sub>$  input.

The generic SQL. Char Ops explains to some extent the structure of abstract domain definitions for character data. A character string abstract domain definition contain **two** type declarations and two subtype declarations, along with the instantiation of the generic subpackage. The following declaration of the abstract domain PNO is copied from Figure 1-7.

```
type PNONN Base is new SQL Char Pkg. SQL_Char_Not_Null;
\overline{\text{subt}} PHO Mot \overline{\text{Rn11}} is \overline{\text{minmax}} (1..5);
type PNO Base is new SQL Char_Pkg. SQL Char; subtype PNO_Type is PNO_Base (PNO_Not_Null' Length);
package PNO Ops Is new
          SQL_Char_Pkg.SQL_Char_Ops(PNO_Base, PNONN_Base);
```
The type definitions, whose type names have the suffix \_Base, declare unconstrained types. The subtypes complete the domain definition by supplying the string length. The subtype declarations are to be used in declaring variables of the abstract domain. Thus the subtype declarations have the suffixes \_Not\_Null and \_Type as appropriate.

The pattern of the above example should always be followed in the definition of character string abstract domains. The length of the character strings as they are stored in the database should be encoded as an index constraint on the Not Null subtype. The value of the discriminant in the definition of the Type subtype is the Length attribute value of the  $\Delta$  Not Null subtype. This pattern guarantees that the  $\Delta$ Type and  $\Delta$ Not Null subtypes are consistent.

The formal type parameter Without\_Null\_Type of the generic package SQL\_Char\_Ops (see Figure 3-3), is an unconstrained array type. Therefore, the actual type parameter must also be unconstrained (see LRM [15] 12.3.4(2)). This explains the division of the declaration of the \_Not\_Null type into two pieces. Notice that, as the unconstrained types are passed to the generic instantiation, the functions it generates return objects of the unconstrained types. This is particularly important in the case of Without Null\_Unpadded, which returns objects whose length cannot be determined at compile time. These objects may not meet the Not Null subtype constraint, but they are valid objects of the Base type. (Similar statements apply to the substring function described below.)

The functions To\_SQL\_Char and To\_SQL\_Char\_Not\_Null, exported by the SQL\_Char\_Pkg, take an operand of the predefined type string and return a value of either the limited private type SQL\_Char or the one dimensional array type SQL\_Char\_Not\_Null (or types making up an abstract domain definition derived from these). The length of the result is the length of the input. Both functions raise Constraint\_Error if the input is the string of length zero.

There are two versions of the function To\_String and To\_Unpadded\_String, one taking objects of type SQL Char Not Null and one taking objects of type SQL Char (or types de rived from these). As was the case for Without\_Null and Without\_Null\_Unpadded, the following identities hold (assuming  $x$  is of a child type of SQL\_Char and is not null)

**To\_String (x) ' LENGTH = x. Length**

**To\_Unpadded String(x)'LENGTR = UnpaddedLength(x)** and (assuming  $x$  is of a child type of SQL Char Not Null)

**ToString(x)'LNGTH = x'Length**

There is no predefined technique for determining the length of  $To$  Unpadded String(x) if x is of a child type of SQL\_Char\_Not\_Null.

It is impossible to reproduce exactly the syntax of the Ada slice for extracting substrings of SQL strings (strings which are objects of the type SQL\_Char or a type derived from it). Therefore, there exists a function substring in SQL Char Pkg which simulates the substring function of the follow-on version of the SQL standard, SQL2 [4], in preparation. Its definition is.

function substring (Value : SQL Char; **Start, Length : SQLCharLength) return SQL Char;**

where *substring(str, k, m)* evaluates to the substring of *str* starting at the  $k^{th}$  ordinal position (relative to 1) and containing m characters, unless (i) stris null, in which case substring(str, k, m) is also null; or (ii)  $k \le 0$  or  $m \le -0$  or  $k+m-1>str.LENGTH$  in which case substring(str, k,  $m$ ) causes Constraint\_Error to be raised.

SQL\_Char\_Pkg also exports a concatenation operator, "&", tor SQL\_Char. Its definition is<br>**function "&" (Left, Right : SQL\_Char)** return SQL\_Char;

If either operand of **"&"** is null, the result is null; otherwise, the result has length Left.LENGTH + Right.LENGTH.

**I**

**I**

**I**

**I**

**I**

**I**

**I**

**I**

# **13.5. Decimal Fixed Point Arithmetic**

**I**

**!**

**i**

**,I**

Among the data types recognized by ANSI SQL is the type Decimal. Like most of the SQL data types, the decimal type is oriented to a concrete, hardware representation. Although there is nothing in the standard that requires it, any DBMS which supports the Decimal type is likely to do so by storing values of the type in the machine's packed or binary coded decimal (BCD) representation. This section describes the support software provided h: the SAME for numeric data coded in BCD.

It should be noted immediately that ANSI standard SQL as described in [2], [4], and [16] does not support decimal data in Ada programs. Therefore, this section describes SAME functionality outside of standard SQL. It may be that future versions of the ANSI standard will correct this deficiency in a manner that is not compatible with the software presented in this section. It is to be hoped that the transition to any such future standard will be relatively easy.

It is possible to read or write database values stored in decimal without any support for the type in Ada by taking advantage of SQL's weak typing. If, within an SQL statement, a decimal value is stored into or read from a parameter of some other numeric type (such as Real or Int), SQL will perform the necessary conversion automatically. The disadvantages of this approach are the time taken to do the conversion and the loss of accuracy as a result of the conversion. Decimal fractions cannot in general be accurately represented in binary notation. Furthermore, decimal representations generally allow for more digits of precision than do binary integer or floating representations. It is, as always, up to the application's designers and engineers to determine the best strategy for decimal quantities. The form of the support for BCD in the SAME is that of an abstract data type whose fundamental operations (arithmetic, comparison, etc.) are provided by assembler-ievei routines. It should be noted that this software is very inefficient in comparison to the software that might be produced di.e:ty by a compiler which supported BCD. As there are no such compilers at this time,20 the software przsented here will at least allow Ada programs access to **BCD** coded **<sup>i</sup>**data.

The package SQL\_Decimal\_Pkg provides basic support for a non-null bearing and a **,u~l** bearing type. The package defines an Ada type for BCD objects and arithmetic and comparison operators for that type. It then builds on that concrete type to provide the null bearing type with its associated operators.

**2°No** modification **to** the Ada language is needed to support BCD. All that is needed is an implementation of a

**pragma Decimal, which instructs the** compiler **to represent values of its** (fixed point **type) operand** in **BCD. Compilers** *are free* to add such pragmas **(LRM2.8(8)).**

#### **3.5.1. Basic Support**

The package SQL Decimal Pkg provides the Ada programmer access to the machine's BCD representation and instruction set. All of the basic operations provided by this package, arithmetic, comparison and conversion operators and functions, are implemented in assembler. Sample implementations for the VAX and IBM 360/370 instruction sets can be found in Appendix C.21

All of the operations are done with the maximum precision possible on the target hardware. The constant MAX\_DIGITS defined in the specification of SQL\_Decimal\_Pkg is the number of digits in such a maximum precision number on the target machine. SQL\_Decimal Pkg defines an Ada type, SQL. Decimal Not Null, for Ada objects whose contents are BCD numbers of maximum precision. The type is a limited private record type with d'scriminant. The component type of the record type is a fixed length array. SQL\_Decimal\_Not\_Null is a limited type so as to prohibit the formation of aggregates of the type in the Ada code. This ensures that the contents of an object of the type are in valid BCD format. **g**

The length of the array component of SQL\_Decimal Not Null is calculated at compile time. The comments within the private part of the specification of SQL\_Decimal\_Pkg explain how and why the calculation is done.

The discriminant of SQL\_Decimal\_Not\_Null specifies the number of scale digits, that is, digits assumed to the right of the decima! point, in objects of the type (or types derived from it). The Assign procedure justifies its input value around the decimal point. If a value v1 with scale (discriminant) **s1** is assigned to an object with scale s2, then the value v1 is shifted left  $(s1 > s2)$  or right  $(s1 < s2)$  as needed. In the case of a right snift, trailing digits are lost and the result is rounded. In the case of a left shift, trailing zeroes are supplied. If significant high order digits would be lost by a left shift, the exception Constraint Error is raised.

The scale of the result of an arithmetic operator can be calculated as follows. For the additive operators (+, -) the result scale is the larger of the input scales. (Justification is performed automatically by the additive operators.) The result of a multiplication has scale which is the sum of the scales of its operands. The result of a division has the maximum **I** scale possible given the values of its operands and the nature of the hardware decimal divide instruction.<sup>22</sup> All four of the arithmetic operators raise Constraint\_Error if the result has more significant digits to the left of the decimal point than can be accommodated. These definitions of arithmetic are modeled after the treatment given to decimal arithmetic by SQL [2]. **3**

Other noteworthy features of SQL Decimal Pkg appear in the following list. They are described with respect to the non-null bearing type SQL\_Decimal\_Not\_Null. The next subsec-<br>tion describes the support for the null bearing type.

**I**

<sup>21</sup> These implementations are **reentrant.** Therefore, they are safe for use within **Ada** mufti-tasking programs **or other environmentations are reentrant. Therefore, they are safe for use within Ada multi-tasking programs or**<br>other environments in which reentrancy is a requirement.

**<sup>22</sup>The VAX decimal divide instruction performs integer division on its operands 4nd returns the quotient with the full width, i.e., precision, of the dividend. The IBM decimal divide also does integer division but returns a quotient and a remainder** in **the location of the dividend. Therefore a division which operates successfully on** the VAX may raise Constraint\_Error on an IBM machine.

- **9** The parameterless functions Zero and One return the appropnate decimal constants.
- **\*** The function Shift performs multiplications by powers of ten. A positive value k for the Scale operand of Shift results in a left shift by k digit positions (an effective multiplication by 10<sup>k</sup>); a negative value results in a right shift by k digit positions (an effective multiplication by  $10^{-k}$ ). Constraint Error is raised if a loss of significance would result from a left shift. Right shifts always succeed.
- **9** There is a rich collection of functions for converting numeric values between decimal and other representations. All of the other database domain classes, except for Real and Smallint but including database character strings, can be interconverted with decimal representations (subject, of course, to constraints). There is also a function to convert to the type Standard.String, but none to convert from Standard.String. To convert a Standard.String object tu decimal, first convert it to SQL\_Char\_Not\_Null.

The reasoning behind this selection of types for interconversion of decimal data is as follows. Conversion between other numeric and character types can be accomplished through Ada explicit type conversions and the Image and Value functions and predefined attributes for the integer types. The predefined functions do not exist for interconversion with decimal data, and must be created. The inclusion of SQL Int Not Null in the set of types for which conversion functions exist and the exclusion of SQL\_Smallint\_Not\_Null and Standard.Integer (and the similar choices with respect to the floating point and character string types) from that set is a consequence of the rules of Ada implicit type conversions (see  $LRM$  4.6(15)). Consider the expression To\_SQL\_Decimal\_Nct\_Null(1). The literal 1 has type <universal integer>. It must be converted, implicitly, to a type for which To SQL Decimal Not Null is defined. Were there more than one such integer type, the implicit conversion would be ambiguous and could not proceed. It would be necessary to write To SQL Decimal Not Null( Integer (1) ), say. As it is assumed that literal operands are common for these functions, since the direct formation of decimal constants is impossible, the inclusion of only one type from each class (integer, floating point, and character string) makes these expressions easier to write.

The conversion functions are described in the following list. Use of these functions will require type conversions to or from SAME base types, as the rules of Ada program derivation do not produce functions with the appropriate parameter profiles. Sections 3.8 and 5.6.2 describe these type conversions.

- The function To\_SQL\_Char\_Not\_Null returns a printable form of a decimal value as an object of the type SQL\_Char\_Pkg.SQL\_Char\_Not\_Null. The function is modeled after the 'Image functional attribute and the Float lo put routines. Leading zeroes to the left of the decimal point are suppressed, unless all such digits are zero, in which case a single zero appears; a leading position is reserved for a sign character which is blank for non-negative values and **'-'** for negative values; all digits to the right of the decimal point appear for all values; a decimal point does not appear for integers, i. e., for objects with a scale of zero.
- The function To\_String is modeled after the To\_SQL\_Char\_Not\_Null function, but returns an object of type Standard.String.
- . The functions To SQL Double Precision Not Null and To\_SQL Int\_Not\_Null return objects of types SQL\_Double\_Precision\_Pkg.SQL\_Double\_Precision\_Not\_Null and SQL Int\_Pkg.SQL\_Int\_Not\_Null. Conversion to integer rounds to the nearest integer; it raises Constraint. Error if the decimal value is too large in absolute magnitude to be stored as an object of type SQL Int. Pkg.SQL Int. Not. Null. Conversion to float truncates, but does not raise any exceptions.
- The function To\_SQL\_Decimal Not\_Null taking an operand of type SQL Char Pkg.SQL Char Not Null requires its operand to be in a special format. The first character must be either a blank, "+" character. a numeric character (i.e., a character in the range "0" .. "9"), a decimal point or period ("."), or the character "-." The last possibility signifies a negative quantity; the remaining possibilities signify a non-negative quantity. (The strings "+0.0" and "-0.0" are acceptable and indicate the value zero.) The remaining characters must all be numeric, with the possiole exception of a penod. There can be no more than one period any where **i** in the string, although there may be none. Violation of any of these restrictions will cause Constraint. Error to be raised. The scale of the result is the number of characters appearing after the period, if present. Thus the strings "9." and "9" both have scale zero, whereas "9.0" has scale one. All three strings represent the same quantity. This function is such that To\_SQL\_Decima! Not Null( To\_SQL\_Char\_Not Null( $(x)$ ) = x, for x of the SOL. Decimal Not Null type.
- The function To\_SQL Decimal\_Not\_Null taking a parameter of type SQL Int Pkg.SQL Int Not Null always returns an object of scale zero. The equality  $To_SQL_Int_Not_Null(To_SQL_Decimal_Not_Null(x)) = x.$ where x is of type SQL Int Pkg.SQL Int Not Null, is valid. On the other hand, the equality To\_SQL\_Decimal\_Not\_Null( To\_SQL\_Int\_Not\_Null (x)  $) = x$  holds only if x has an integral value and Constraint Error is not raised on the conversion to integer.
- The function To\_SQL\_Decimal\_Not\_Null taking SQL\_Double\_Precision\_Pkg.SQL\_Double\_Precision\_Not\_Null raises Constraint Error if its input is too large in absolute magnitude to be represented by the SQL\_Decimal\_Not\_Null type. The scale for inputs with negative exponents is calculated as the exponent of the input value (in Ada normal form, LRM 14.3.8) minus the quantity SQL\_Double\_Precision\_Not\_Null'Dig.'ts - 1. The scale for results with positive exponents is 0. These conversion functions are inaccurate and the equalities To\_SQL\_Decimal\_Not\_Null( To\_SQL Double\_Precision\_Not Null( $(x)$ ) = x and To SQL Double Precision Not Null( To SQL Decimal Not Null (x)) = x do not in general hold.
- **The function Width assists in printing decimal values. The equality Width(x) =** To SQL Char Not Null(x)'Length is valid.
- **.** The function Integral\_Digits (Scale) returns the number of digits to the left (right) of the decimal point as defined by the type of the operand. These **I** functions' values depend only on the type, not the value, of their operands. The function Fore (Aft) returns the number of significant digits to the left (right) of the decimal point. These functions consider leading (trailing) insignificant zeroes.

**3** Fore returns one if there are no significant digits in the integer portion of the input value. Aft returns one it there are no significant digits in the fractional portion. Thus Fore(To Decimal Not Null("0.0")) =  $At(To\_Decimal\_Not\_Null("0.0")) = 1.$ 

• The functions Machine Rounds and Machine Overflows mimic the predefined Ada floating point type attributes. They are both the constant function true on VAX and IBM machines.

## **3.5.2. SQL Support**

**I**

The SQL\_Decimal\_Pkg defines a null bearing type, SQL\_Decimal, in the usual way. Arithmetic and comparison operators are defined for this type with their usual semantics. Conversion functions are likewise defined. The semantics of the conversion functions are the same as their counterparts defined with respect to SQL\_Decimal\_Not\_Null for non-null values. Conversion functions for SQL\_Decimal exist with respect to all of the non-null bearing types described in the list given above and also their null bearing counterparts. For the conversions from SQL\_Decimal, these functions are distinguished by name. Thus To\_SQL\_Char as defined in SQL\_Decimal\_Pkg takes an operand of a type derived from SQL\_Decimal and returns an object of type SQL\_Char\_Pkg.SQL\_Char; whereas To SQL Char Not Null returns an object of type SQL Char\_Pkg.SQL\_Char\_Not\_Null. Symmetricaiiy, there are overloadings of To\_SQL\_Decimal taking SQL\_Char\_Pkg.SQL\_Char, SQL\_Char\_Pkg.SQL\_Char\_Not\_Null, SQL\_Int\_Pkg.SQL\_Int, and SQL Int Pkg.SQL Int Not Null, etc. These functions are distinguished by their parameter profiles. For the conversion functions interconverting SQL\_Decimal with other null bearing types, if the input is the null value, the result is the null value. The functions which convert SQL-Decimal object to non-null bearing types raise Null\_Value\_Error on the null input.

**3** An abstract domain based on a BCD concrete representation is constructed from two type definitions, two subtype definitions, and a package instantiation in the standard manner. The types are defined without a discriminant constraint, which is provided by the subtype **3** definitions. The discriminant specifies the scale of the type. Just as SQL character string cclumns have fixed length, SQL decimal columns have fixed scale. Therefore objects are declared to be of the subtypes.

#### **Example**

Suppose the Weight of a part is stored, in decimal, in tenths of some weight unit. The Weight abstract domain is defined by the following set of definitions, assumed to appear in a domain definition package within the scope of a use for SQL\_Decimal\_Pkg.

```
WeightScale : constant decimal digits := 1;
type WeightNN Base is new SQL Decimal Not Null;
subtype Weight Not Null is WeightNN_Base (scale \Rightarrow Weight_Scale);
type Weight_Base is-new SQLDecimal;
subtype Weight Type is Weight Base (scale => Weight_Scale);<br>package Weight Ops is new SQL_Decimal_Ops<br>(Weight Base,
           WeightNN_Base,<br>in_scale => Weight_Scale);
```
Notice the use of a constant to define the scale value for the two subtypes. There is no way **i** to define one of those values in terms of the other, as there was for character string based domains. Notice also that the unconstrained types, not the constrained subtype, are passed as the actual type parameter. The generic formal in scale will be described below, as part of the discussion of range constrained assignment.

## **3.5.3. Range Constraints for Decimal Types**

Range constrained assignment is implemented in **a** novel way for decimal types. This is because the type SQL\_Decimal Not Null is not a visible Ada numeric type, as the other numeric \_Not Null types are. Thus, types derived from SQL\_Decimal\_Not\_Null cannot be directly constrained. Range constraints for decimal types are provided by parameters passed to the instantiation of the generic \_Ops package. As can be seenl from inspection of **3** the generic specification shown in Figure 3-4, there are seven such parameters. (The procedure parameters should default, as they do for the other generic \_Ops packages.) The use<br>of these parameters is as follows.

- in scale: gives the scale of the high and low values of the range. That scale need not be the same as the scale of the type. However, it is good practice to assign this parameter the scale of the type. For types without explicit range constraints, this is all that need be done.
- first\_sign, first\_integral, first\_fractional: gives the sign ("-", "+") of the low value of the range, the (unsigned) value of the integral portion of the low value of the range (the portion to the left of the decimal point) and the value of the fractional portion of the low value of the range, the portion to the right of the decimal point. **I**
- **"** last-sign, last-integral, last\_fractional: as above, but for the high order value of the range. **i**

The defaults for these parameters are arranged to be the smallest (most negative) and largest values which can be represented in the underlying decimal representation. Thus if no values are given for these parameters, the domain is unconstrained.

The four parameters making up the two unsigned values defining the range are defined as restricted strings (Numeric\_String). This type allows only character strings containing **3** decimal digits. It is defined in SQL Decimal Pkg as is the type Sign\_Character, an enumeration type having the values "-" and "+." The format of the generic parameters was chosen to avoid runtime errors. Were these values passed as two objects of type string, **i** then malformed values could not be detected at comp;.e time.

The actual parameters are converted to decimal format during the elaboration of the instantiated package by the sequence *of* statements in the package body. This means that the conversion is done at run time, but only once during program execution. The objects into which they are converted are local.

## **Example**

Suppose that we wished to constrain the Weight domain defined earlier to allow only non-3 negative values. We might then code the package instantiation with

**I**

**package Weight\_Ops is new SQLDecimal\_Ops (Weight Base, WeightNN Base, in -scale => Wsight\_Scale, first\_sign => ' +'' firstintegral => "0", first fractional => '0");**

**I**

**I I**

**I**

**!**

**I**

**!**

The remaining parameters may be allowed to default.

There is no check performed that the value defined  $L<sub>y</sub>$  the combination first sign, first\_integral, first\_fractional is in fact less than or equal to the value defined by last\_sign, last fractional. If that relation does not hold, any attempt to use the generated assign procedures will cause a runtime Constraint\_Error.

Instantiation of the generic  $\overline{O}$  Ops package creates membership test functions, Is In, on the types SQL Decimal and SQL Decimal Not Null. These functions may be used to prevent assign procedure calls from raising constraint error. Supposing that an object A\_Decimal\_Object has some type derived from SQL Decimal. To ensure that it can be safely assigned to the object A\_Weight, of type Weight\_type, one can code

```
If Is_In(WeightType (A DecimalObject)) then
    assign (AWeight, Weight_Type (ADecimalObject));
end If;
```
The syntax of the Ada membership test is  $\langle$  cobject identifier in  $\langle$ type mark>. As the membership. test cannot be overloaded, this syntax cannot be duplicated. The allowed syntax is, however, a close approximation. The test that an object x may be safely assigned to an object of type T is coded  $Is_{\text{in}}(T(x))$ , which is self-explanatory.

**3** The Is\_In function which takes the null bearing type SQL Decimal returns Boolean, not Boolean\_With\_Unknown. If the object passed to the function is in fact null, then Is In returns true. This is because assignment of the null value to a null bearing object will not raise constraint error.

```
generic
     type With_Null_Type(scale : decimal_digits) is limited private;
     type Without_Null_Type (scale : decimal_digits) is limited private;<br>in scale : decimal digits := 0;
                            \overline{\phantom{a}}: decimal digits := \overline{0};
     first_sign : Sign_Character := '-';<br>first_integral : Numeric_String :=
                           : Numeric String :=
                              (1. .decimal digits' last-in scale => '9');
     first_fractional : Numeric_String :=
                              (1. .in scale => '9');
     last_sign 								: Sign_Character := '+';<br>
last_integral 			 : Numeric_String :=
                            last-integral Numeric_7String :
                              (1. .decimal 1-digits'last-in scale => '9');
     last\_fractional : Numeric_String :=
                              (l...in scale => '9');
     with function Is In Base (Right : Without_Null_Type;
          IOWER, Upper : SQL_Decimal_Not_Null2)<br>Teturn boolean is \Leftrightarrow;
     with function Is In Bare (Right : With Null_Type;
                                       Lower, Upper : SQL Decimal Not Null2)
          return boolean IS <>;
     with procedure Assign_with_check
                                         (Left : in out Without Null Type;
                                          Right : Without Null Type;
                                          Lower, Upper : SQL Decimal Not Null2)
                                          is \Leftrightarrow;
     with procedure Assign_with_check
                                         (Left : in out With_Null_Type;
                                          Right : With Null Type;
                                          Lower, Upper : SQL Decimal Not Null2)
                                          is \Leftrightarrow;
     with function To SQL Decimal Not Null2 (Value : Without Null Type)<br>return SQL Decimal Not Null2 is \Leftrightarrow;
     return SQL EcimalINotNull2' IS <>; with function ToSQLDcimal_-NotNull2 (Value WithNullTye)
          return SQL Decimal Not Null2 is \Leftrightarrow;
     with function \overline{TO} SQL Decimal Not Null (Value : SQL Decimal Not Null2)<br>return Without Null Type is \leftrightarrow;
     return WithoutNullType iS <>; with function ToSQL_ Decimal (Value :SQL Decimal Not-Null2)
          return With Null Type is \langle \rangle;
package SQL DecimalOps is
     procedure \text{Assim} (Left : in out Without_Null_Type;<br>Right : Without Null_Type);
     procedure Assign (Left : in out With Null Type;
                             Right : With_Null_Typ@;
     function Is_In(Right : Without_Null_Type)<br>return boolean;
     function Is In (Right : With Null Type)
           return boolean;
     function With Null (Value : Without Null Type)
           return With Null Type;
     function Without Null (Value : With Null_Type)
           return Without Null Type;
end SQLDecimalOps;
```
#### Figure 3-4: The Generic Subpackage SQL\_Decimal\_Ops

# **1.6. Data Types Not in the SQL Standard**

The previous sections deal with the data types supported by ANSI standard SQL [21. Many database management systems extend the standard to other types and some support the standard types, particularly the string type, in non-standard ways. This section outlines the way in which a user of the SAME can extend the data typing facilities. This is done by providing a package which supports the new type.

To design a new support package, one must first decide on the database representation of the type and on the method by which null values of the type will be represented. It is likely that the database representation can be simulated by one of the types in SQL\_STANDARD. If this is not possible or desirable, a new package, with the name DBMS\_Standard, $^{23}$  should **3** be constructed to contain the concrete, database representation as an Ada type.

It is strongly recommended that the null value representation be safe, in the sense that null values cannot inadvertently and incorrectly be used as though tney were not null. This suggests an abstract, private type to represent domain values at the abstract interface. If that route is chosen, the support package should include null testing functions Is\_Null and Not Null and conversion functions With Null and Without Null. A null value for the type should also be available in the package specification. In the SAME standard packages discussed so far, the null values Null SQL Int, Null SQL Char, etc., are defined as parameterless functions, rather than as private constants. This treatment causes a null value to be created for each type derived from the types in the SAME standard packages. In every case, a function for converting a non-null value from the concrete representation to **3** the abstract one should be provioeco to the builders ot abstract modules.

If the model of the previous sections is followed, i. e., if each abstract domain has two type representatives, a \_Not\_Null visible Ada type and a private \_Type supporting nulls, generating the conversion functions With Null and Without Null by generic instantiation will tie the two types together. Other functions supplied by the package will depend on the nature of the type being defined and the designer's choice.

## **3.6.1. Ada Enumeration Types**

This section illustrates user extensions to the SAME typing model with an implementation of *Aria* enumeration types. Enumeration types can be represented in the database as either an in leger or as a character string. The integer encoding will save space but will be incomprehernsible to any non-Ada database applications. The character string representation will cost space, but will make the type meaningful to other applications, such as any interactive SQL tool or report writer supplied by the database vendor. The representation decision must be made at database design time, so that the proper column definitions can be made. This decision can be made separately for each enumeration type to be stored in the database.

The treatment chosen for the null value parallels the treatment in the standard packages. A limited private record type definition encapsulates the enumeration type with a Boolean. As the type is private, the enumeration value can be accessed only through the functions provided.

<sup>&</sup>lt;sup>23</sup>e.g., Ingres\_Standard, Oracle\_Standard, DB2\_Standard, etc.

The treatment uses the enumeration type itself as the \_Not\_Null type. It defines both the three-valued (Boolean with Unknown) and the two-valued (Boolean) comparison operators (Equals, Not-Equals, (or *=,/=* (implicitly)) **<, <=,** etc), and the functions Succ, Pred, Pos, Val, Image and Value for the limited private Type. These last two functions (Image and Value) are also defined for the Not Null type. These functions take (Value) and return (Image) objects of the SAME predefined types SQL Char (or SQL Char Not Null when applied to the Not Null type). This usage is to accommodate character set independent programs.

The specification for the package SQL Enumeration Pkg appears in Figure 3-5. It is a generic package with the enumeration type as the formal parameter. Even if the limited private type were declared with no operations other than the test and conversion functions, it would still be necessary to make this package a generic. The body of the package appears **3** in Appendix C.

# **Example I**

Suppose the Status of a supplier has only a small number of legal values. This can occur even if the database design was not developed with Ada in mind. It may be known to application developers that a Status of zero indicates an unacceptable supplier, five an accept- **I** able supplier and ten a preferred supplier. This information will be hidden in the application code. Ada allows this knowledge to be made visible in the type definition while freeing the application programmer from the need to know it. The Status abstract domain may be en- **I** coded as follows.

```
type Status Not Null is (Unacceptable, Acceptable, Preferred);
for Status Not Null use
        (nacceptable => 0,
         Acceptable => 5,
         Preferred =>i0);
package Status Pkg is new SQLEnumerationPkg(Status Not Null);
type StatusType Is new Status Pkg.SQLEnumoration;
```
Notice that the \_Type is derived from the private type generated from the package instantiation. This gives the two types making up the abstract domain similar, conventional names. **I** It also means that the package instantiation need not be made visible to the application program (see Chapter **5).**

The task of converting from the database representation, in this case SQL Standard.Int (or possibly SQL\_Standard.Smallint), to the abstract representation, the types Status\_Not\_Null or Status\_Type, is the responsibility of the abstract module. Section 4.2 describes these modules. In this case, the integer representation to be used on the database is that given by the **for ... use** representation clause. It is necessary to use Unchecked Conversion to accomplish this.<sup>24</sup> Unchecked\_Conversion is a predefined generic function. Its use is illustrated in the following template.

**I**

**I**

<sup>&</sup>lt;sup>24</sup>Unchecked\_Conversion is a Chapter 13 feature. Care must be taken in its use.

```
\text{with Unchecked}_{\text{Conversion}};
                        function Cnvrt_Status In is new
                               Unchecked Conversion (Integer, Status_not_Null);
                        function Cnvrt Status Out is new
                               Unchecked Conversion (Status not Null, Integer);
                        begin
                            <Application Variable> :
                            With_Null (Cnvrt_Status_In (<Database Variable>));<br>
3 Database Variable> :=
                                   Cnvrt Status Out(Without Null(<Application Variable>));
5 end;
```
These assignment statements assume that the database value involved is not null. See Section 4.2 for more details.

It is possible to use the position (POS) of an enumeration literal within the enumeration type<br>instead of its representation as the database encoding, if the database is being defined with<br>the Ada applications. Use of the changes in the enumeration type definition from destroying the meaning of the database.

> **If** the character string representation is chosen, the mapping between database and internal representations is accomplished with the Image and Value functions created by the instantiation of SQL\_Enumeration\_Pkg. Care must be taken to ensure the database columns storing these strings are long enough to accommodate growth. Care must also be taken to strip or pad blanks as needed and to ensure the case of the database string is such that non-Ada programs, which may be case sensitive, can recognize them. Although character string representation takes more space, it has the advantage of being readable by non Ada programs and is relatively impervious to changes in the enumeration type, provided enough space has been reserved initially.

## **3.6.2.** Date Time **Types**

Many database management systems extend the ANSI standard by offering a date - time data type. The follow-on standard, SQL2, under development by ANSI [4], also provides a date - time data type. This section develops support for date - time types as yet another example of user extensions to the SAME. As no standard treatment of date - time has been established, two distinct support packages are presented here. One of the packages supports the SQL2 date - time data type; the other supports Ingres date - time.

The two support packages have a lot in common. In both cases, values appear at the concrete interface as character strings. Therefore, in both cases, the concrete type used to store dates is a derived type of SQL\_Char\_Not\_Null. In both cases, limited private types are **3** declared which support

- **\*** Null values for date times. The test and conversion functions and threevalued logic and arithmetic are supported (see Section 3.1).
- **s** Date time arithmetic. The DBMS date time arithmetic is defined by appropriate functions and operators.

```
with SQLBooleanPkg; use SOLBooleanPkg;
generic
    type SQL Enumeration Not Null is \langle \langle \rangle;
package SQLEnumeration Pkg-
      İS
        Is -- Possibly Null Enumeration
    type SQL Enumeration is private;
    function Null SQL Enumeration return SQL Enumeration;
         -- conversion functions
    function Without Null (Value : in SQL Enumeration)
      return SQL Enumeration Not Null;
    -- raises Null Value Error on the null input
    function With Nuil(Value : in SQL Enumeration_Not_Null)
      return SQL Enumeration;
    procedure Assign (Left : in out SQL Enumeration; I
                         Right : in SQL Enumeration);
    -- Th--ee-valued comparison operators; raise no exceptions
    function Equals (Left, Right : SQLEnumeration)
                  return Boolean with Unknown;
    function Not Equals (Left, Right-: SQL Enumeration)
                  return Boolean with Unknown;
    function "<" (Left, Right : SQL Enumeration)
                  return Boolean with Unknown;
    function ">" (Left, Right : SQLEnumeration)
                  return Boolean with Unknown;
    function <=" (Left, Right : SQLEnumeration)
                  return Boolean with Unknown;
    function >=" (Left, Right : SQLEnumeration)
                  return Boolean_with_Unknown;
    function Is Null (Value : SQL Enumeration) return Boolean;
    function Not Null (Value : SQL Enumeration) return Boolean;
         -- 'Pred, 'Succ return the null value on the null input
         -- 'Image, 'Pos raise Null Value Error on the null input
    function Pred (Value : in SQL_Enumeration)
                       return SQLEnumeration;
    function Succ (Value : in SQLEnumeration)
           return SQLEnumeration;
    function Poo (Value : In SQL_Enumeration)
            return Integer;
    function Image (Value : in SQLEnumeration)
            return String;
    function Val (Value : in Integer)
           return SQLEnumeration;
    function Value (Value : in String)
           return SQL Enumeration;
private
    type SQLEnumeration is record
        Is Null: Boolean := true;
        Value: SQL Enumeration Not Null;
    end record;
end SQLEnumeration_Pkg;
```
Figure 3-5: The Package Specification SQL\_Enumeration\_Pkg

The definitions of the limited private types are optimized for doing arithmetic. The visible, **3** Not Null types, derived from SQL Char Not Null, are optimized for displays. Both packages contain \_Ops generic subpackages for generating conversion functions between the \_Not\_Null and \_Type types. Both packages also contain functions for converting be-

tween the Type and the most nearly appropriate predefined Ada types, Calendar.time and Standard.duration. These conversions are necessarily inexact.

Support for the SQL2 date - time type is provided by the package SQL\_Date Pkg, the specification of which can be found in Appendix C. SQL2 defines two date - time types, Date and Interval. A date is a specific moment in time; an interval is a period of time. Both of these types can be modified by a so-called "date-time qualifier." This qualifier specifies the precision of a date or interval. Date-time qualifiers specify the most and least significant portions of a date or interval to be recorded. A database table column having date or interval type has an associated date time qualifier. Thus, all values in the column have the same format. See [4] for more details.

The declaration of an abstract domain for date or interval types must also include date-time qualifier information. The discriminants of the types SQL\_Date and SQL\_Interval capture that information. The discriminants are specified in the associated type declarations within the abstract domain declaration, as exemplified by the following domain package.

with SQL Date Pkg; use SQL Date Pkg; **package Date Domain is type DateNN Base is new SQL Date Not Null; subtype Date Not Null Is DateNNBase (1. .10); type DateType is new SQLDate (From=>yeax, To=>Day,** Fractional=>0);<br>**7 package Date\_Ops is new SQL\_Date\_Ops (Date\_Type, DateNN\_Base)**; **type MontheNN Base is new SQL\_Date\_Not\_Null;** subtype Months Not Null is MonthsNN Base (1..2); **type Months\_Type is new SQL Interval (From=>Month, leading->2, To=>Month, Fractional=>O);**  $package$  Months\_Ops is new SQL\_Date\_Ops (Months\_Type, MonthsNN\_Base); **I package Date Months\_Op Is new** SQL Date\_Interval\_Ops (Date\_Type, Months Type);

**end Date Domain;**

**I**

Here objectoof Date \_Type record a year, a month, and a day. The \_Not\_Null string version of Date is ten characters long, as **SQL2** defines the character representation of such dates to have the form yyyy-mm-dd. Objects of Months\_Type are intervals recorded in months. Intervals from 0 to 99 months can be recorded as objects of Months\_Type.

As before, the generic subpackage SQL\_Date Ops generates conversion functions between the \_Not\_Null and \_Type types of a domain. The generic subpackage SQL\_Date\_Interval\_Ops generates arithmetic functions on the date and interval types which are the actual type parameters. In order for the application program to do date arithmetic such as adding or subtracting an interval to or from a date and subtracting two dates to form an interval, an instantiation of SQL\_Date\_Interval\_Ops for the types must exist in the domain package. This "cross product" will not require very many package instantiations, as there are likely to be very few distinct date or interval domains. Most dates and intervals are inherently comparable.

The following example shows how the Date Domain can be used.

```
with Date Domain; USE Date Domain;
with text io; use textio;
procedure use dates is
use Date Ops, Months Ops, Date Menths Ops;
Today Not Null : Date Not Null := to sql char not null ("1988-10-25");;
Today : Date_Type;
Two\_Monthe\_Not\_Null : <b>Monthe\_Not\_Null : = to\_self\_char\_not\_null(" 2")Today : Date_Type;<br>Two_Months_Not_Null : Months_Not_Null := to_sql_char_not_null(" 2");<br>Two_Months : Months_Type;
begin
    Parse And Assign(Two Months, Two Months Not Null);
    Parse_And_Assign (Today, Today_Not_Null);
```
 $put$ **line**(to\_string(without\_Null(Today + Two Months)));

**end use dates;**

Notice that, as a derived types of SQL Char Not Null, Date Not Null and Months Not Null inherit conversion functions from and to the predefined type string. The procedure Parse And Assign replaces the functions With Null in other support packages. This procedure uses the discriminants of the left, output operand to determine the meaning of the right, character string input operand. Parse\_And\_Assign can raise Constraint\_Error if the output discriminants are not legal according to the rules of SQL2.

The Ingres date time data type is supported by a package Ingres DatePkg, the specifi- **3** cation of which can be found in Appendix C. Ingres dates are markedly different from SQL2 dates. There is only one type, rather than two, and row columns of date type may contain either dates or intervals. Further, the dates and intervals have varying formats. Thus, to de- **I** termine the meaning of a given value of a date column, it is necessary to examine the value. See [13] for details.

Ingres\_Date\_Pkg defines a single limited private type, Ingres\_Date, for holding values of Ingres date columns. As earlier, this type is optimized for date arithmetic; whereas Ingres Date Not Null is optimized for display. The discriminant of the type Ingres Date is used to record the nature of a value in an object of the type. The type of the discriminant, Ingres\_Date\_Format, is an enumeration type having the value set (Datetime, Interval, Unknown). The Ingres\_Date type definition specifies a default of Unknown for the discriminant. Variables of Ingres Date type can be declared without discriminant constraints. Such variables can contain either dates or intervals, just as Ingres database columns of type date can contain either class of values. The declaration of an abstract domain based on an Ingres date type is illustrated by the following.

```
with Ingres_Date_Pkg; use Ingres_Date_Pkg;<br>
package Ingres_Date_Domain is \frac{1}{2}
```

```
type Date_Not_Null is new Ingres_Date_Not_Null;
type DateType is new Ingres_Date;
package Date_Ops is new Ingres_Date_Ops (Date_Type, Date_Not_Null);
```
**end Ingres Date Domain;** 

Notice that the \_Not\_Null type is already constrained by the definition of Ingres\_Date\_Not\_Null. All Ingres dates and intervals are exactly 25 characters in length. There is no need for a cross product package as there was for SQL2. The following program uses Ingres dates. **3**

```
with Ingres Date Domain; USE Ingres_Date_Domain;
with Text 10; use Text 10;
procedure Use_Ingres_.Dates is
use Date Ops;
Data = String1 : string(Date_Not_Null'Range) := "1988-oct-25"(12. \text{Date Not } \text{Not Null} / \text{Last} \implies ' ' )Data String2 : string (Date_Not_Null'Range) := "2 mm" \epsilon(5..Date Not Null'Last => ' ');
\texttt{Date1_Not_Null : Date_Not_Null :} \texttt{Eto\_sql\_char\_not_Null (Date\text{-Stringl})};Date2_Not_Null : Date_Not_Null := to_sql_char_not_null(Date_String2);
\text{Data1}, \text{Date2} : \text{Date\_Type};begin<br>assign(Date1, With Null(Date1 Not Null));
     assign(Date2, With_Null(Date2_Not Null));
put_line(to_string(without_null(Date2 + Date1)));<br>end Use_Ingres_Dates;
```
Both treatments **of** the date - time type presented in this section have as their design goal the creation of an abstract type which simulates a database type. Thus the types and operations in SQL\_Date Pkg simulate SQL2's treatment of dates; the types and operations in Ingres\_Date\_Pkg simulate Ingres' treatment of dates. Applications using these packages can operate on dates in the same way that the DBMS does.

In constructing new data type support packages, the user of the SAME is free to substitute other design goals for that of DBMS simulation. For example, it may be desirable to construct a type support package for use with Ingres that makes its date type more closely resemble the emerging SQL2 standard. Such a support package may improve the portability of applications which use it. (Of course, it will not make the Ingres **SQL** portion of the application treat dates in the style of SQL2.) The user is permitted to extend the SAME with non-standard data types in any way that he or she sees fit. It is strongly suggested that such extensions maintain the safe treatment of nulls which is a defining characteristic of the SAME standard packages.

# **1 3.7.** Packaging the Type Definitions

Prior sections deal with data definition at the level of the individual abstract domains. This section begins the process of describing the database at higher level of granularity. The level of the tuple or row is not described until Chapter 4; the level of the relation or table is never reached, as Ada programs do not deal with tables as a whole, but only with rows within tables, one at a time.

The identification of the abstract domains over which a database is defined occurs during the database design process. Most database design methodologies lose this information however, as database technology has evolved without regard to the needs of strongly typed languages such as Ada. In developing the Ada description of the database for use with the SAME, it may be necessary to retro-fit this information. This section assumes that the Ada description is developed from the SQL description. **6**

**U**

The first problem to be addressed is the re-identification of the abstract domains. In the example developed in the introduction (see Figure 1-6), the abstract domains are identified by the attribute or column names. Thus the columns named PNO in the tables P and SP have the same abstract domain; so do the columns named CITY in the tables S and P. Reliance on column names is not recommended. There is no rule in database design methods nor in SQL that enforces or even suggests such column-naming practices. In general, the problem is determining whether any given pair of columns share an abstract domain.

The number of columns in a real world database description is generally quite large and the task of examining each pair is overwhelming. Most such pairs are obviously not over the **I** same domain, making the task simpler than this crude analysis suggests. There is one case in which columns from two distinct table definitions are obviously over the same domain: the foreign key. A foreign key is a column of one table, the values of which are keys of another table. These columns clearly have the same domain. In the example, SNO and PNO are foreign keys in the SP table. It is for this reason that the PNO columns of P and SP have the same domain.

Once the foreign keys are recognized, remaining column pairs must be decided on a caseby-case basis. The rule to follow is the comparison rule: "Does it make sense to compare values of these columns?" If the answer is yes, the columns probably have the same domain. For this reason, the columns CITY in S and P of the example can be seen to have the same domain. This rule frequently applies to fields containing dates. The Date Created and Date\_Modified columns of a record describing a product are probably over the same domain. On the other hand, the Birth Date column of an employee record may well have a different domain. It is the designer's responsibility to make these determinations.

Once the abstract domains have been identified and the Ada type definitions have been written, the definitions are assembled into packages, called *domain packages*, and compiled into Ada libraries for the use of programmers. The essential rule of these packages is that they must be disjoint; that is, no abstract domain should be declared in more than one domain package.<sup>25</sup> The reason for this rule is obvious. If the type and package declarations making up an abstract domain declaration are duplicated in more than one package, the result is the declaration of two distinct domains.

There are no hard and fast rules for determining which abstract domain declarations to col- **i** lect into domain packages. The rule which places each domain declaration into its own package satisfies the disjointness rule, but may result in excessively many packages. **3**

A useful technique is to begin by collecting abstract domains into possibly overlapping sets and then reducing the sets by intersection until a disjoint collection is obtained. The initial collection can be created by letting each base table definition create a set in the collection. **I** An alternative has each set in the original collection correspond to an application view, that is, be the collection of abstract domains of interest to a given application. This alternative requires that the designer have knowledge **of** the applications to be run against the data- **I** base. Such information is often available during the database design. The advantage of using application views is that they map naturally to the application programs. **3**

**i**

<sup>2</sup> <sup>5</sup>The declaration of an abstract domain is the declaration of the two types, and for character string data two **3** subtypes, plus the package instantiation, as described in the preceding subsections.

#### **1 Example**

In the Parts Suppliers example, assume the existence of three application views.

- **3 1.** A Parts view, concerned only with information about Parts.
- 2. **A** Suppliers view, concerned only with information about Suppliers.
- **3.** An Orders view, concerned with all the information in the Database.

From these views, the initial collection of sets of domains is as follows.

- 1. For Parts, the set containing the domains PNO, PNAME, COLOR, WEIGHT and CITY.
- 2. For Suppliers, the set containing the domains SNO, SNAME, STATUS, and CITY.
- 3. For Orders, the set containing the domains PNO, SNO, PNAME, SNAME, **<sup>3</sup>**STATUS, COLOR, WEIGHT, CITY and QTY.

To complete the design of the domain packages, take intersections of these sets. The final design appears in Figures 3-6 and 3-7. The Parts application will bring into context (with) the packages CITY\_Definition\_Pkg and Parts\_Definition\_Pkg. The Supplier application will need CITY\_Definition\_Pkg and Suppliers\_Definition\_Pkg. The Orders application will need **i** all four packages.

The pattern of Figures **3-6** and **3** 7 is common. A few domains will be shared by multiple views. These domains will appear in small packages. The remaining domains will be unique to an application. In most real world relational databases, the majority of the domains are unique to an application.

**3** An application may need domains defined specifically for it. If an application deals only with preferred suppliers, that is, suppliers with Status > 100, the abstract sub-domain Preferred\_Status, illustrated in Section 3.3, is such an application-specific domain. Other application-specific domains may arise from SQL expressions (see Section 4.1.1). For the sake of exposition, suppose the Parts table were to contain Length, Width and Height columns and that these columns had the abstract domain Meters. If part volume, (Length\*Width\*Height), is returned from an SQL statement, its abstract domain is Cubic\_Meters. There may be no database column with this domain. The definitions of such application-specific domains can either be included in the package of application-unique database domain definitions or put into a package by themselves.

Except for the rule that states that domain packages must be disjoint, the other rules for the iormation of domain packages are heuristics. The smaller the domain packages, the more packages need to be defined and controlled in configuration management. Larger domain packages may cause unnecessary recompilations. In the Parts-Suppliers example, a given program or component of the Parts application may need visibility to WEIGHT but not to COLOR, for example. If, during database evoluticr, the definition of the COLOR domain is changed, that program or component may be unnecessarily marked for recompilation.

#### City Abstract Domain

with SQL Char Pkg; use SQL Char Pkg; package CITY Definition Pkg is The Way Washington Pkg is The Wall of Null; subtype CITY Not Null is CITYNN  $\overline{Base}$   $(1..15)$ ; type CITY Base is new SQL Char; subtype CTTY Type is CITY Base (CITY Not Null'Length);<br>package CITY Ope is new SQL Char Ops(CITY Base, CITYNN Base); end CITY Definition Pkg;

#### **QTY Abstract Domain**

with **SQL** Int Pkg; use **SQL** Int Pkg; package QTY Definition-Pkg is type QTY Not Null is new SQL Int Not Null range **0 . .** SQLInt Not Null'LAST; type **QTY\_Type** is new SQLInt; package QTY\_Ops is new  $SQL_Int\_Ops(QTY_Type, QTY_Not_Null);$ end QTY Definition Pkg;

#### Domains Unique to Parts

with SQL\_Char\_Pkg; use SQL Char Pkg; with SQLIntPkg; use **SQL** Int **Pkg;** package Parts Definition Pkg Is

> type PNONN Base is new SQL Char Not Null; subtype PNO Not Null is PNONN Base  $(1..5)$ ; type PNO Base is new SQL Char; subtype PNC\_Type is PNO\_Base (PNO\_Not\_Null'Length);<br>package PNO Ops is new package **PNO\_Ops** is new SQL\_Char\_Opa(PNO\_Base, PNONNBase);

```
type PNAMENN Base is new SQL Char Not Null;
subtype PNAME Not Null is PNAMENN_Base (1..20);
type PNAME_Base is new SQLChar;
Subtype PNAME_Type is PNAME_Base (PNAME_Not Null'Length);
package PNAba_Ops Is new
```
SQL\_Char\_Ops(PNAME Base, PNAMENN Base);

```
type COLORITN - Base is new SQL Char Not Null;
subtype COLOR<sub>Not</sub>Null is COLORNN Base (1..6);
type COLOR Base is new SQL Char;
subtype COLOR_Type is COLOR_Base (COLOR_Not_Null' Length);
package COLOR Ops is new
        SQL_Char_Ops(COLOR Base, COLORNBase);
```

```
type Weight_Not_Null is new SQL Int Not Null
                   range 0 . . SQL_Int_Not Null;
    type Weight_Type is new SQL_Int;
    package Weight Ops is new
           SQL_Int_Ops(Weight_Type, Weight_Not_Null);
end Parts Definition Pkg;
```
Figure 3-6: The Domain Packages for Suppliers-Parts

#### Domains Unique to Suppliers

```
with SQL CharPkg; use SQL CharPkg;
with SQLInt Pkg; use SQL Int Pkg;
I package SuppliersDefinitionPkg is
    type SNONN Base is new SOL Char Not Null;
    \overline{\text{subtype}} SNO Not Null is SNONN Base (1..5);
    type SNO Base is flew SQLChar;
    subtype SNO Type is SNO Base (SNO Not Null'Length);
    package SNOOps is new
           SQL_Char_Ops(SNO_Base, SNONN_Base);
    fupe SNAMENN Base is new SOL Char Not Null;
    subtype SNAME Not Null is SNAMENT Base (1.20);type SNAHE Base is-new SQLChar;
    \overline{\text{subtype}} SNAME Type is SNAME Base (SNAME Not Null'Length);
    package SNAM-Ops is new
            SQL Char Ops(SNAME Base, SNAMENN Base);
    type Status Not Null is new SQL Int Not Null
                    range 0 .. 100;
    type StatusType isnew SQLInt;
    package StatusOps is new
           SQL Int Ops(Status Type, Status Not Null);
end Suppliers Definition__Pkg;
```
# **3.8. The Package SQL Base Types Pkg**

The method of abstract domains for database description presented in this section will generally produce a large number of distinct abstract types. This is in keeping with good Ada design practice, in which the type of an object gives some indication as to the semantics of its values. Due to Ada's implementation of strong typing, in particular, Ada's lack of polymorphism, this proliferation of types can result in cumbersome programming requirements. There are parts of many applications in which abstract and strong typing are hindrances. These are the parts of the application which lie at low levels of abstraction. Examples are communication protocols and display handlers. These services treat their operands as bit streams or character strings, not as Weights or Names or Part Numbers. It is possible, and may be desirable, to build abstract interfaces to these services for the application. Indeed, the SAME builds just such abstract interfaces for database services. These interfaces are the subject of the next section. Whether abstract interfaces taking operands of abstract types are desirable for other services is a matter for the application designer to decide. It should be noted, however, that such interfaces merely postpone the problem, moving it from the realm of the application to the realm of the implementation of the interface. This can itself be considered an advantage; it is considered an advantage of the SAME.

There are uses, other than the operands of low-level interfaces to low-level services, for operands of concrete types. The result of an SQL COUNT function, for example, often has no obvious abstract type. Such values are inherently comparable; it makes perfect sense to ask whether there are more suppliers in Pittsburgh than there are red parts weighing more than one ton. (It may not be a very interesting question, but it is well defined). It makes no

Figure 3-7: The Domain Packages for Suppliers-Parts, cont'd.

sense to ask whether "Acme's" supplier number is greater than the part number of **I** "Widgets." Part numbers and supplier numbers are incomparable.

Highly generalized applications are similar to very low-level applications in that they are un- **I** concerned with the specific semantics of the data they manipulate. The classic examples of such generalized applications are ad hoc browsing programs. Such programs can be written to be independent of the database schema; hence, they are necessarily independent of the **I** database semantics. Applications such as these are discussed in Chapter 9.

There is yet another need for concrete types in application programs. Certain of the func- **3** tions described in previous subsections, the Image and Value functions of integer types and the conversion functions for decimal types, have operands defined in the base packages. The application may need visibility to the base type for an Ada explicit type conversion.

These problems could be solved by making the base and concrete type packages, e.g., SQL Standard, SQL Int Pkg, etc., visible to the application program. However, this results in inconsistencies in the set of functions of available to the applications. The types defined in SQL Standard are not parts of any abstract domain. Only the Ada predefined operators exist for them. The types defined in a base type support package have sets of subprograms defined for them which are slightly different from those in an abstract domain package; the differences are the subprograms generated by the package instantiation that is part of an abstract domain definition. Furthermore, the naming conventions for these types is slightly different from the naming conventions for abstract domain types. To insure consistency in accessing database values, application programs must view all database values through some abstract domain. What is needed is an abstract domain package which creates concrete domains. The package SQL\_Bace\_Types\_Package is designed to meet this need. It appears in Figure 3-8.

Notice that the character and decimal domains in Figure 3-8 do not contain constrained sub- **I** types. Abstract domains which define database columns are constrained, since SQL character strings are fixed length and decimal values have fixed scale, given by the SQL column definition. Objects of the types in SQL\_Base\_Types\_Pkg are less specific and more generalized or concrete. Thus, these objects may have any length or scale.

The subtype declarations which do appear in Figure 3-8 serve a different function. They are defined to be the same types as are defined in the base packages. No operations are defined within SQL\_Base\_Types\_Pkg for these subtypes; therefore, applications with visibility to SQL\_Base\_Types\_Pkg do not have visibility to the base operations, but only to the operations for the types defined in that package. The subtypes can be used as the typemarks in an Ada explicit type conversion. The type of the operand of those conversions must be derived from the same base type. Section 5.6.2 illustrates the use of those type **I** conversions.

**i**

**I**

**I**

with SQL Char Pkg, SQL Int Pkg, SQL Smallint Pkg, SQL Real Pkg, SQL\_Double Precision\_Pkg, SQL\_Decimal\_Pkg, SQL\_Standard;<br>package SQL Base Types Pkg is package Character Set renames SQL Standard.Character Set; type SQL\_Int\_Not\_Null is new SQL\_Int\_Pkg.SQL Int\_Not Null; type SQL Int Type is new SQL\_Int\_Pkg.SQL\_Int; package  $\overline{SQL}$  Int Ops is new SQL Int Pkg. SQL Int Ops(  $SQL$  Int Type, SQL Int Not Null); subtype SQL Int Subtype is SQL Int Pkg. SQL Int; subtype SQL\_Int\_Not Null Subtype is SQL\_Int\_Pkg.SQL\_Int\_Not\_Null; type SQL Smallint Not Null is new SQL Smallint Pkg.SQL Smallint Not Null; type SQL Smallint Type is new SQL Smallint\_Pkg.SQL Smallint;  $package$   $SQL$  Smallint Ops is new  $SQL$  Smallint Pkg.  $SQL$  Smallint Ops (  $SQL$ Smallint\_Type, SQL\_Smallint\_Not\_Null) ; subtype SQL Smallint Subtype is SQL Smallint Pkg. SQL Smallint; subtype SQL Smallint Not -Null\_-Subtype **IS** SQL Smallint Pkg.SQL Smallint Not Null; type SQL Real Not Null is new SQL Real Pkg.SQL Real Not Null; type SQL\_Real\_Type is new SQL Real Pkg.SQL Real; package SQL Real Ops is new SQL Real Pkg. SQL Real Ops ( SQL\_Real\_Type, SQL\_Real\_Not\_Null);<br>subtype SQL\_Real Subtype is SQL\_Real Pkg.SQL\_Real; subtype SQL Real Not Null Subtype is SQL Real Pkg.SQL Real Not Null; type SQL\_Double\_Precision\_Not\_Null is new SQL Double Precision Pkg. SQL Double Precision Not Null; type SQLDoulePrecision-Type **is** new SQL Double Precision Pkg. SQL Double Precision; package SQL Double Precision Ops is new SQL\_DoublePrecision\_Pkg.SQL\_Double\_Precision\_Ops( SQL\_-Double Precision **TYPe,** SQL Double\_Precision Not Null); subtype SQL\_-Double **Precision Subtype** is SQL Double Precision Pkg.SQL Double Precision; subtype SQL Double Precision Not Null Subtype is  $\overline{\text{SQL}}$  Double Precision Pkg.SQL Double Precision Not Null; type SQL Char Not Null is new SQL Char Pkg. SQL Char Not Null; type SQL\_Char\_Type is new SQL\_Char Pkg.SQL Char; package SQL Char Ops is new SQL Char Pkg. SQL Char Ops (  $SQL$ Char<sup>T</sup>ype,  $SQL$ Char Not Null) ; subtype SQL Char Subtype is SQL Char Pkg. SQL Char; subtype SQL Char Not Null Subtype is SQL Char Pkg. SQL Char Not Null; type SQL Decimal Not Null is new SQL Decimal Pkg.SQL Decimal Not Null; type SQL Decimal Type is new SQL Decimal Pkg.SQL Decimal; package **SQL** -Decimal **Op.** is new **SQL -DecimalPkg.** SQLDeci.mal-0ps( **SQL\_ DecinAl** Type, **SQLDecimal** Not Null); subtype SQL\_Decimal\_Subtype is SQL\_Decimal\_Pkg. SQL\_Decimal; subtype SQL\_Decimal\_Not\_Null\_Subtype is **SQLDecimalPkg.SQL** Decimal Not Null; end **SQL Ease\_Types\_Pkg;**

**Figure 3-8:** The Package SQL Base Types Pkg

**CMU/SEI-89-TR-16** 57

**58** CMU/SEI-89-TR-16

**I**

**II**

 $\mathbb{R}^2$ 

**I**

**I**

I

**IIIII**

**I**

**IIII**

 $\mathbf{r}$
# **4. The SAME Operational Model**

**U**

The previous sections specify the data definition process within the SAME. That process results in a description of the database contents in Ada terms, thereby allowing the Ada programmer to manipulate database data under the control of Ada's strong typing paradigm. The Ada descriptions do not require any conversions of data representation and the treatment of incomplete information prevents any use of null values as though they were not null.

This chapter describes the construction of abstract interfaces and abstract modules. Whereas the data definitions are used by all applications, an abstract interface and its implementation, an abstract module, are specific to a given set of applications.

Applications implemented using the SAME divide the problem into two parts: the part to be solved in Ada and the part to be solved in SQL. The SQL portion of the solution is a collection of procedures the bodies of which are individual SQL statements. This collection is called a module in ANSI standard SQL [2]. In the SAME, it is called a concrete module, to distinguish it from the abstract module which the Ada programmer sees.

### **1 4.1. Constructing an Abstract Interface**

For expository purposes it suffices to think of an abstract interface as a package specification and an abstract module as a package body. In practice it is frequently advantageous to construct an abstract interface as a collection of packages. The concrete interface is the Ada package specification of the SQL concrete module. It should be noted that the ANSI standard requires that there be only one concrete module in any application program ( [2] Section 4.8).

The abstract interface contains two kinds of declarations: declarations of row record types and declarations of procedures. The procedure declarations of the abstract interface are one for one with the procedures of the concrete module. For each SQL statement in the concrete module there is a procedure declaration in the abstract interface and, in the body, a call to that SQL statement.

A higher level, more abstract and application-oriented interface than that of the abstract interface is conceivable. The application designer may very well wish to create such an additional layer that defines such an interface for his application. The SAME abstract interface does not attempt to "improve" SQL. An abstract module should deal only with the details of database interaction and should never contain application logic.

A procedure declared in the abstract interface has a parameter profile which differs from that of the procedure in the concrete interface that it calls. Parameters declared in the concrete interface have types defined in the package  $SQL$  Standard (see Figure 2-2, [5], [16]). The types of parameters and parameter components of procedures declared in the abstract interface are the abstract types described in the previous sections of these guidelines. Beyond that change are two other significant differences in the parameter profiles of proce dures at the concrete and abstract interfaces.

1. At the abstract interface, rows being returned from the database or inserted into it are transmitted as record objects rather than individual fields. These

records are called row records and their types are the row record types declared in the abstract interface. Every component of the record type must have its value set, either in the abstract module or in the application program, as appropriate. In the case of data being transmitted from the database to the program, i.e., from an SQL FETCH or SELECT statement, the components of the row record type are one for one with the elements of the <target list> of the statement. Similar comments apply to the INSERT ... VALUES SQL statement.

2. The SQLCODE parameter does not appear at the abstract interface. An optional result parameter appears instead. A full description of this parameter can be found in Section 4.3.

For concreteness, Figure 4-1 lists each executable statement of ANSI Standard SQL [2] and gives the parameters such statements take as abstract procedures along with the parameter modes. Parameters listed as having mode **in out** are logically **out** parameters of a limited type. (They are row records whose components will be of limited types.) Each such procedure may also take, in addition to those listed, a result parameter as the last parameter. The **I** result parameter's mode is always out. The phrase Individual Parameters indicates that the sequence of individual parameters in the concrete SQL module interface appears as a sequence in the abstract interface, albeit with different types. This treatment is usec primarily **I** for runtime parameters of SQL **where** and having clauses. Notice that only **the** select statement may take both a row record (for the retrieved row) and a sequence of ind'vidual parameters (for the **where** or having clause). **I**

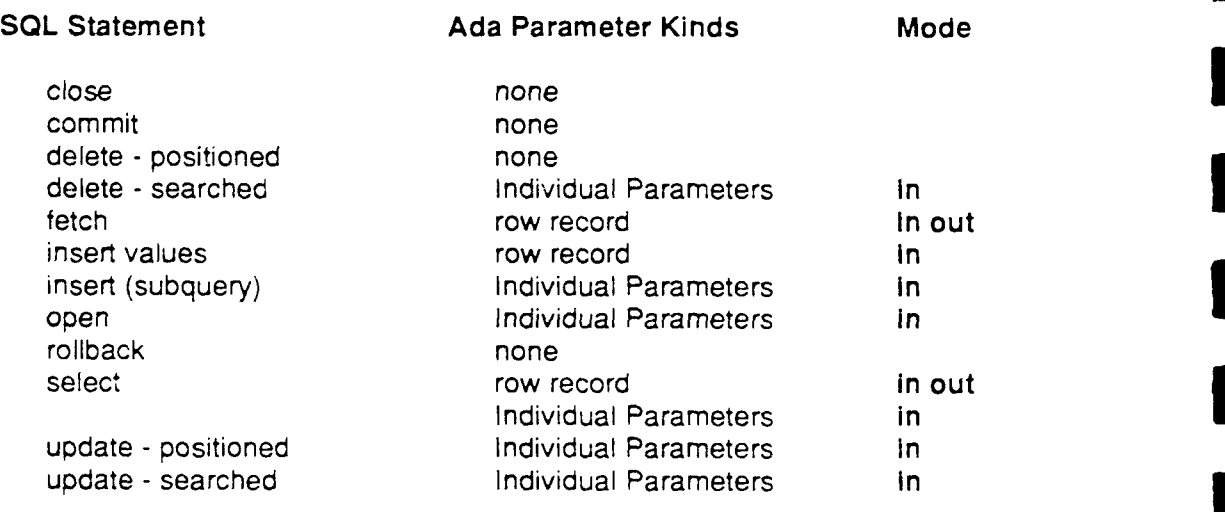

Figure 4-1: Parameter Kinds (with Modes)

#### **4.1.1. A Note on Typing Parameters 3**

It should not generally be difficult to determine the types of the individual parameters and row record components at the abstract interface. If the values of that parameter or component are in transit between the application program and a database column or are compared **I** to a database column in a where or having clause, the type to be used is one of the abstract types describing the abstract domain underlying that column. If the null value is permissible in the given context, a type supporting null values must be used. **I**

**!**

In the case that the value involved is the result of an expression in the SQL statement, particularly one involving more than one database column, the appropriate abstract type may not be obvious. It may be necessary and desirable to create a new type for such an expression (see Section 3.7). The class of that abstract type, e.g. **INT REAL**, etc., can be established from the concrete type of the parameter that holds values of the expression at the concrete interface. The general problem of typing parameters whose values are set by SQL expressions is an instance of the "dimensional analysis" problem. The SAME does not provide its own solution to that problem.

#### **Example**

**I**

Consider the following problem: "Calculate the total weight of all orders for a given part number." The SQL module specification for this query is:

```
MODULE Concrete Mod
LANGUAGE Ada
Procedure Calculate_Weight
    PNUMBER Char (5)
    TotalWeight Int
    TW Indic Smallint
    SQLCODE;
select sum(QTY * WEIGHT)
into Total Weight INDICATOR TW Indic
from P, SP
where P.PNO = SP.PNO
and P.PNO = PNUMBER;
```
The concrete interface, that is, the Ada specification of that SQL module is:

```
with SQLStandard; use SQLStandard;
package Concrete Mod is
```

```
procedure CalculateWeight (PNUMBER : Char;
                                 TotalWeight : out Int;
                                 TW Indic out Indicator_Type;
                                 \frac{1}{2}end CODE : out SQLCODE \frac{1}{2}ype);
```

```
end Concrete Mod;
```
The abstract interface for this procedure (without the package declaration and context clauses and assuming no result parameter) is:

```
type Weight_Record is record
    Total : Weight_Type;
end record;
procedure Calculate_Weight (PNUMBER : in PNO_Not_Null;
                                  Weight: in out Weight Record);
```
In this case, the expression clearly results in a Weight, an abstract domain already identified. For uniformity, a row record is used for the output, even though the record contains only one component. The type of the component must allow for nulls, that is, must be Weight\_Type rather than Weight\_Not\_Null, since, if PNUMBER is not the number of some part for which some orders are recorded in SP, the result of this query is the null value ( [2] Section 5.8, general rule 4.c).

#### **4.1.2. A Note on Naming and Packaging i**

The SAME does not mandate any specific packaging of abstract interface procedures. As mentioned, the rules of SQL require the concrete interface to be a single package. The abstract interface can be partitioned as fits the needs of the application. To prevent unnecessary recompilations, the concrete interface should be imported into the context of the bodies, not the specifications, of the abstract module packages. **3**

In general, the SAME does not specify the names of the procedures at the abstract interface nor the names of their parameters. This naming is the responsibility of the application builder. However, the SAME suggests that the set of procedures associated with a given cursor declaration, the OPEN, FETCH, CLOSE and if needed, positioned UPDATE and DELETE<br>procedures, be placed in a separate package or subpackage of the abstract interface. The name of the package can be the name of the cursor. The open procedure for a given cursor, for example, is then referred to as CURSOR NAME.OPEN.

### **4.2. Constructing an Abstract Module**

The bodies of the procedures declared in the abstract interface form the abstract module. **3** Each of these procedure bodies has much the same form.

- **1.** The concrete module procedure is called. **3**
- 2. The status code field (SOLCODE) is processed according to the procedures described in Section 4.3.
- **3.** Type conversions are applied to the parameters at the concrete interface, *I* transforming them to objects of the types at the abstract interface.

For procedures that take input parameters, step 3 occurs first and in the other direction. If a procedure takes no parameters, step 3 does not occur at all. The type conversions of step 3 generally take the form of a test for null, followed by an Assign procedure call.

# **Example** United States of the United States of the United States of the United States of the United States of the U

The body of the procedure Calculate\_Weight (of the prior example) is displayed in Figure 4-2, with the package declarations and context clauses omitted for brevity. **I**

The input parameter, PNUMBER, must be converted to a type (Char) defined in SQL\_Standard, using an Ada explicit type conversion. Had PNUMBER had type<br>PNO\_Type, a call to Without\_Null would be necessary and Null\_Value Error might be raised. The concrete module, as given earlier, made no provision for null values in PNUM-BER, there being no INDICATOR for it. The raising of an exception here conforms to ANSI specifications Database Language - SQL, Sections 8.6 and 8.10, general rule 8) for this situation.

The processing of the output is typical. A negative indicator value indicates a null value. A non-null value must be transformed, using an explicit Ada type conversion, from a type in SQL\_Standard (in this case, Int), to the \_Not\_Null type and then, if necessary, to the output type, via With\_Null.

**I**

**I**

 $\overline{5}$ 

```
procedure Calculate_Weight (PNUMBER : p in PNO Not Null;
                                Weight : in 0ut Weight Record) is
Weight Indic : SQL Standard. Indicator Type;
WaitBuffer : SQL Standard. Int;
begin
    Concrete Mod.Calculate Weight (
                SQLStandard. Char (PNUMBER),
                Weight Buffer,
                Weight_Indic,
                SQL Comwunications Pkg.SQLCODE);
    If SQL_CoununicationsPkg.SQLCODE /= 0 then
          <see section 4.3>
    end If;
    If Weight_Indic < 0 then
        assign (Weight. Total, Null SQL Int);
    else
        assign (Weight.Total,
               With_Null(Weight_Not_Null(Weight_Buffer)));
end Calculate Weight;
         Figure 4-2: The Abstract Module Procedure Calculate Weight
```
#### 4.3. Database Exceptional Conditions

**I**

Every database interaction is capable of failing. Application programmers frequently forget this, and assume that some database interaction will always succeed. Frequently, they assume that a given interaction can fail in one of a small set of predictable ways (e. g., no record found) and forget to check for unpredictable, unrecoverable failures (e. g., disk errors). The net result is that in the presence **of** failure, the application program behaves in ways that cannot be predicted or analyzed. The SAME provides a robust treatment of database exceptional conditions which allows the average application to assume a failure free database while allowing more sophisticated applications the freedom to do their own error recovery.

ANSI standard SQL systems signal the presence of an exceptional condition through a status parameter called SQLCODE. The values of this parameter are not set by the standard and therefore differ from implementation to implementation. The number of distinct error values is usually in the hundreds. The overwhelming majority of these values signal fatal errors from which the average application will not be able to recover. The SAME is oriented to the needs of such an average application.

**3** The following steps constitute the treatment of database exceptional conditions in the SAME:

- **1.** As each SQL statement is designed and written for the application program, the set of DBMS error conditions which the application will tolerate must be identified. In the most frequently occurring cases, this set will either be empty or will be the singleton "no record found" condition.
- 2. If the set identified in the prior step is not empty, the abstract interface specification of the procedure that executes that statement will include the optional result parameter. That parameter has an enumeration type, frequently, but not necessarily, BOOLEAN. If the application is sensitive to failure but not to failure mode (or in the case that the set identified above is a singleton), a Boolean is sufficient. The mapping of status code values to enumeration values must be

determined. (For example, a "no record found" condition returned from a **3** DELETE may be considered a successful termination.)

3. The body of this procedure in the abstract module body will then, upon return from the concrete procedure, examine the SQLCODE variable (see Section 4.3.1). The value of the result parameter is set correctly, in the case of success or of a fail, .re mode anticipated in the set described above. In the case of a failure mode outside that set, the procedure Process\_Database\_Error declared in package SQL\_Database\_Error\_Pkg is called and the exception SQL\_Database\_Error declared in SQL\_Communications\_Pkg is raised.

This treatment allows the application programmer to ignore exceptional database conditions that are not germane to the application and from which it cannot recover. Raising an excertion makes the condition difficult, although not impossible, to ignore. When desired, an error recovery routine can be coded as a handler for the SQL Database Error exception.

#### **4.3.1. The Packages SQLCommunications Pkg and 3** SQL\_Database\_Error\_Pkg

The SAME standard packages SQL\_Communications\_Pkg and SQL\_Database\_Error\_Pkg support the authors of abstract modules and of those applications which do more sophisticated error recovery processing. The specification of these packages can be found in Figure 4-3. Both of these packages must be tailored by the user. The specifications in Figure 4-3 are the basic skeletons, which may be modified as needed.

SQL\_Communications\_Pkg is specific to the platform; it must be tailored to the specific DBMS in use at a site. There need be only one copy of SQL Communications Pkg at a site. SQL\_Database\_Error\_Pkg is specific to the application. There may be more than one copy of this package at a site. In the most likely case, many applications will share a copy of SQL\_Database Error Pkg. The package is best described as being specific to an application class.

Every module language procedure must contain an <sqlcode parameter> (Database Lan- *I* guage - SQL, Section 7.3, syntax rule 6). The call to each concrete module procedure from each abstract module procedure uses the globai variable SQLCODE declared in the specification of Sql\_Communications\_Pkg.<sup>26</sup> Given the importance of the status code, it is best not to duplicate it unnecessarily as that could lead to confusion over which copy is current. (Only the most recent value of the status code is of interest.) **3**

The procedure Process\_Database\_Error should perform whatever processing must be done before the exception is raised and information is lost. This procedure should not attempt error recovery. That should be done by the exception handler. Rather, this procedure **I** gathers whatever information will be needed by the recovery mechanism. It is legitimate, and probably desirable, for Process\_Database\_Error to initiate a transaction rollback. For that to be the case, the procedure must be able to find, (that is know the name of) a sub- **I** program that will cause the SQL ROLLBACK WORK command to be executed.

<sup>26</sup>Most DBMSs define a communications area which includes a good deal of information beyond SOLCODE. The SAME allows for modifications of the specification of SQL\_Communications\_Pkg to include that information. Populating those variables with data is a DBMS-specific task, not covered by the SAME.

#### SQL Communications Pkg

with **SQLCharPkg, SQLStandard;** use **SQL Char\_Pkg, SQLStandard;** package **SQLCommunications Pkg is**

**I.**

**I**

**SQL\_Database** Error **:** exception; **SQLCODE : SQLCOVE\_TYPE; -- Global variable -- parameterless function returning an error** message **of type** SQL Char Not Null **-- the error message is the descriptive string** associated **with -- the most recent database error**

function SQL\_Database\_Error Message return SQL Char Not Null;

**I** end **SQL\_Couunications\_Pkg;**

SQL Database Error Pkg

package **SQLDatabaseError\_Pkg iS**

**-- The following procedure must be present in every version of** -- SQL Database Error Pkg. It's purpose is to perform standard **-- processing of unexpected exceptional conditions. It should not 3 -- attempt error recovery.**

procedure **ProcessDatabaseError;**

 $end$  **SQL**\_Database Error\_Pkg;

**Figure 4-3:** Package Specifications for Sql\_Communications Pkg and SQL\_Database\_Error\_Pkg

In the most frequently occurring case, there will be no handler for the SQL\_Database  $E$ rror exception. The exception is raised only when an exceptional condition from which the application cannot recover arises. Generally, this indicates either a programming error or a corruption of the database Manual intervention will usually be required to repair the condition that caused the exception to be raised. The purpose of Process Database Error is to display a suitable error message on a suitable device or devices so that the nature of the error will be known. The choice of device may depend upon the class of an application. Batch applications may wish to notify the system operator, record the message in an error log and place a copy into the standard application output file. Online applications may do all of those things and also notify the terminal user.

Most SQL DBMSs provide a routine that converts an SQLCODE value into a meaningful message. The function SQL\_Database Error\_Message in SQL\_Communications\_Pkg is meant to interface to that routine. As the ANSI standard does not include this functionality, the body of this function must be tailored to the DBMS.

#### **4.3.2. Handler for SQL Database Error**

Applications which mus, be fault tolerant, and applications written in accordance with local standards prohibiting unhandled exceptions, will provide exception handlers for the SQL\_Database\_Error exception. These handlers typically appear fairly high in the dynamic call structure of the application, e.g., in a driver procedure, as they are meant to deal with errors that are fairly general in nature. Recall that the exception handler deals only with conditions that the application itself could not process.

If an exception handler is to be used in an application, the Process Database Error procedure may need to be specialized to work cooperatively with the handler. For example, if the **I** procedure initiates a rollback operation, the contents of the global variable SQLCODE at the time of failure will be destroyed by the rollback operation. It may be that the handler, not executed until after the termination of Process Database Error, will obviate the need for the rollback by repairing the error.<sup>27</sup> The handler may need information which has been destroyed by the exception's being raised. Process Database Error may save such information for the handler's use. (It will have to do so either in global variables, as its local **I** variables will have been destroyed when the handler is run, or by calling subprograms visible to the exception handler which can accept and store the information.) Specializations such as these may require modifications to the specifications of the packages SQL Database Error Pkg and SQL Communications Pkg. This is perfectly acceptable, provided that the global variable SQLCODE and the procedure Process Database Error appear as shown in Figure 4-3.

As has been stated, the goa!s of the SAME treatment of the SQLCODE status parameter<br>are:

- 1. To free the application programmer from any concern with exceptional conditions not meaningful to the application.
- 2. To make the occurrence of such exceptional conditions known to the people running the application and difficult for the application to ignore in order to prevent the eventual application failure from being unanalyzable.
- 3. To allow fault-tolerant programs the ability to recover from system failures.

It is possible for a software development organization to meet these goals through the **3** promulgation of programming standards. The SAME treatment of the SQLCODE parameter ensures that errors are handled in a standard manner specified by the organization, without the need for standards enforcement. This is because the realization of those standards lies not with the application programmers, but rather with the system software designers. Most organizations should find that they need very few distinct copies of the packages involved in this processing, which can be shared by the application programs. **3**

**I**

<sup>&</sup>lt;sup>27</sup>This seems unlikely. More likely is that an exception handler will trap the exception, to prevent abnormal program termination, and allow the application to restart (rather than recover). Since the underlying problem has not been repaired, it may recur.

#### **4.4. Note on the.Overloading of INDICATOR Parameters**

The primary purpose of indicator parameters in the SQL module language is the indication of null values. (See Database Language - SQL, Section 4.10.2.) However, indicator parameters have a secondary usage, described by general rule 8.a of Sections 8.6 and 8.10 of Database Language - SQL:

[Let V be an output parameter and v be the non null value to be assigned to V.] If the data type of V is character string of length L and the length M of v is larger than L, then the indicator is set to M.

In other words, indicators can be used to inform the program that a character string has been truncated. Interestingly, if L in the above is larger than M, padding occurs and the program is not informed.

Since the SAME uses Ada's abstract typing facilities to encapsulate null values, it does not support indicators at the abstract interface. The SAME-DC felt that the use of indicators described in the above quotation would be of use to only a small fraction of all database applications. A means of satisfying those applications without penalizing the majority of ap plications was developed.

An abstract procedure that corresponds to a concrete FETCH or SELECT statement may declare an additional record parameter. This record will have components all of type SQL\_Standard.Indicator\_Type (or a type derived from this, if desired). Each component of this indicator record corresponds to a string component of the row record. The name of each component in the indicator record is the name of the component in the row record, and they appear in the same order although some string components may be missing. The body of the abstract procedure copies the indicator values from the concrete indicator parameters to the components of ihe indicator record for those string components that have indicators.

The SAME-DC felt that this solution was the cleanest available. Altering the row record type definitions to include indicators seemed inappropriate. Altering the abstract types,<br>SQL\_Char and SQL\_Char\_Not\_Null, would have penalized all applications to support only a few.

 $\blacksquare$ 

**3**

**U**

**I**

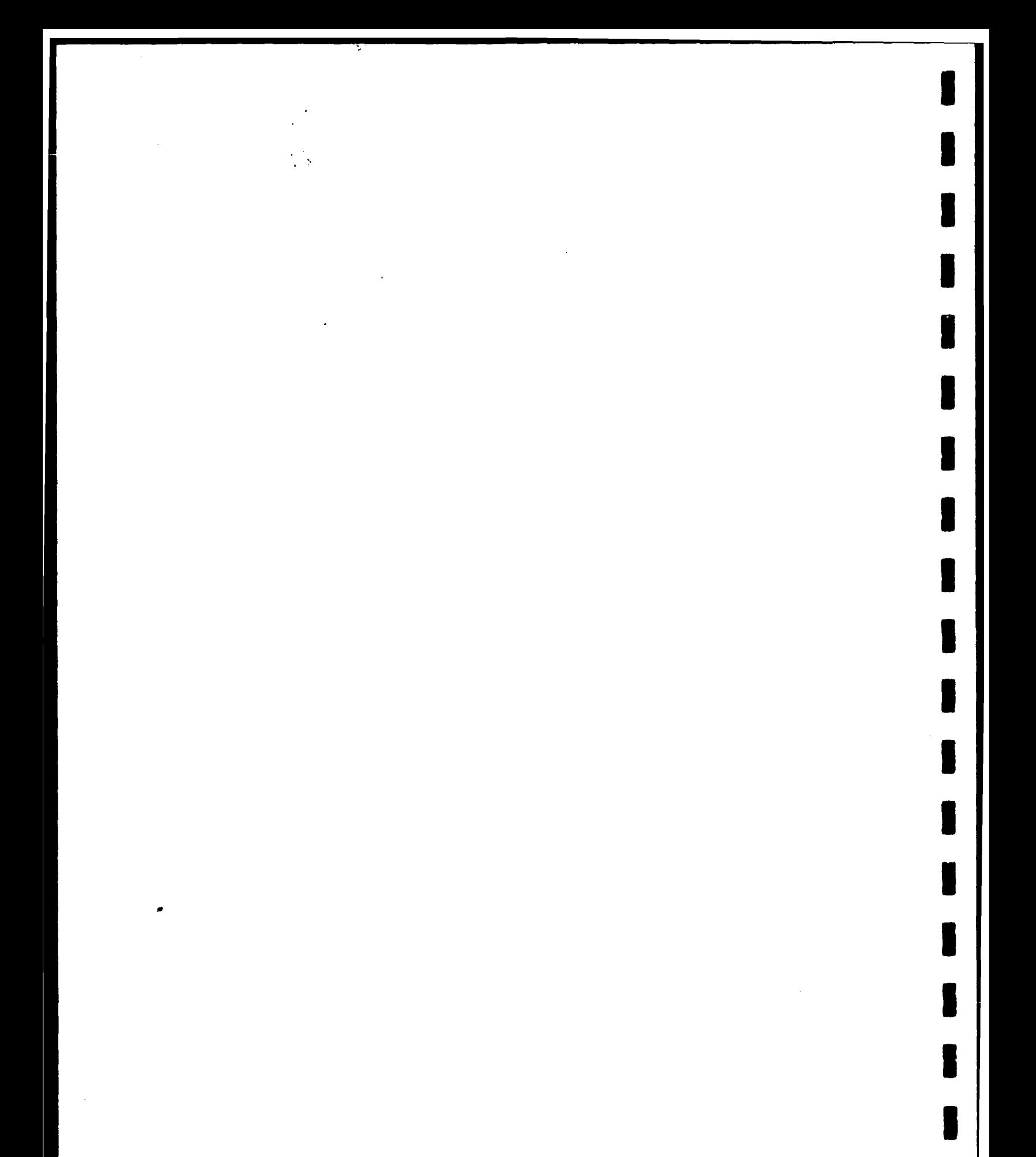

# **\* 5. Notes on Writing Application Programs Using the SAME Method**

This chapter contains hints and suggestions for the designer and programmer using the SAME for an Ada database application.

### **5.1. Design Rules**

**I**

The **SAME** method of constructing database applications divides the problem into two parts: the part to be solved in Ada and the part to be solved in **SQL.** A rule of thumb to use in determining this division is: If a part of the problem can be solved in either the Ada or the SQL portion of the application, solve it in SQL. The rationale for this rule is that the more the database management system knows, the more it can optimize its behavior. For example, suppose an application is interested in all "red" parts. It is possible to write an SQL statement which returns all parts and an Ada program which finds the red ones. However, it is also possible to write an SQL statement which returns only red parts. In that case, at the very least, there will be fewer calls from the Ada application to the DBMS at runtime. If an index on COLOR exists in the database, the total runtime can be drastically reduced.

### **1 5.2. Visibility and the Use of use**

The application program will need visibility to the domain packages that define the relevant types and to the abstract interface. The domain packages have been designed to be used. The domain packages contain instantiated subpackages that are likewise meant to be used. This use of **use** allows the operators (comparison and arithmetic) defined in the support package to be used in their normal infix notation. These domain packages typically declare, either by generic instantiation or subprogram derivation, numerous versions of subprograms with the same name. These subprograms can be distinguished by their parameter profiles and often can be distinguished only in that way. Giving their complete names will not uniquely identify them.

There is a situation in which use should not be used in the SAME. If two subtypes of a type are declared in a domain package and generic subpackages instantiated for them, the subprograms generated in those subpackages will have the same parameter profiles. If only one of the subtypes is needed in the application, it can be used in the normal way. However, if both subpackages are used, they will effectively hide each other. In this case, neither subpackage should be used; subprograms within them should be referred to as <subpackage name>.<subprogram name>. Be careful to use the correct subpackage with the correct subtype (see Section 3.3).

(The instantiated generic package which forms part of the declaration of an enumeration type abstract domain [see Section 3.6] is also not meant to be used. Use of the domain package will bring the derived function names into scope.)

Application programs should not have visibility to any of the SAME standard packages. They should depend only on the domain packages and abstract interface packages which have been developed for them.

**CMU/SEI-89-TR-16 69 IR-16 IB IB IB IB IB IB IB IB IB IB IB IB IB IB IB IB IB IB IB IB IB IB IB IB IB IB I** 

### **5.3. Using Non-ASCII Character Sets**

The SAME support for character database columns is designed to allow **SAME** application programs to be portable across machines with different native character sets. As a by- product, SAME applications can eliminate unnecessary character set conversions.

If the character set native to the machine on which a SAME application is running is not ASCII, then SQL\_Standard.Character\_Set is not set to Standard.Character (see Figure 2-2). Rather, SQL\_Standard.Character Set is a renaming, that is a subtype, of an enumeration type which defines the native character set. String literals over that character set can be formed in the normal way, provided that the name of the enumeration type specifying the character set is in scope. The context in which the literal appears must be sufficient to determine which character set is to be used, since the predefined package Standard cannot be **I** taken out of the scope of any Ada compilation unit.

If, for example, the host character set is supported by a package named Host Character Pkg, then the application can use Host Character Pkg if it needs to contain string literals over the host characters. Let String\_Var and String\_Var Not Null be variables of types derived from SQL\_Char and SQL\_Char\_Not\_Nuil, respectively. If the name of the DBMS character type is in scope, then both

**Equals (String\_Var, With\_Null ("A String"))** and

 $String\text{Var}_Not_Null = "A String"$ are syntactically correct and behave as expected.

If the character set native to a machine on which a SAME application is to be run is ASCII, that is, if SQL Standard.Character Set is SQL Standard.Char, then the predefined Ada type string and the type SQL\_Char\_Not\_Null (and types derived from it) are structurally identical (they are both unconstrained one dimensional arrays with the same component type), and are interconvertible using Ada explicit type conversions. if such conversions are used, however, the resulting code is not portable to a machine whose native character set is not ASCII. The functions To String (and To Unpadded String) and To\_SQL\_Char\_Not\_Null (and To\_SQL\_Char) are modified at the time of SAME software installation to make them aware of the native character set and to properly perform the type conversion. Use of these functions exclusively for the purpose ot sucn conversions results in an application that is portable across machines with different character sets. However, one further step is needed to complete this portability. If the advice given to **use** Host\_Character\_Pkg to enable string literal formation is followed, the resulting code will not compile on a machine whose native character set is ASCII and on which, presumably, Host\_Character\_Pkg does not exist. To ensure correct behavior on both ASCII and non-ASCII machines, the program should use the package SQL Standard.Character Set. SQL\_\_Standard is not meant to be visible to application programs. The package SQL\_Base\_Types\_Pkg described in Section 3.8 contains a renaming declaration of that package. Therefore, a character set independent program should use SQL\_Base\_Types\_Pkg.Character Set to enable formation of literals of types derived from SQL\_Char\_Not\_Nuil.

Altnough one speaks of a given machine's native character set, it is neither the CPU nor the magnetic storage media that are sensitive to character set encodings. These encodings are **3** 70 CMU SEI-89-TR-16 **3**

**3** properties of the display devices, printers, and terminals attached to the system. In many DBMS applications. haracter strings are retrieved from the database and displayed on a display device, often without being examined by the software. ;t is highly inefficient to convert such data from the native character set to ASCII as the data is read from the database, and then from ASCII to the native character set as the data is displayed on the output device. The conversion is time-consuming and does nothing to forward the application's progress. If all character string variables within an application are of types derived from SQL\_Char\_Not\_Null (or SQL\_Char), those conversions will not occur.<sup>28</sup>

### **5.4. Handling the Null Value Error Exception**

The exception Null\_Value\_Error is raised by subprograms of the SAME standard packages when an invalid use of a null value is detected. Typically, this is an attempt to convert the null value to a type which does not support nulls. The exception is defined in the SAME standard package SQL\_Exceptions. In order to provide a handler for that exception, the package must be brought into scope.

### **I 5.5. Simulating Predefined Attributes**

The limited private types which the SAME standard packages use to simulate SQL data semantics have operations which allow objects of those types, and the types derived from them that appear in abstract domain declarations in domain packages, to appear very much like visible Ada types. For example, variables of the SQL\_Int 'ypes Weight\_Type, Status-Type, and Qty\_Type (see Figure 3-7) support arithmetic and comparison operators identical to the Ada integer operators whenever the values of those variables are not null. Since the types are limited private, however, the attributes predefined for integer types are not available. Most of the those attributes can be simulated.

Those attributes which are properties of the type, rather than properties of objects of the type or functions defined on objects of the type, can be applied to the Not Null type. That is, Weight\_Type'First is not defined but Weight\_Not\_Null'First is defined and is the smallest non-null value that can stored in a variable of type Weight\_Type.

Many of those attributes which are properties of objects or functions on objects are duplicated by functions defined on the limited private type. Examples of these are Succ, Pred, Image, and Value for enumeration types, and Image and Value for integer types. The length attribute for strings is simulated by the discriminant, Length, of the SQL\_Char type. Recall that the discriminant of a limited type is visible outside the package defining the type. The attributes 'Range, 'First, and 'Last are not simulated for SQL\_Char, nor is it possible to access individual characters of a string object of a type derived from SQL\_Char. Suppose, for example, some processing is to be done if a variable String\_Var, of a null bearing type derived from SQL\_Char, contains the character "X." The following code fragment is correct.

**U**

**I** 28There Pre Ada contexts in which t! **,** )redefined type string is mandatory: the subprograms within the package TEXT\_IO and the parameters of 'he 'Image and 'Value attribute functions. The latter functions are duplicated by functions defined in the SAME support software. The SAME does not provide a replecement for T **EXT 10,**

```
for i in 1. .StringVat.Length loop i
    If Is_True (Equals (substring (String Var, i, 1)),
                             With Null("X")) then
         -- process as needed
         exit;
    end If;
end loop;
```
At the expense of a temporary variable assignment, the above code could be rewritten as:

```
String Var Not Null := Without Null(String Var);
for i in String Var Not Null'Range loop
   If String\text{Var NotNull}(i) = 'X' then
       -- process as needed
       exit;
   end If;
end if;<br>
and loop;<br>
3<br>
3
```
but this code is correct only if String Var is known not to be null. The original code is correct, in the sense that the process is executed only if String\_Var contains the character "X", in all cases. The following version is robust and more efficient, particularly when the string of trailing blanks in String Var is long.

```
If Not Null (String Var) then
     String Var Not Null := Without_Null (String_Var);<br>for i in 1..Unpadded Length(String Var) loop
                -- Since StringVarNot Null has the Not Null type
                -- of some abstract domain, String Var Not Null' First = 1.
          If String\text{Var NotNull} (i) = 'X' then
               -- process as needed
               exit;
          end If:
end loop; end If,
```
The extended example of Chapter 8 contains further examples of this kind of processing.

### **5.6.** Doing Type Conversions

It sometimes becomes necessary in Ada programs to convert an object from one type to another. This section contains some details to be kept in mind when type converting database objects.

#### **5.6.1. Ada Explicit Type Conversions 3**

For all domains, except those based on a binary coded decimal (BCD) concrete representation, the non-null bearing  $\lfloor Not \rfloor$  bes are visible Ada types. Therefore, type conversion for objects of these types in the ordinary way. The null bearing Type objects are of a limited private type. (This is also true of the \_Not\_Null decimal objects.) Objects of these types are interconvertible with other objects derived from the same base type, directly or indirectly. This is to say, any object the type of which 's based on SQL\_Int can be converted by an Ada explicit type conversion to any other type based on SQL\_Int. Such an object cannot be converted by such a conversion to an object of a \_Type aerived from SQL\_Smallint, SQL\_Real, etc. The following code fragment demonstrates a conversion of an object of a null bearing type derived from SQL\_Int to an object of a null bearing type derived from SQL\_Real. (It assumes appropriate visibility.)

```
3 If Is-Null (Integer_Object) then
    Assign(Real_O ject, NullSQLReal);
else
    Assign (Real_Object,
With_Null(Real_Object_Not_Null(Without_Null(Integer_object))));<br>end if;
```
(Real\_Object is assumed to be of type Real\_Object\_Type. Real\_Object\_Not\_Null is the corresponding non-null bearing type.)

Special care must be taken when the objects involved are of a character or decimal domain class. These domain class declarations contain subtypes which serve to introduce constraints, string lengths for character domains, and scale for decimal domains. If the subtype names are used as the typemarks for the explicit type conversions, then the domains involved (that is, the source and target domains of the conversion) must specify the same value for these constraints. The procedures for these domain classes allow for inter-type operations. For example, the character Assign will change the length of a string object, padding with blanks or truncating silently; the decimal Assign will change scale, rounding when scale is decreased, providing zeroes when scale is increased. To access this functionality and prevent runtime errors, use the type names of the domain declaration rather than subtype names. (These have the suffix Base rather than Type. Note: These rules apply to decimal objects and null bearing character string objects. Non-null bearing character string objects are visible, one dimensional Ada arrays. The standard rules of Ada assignment ap- **3** ply to them.)

#### **5.6.2. Using Conversion Functions**

The support for integer and decimal types in the SAME includes functions that convert between objects of those types and objects of unrelated types. (All abstract domains have functions that convert between the null bearing and non-null bearing types within the domain definition.) There is no such support for the floating point types. For the integer types, this support consists of the Image and Value functions. These are semantically equivalent to the 'Image and 'Value predefined attributes for integer types, but their character string operands are over the database character set; that is, they take or return objects of type SQL\_Char or SQL\_Char\_Not\_Null defined in SQL\_Char\_Pkg. Applications do not have visibility to that package and cannot directly declare objects of those types. The package SQL\_Base\_Types\_Pkg, displayed in Figure 3-8, can be used to circumvent this problem.

When taking the Image of a database integer value, the resulting object can be immediately converted to a type visible and meaningful to the application. The following is an example. It is coded within the scope of use clauses for SQL\_Base\_Types\_Pkg, SQL Base\_Types\_Pkg.SQL Char Ops, Parts Definition Pkg, and Parts Definition Pkg. Weight Ops.

```
IntegerAsCharacter_Object : SQL_Char_Type(SQL Int Not Null'Width);
Weight Object : Weight_Type;
Assign (IntegerAsCharacterObject, SQLChar_Type (Image (Weight Object)) );
```
**end;**

**U**

Notice the use of the 'Width attribute of the database integer type to set the length of the output type as large as needed. Since Weight-Object is of the nul! bearing Weight-Type, the Image function applied to it returns an object of the null bearing type

**CMUiSEI-89-TR-16 73**

SQL, Char<sub>Pkg.SQL</sub> Char. This is immediately converted to the visible type SQL Base Types Pkg.SQL Char Type. The proper overloading of the Assign procedure, in SQL Base Types\_Pkg.SQL Char Ops, is then found by the compiler. (The base type SQL Char Type was used for Integer As Character Object under the assumption that it serves a general role of preparing values for display, rather than a role specific to weights.)

In order to execute the Value function to perform the inverse conversion, the operand must **3** be converted to the appropriate character base type. The subtype names defined in SQL Base Types Pkg can be used as typemarks for this conversion. The inverse of the assignment above is:

 $\texttt{Assign}$  (Weight\_Object, Value (SQL\_Cbar\_Subtype (Integer\_As\_Chaiacter\_Object)));

The decimal support package provides an extensive collection of conversion functions. These convert between the database integer, floating point and character string types, both null and non-null bearing, and the null and non-null bearing decimal types. Use of these conversion functions follows the pattern described for Image and Value. Functions which convert to the other (non-decimal) types are called within the context of a type conversion to a locally visible, appropriate type. Functions which convert from those types to a decimal type take operands which are of the form of a type conversion to the appropriate base type, using the subtypes declared in SQL Base Types Pkg as the typemark. For example, suppose Integer\_Object is of a type derived from SQL Int\_Not\_Null and its value is to be assigned to Decimal\_Object, of a type derived from SQL\_Decimal. The following Assign procedure call accomplishes this:

**Assign (DecimalObject,**  $TO$ SQL\_Decimal(SQL\_Int\_Not\_Null\_Subtype(Integer\_Object)));

### **5.7. Using Three-Valued Logic**

The SAME's treatment of null values (see Section **3.1)** replicates the **SQL** semantics. Database objects which might be null can be operaled on with arithmetic and comparison operations in place. They do not have to be converted to visible Ada types. To do this success- **I** fully, however, the programmer must understand SQL semantics for the null value.

Briefly, any operator that is not a conversion function, other than comparisons, returns the null value when at least one of its inputs is the null value. The comparison operators return the truth value UNKNOWN if one of the comparands is the null value.

The SQL null value represents missing or unknown information. The expressions "2 **+** null" means "add two to an unknown number." The answer is an unknown number, that is, the null value. Similarly, the comparison "2 > null" means "is two greater than an unknown **i** number." The answer is the new truth value, UNKNOWN.

When using SQL arithmetic, the programmer or analyst must decide whether the null an- **3** swer is acceptable. The null answer indicates that some of the input was missing ano that an accurate calculation is impossible. If the null answer is not acceptable, then a strategy for dealing with null values in the input must be chosen. SQL will filter out null values, but this may not be acceptable within the context of the application, because it may cause other information to be lost. Null values can be detected with the Is Null and Not Null Booleanvalued functions that every SAME standard package exports. The application must decide what to do with those values.

**SQL** arithmetic and three-valued logic are most useful in short calculations leading to tests. For example, suppose a process is to be applied in case a Status variable (of type Status\_Type, which may be null) has a value in excess of one hundred. This can be written **as:** 

```
If Status > W.th Null(100) then
     <perform process>
end if;
```
The operator **">"** is resolved to the Boolean-valued operator taking objects of type Status Type which operator is created as part of the derivation of Status Type from SQL Int Pkg.SQL Int. This operator returns "false" if either operand is null. Were the process to be applied in case Status *might* be in excess of one hundred, it would be written as:

```
If not (Status \leftarrow With Null(100)) then
      <perfomm process>
end If;
```
or as:

**II**

```
if not IsFalse (Status > With-Null (100)) then
<perform process>
```
In either case, the process is performed for a Status value of null, as well as known values **I** over one hundred.

Three-valued logic can be most helpful in evaluating compound predicates. One can think of the versions of or and and exported by SQL\_Boolean\_Pkg as being symmetric versions of Ada's or else and and then. Thus the process in this statement

```
If Is True (Status > With Null(100) or
                Equals(City, With Null("Pittsburgh"))) then
<perform process> end If;
```
will be performed if at least one of the two conditions is known to be true. Unlike Ada's or else, the first condition may be non-computable, that is, UNKNOWN, and the second True.

The example can also be written as:

```
If Status > With Null (100) or else
                 City = With Null ('Pittaburga'') then<perform process>
end If;
```
in which case, the second comparison will not be made if the first comparison returns "true."

The package SQL\_Boolean\_Pkg defines the type Boolean With Unknown and the functions which operate on it. The application program must have visibility to that package to use those functions. As discussed above, the package is meant to be **used.**

### **5.8. Commenting Procedure Calls**

To improve the readability of SAME applications, it is good practice to annotate the calls to abstract interface procedures with an English descnption of the call's effect. This annotation should also appear on the declaration of the procedure in the abstract interface. It is bad practice to use the SQL statement as the annotation. An advantage of the SAME is that the SQL statements in the concrete module can be modified without modification, indeed, without recompilation, of the application. Further, proper understanding of the SQL statement requires an understanding of the database structure and semantics. If the com nent is in

English and not in SQL, it may be understood by readers who are ignorant of the database **I** structure.

The **SQL** statement as comment may be very uninformative. The SQL FETCH statement says very little about what is being fetched. In so far as that is present in the concrete module, it is the associated DECLARE CURSOR statement. It is better to use an English description such as "retrieves the next pair of part numbers and cities meeting the run time restriction on supplier status" (see the example in the introduction) rather than "fetch x into on supplier status (see the example in the<br>Declinionhes. City INDICATOR City India."

It is likewise good practice to comment the definition of a row record type with an explanation as to the meaning of objects of the type. This practice is illustrated in the examples of Chapter 8.

**U**

**7**

**I**

**I**

**I**

**I**

**I**

**I**

**I**

**I**

**I**

## **I 6. The SAME Method Summarized**

The SAME is a modular approach to Ada SQL interfacing that builds on the capabilities of the ANSI standard module language. The value added by the SAME beyond the module language itself includes:

- **a safe treatment of null values**
- **e** a robust treatment Or exceptional conditions
- full Ada typing

**I**

- \* decimal arithmetic in Ada
- . SQL string operations in Ada
- \* extensibility to data types not in the SQL standard (such as Ada enumeration types)

There exist standard SAME packages which implement there features. They appear in Appendix C of this report. This support includes an implementation of three-valued logic which conforms to SQL definitions.

The SAME is used in the following way:

- **e** During the database design process the abstract domains occupying the database columns must be identified and described as Ada types. These type definitions are stored as domain packages.
- During the design of an application, the services needed from the database are identified and coded as SQL statements. They are collected into a module. This is called a *concrete module*.
- **e** For each data item at the abstract interface, the type within the abstract domain definition for that item must be determined. If the data item is logically capable of taking on the null value, an Ada type capable of taking on a null value, e. g., the Type rather than the Not Null type, must be used.
- **\*** An abstract interface is created. This is a set of package specifications declaring whatever record type definitions are needed to describe row records and whatever procedure declarations are needed to access the relevant concrete module procedures.
- **e** The abstract module, the hodies of the procedures declared in the abstract interface, is created. The procedures in the abstract module ha the following structure:
	- **1. The corresponding concrete procedure is called; the global parameter in the package SQLCO** SQLCODE in the package SQL\_Communications\_Pkg is used as the <sqlcode parameter>.
	- 2. The SQLCODE value is processed as appropriate. When unanticipated errors occur, a standard routine, Process\_Database\_Error in the package SQL\_Database\_Error\_Pkg, is called. This routine is specialized to a class of applications, e.g., batch, online, etc. Upon return from that routine, the exception SQL\_Database Error is raised.
- 3. Assuming the exception is not raised, data values are examined for null **I** (indicator values) and assigned to output parameters for type conversion and range checking. (If data is flowing from the application to the database, as for UPDATE and **INSERT** commands, this step occurs first. If data is flowing in neither direction, as for e.g., close, this step is omitted.)
- The application program can be written while the abstract module is being written. It will need access to the relevant domain packages and to the abstract interface. It can treat incomplete information (null values) in either a "test and mondeer it can idea meempled incrimation (not rated) in entire all less different convert.

Figure 6-1 diagrams the package structure of a complete SAME application. Although only one domain package and abstract interface module are shown, these may be divided into multiple packages at the designer's discretion. The shaded areas indicate those parts of an application which are unique to it. The arrows represent visibility (with) relationships, not call structure. The dashed arrows indicate optional visibility. An application needs visibility to SQL\_Boolean\_Pkg and SQL\_Exceptions only if it executes three-valued Boolean operations or provides an exception handler for the Null\_Value\_Error exception, respectively.

The packages with:n the support layer are in the SAME standard packages and are never modified. The package SQL\_Database\_Error\_Pkg may be specialized for classes of applications. The packages SQL\_System, SQL\_Standard, and SQL\_Communications\_Pkg are specialized for the DBMS being used. **I**

**I**

**I**

**I**

**I**

**I**

**I**

**I**

**I**

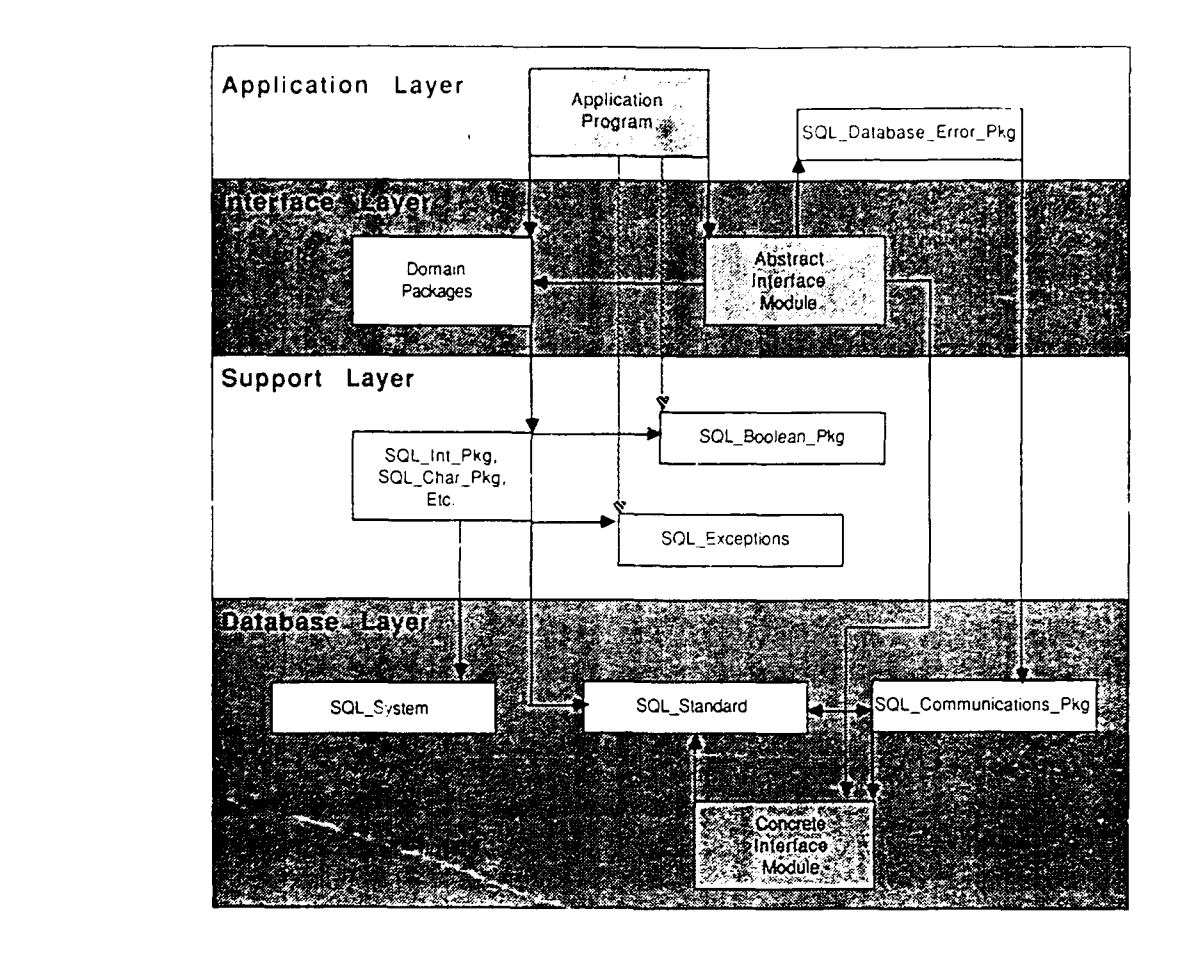

Figure 6-1: SAME Application Package Structure

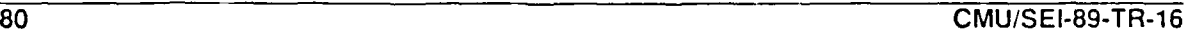

**III**<br> **II**<br> **II** 

**T** 

**IIIIIIIIUIII**

**I**

# **n 7. Building a SAME Application Without a Module Compiler**

The presentation of the SAME in these guidelines has assumed the existence of a compiler for the moduie language. The SAME can be used in environments for which no such compiler exists. **All** that is needed is DBMS support for some programming language. With such support, the module language compiler can be simulated.

The simulation of the module language compiler need not be exact. if the DBMS vendor supplies an SQL preprocessor for Ada, it is reasonable to use it and put SQL statements in place of tne calls to the concrete procedures in the bodies of the procedures in the abstract module. The division into abstract and concrete modules is not an essential part of the SAME. It is used primarily for purposes of exposition. It is the interface to the application, the abstract interface, which is the hallmark of the SAME.

If the DBMS vendor supplies no support for Ada, but supplies support for other programming languages, those foreign language processors can be used in place of the module language compiler. This is easiest if the DBMS vendor allows database access from a language to which the Ada compiler interfaces.

The details of foreign language calls are compiler dependent. In general terms, a procedure declaration is followed by a pragma INTERFACE statement indicating that the procedure is coded in a foreign language. This pragma may appear in the body of abstract module proce- dures. When using a foreign language, it is not essential that the concrete module appear as an object.

#### **Example**

**I**

**I**

**I**

**I**

**I**

**I**

The example Concrete\_Mod displayed earlier is repeated here coded in C. It is shown in Figure 7-1 with its Ada call coded for an Alsys Ada compiler (Release 3.0, running on a Sun) [1]. In Figure 7-2 it is shown for a Verdix compiler (Release 5.41, running on a VAXStation) [17]. Both examples are written for Ingres Release 5.0.29

<sup>&</sup>lt;sup>29</sup>Ingres 5.0 does not support null values. Therefore, the indicator parameters are missing from the SQL statements.

#### **Concrete Mod In 'C' for Alsys**

exec sql include sqlca; ingcalc (pnumber, totalw, sqlcode) exec sql begin declare scztion; long pnumber; long \*totalw; exec sql end declare section; **long \*sqlcode; { exec sql** select sum (qty\*weight) into :\*totalw **from p, SP** where p.pno **=** sp.pno and  $p.pno = :pnumber;$ \*sqlcode **=** sqlca.sqlcode  $\mathbf{I}$ 

#### The Alsys Ada declaration

procedure Calculate Weight (PNUMBER : SQL Standard. Int; Total Weight : Out SQL Standard. Int; Total\_Weight : Out SQL\_Standard.Int;<br>
SQLCODE : out SQL\_Standard.SQLCODE\_Type);<br>
pragma **INTERFACE** (c, Calculate\_Weight); pragma INTERFACE (c. Calculate\_Weight);<br>pragma Interface Name (Calculate Weight, "ingcalc");

Figure 7-1: Concrete\_Mod for Alsys

Concrete Mod in 'C' for Verdix

exec sql include sqlca;

```
axec sql include sqlca;<br>ingcalc (pnumber, totalw, sqlcode)<br>exec sql begin declare section;
    long *pnumber;
    long *totalw;
exec sql end declare section;
long *sqlcode; {
exec sql select sum (qty*weight)
into :*totalw
from p, sp
where p.pno = sp.pno
and p.pno = :*pnumber;
where p.pno = sp.pno<br>and p.pno = :*pnumber;<br>*sqlcode = sqlca.sqlcode<br>`
```
#### The Verdix Ada Declaration

procedure Calculate\_Weight (PNUMBER : System.Address; Total\_Weight : System.Address; **SQLCODE :** System.Address); pragma **INTERFACE** (c, Calculate-Weight, "\_ingcalc");

Figure 7-2: Concrete\_Mod for Verdix

**3** Notice that use of a foreign language makes the abstract module compiler dependent; if the application is moved to a different compiler, the abstract module must be recoded. The abstract interface is not affected; therefore, neither is the application program.

As illustrated in Figures 7-1 and 7-2, the foreign language routines should do only the minimum required. They should contain almost nothing but SQL statements and data declarations. In particular, any differences between the Ada data representation and the foreign language representation should be resolved in the Ada code. For example, C character strings are terminated with the ASCII null. Ada strings are not. The removal and addition of the ASCII null can be done in the Ada abstract module.

One must be careful in using foreign language routines in an Ada program. There is no type checking across the boundary between Ada and the foreign language. Be sure to verify the types by hand. Be sure to leave enough room in character strings to accommodate the AS-CII null at the end of C strings, for example.

If the set of languages which the compiler recognizes is disjoint from the set of languages which the DBMS supports, it will be necessary to write an extra interface procedure. This has not been attempted as of this writing; thus, little guidance can be offered.

**I**

**I**

**I**

**I**

**I**

**I**

**I**

**I**

**I**

l.

**IIUIIII**

ļ

**U** 

**I**

I

**IIIIIII**

# **\* 8. Some Detailed Examples**

**I**

This section presents an example of the use of the SAME, illustrating features of a SAME application and a SAME abstract module. Details of the apr!ication which are irrelevant to the database interaction are not shown; in particular, the details of user interaction are suppressed. Only those fragments of the application which acquire and manipulate database data will be presented

The design decisions in the examples are contrived to illustrate the coding aspects of abstract modules and application programs. The example should not be taken as an example of good program design.

The example accesses the Parts-Supplier database described in Figure 1-6. The abstract domains describing that database are to be found in Figures 3-6 and 3-7. The overall structure of the application is shown in Figure 8-1. The DRIVER block is responsible for user communication. Based on user input, the DRIVER block determines which application service has been requested and calls the appropriate subprogram, the blocks labeled EXAMPLE A through EXAMPLE\_C in Figure 8-1. The DRIVER program will not be shown. Each of the example blocks has an associated DISPLAY facility which is responsible for displaying the module's results on the user terminals. These display facilities will also not be shown. The complete text of the example subprograms and of the abstract modules will be presented. (This architecture was chosen so that complete subprograms could be shown and irrelevant details could be suppressed.)

#### Notice that there is only one concrete module in Figure 8-1, labeled

EXAMPLE\_CONCRETE\_MODULE. There are three abstract modules, one for each of the distinct<br>parts of the application. They contain just those database procedures and definitions which are relevant to the application services they support. The bodies of the abstract modules depend on (with) the concrete module. Modifications to and recompilation of the concrete module will, in general, require recompilation of the bodies of the abstract modules, but not their specifications and, therefore, not those parts of the application which are unaffected by the changes to the concrete module.

#### **Example\_A**

In Example\_A, the user enters the number of a part and requests the number of outstanding orders for that part and the total weight of those shipments. The SQL module procedure which retrieves this information is given in Figure 8-2.<sup>30</sup> The corresponding abstract module specification is given in Figure 8-3.

The single procedure PartWeight in the Ada abstract module Example\_A\_Module takes a part number as its single input parameter and returns a record containing the part number, the requested weight and count, and a Boolean result parameter. (The part number is added to the output row record type so that objects of that type have a well defined meaning. The comments on the row record definition in Figure 8-3 give that meaning. It is good practice to comment row record type definitions in this way.) The Boolean takes the value false when the requested part number does not have

<sup>30</sup>Figures containing SQL or Ada code appear at the end of each example.

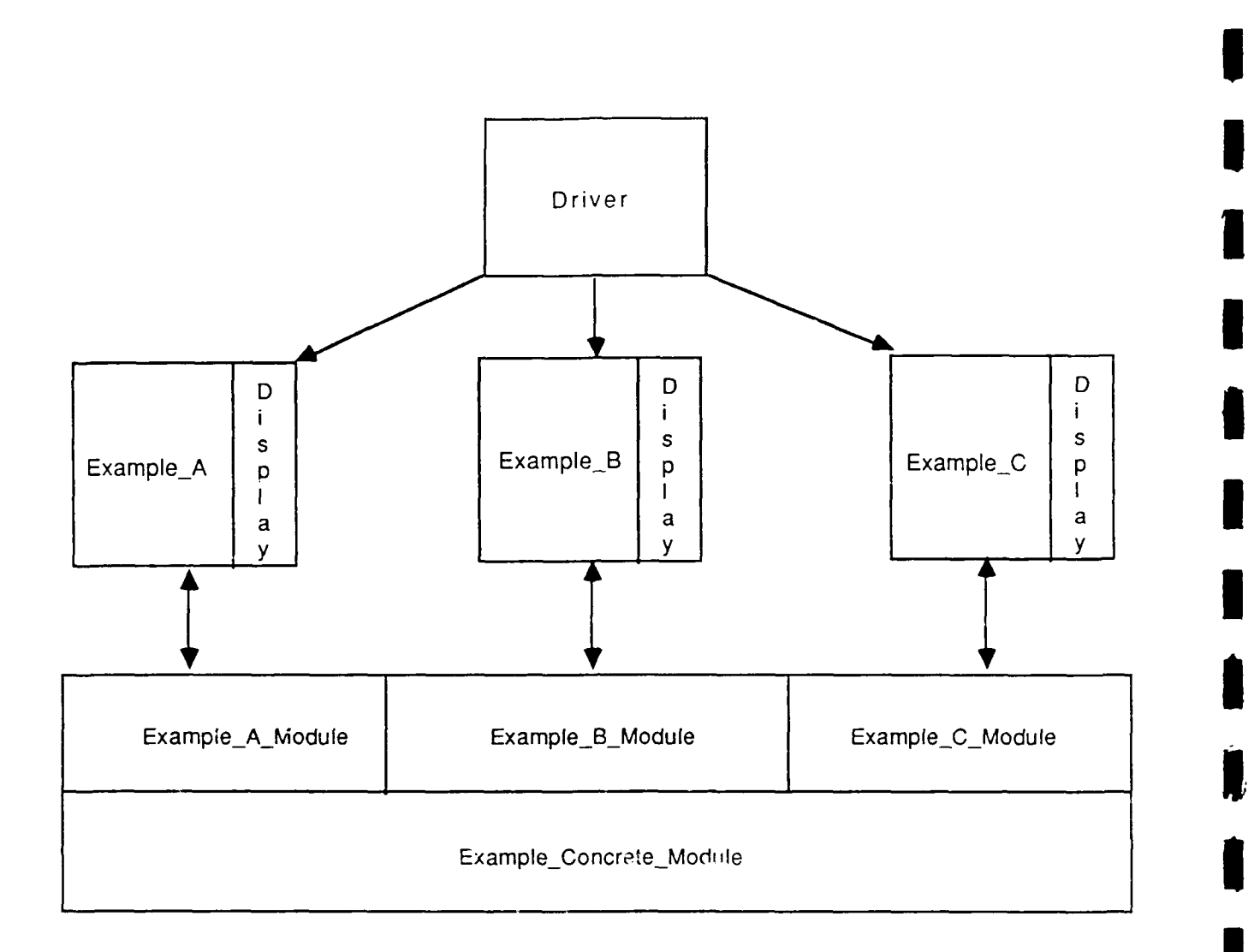

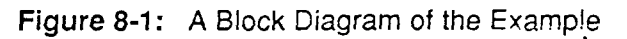

value of the record object is unreliable. Although the SQL statement references the quantity (Qty) column of the SP table, the abstract module does not need visibility to the **QTY** domain defined in QTY\_Definition\_Pkg (see Figure 3-6) since no values of the QTY domain are passed across the abstract interface.

The Weight component of the result record takes a null bearing type, Weight\_Type, as the value returned from the SQL statement may be null. (It will be null when the Weight column **l** of the P table entry for the given Pno is null.) Notice that the SQL statemi- **,** rp.- an indicator variable attached to the output target specification for Weight\_Out, signaling  $\uparrow$  a null result is possible. The Count component of the result record takes a non-null oearing type as the corresponding value of the SQL statement cannot be null and therefore does not<br>have an attached indicator variable.

The type of the Count component, SQL\_Int\_Not\_Null, is one of the "base domains" defined in the package SQL Base\_Types\_Pkg. The package is described in Chapter 3.8.

The bulk of Example<sub>A</sub> reformats the database input for the purpose of display. The details of the communication with the display device, including screen formats, are hidden in the

**I**

**i**

separately compiled subprogram Display The Line A. Among other things, Example A must convert integers into character strings. It uses the SAME function Image, not the Ada predefined attribute function 'Image, as the former returns its value in the underlying machine character set whereas the latter returns its value in **ASCII.** In this and the other examples, each item to be displayed has an associated length field. (The component Pno of the Display Line type does not have a length field, as this component is fixed length. The other fields have an associated length, as the length of an integers's image depends on its value.) Because the Count component within the Weight\_Count\_Record has a Not\_Null type, the Image function applied to it returns a character string of the unconstrained array type SQL, Char Pkg.SQL, Char Not Null. The length of that string is returned by the 'Length predefined Ada attribute. The Weight component has a null bearing Type, so the Image function applied to it returns an object of the limited, discriminated type CQL\_Char **0** Pkg.SQLChar. The length of that object is the value of the discriminant, Length. The character strings themselves must be converted to the type SQL\_Base\_Types\_Pkg.SQL\_Char\_Not\_Null. These conversions should consume no runtime resources. (This usage of the SQL Char domain in SQL Base Types Pkg is illustrative of interfaces to low-level services. Section 3.8 discusses these seivices and various strategies for using them.)

The body of Example A's abstract module is presented in Figure 8-6. Its structure is typical of abstract procedures whose SQL statement is a <select statement> (SELECT ... INTO). Since concrete procedures use the types in SQL Standard as parameter types, the input and output part numbers must be converted, using an Ada-explicit type conversion, to SQL\_Standard.Char. (Notice that the output part number is deposited directly into the application's buffer from the concrete module's output. Every component of a row record object must be set from a parameter of the concrete module, even in a case like this one, in which an output value is by definition identical to an input value.) This conversion consumes no runtime resources. After the concrete proredure is called, the SQLCODE value is no running resources. And the condition procedure is cancel, the occupable value is<br>applicated according to the poods of the application. Condition codes other than Not-Found analyzed according to the needs of the application. Condition co

**3** If the input part number exists in the database, the data returned must be converted to the abstract application types. Since the Count component of the output is a \_Not Null type, that is, a visible Ada integer type, the value returned from the concrete module can be deposited directly in the output component. Thus, with respect to the Count component, the abstract module introduces no runtime overhead.

Since the Weight component may be null, the abstract module must examine the indicator variable for weight to determine if the actual value is null. The package Conversions was written to facilitate this. Its specification and body are presented in Figure 8-7. The use of the Convert functions declared in package Conversions simplifies the writing of abstract module bodies. Those functions return objects of the base null bearing types, SQL\_Int, SQL\_Char, etc. Abstract modules do not have visibility to the packages in which those types are declared, for reasons discussed in Section 3.8. Thus the values returned by these functions must be immediately converted to the output abstract type, as shown. (Notice the use of pragma Inline in package Conversions to eliminate the expense of a procedure call.)**8**

```
PROCEDURE PartWeight 5 and 2000 the set of the set of the set of the set of the set of the set of the set of the set of the set of the set of the set of the set of the set of the set of the set of the set of the set of the
  Pno In Char (f)
  Pno Out Char (5)
  Weight Out Int Weight Indic Smallint
  Count Out Int
  SQLCODE;
     SELECT DISTINCT P.Pno, Weight * Sum(Qty), Count(SP.SNO)
     INTO Pno Out
           Weight Out INDICATOR Weight Indic,
           Count Out
     FROM P, SP
     WHERE P.Pno = SP.Pno and P.Pno = Pno_in;Figure 8-2: The SQL Procedure for Example A
with SQL_Base_Types_Pkg, Parts_Definition_Pkg;
use SQL BaseTypesPkg, PartsDefinitionPkg;
package Example_A_Module is
```
type Weight\_Count\_Record\_Type is record<br>Pno: Pno\_Not\_Null; -- all t Pno : Pno\_Not\_Null; -- all the shipments for this part<br>Weight : Weight\_Type; -- have this combined weight. Weight : Weight\_Type; -- have this combined we<br>Count : SQL\_Int\_Not\_Null; -- there are these many end record;

procedure PartWeight (Pno **:** in Pno Not-Null; **Weight-Count :** in out **Weight-Count-Record-Type; Exists** : Out boolean);

> -- the result **weight is the combined gross** weight -- of **all** shipments of the input **Weight --** Exists is **False** when Pno not in database

end **Example** A\_Module;

Figure 8-3: The Abstract Module for Example\_A

**I**

**I**

**I**

**I**

**I**

-<br>L

```
with Parts Definition Pkg, SQL Base Types Pkg, Example A Module;
use Parts_DefinitionPkg, SQLBase_TypeE_ ., ExampleAModule;
separate (Driver)
procedure Example_A (Pno : Pno_Not_Null) is
use SQL_Char_Op., SQL IntOps; -- Base type subpackages
                                       -- For literal formation
-- literals for display
   NoData : constant SQL Char Not Null
                        "Part Number Not in Database";
   NullWeight : constant SQL Char Not Null :=
                       "Null Weight";
-- types used for display
   type Message_Type IS (Error Msg, Data_Mag);
   type DisplayLine (Message - MessageType) is record
        Pno : SQL Char Not Null(Pno Not Null'Range);
        case Message is
            when Data_Msg =>
                Weight_Length, Count Length : Integer;
                -- these are lengths of the data in the
                -- next two fields, which are declared to be
                -- of a maximum length, which in most cases is
                -- much too large
                Weight SQL Char Not Null(!.
                                        Weight_Not_Null'Width);
                Count : SQL_Char_Not_Null(1 .. <sup>-</sup><br>A_Database_Integer_Not Null'Width);
            when Error_Msg =>
                -- when the part number doesn't exist, this
                -- variant is used
                Mssg : SQL Char Not Null (No Data'Range) := No Data;
        end case;
   end record;
    -- objects used for display
   Data Line : Display_Line (Message => Data_Meg);
   Error Line : Display_Line(Message => Error Mag);
   -- objects used for communication with Abstract Module
  Tuple : Weight_Count_Record_Type; -- holds the output
  IsFound : Boolean;
    -- the display procedure, which will not be shown
   procedure Display_The_LineA (Line To Display : Display_Line)
        is separate;
```
Figure 8-4: Example A (Part I)

**I**

**I**

**I**

```
begin
    PartWeight(Pno, Tuple, Is_Found); -- The Abstract procedure<br>if Is_Found then -- Part Nbr good; prepare output
                                   If Is-Found then -- Part Nbr good; prepare output
          Data_Line.Pno := SQL_Char_Not_Null(Tuple.Pno);
          Data Line.Count Length := Image(Tuple.Count)'Length;
          Data Line.Count(Data Line.Count'First...
              \overline{\text{Data}\_\text{line}}.\text{Count}' First + Data Line.Count Length - 1)
          \mathbf{r} =SQL Char_Not_Null (Image (Tuple .Count) );
          If Not_Null(Tuple.Weight) then -- for non null weights
                                                        - - prepare output*
             Data_Line.Weight_Length := Image (Tuple.Weight) .Length;
             Data Line-Wight (Data Line.Weight'Firat .
                  Data-Line.Weight'First + DataLine.Weight_Length - 1)
              \cdot \epsilonWithout Null (SQL_CharType (Image (Tuple .Weight)));
         else -- for null weights, prepare a message
             \texttt{Data\_Line}.\texttt{Weight\_Length} \texttt{ := Null\_Weight\_Length};Data Line.Weight := Null Weight;
         end If,
         Diaplay The LineA(DataLine); -- put out a line of data
    else -- the Part Nbr not in DS
         Error Line.Pno := SQL_{char_{Not}}Not_{Null}(Pro);
         DisplayThe_ LineA (Error Line); -- a message about misaing Part
    end If;,
end ExampleA.;
```
Figure 8-5: Example\_A (Part II)

```
with Conversions. SQL Standard, SQL Communications Pkg,
         SQL Database Error Pkg;
use Conversions, SQL_Standard, SQL_Communications_Pkg,
         SQLDat base_Error_Pkg;
with Example_Concrete_Module
package body Example A Module is package Conc renames Example_Concrete_Module;
    use Weight_Cps;
    procedure PartWeight (Pno : In Pno Not Null;
                         Weight Count : In out Weight_Count Record_Type;<br>Exists : Out boolean) is
         Weight_Temp : Int;<br>Weight_Indic : Indicator_Type;
    begin<br>Conc.PartWeight (Char (Pno),
                       Char(Weight Count.Pno),
                       Weight_Temp, Weight_Indic,
                       Int (Weight_Count. Count),<br>SQLCODE);
                       SQLCODE);
         If SQLCODE in Not_Found then -- no such part no
             Exists := false;
         elsif SQLCODE /= 0 then -- unrecoverable error
             Process_Database_Error;
             raise SQL_Database_Error;
         else<br>Exists := true;     -- record retrieved as expected
              \texttt{A}\texttt{ssigm} (Weight Count. weight,
                  Weight Type (Convert (Weight Temp, Weight Indic)));
         end If;
end PartWeight;<br>end Example_A_Module;
```
Figure 8-6: The Abstract Module Body for Example\_A

**CMU/SEI-89-TR-16** 

**IIISI8-Ri69**

 $\overline{91}$ 

```
with SQL Standais. SQL Int Pkg, SQL Smallint Pkg,
        SQL_Char_P kg, SQL RealPkg,
        SQL Double Precision Pkg;
use SQL Standard, SQL_Int_Pkg, SQL_Smallint_Pkg,
       SQL Char Pkg, SQL Real Pkg,
       SQL Double Precision Pkg;
package Conversions iS function Coniver-t (Input : Int; Indicator : IndicatorType) [
    function Convert (Input : Int; Indicator : Indicator_Type)<br>return SQL_Int;
                    return SQL_Smallint;
   function Convert (Input : Char; Indicator : Indicator Type)
                    return SQL Char;
   function Convert (Input : Real; Indicator : Indicator Type)
                    return SQL_Real;
    function Convert (Input : Double_Precision; Indicator : Indicator Type)
                    return SQL_Double Precision;
end Conversions; 3
pragma inline (Convert);<br>end Conversions;
package body Conversions is
    subtype Null Indication is Indicator Type -- Negative value
        signals Null _
           range Indicator Type'First .. -1;
    function Convert (Input : Int; Indicator : Indicator_Type)<br>return SQL_Int is
    begin
       If Indicator in Null Indication then
           return Null SQL Int;
       else
           return With_Null_Base (SQL_Int_Not_Null (Input));
       end If;
    end Convert;
   function Convert (Input : Smallint; Indicator : Indicator Type)
                    return SQLSmallint Is
    begin
       If Indicator In Null Indication then
           return Null SQL Smallint;
        else
           return With Null_Base (SQL_Smallint Not_Null (Input));
       end If;
    end Convert;
    function Convert (Input . Real; Indicator : Indicator Type) 3
                    return SQL_Real is
    begin
       If Indicator in Null Indication then
           return Null SQL Real;
        else
           return With_Null_Base (SQL_Real_Not_Null (Input));
        end If;
    end Convert;
    function Convert (Input : Double Precision; Indicator : Indicator Type)
                    return SQLDouble Precision is
    beginIf Indicator in Null Indication then
        return Null SQL Double Precision;<br>
else
```

```
return With_Null_Base (SQL_Double_Precision_Not_Null (Input)) ; end if;
    end convert:
    function Convert (Input : Char: Indicator : Indicator_Type)
    return SQL_Char is<br>begin
        If Indicator in Null_Indication then
        else return With_Null_Base(SQL_Char_Not_Null (Input));
    end If;<br>end Convert;
end Conversions;
```
Figure **8-7:** The Conversions Package

#### **Example\_B**

Example B accepts a part number from the user and returns information about each shipment of the part: the part number, the name of the supplier, and the total weight of the shipment. As there are, in general,  $\cdot$  ultiple shipments for a part, a cursor-oriented retrieval is needed. The **SOL** text of the cursor declaration and its associated procedures is given in Figure 8-8 and the abstract module specification in Figure 8-9. In the abstract module, the cursor procedures appear in a subpackage whose name is the cursor name, Detail. This **I** usage is inessential, in this case, as the abstract module contains only these procedures. For applications which manipulate multiple cursors, the use of abstract module subpackages in this way will improve the readability of the code and prevent name conflicts.

Example\_B, which is displayed in Figure 8-10, declares a display-oriented record type containing a variant for part numbers which have no shipments. The body of Example\_B opens the cursor, passing the part number into the open procedure, and then retrieves each row of the result, formatting and displaying each of them. Notice that the initial fetch is done outside of the loop, as an end of file condition, for this fetch means the part was not found. There- **I** fore, the loop body first displays the current tuple and then fetches the next tuple. This is a typical paradigm for cursor-oriented uatabase retrieval

The body of the while loop illustrates two new features. The SNAME character string value has its trailing blanks removed by the Without\_Null\_Unpadded function generated by the instantiation of the SNAME Ops subpackage. (Hence, the use for that subpackage.) The length of that function result is returned by the Unpadded\_Length function.

The loop body also contains an example of mixed mode arithmetic. Recall that Example B returns to the user the total weight of each shipment, the product of the weight of a part, and the quantity of items shipped. This value could have been produced by the SQL statement, which would in reality have been preferable. It was not done in order to illustrate mixed mode arithmetic operations in the SAME.

The quantity value is converted to the weight type, as the target value has weight type. Because the null bearing Type(s) are in use, this Ada explicit type conversion will not produce any runtime exceptions. If the \_Not\_Null types were in use and were range constrained, care would be needed to  $\cap$ nsure that a runtime constraint-error is not raised.

The body of Example\_B\_Module, the abstract module for Example B, appears in Figure 8-11. Neither the Open nor the Close procedures will accept any SQLCODE values other than success, e.g., the value zero. These procedures take no resui parameter, therefore. **I** The fetch procedure signals end of file by returning the false Boolean value in its result parameter.

When a tuple is returned, its values must be converted to the applicat'on's abstract types. Again the Pno value, which cannot be null, is deposited directly into the application's buffer. The values of those items which may be null are read into intermediate variables in the **I** abstract module's data space. They are tested for null and converted to the application's types using the assign and convert functions shown in Example A's abstract module. Notice the use statement for the generic subpackage instantiations of the integer domains, **I** Weight, and OTY. This use statement makes the assign prccedures for these domains visible.
Again, the values returned **by** the Convert functions have the **SAME** base types (SQLInt, SQL Char. etc.) and must therefore immediately be converted to the application's types. This **is** done with an Ada-explicit type conversion. For the character string based **SNAME** domain, the target of the type conversion is **SNAMEBase** and not the **SNAME** Type subtype. Recall that the definition of a character string domain consists of two type declarations, two subtype declarations, and a package instantiation. The type declarations declare unconstrained types; the subtypes specify the constraint, i. e., the string length. Now if a given value is null, the Convert function will return Null\_SQL\_Char, an object of type SQL\_Char. This object must, of course, have a discriminant constraint (a Length). Since Convert works only with base types, it cannot know how "long" to make this null value. Thus the length **of** NullSQLChar is one. **If** this object were converted to the subtype **SNAMEType,** a constraint error (discriminant error) would occur. Since the type SNAME Base is unconstrained, the type conversion to it avoids the runtime exception. **DECLARE Detail CURSOR FOR**

```
SELECT P.Pno, S.Sname, SP.Qty, P.Weight
   FROM S, P, SP
   WHERE S.Sno=SP.Sno AND P.Pno = SP.Pno and
         P.Pno = Pno In;
PROCEDURE DetailOpen
  Pno In Int
  SQLCODE;
    OPEN Detail;
PROCEDURE FetchDetail
  Pno Char (5)
  Sname Char (20) Sname Indic Smallint
  Qty Int QtyIndic Smallint
  Weight Int Weight Indic Smallint
  SQLCODE;
    FETCH Detail
    INTO Pno,
         Sname INDICATOR Sname Indic,
         Qty INDICATOR QtyIndia,
         Weight INDICATOR Weight-Indic;
PROCEDURE CloseDetail 3 SQLCODE;
```
**CLOSE Detail;**

**I**

**I1!**

**Figure 8-8:** The Cursor Declaration and **SQL** Procedures for Example\_B

```
with QTY Definition Pkg, Suppliers Definition Pkg, Parts Definition Pkg; Just QTY Definition Pkg, Suppliers Definition Pkg, \frac{1}{2}package Example B Module is
type Detail_Record_Type is record<br>Pno : Pno Not Null;
                                                   Pno : PnoNot Null; -- this part shipped by
    SName : SNAMEType;Qty : QTY_Type;<br>Weight : Weight_Type;<br>-- each part weighs
                                                  Weight : Weight Type; -- each part weighs this much
end record;
package Detail IS
    procedure Open (Fno : in Pno_Not_Null);
          -- Creates a file of DetailRecords for the part
          -- whose number is given
     procedure Fetch (Tuple : in out Detail Record_Type;
                         Found : out Boolean);
          returns the records created by the open
          -- found becomea false at eof
     procedure Close;
end Detail;
end Example_B_Module;
```
**Figure 8-9:** The Abstract Module for Example B

**I**

**I**

**I**

**I**

**I**

**i**

**I**

**I**

**i**

```
with Example B Module, Parts Definition Pkg, Suppliers Definition Pkg,
         QTY Definition Pkg, SQL Base Types Pkg;
use Example B Module, Parts Definition Pkg, Suppliers Definition Pkg,
QTY Definition_Pkg, SQL Base_Types_Pkg;<br>separate (Driver)
procedure Example B (Pno : Pno Not Null) is
    use Character Set, SNAME Ops, Weight Ops, SQL Char Ops;
    -- literal for error message display
    No_Data : constant SQL Char Not Null :="Part Number " &
                      SQL Char Not Null(Pno) & " has no shipments";
     -Strings For Printing Null values
    Null_Sname : CONStant SQL_Char_Not_Null := "No Supplier Name";
    Null Weight : CONStant SQL Char Not Null := "No Weight";
    -- types for display
    type Line Type is (Error Line, Data Line);<br>type Display Line (Kind : Line Type) is record
         case Kind is
             when Error Line \Rightarrow-this is used when the part has no shipments
                  Hoag : SQLChar Not Null (No Data'Range) :=No-Data;
             when Data Line =>
             -this is used when the part can be found I -- each field (except Pno) -has alength field. The field is big enough
                  -for the largest possible value. The length field
                  -contains the size of the actual value.
                  Pno : SQL Char Not Null(Pno Not Null'Range);
                  Sname_Length : integer;
                  Sname: SQL Char Not Null(Sname Not Null'Range);
                  Total Weight Length : integer;
                  Total_Weight : SQL_Char_Not_Null(1 ..
                                                    Weight Not Null'Width);
         end case;
    end record;
         -- Put the display line out (not shown)
    procedure Display__The LineB (ALine : in Display_.Line)
              is separate;
-- body of Example B
begin
    declare
         Tuple : Detail Record Type;<br>Found : Boolean;
                                                Found Boolean; -- true signals EOF
         ErrorMessage :DisplayL-ine (ErrorLine); -- displayed no ship
         Data Message : Display Line(Data Line); -- if shipments
         Total Weight Temp : Weight Type;
     begin
         Detail.Open(Pno);<br>Detail.Fetch(Tuple, Found); -- get first line of result<br>if not Found then -- no such part
             Display_The_Line_B(Error_Message);
         end If;
         while Found loop
             Data_Mesage.Pno := SQL\_Char_Not_Null(Tuple.Pno);ifIsNull(Tuple.Sname) then
                  \overline{\text{Data Message}}. Sname (Null Sname' Range) := Null Sname;
                  Data Message. Sname_Length := Null Sname'Length;
             else Data_Message. Sname_Length := Unpadded Length (Tuple. Sname);
```
**CMU/SEI-89-TR-16** 97

```
Data_Message.Sname(Data Message.Sname'First ..
                   Data Message.Sname First + Data-bissago.SnaeLength - 1)
                 \mathbf{r} =edI;SQL Char NotNull(Without NullOnpadded(Thple.Sname));
    A-~n example of mixed mods arithmitic
             assign(Total_Weight_Temp,
                        Tuple.Weight * Weight_Type(Tuple.Qty));
             If Is_-Null(Total-Weight_Temp) then
                Data tdssag.TotalWeight(Null-Weight'Range) :- Null-Weight;
                Data_Message.Total_Weight_Length := Null Weight'Length;
             else
                 Data Message. Total Weight Length :=
                     Igo(TotalWeightTmp) .Length;
                Data_Message.Total_Weight(Data_Message.Total_Weight'First ..
                    Data_Message.Total_Weight'First +
                         Data Message. Total Weight Length -1)
                 :=Without_Null(SQL_Char_Typs(Image(Total_Weight_Temp)));
             end If,
             Display_The_Line_B(Data_Message); -- display this line<br>Detail.Fetch(Tuple, Found); -- get next line
        Detail.Fetch(Tuple, Found);<br>end loop;
        Detail.Close;
    end;
end Example B;
```
Figure 8-10: Example\_B

```
with Conversions, SQL Standard, SQL Communications Pkg,
                   SQL_{{\sf Database\_Error\_Pkg}, \; Example_{{\sf Concrete\_Module}};
               use Conversions, SQL Standard, SQL Communications Pkg,
                   SQL Database Error Pkg;
               package body Example B Module is
                   package Conc renames Example Concrete Module;
                   USe Weight Ops, QTY Ops;
                   package body Detail is<br>
procedure Open (Pno : in Pno Not_Null) is
                        begin
                            Conc.DetailOpen(Char(Pno), SQLCODE);
                            If SQLCODE /=O then
                                 Process_Database_Error;
                                 raise SQLDatabase Error;
                            end If;
                        end Open;
                        procedure Fetch (Tuple : in out Detail Record Type;
                                      Found : Out Boolean) is
                        Sname : Char(Sname Not Null'Range);
                        Weight, Qty :Int;
                        Sname_Indic, Weight_Indic, Qty_Indic : Indicator_Type;<br>begin
                            Conc.FetchDetail(Char(Tuple.Pno),
                                        Sname, Sname_Indic,
                                        Qty, QtyIndic,
                                        Weight, Weight_Indic,
                                        SQLCODE);
                            If SQLCODE In NotFound then -- end of file
                                 Found :- Fals;
                            elslf sQLCODE In SQLError then -- unrecoverable error
Process Database Error;<br>
Ielse SQL Database Error;<br>
IELSE CREADES ERROY<br>
1999<br>
1999<br>
1999<br>
1999<br>
1999<br>
1999
                                 assign (tuple. sname,
                                     SNAME Base (Convert (Sname, Sname Indic)));
                                 assign (tuple.Qty,
                                     QTY _Type (Convert (Qty, Qty_Indic)));
                                 assign. (tuple .Weight,
Weight_Typ<br>Found := true;<br>end if;
                                     Weight Type(Convert(Weight, Weight Indic)));
                        end Fetah;
                        procedure Close is
                        begin
                            Conc.CloseDetail(SQLCODE);
                            If solcope in sol Error then
                                 Process DataaError;
                                      rieSEDatabaseError;
                            end H;
                        end Close:
                   end Detail; end Example_B_Module;
```
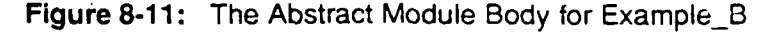

# $\blacksquare$  **Example\_C**  $\blacksquare$

Example C illustrates a database update. The user enters a supplier number and a signed integer. If a supplier with that number exists in the database, and if that supplier's status is not null, the integer is added to the supplier's status. If the supplier's status is null, it is replaced by the value of the integer. In other words, for this update, the null value is treated as though it were zero.

The SQL statements for Example\_C appear in Figure 8-12 and the abstract module specification in Figure 8-13. In the current SQL standard, two SQL update statements are needed. One statement is used for the case that the original status is null; the other statement is **I** used in the remaining case. (In the SQL2 standard, this update can be performed by a single statement.) Hence, it becomes essential that the application first read the relevant supplier data to determine which case applies. Thus Example C requires three SQL statements. (Since it is necessary to read the initial status, it is possible, and simpler, to calculate the updated status value in the Ada application. This would eliminate the need for one of the two update procedures, the procedure IncrStatus. An attempt to set status to an invalid **I** value, one not in the range of the Status domain, would then be trapped in the Ada application. Example\_C has been designed so that the DBMS will trap illegal updates, in order to illustrate a method by which the SAME can handle that phenomenon.) The text of **I** Example\_C is found in Figure 8-14.

A new abstract domain, Increment, has been defined for this example. This domain does not describe any database data, but it does describe data passed across the abstract interface. (The package Increment\_Definition\_Pkg is given in Figure 8-15.) The new domain has<br>been placed in a domain package by itself. It could have been placed in a domain package with other domains, had there been any reason to do so.

Although only the \_Not Null type within the domain definition is used, the domain is fully defined, with a null bearing type and a generic subpackage instantiation. There is some concrete benefit from that. The designer may be certain that there will never be a need for a null Increment, but such certainties are notoriously fallible. More importantly, for uniformity, consistency, and clarity, all data crossing the abstract interface must be of a type defined within an abstract domain in an abstract domain package. There is no time penalty for doing this, but there is a space penalty. If indeed there are never any null Increments, then the space occupied by the generic subpackage is wasted. (Some compilers may be intelligent enough to recover the wasted space.) If the space is available, the benefits of uniformity are worth the price.

The AcquireSupplier procedure returns an entire S tuple, even though, apparently, only the status value is of interest. This is acceptable, although it may negatively affect performance. This may be an artifact of reuse. It is likely that a software development organization writing **I** database applications will develop procedures for accessing single tuples by key. Such pro-cedures can be reused, as may be the case here. **5**

The abstract procedures representing the two SQL **UPDATE** statements have an attached result parameter that has a locally defined enumeration type. As can be seen, these procedures can terminate in four possible ways: successfully, indicating that the requested up-<br>date occurred; with a constraint violation, indicating that the update did not occur due to the new status's being out of range; with a permission violation, indicating the user does not have permission to update supplier statuses; and with no record found. The last condition is **5**

a logical impossite lity, since the update is preceded by an accuracy of the record to be record to be record to be record to be record to be a set of the record to be record to be record to be record to be record to be a a logical impossic lity, since the update is preceded by an acquisition of the record to be updated. It may be argued that this condition should not be returned to the application, but rather trigger the st indicate error-processing path, as it indicates some unrecoverable error.

The Boolean-valued function Choose filters the suppliers based on a static property contained in the function body. This function is admittedly a contrivance designed to illustrate aspects of the SAME's logical processing. Its discussion is delayed until after the discussion of the abstract module body for Example\_C. That code can be found in Figure 8-16.

The two update procedure bodies in Figure 8-16 are essentially identical, differing only in the concrete procedure which they call. Their function is to analyze the SOLCODE value returned in one of the four allowable cases. Constraint and permission violations are not thoroughly covered by the current SQL standard. That standard describes user authorizations, but does nct describe the result of an authorization violation. The current standard does not cover data integrity constraints at all, although most SQL DBMSs do. Thus, the SQLCODE values to be looked for are dependent upon the DBMS in use. The code in Figure 8-16 is designed for use with RTI's Ingres DBMS. If this code were to be ported to a different DBMS the constants Constraint\_Violation and Permission\_Violation would have to be redefined. (Notice that to Ingres, a constraint violation is signalled as a no-record-found condition. The abstract module code has been deliberately written to check for Constraint\_Violation first. Had this code been written for some other DBMS and ported to Ingres, some recoding might have been necessary.)

**I**

**5**

**I**

**I**

**I**

**I**

**I**

```
PROCEDURE AcquireSupplier
  Sno In Char (5)
  Sno<sup>Out</sup> Char (5)
  Sname Char Snare Indic Smallint
  Status Int Statua Indic Smallint
  City Char CityIndic Smallint
  SQLCODE;
    SELECT Sno, Sname, Status, City
    INTO Sno_Out,
        Sname INDICATOR Sname_Indic,
        Status INDICATOR Status_Indic,
        City INDICATOR City_Indic
    FROM S
    EXAM S<br>FROM S<br>WHERE Sno = Sno_In;
PROCEDURE IncrStatus
  Increment Int
  Sno In Char (5)
  SQLCODE;
   UPDATE S
   SET Status = Status + Increment
   WHERE S.Sno = Sno_in;PROCEDURE SetStatua
  Increment Int
  Sno In Char (5)
  SQL<sup>CODE;</sup>
   UPDATE S
   SET Status = Increment
   WHERE S. Sno = Sno_In;
```
**Figure 8-12:** The SQL Procedures for Example\_C

**I**

**I**

**I**

**!**

**!**

**I**

**I**

```
with Increment Definition Pkg, Suppliers Definition Pkg,
     City_Definition_Pkg;
Use Increment Definition Pkg, Suppliers_Definition_Pkg,
     City_Definition Pkg;
package Example_C_Module is
    type Supplier Record Type is record
        Sno : SNO Not Null;
        SName : SNAME Type:
        Status : Status_Type;
        City : City Type;
    end record;
    type Update StatusResultType Is (Success,
                                    No Supplier,
                                    Constraint Violated,
                                    Permission Denied) ;
    procedure AcquireSupplier (Sno In : in Sno Not Null;
                            Supplier Record : \overline{\text{in}} out Supplier_Record_Type;
                           Found : Out Boolean);
    procedure IncrStatus (Sno : in Sno Not Null;
                        Increment : in StatusIncrement Not Null;
                        Result : out Update Status_Result_Type);
                -- adds Increment (signed quantity) to Status
                -- of Supplier Sno. Result is Constraint Violated if
                -- updated status violates constraint on Status. Result is
                -- No Supplier is Sno is not in database or its Status
                -- is Null. Result is Success if the Supplier
                -- with number Sno has had U-- his Status incremented by the value of Increment
    procedure SetStatus (Sno : in Sno Not Null;
                         Increment : in Status Increment Not Null;
                        Result : Out Update_Status_Result_Type);-- Sets Status of Suppler Sno to Increment
                -- Result is CoanstzaintViolated if updated Status
                -- violates constraint (e.g., is negative).
                -- Result is No Supplier if Sno is not in database
                -- or its Statue is rot Null. Result is Success if
                -- the Supplier with number Sno has had his Status
                -- set to the value of Increment.
end Example_C_Module;
```
Figure 8-13: The Abstract Module for Example\_C

**I**

**I**

```
with Suppliers Definition Pkg, Parts Definition Pkg,
     QTY Definition Pkg, Increment Definition Pkg, Example C Module,
     SQL_BaseTypes_Pkg;
use Suppliers_Definition_Pkg, Parts Definition Pkg,
     QTY Definition Pkg, Increment Definition Pkg, Example C Module,
     SQL_Base_Types_Pkg;
separate (Driver)
procedure Example C (Sno : Sno Not Null;
        Increment : Status Increment Not Null) is
    -- A filter on suppliers. Serves to illustrate SAME logic.<br>function Choose (A Supplier : Supplier_Record_Type) <br>return boolean is separate;
    function Choose (A Supplier : Supplier Record Type)
    -- The display procedure will not be shown
    procedure DisplayTheLineC (Message : SQLChar_NotNull)
        is separate;
begin<br>declare<br>-- Messages to be displayed to user indicating status of update
        No Supplier Msg : constant SQL Char Not Null :=
            "The Supplier " & SQL_Char_Not_Null(Sno)
                     & " Does Not Exist in the Database";
        Constraint Violation : constant SQL_Char Not_Null :=
            "Your attempted status modification "
                "violates database constraints";
        Update Successful : constant SQL Char Not Null :=
            "Status successfully updated";
        Not Chosen : constant SQL Char Not Null =
            "You may not Update the Status of Supplier "
                    SQL_Char Not null(Sno);
        Permission Denial : constant SQL_Char Not Null :
            "You do not have permission to update Supplier data";
        Unknown Error : constant SQL_Char Not Null :=
            "The Supplier " & SQL Char Not Null(Sno) &
            "has inexplicably disappeared from the database." &
            " Contact a service representative.";
        -- objects for concrete module communication
        Supplier : Supplier Record Type;
        Exists Boolean;
    Results : Update_Status_Result_Type;<br>
Degin
    AcquireSupplier(Sno, Supplier, Exists); -- get initial status
        If not Exists then
            Display_TheLine C (No Supplier_Msg); -- no such supplier
        elsif Choose(Supplier) then -- filter suppliers
            If Is Null (Supplier. Status) then -- decide which SQL statement
                LetStatus(Sno, Increment, Results); -- to call
            else
                IncrStatus (Sno, Increment, Results);
            end If;
            case Results is -- tell user status of update
                when No Supplier =>
                    Display The Line C (Unknown Error);
                when Constraint Violated =>
                    Display The Line C(Constraint Violation);
                when Permission-Denied ->
                    Display The Line C(Permission Denial);
                when \frac{1}{2} success \frac{1}{2}Display_The_Line_C(Update_Successful);<br>end case;
```

```
else<br>Display_The_Line_C(Not_Chosen);  -- status when filtered out
        end if;
    end;
end Example C;
```
### Figure 8-14: Example\_C

**with Suppliers\_Definition\_Pkg, SQL\_Int\_Pkg<br>USe Suppliers Definition\_Pkg, SOL\_Int\_Pkg;** package Increment Definition Pkg is

type Status\_Increment\_Not\_Null is new SQL\_Int\_Not\_Null  $range -SQL_Int_Not_Null (Status_Not_Null / Last)$ . SQL\_Int\_Not\_Null(Status\_Not\_Null'Last); type Status Increment Type is new SQL Int; package Status Increment Ops is new SQL-tnt\_Ops (Status\_Increment **Type, Status Increment Not** Null);

end Increment-Definition\_Pkg;

Figure 8-15: The Package Increment\_Definition\_Pkg

```
with Conversions, SQL_Standard, SQL_Communications_Pkg,
        SQL Database Error Pkg, Example_Concrete Module;
use Conversions, SQLStandard, SQL Communications Pkg,
        SQL Database Error Pkg;
package body Example<sup>C_Module</sup> is
    package Conc renames Example Concrete Module;
    use SNAME Ops, Status Ops, City_Ops;
    Constraint Violation : constant := 100; -- implementation defined
                                            -the value of SQLCODE
                                            -when an update would violate
                                            -a constraint
    PermissionViolation constant -1; -- implementation defined
                                            -the value of SQLCODE
                                            -- when a user does not have
                                            -update permission
    procedure AcquireSupplier (Sno Ia: in Sno Not Null;
                            Supplier Record : \overline{\text{in}} out Supplier_Record_Type;
                            Found : Out Boolean) is
    Sname_c : Char(Sname_Not_Null'Range);
    Status-c : Int;
    City c : Char(City Not Null'Range);
    Sname Indic, Status Indic, City_Indic : Indicator_Type;
    begin<br>Conc.AcquireSupplier(Char(Sno_In),
                          Char(Supplier_Racord. Sno),
                          Sname_c, Sname_Indic,
                          Status-c, Status-Indic,
                          City_c, City_Indic,
                          SQLCODE);
        If SQLCODE in Not Found then
            Found :- Fals;
        eisif square / = 0 then
            ProcessDatabaseError;
            raise SQL Database Error;
        else
            \textbf{Found} := \textbf{True};assign (Supplier Record. Sname,
                 SNAME_Base(Convert(Sname_c, Sname_Indic)));
            assign (SupplierRecord. Status,
                Status_Type(Convert(Status_c, Status_Indic)));
            assign (Supplier Record. City,
        end if: example (Convert (City_c, City_Indic)));
    end AcquireSupplier;
    procedure IncrStatus (Sno : in Sno Not Null;
                         Increment : in Status Increment Not Null;
                         Result: Out <u>Update_Status_Result_Type</u>) isbegin
        Conc. IncrStatus (Int (Increment),
                         Char(Sno),<br>SQLCODE);
        If SQLCODE - Constraint-Violat ion then
            -- update refused: constraints
```

```
I Result := Constraint Violated;
        elsif SQLCODE = Permission Violation then
             -- update refused: permission
             Result := Permission Denied;
        elsif SQLCODE in Not Found then
             Result := NoSupplier; -- Sne not in database
                                            -- or Status Null
        elsif SQLCODE /= 0 then -- unrecoverable error
            Process Database Error;
             raise SQLDatabase Error;
        else
    Result := Success; -- successful completion end <b>If; end IncrStatus;
    procedure SetStatus (Sno : in Sno Not Null;
                         Increment : \overline{\text{In}} Status_Increment_Not_Null;
                         Result : out Update Status Result Type) is
      -- This logic is identical to IncrStatus except
      -- concrete procedure SetStatus is called
    begin
        Conc. SetStatus (Int (Increment),
                       Char (Sno),
                       SQLCODE);
        If SQLCODE = Constraint Violation then
            -- update refused: constraints
            Result := Constraint Violated;
        elsif SQLCODE =Permission Violation then
            -- update refused: permission
            Result := Permission Denied;
        elslf SQLCODE in Not Found then
            Result := No_-Supplier; -- Sfe not in database
        elsif SQLCODE /= 0 then -- unrecoverable error
            Process Database Error; raise SQLDatabase Error;
        else
            Result := Success; -- successful completion
        end If;
    end SetStatus;
end Exa-ple C.Module;
```
**3** Figure **8-16:** The Abstract Module Body for Example\_C

**I**

**U**

**I**

```
with City Definition Pkg; use City_Definition_Pkg;
separate (Driver. Example C)
function Choose (ASupplier : SupplierRecordType) return boolean is
    use City Ops;<br>use City Ops;<br>use Character_Set;
begin-- this version rejects any supplier known to be in Pittsburgh It ASupplier. City = With-Null ("Pittsburgh") then
        return false;
    else
        return true;
    end If;
end Choose;
                       Figure 8-17: Choose - Version 1 3
with City_Definition_Pkg, SQL_Boolean_Pkg;
use City_Definttion_Pkg, SQLBooleanPkg;
separate (Driver. Example_C)
function Choose (ASupplier : SupplierRecord._Type) return boolean is
    use CityOps;
    use Character Set;
```
begin

**--** this **version rejects** any supplier that might be in Pittsburgh

```
_ I case Equals(ASuplier.City, With-Null ("Pittsburgh")) is
        when True I Unknown =>
            return false;
        when False =>
            return true;
    end case;
end Choose;
```
#### **Figure 8-18:** Choose - Version 2

### Illustrations **of** Three-Valued Logic **3**

This section concludes with a discussion of the Choose function in Example\_C. As mentioned, this function has been contrived for the purpose of illustrating logical processing within the SAME. Five separate versions of Choose, illustrating different aspects of that **1** processing, will be presented. The first two versions appear in Figures 8-17 and 8-18. These two versions are both concerned with the city of Pittsburgh. In the first version, the function returns false for any supplier whose city value is Pittsburgh. The second version returns **3** false for suppliers whose city is either unknown (null) or Pittsburgh. This version needs visibility to SQL Boolean Pkg in order to have the enumeration literals in the case alternatives correctly identified. The first version deals only with known information, with the ability to establish a fact; the second version deals with uncertainty, with the inability to disprove a fact. In other words, the version in Figure 8-17 looks for suppliers whose city is definitely<br>Pittsburgh, the so-called *minimal* result; whereas, the version in Figure <sub>s</sub>-18 looks for suppliers whose city may be Pittsburgh, the so-called maximal result.

**1**

**3** In the third and fourth versions of Choose, displayed in Figures 8-19 and 8-20, suppliers are selected based on their status values. The third version, in Figure 8-19, resembles the first version, in Figure 8-17, in that it rejects only those suppliers whose status is known to not exceed the specified value. Similarly, the fourth (Figure 8-20) resembles the second (Figure 8-18), in rejecting those suppliers whose status values might not exceed the given value. The fourth version works by the double negation principle; suppliers are rejected if it is not known that their status values exceed the given value. The fourth version could have been coded in the style of the second version, using a case statement whose alternatives are guarded by literals of the Boolean\_with\_Unknown enumeration type. However, the second example (Figure 8-18) cannot be coded in the style of the fourth, since Ada will not allow explicit overloadings of the negation of the equality operator.

**3** The final version of Choose, shown in Figure 8-21, exemplifies mixed mode comparisons for string based values and the substring operation. This version rejects suppliers whose name contains their city as a substring. Only the definite information version is shown. Points to **3** be noticed about Figure 8-21 are:

- **e** The search excludes the sequence of trailing blanks in the supplier's name field.
- The search avoids the exception constraint error in the Substring function. This and the previous point explain the upper bound on the for loop.
- **3** The search does not require the string of trailing blanks, if any, in the city field to be present in the name field. This explains the length parameter in the Substring function call.
- **3 \*** It is not necessary to actually remove the trailing blanks from the City field.
- **9** For the comparison to be syntactically valid, one of its operands must be converted to the other's type. The city operand is converted to the type of suppliers' names. The unconstrained type, SNAME\_Base, is used. Were the constrained type, SNAME\_Type, used here, a constraint\_error would be raised due to the conflict in discriminant values, i. e., string lengths.

**I**

**3**

```
separate (Driver. Example_C) 3
function Choose (ASupplier : SupplierRecordType) return boolean is
    use Status Ops;
   use Character Set;
begin
   -- this version rejects any supplier
   whose status is known to be less than or equal to 20
   If ASupplier.Status <= With Null(20) then
   return false;<br>eise
   return true;<br>end if;
end Choose;
                    Figure 8-19: Choose - Version 3
separate (Driver. Example_C)
function Choose (ASupplier : SupplierRecordType) return boolean iS
   use Status_Ops;<br>use Character_Set;
    use Status_Ops;<br>use Character_Set;
begin
    -- this version rejects any supplier
   -- whose status is not known to be greater than 20 1
   If not (A Supplier. Status > With Null(20)) then
```

```
else<br>else
```
return true;

end **If**;<br>end Choose;

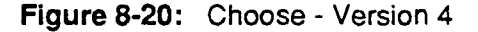

**110**<br>**CMU/SEI-89-TR-16** 

**I**

**I**

**I**

**I**

**I**

**I**

**I**

**U**

```
with City_Definition_Pkg, Suppliers_Definition_Pkg;<br>use City_Definition_Pkg, Suppliers_Definition_Pkg;
separate (Driver. Rxample_C) 3 <b>1 8 and 1<br>function Choose (A_Supplier : Supplier_Record_Type) return boolean is
     use City Ops, SNAM_Ops;
begin
      -this version rejects any supplier whose name contains
      -its city as a substring
     for \frac{1}{1} in
                  (Unpadded_Length (A_Supplier. Sname) -<br>(Unpadded_Length (A_Supplier. City) - 1))
     loop
           IH Substring (ASupplier. Sname, i, UnpaddedLength (A_Supplier. City))
                 \equivSNAME_Base(A_Supplier.City) then
                       return False;
     end If;<br>end loop;
return True;<br>end Choose;
```
#### **Figure 8-21:** Choose - Version 5

 $\blacklozenge$ 

**IIIIIIIIIIIIIIIII**

H

l

 $\blacksquare$ 

I

H

**3**

R

# **\* 9. Advanced DBMS Applications**

This chapter deals with specialized applications of SQL DBMS technology; in particular, with applications that require dynamic SQL services and those Ada DBMS applications which use Ada tasking. It should be noted that ANSI standard SQL *[21* supports neither of these features.<sup>31</sup> There are DBMS implementations on the market which provide support for one or both of these facilities. The discussion in this section cannot take the details of these implementations into account. The reader will need to adapt the methods of this section to the target DBMS.

A second note of caution must be introduced into this section. Whereas the ideas in other sections of these guidelines have been verified, and all of the code has been compiled and executed, the author did not have at his disposal a DBMS which supported either of the classes of applications discussed in this section. Therefore, the code presented here has not been executed, although it has been compiled, and the ideas have not been directly tested against any DBMS.

## **9.1. Dynamic SQL**

**I**

As has been shown in previous sections, **SQL** statements can take runtime parameters. This parameterization is limited to those parts of an SQL statement in which a constant may appear. In the examples of Chapter **8, SQL** statements were parameterized with Supplier and Part numbers. If a needed DBMS service is to be parameterized by something other than a constant, this can be done with dynamic SQL. If, for example, an update application allows for the modification of various sets of dynamically specified columns using various sets of dynamically specified update expressions and various sets of dynamically specified search conditions, it may choose to use dynamic SQL. If the amount of variation is very small, it may be preferable for the application designer to produce a small set of static SQL update statements and choose the statement to execute at runtime. Dynamic **SQL** applications are harder to write than static **SQL** applications and add runtime overhead. A good heuristic to follow is to avoid the use of dynamic SQL whenever feasible.

A full description of dynamic SQL is inappropriate for these guidelines. There follows a brief description of dynamic SQL based on the proposals in [3].

The **SQL** statement to be dynamically executed is created by the application as a character string. This string is presented to the DBMS as the operand of a PREPARE statement. If the statement is not a SELECT statement, i.e., if it is an INSERT, UPDATE, DELETE or one of a handful of other, bookkeeping statements (see [3]), it may then be EXECUTEd. A cursor must be declared for SELECT statements. Once declared, the cursor is OPENed, FETCHed and CLOSEd as in static **SQL** Thus, the mental model of dynamic SQL operation is very much **3** the same as for static SQL.

Dynamic SQL applications can be placed along a continuum whose end points may be called "fully dynamic" and "slightly dynamic." Fully dynamic applications are generalized system software utilities. They typically provide an ad hoc browsing and updating capability.

**<sup>31</sup>The** follow-on **ANSI** standard **[3]** has support **for** dynamic **SQL.**

(Most SQL DBMS offer an interactive version of SQL. However, SQL is probably not a good end user language.) These applications are often supplied by the DBMS vendor or by third **I** parties and are written with no knowledge of the schema of the database against which they execute. Slightly dynamic applications offer more restricted services to their users. They are written with full knowledge of the target database schema, its semantics, and the abstract **i** domains involved.

The central distinction between static and dynamic SQL statement execution is the manner **I** in which runtime parameters are passed. **SQL2** offers three distinct methods of passing parameters to dynamically prepared statements. Each dynamic statement<sup>32</sup> has a USING clause whose operand specifies the manner in which parameters are being passed. In the **I** simplest case, this operand is a list of identifiers. This alternative can and should be used whenever the number and type of the parameters of the statement, i.e., its parameter profile, do not vary and the dynamically varying parts of the statement lie elsewhere (e.g., in **I** the use of these parameters in a search condition). Such applications lie at the slightly dynamic end of the continuum. When the list of identifiers option of the USING clause appears, the abstract procedure declaration corresponding to the dynamic statement is identical to its static counterpart in its use of row records, abstract domain types, and result<br>parameters.<sup>33</sup>

## Example

Suppose a program wishes to execute an UPDATE statement which always takes a part num-<br>ber, a color, and a weight, sometimes updating the color and sometimes updating the weight. Assuming this is to be done with dynamic SQL, two dynamic statements are needed: PREPARE and **EXECUTE.** (In practice, an **EXECUTE** IMMEDIATE, which performs both **i** functions, could be used. Two statements are used here for purposes of illustration.) The

module procedures are:

```
PROCEDURE STMT PREP
 STMT TO PREP CHAR(100)
 SQLCODE;
   PREPARE ST FROM STMT_TO_PREP;<br>LCODE;<br>PREPARE ST FROM STMT_TO_PREP;
```
**PROCEDURE UPDATE EXC PNO CHAR (5) WRIGHT INT WEZIGT IlNDIC SMALLINT COLOR CHAR (6) COLOR iN z1, smALL NT**

**EXEC ST USING PNO, WEIGHT INDICATOR WEIGHT\_INDIC, COLOR INDICATOR COLOR INDIC**;

<sup>32</sup> Dynamic **SQL** statements, e.g., **PREPARE. EXECUTE, dynamic OPEN,** and **dynamic FETCH,** are distinct from dynamically prepared SQL statements, e. g., SELECT, UPDATE, INSERT. The dynamic SQL statements are those<br>which are executed by a dynamic SQL program to accomplish the database operations specified by the dynamiwhich are executed by a dynamic SQL program to accomplish the database operations specified by the dynami-cally prepared SQL statements.

<sup>&</sup>lt;sup>33</sup>SQL2's notions of extended statement identifier and extended cursor name, to be described, are runtime<br>parameters which may be needed at the abstract interface, even in this case. **CMU/SEI-89-TR-16**<br>114

The abstract module procedure declarations corresponding to these module procedure are: **procedure Stmt Prep (Stmt To Prep : In SQL Char Not Null);** 

```
procedure Update Exec (Pno : in Pno Not Null;
                            Weight : in-Weight_Type;
                            Color : in Color_Type);
```
**U**

Result parameters can, of course, be attached to either or both of these procedures.

Applications which require SQL statements whose parameter profiles vary dynamically must be "polymorphic," that is, able tc deal with a variety of types at runtime. Although Ada is not a polymorphic programming language, the Ada variant record construct can be used to simulate polymorphism, provided that the set of possible runtime types is known at compile time. Furthermore, each variant will typically require path segments unique to it. It is best if the number of types is kept small.

SQL2 offers two methods of passing parameters to dynamically prepared statements whose parameter profiles vary dynamically. Both methods are based on the  $\epsilon$  dynamic using descriptor area *stucture>* or SQLDA. In the first of the two methods the SQLDA is allocated by the application program and exists in its name space. In the second method, the SQLDA is allocated by the DBMS and exists in its name space. In Ada terms, the distinction is that between visible and private declarations of the SQLDA type. The first of these alternatives, the visible SQLDA, will be described first, as the second alternative, the functional approach, is defined in terms of it.

The definition of the SQLDA structure in PL/I can be found in Figure 9-1. The ANSI proposal does not allow this structure in Ada. This is subject to change before the standard is approved and, of course, there are no implementations conformant with the SQL2 proposal. As was mentioned, the reader will need to adapt the discussion in this section to the target<br>DBMS in any case. A proposed definition for an SQLDA in Ada appears in Figure 9-2. The package SQL\_Standard\_Dynamic is like the package SQL\_Standard in that it describes data crossing the concrete interface.

```
DCL 1 SQLDA
     2 SQLN BIN FIXED,
     /* max nbr of parameters*/
        2 SQLD BIN FIXED, /* actual nbr of parameters */ 2 SQLVAR (SQLSIZ REFER (SQLN)),
     3 SQLDATA PTR,
          /* points to the data */
         3 SQLIND PTR,
          /* points to the indicator parm *
         3 SQLTYPE BIN FIXED,
          /*integer encode of type */
         3 SQLNULLABLE BIN FIXED,
          /* is there an indicator parm? */
         3 SQLLEN BIN FIXED,
          /* character length, numeric precision */
         3 SQLSCALE BIN FIXED,
          /* numeric scale */
         3 SQLNAME CHAR (k) VAR;
          /* column name if applicable */
DCL SQLSIZE BIN FIXED;
```
Figure **9-1:** SQLDA in PLII

**CMU/SEI-89-TR-16** 115

The implementation-specific type SQL Dynamic \_Datatypes Base is used to choose the ap- **3** propriate integer type as defined by the DBMS. The constants of this type, Dynamic Char, etc., define the integer encoding of types as specified by ANSI [3]. The constant etc., define the integer encoding of types as specified by ANSI [3]. The constant<br>Not\_Specified is used as the default for the discriminant of the SQL\_Dynamic\_Parameter type. The subtype SQL\_Dynamic\_Datatypes is used as the type of the discriminant to ob-

The type of the SQLDATA component of the SQLVAR Component Type (SQL\_Dynamic\_Parameter) is a variant record of access types. The objects accessed by these variants are of types declared in SQL\_Standard (or the not null decimal type in SQL\_Decimal\_Pkg). The SQLLEN and SQLSCALE fields, which give length, precision, and scale information, are no longer present as fields, but are now attributes (or discriminants) of the accessed objects. **3**

The dynamic SQL DESCRIBE statement takes a statement identifier and an SQLDA object and fills in the type information in the SQLDA from the prepared statement identified by the identifier. When issued in conjunction with the definitions of Figure 9-2, the **DESCRIBE** statement must also allocate the space for the values of the dynamic parameters described by each SQLVAR\_Component\_Type object, in order to return length, precision, and scale infor-<br>mation. The values themselves may be left undefined by DESCRIBE. This behavior is slightly different from the behavior of DESCRIBE in [3], Section 12.7.

The types Extended\_Cursor\_Type and Extended\_Statement\_Type are used for the <extended cursor name> and <extended statement identifier> of SQL2 [3]. Briefly, the connection between dynamic statements operating on a dynamically prepared statement (e.g.,<br>PREPARE and EXECUTE) is via a *<statement identifier>* which may be either a constant or a variable. In the example given earlier, the token ST is a constant statement identifier. Similarly, the connection between dynamic open, close, and fetch and the prepared select<br>statement on which they operate is via a *<cursor identifier>*, which may be either a constant or a variable. (When a cursor is a runtime variable, a *<dynamic declare cursor*> statement must be executed to form the connection between the prepared select statement and the cursor.) An object containing an extended statement identifier has type<br>Extended\_Statement-Type; an object containing a dynamic extended cursor has type Extended\_Statement\_Type; an object containing a dynamic extended cursor has type<br>Extended\_Cursor\_Type.

**I**

**I**

**I**

**I**

**I**

**'I**

```
with SQL Standard, SQL Decimal Pkg;
use SQL Standard, SQL Decimal Pkg;
package SQL Standard Dynamic is
type Extended_Cursor_Type is implementation defined;
type Extended Statement Type Is implementation defined;
type SQL_Dynamic_Datatypes_Base is range implementation defined;
Maybe_NullIndic : constant IndicatorType := 1;
       -- value of SQLNULLABLE if nulls allowed
subtype Null Indication iS Indicator_Type range
     Indicator_Type'First .. -1;
        -- value of indicator if value is null
    -- types to describe column names
SQL_Column_NameLength : constant := 19; -- set in SQL2 standard
subtype SQL_Column_Name_Length_Type is
         positive range 1..SQL_Column_Name_Length;
subtype SQLNAME_Type is Char(SQL_Column_Name_Length_Type);
-- These constants capture the encoding of SQL Types as integers
-- as given by SQL2.
Not_Specified : constant SQL Dynamic_Datatypes_Base := 0;<br>Dynamic Char : constant SQL Dynamic Datatypes Base := 1;
Dynamic Char : constant SQL Dynamic Datatypes Base := 1;<br>Dynamic Numeric : constant SQL Dynamic Datatypes Base := 2;
                             constant SQL Dynamic Datatypes Base := 2;
Dynamic_Decimal : constant SQL_Dynamic_Datatypes_Base := 3;
Dynamic_Int : constant SQL_Dynamic_Datatypes_Base 4;
Dynamic_Smallint : constant SQL_Dynamic_Datatypes_Base := 5;
Dynamic_Float: constant SQL_Dynamic_Datatypes_Base := 6;
3Dynamic_Real : 22 constant SQL_Dynamic_Datatypes_Base := 7;<br>Dynamic_Double_Precision : constant SQL Dynamic Datatypes Base := 8;
subtype SQL_Dynamic_Datatypes is SQL Dynamic Datatypes Base
    range Not_Specified .. Dynamic Double Precision;
   3 -- access types for components of SQL_Dynamic_Parameter
type Char Access is access Char;
type Decimal Access is access SQL Decimal Not Null;
type int Access Is access int;
type Smallint Access isaccess Smallint; type Real Access iS access Real;
type Double_Precision Access is access Double Precision;
type SQL_Dynamic Parameter (SQLTYPE :SQLDynamicDatatypes:=Not Specified)
   is record
        case SQLType Is
             when Not_Specified =>
                 null;
             when Dynamic Char =>
                 Char_Value : Char_Access;
             when Dynamic_Decimal | Dynamic_Numeric =>
                 Decimal Value : Decimal Access;
             when DynamicInt =>
                 Int Value : Int Access;
             when Dynamic Smallint =>
                 Smallint_Value : Smallint_Access;
             when Dynamic Real =>
                 RealValue : RealAccess;
             when Dynamic Double_Precision I DynamicFloat =>
        Double_Precision_Value : Double_Precision_Access;<br>end case;
    end record;
```
type SQLVAR Component Type is record

**CMU/SEI-89-TR-16 117** 

**U**

```
SQLDATA : SQL_Dynamic_Parameter;
    SQLNULLABLE : Indicator_Type;
    SQLIND : Indicator_Type;
    SQLNAMEL : SQL_Column_Name_Length_Type;<br>SQLNAME : SQLNAME Type;
end record;
type SQLVAR_Type is
     array (Int range <>) of SQLVar_Component_Type;
type SQLDA (SQLN :Int) Is record
     SQLD : Int;<br>SQLVAR : SQLVAR_Type (1 .. SQLN);
end record;
end SQL_Standard_Dynamic;
```
Figure 9-2: The Package SQL\_Standard\_Dynamic

The package SQL\_Standard\_Dynamic is like the package SQL\_Standard in describing data at the level of the concrete interface. Before describing an abstract interface for dynamic SQL, it is first necessary to consider what the goals of an abstract interface design for dynamic SQL should be.

As mentioned earlier, fully dynamic SQL applications are general system software supporting ad hoc user interactions. As such, these programs are independent of any database schema, which is to say, of the semantics of the stored data. These programs do not deal with Part Numbers, Supplier Names, Weights, etc. They deal with character strings, integers, etc. For this reason, the suggested definition of an abstract SQLDA in Figure 9-3 does not allow for user defined types. However, fully dynamic SQL applications can be provided with the standard SAME treatment of null values and the standard SAME treatment of database exceptional conditions.

The package SQL. Dynamic Pkg in Figure 9-3 presents a set of abstract types closely modeled on the set of concrete types in SQL Standard Dynamic. The underlying, "scalar" types have been changed to types suitable for an abstract interface. These types are defined in the abstract domain package, SQL Base Types Pkg, which was introduced in Figure 3.8. The types of the objects accessed by components of SQL\_Dynamic\_Parameter in SQL\_Dynamic\_Pkg are all of null bearing types. It is possible to introduce the non-null bearing types, or a set of abstract types, into this list of components, but at the expense of increased application complexity. Each variant of SQL\_Dynamic\_Parameter will require an execution path segment of its own. There is good reason to keep the number of such variants small.

**I**

**I**

**I**

**I**

**I**

**U**

I

**U**

**I**

**U**

```
with SQL Base_Types_Pkg, SQL_Standard Dynamic;
use SQLBaseTypesPkg;
package SQL Dynamic Pkg is
-- These next definitions deal with names of columns
subtype SQL_Column_Name_Length_Type is
        positive range 1.. SQL Standard Dynamic.SQL Column Name Length;
subtype SQLNAME Type is SQL Char Not Null (SQL Column Name Length Type);
-- The discriminant is now an enumeration type
type SQL _Dynamic_Datatypex IS
    (Not_Specified,
     Dynamic Char, Dynamic Decimal,
     Dynamic Int, Dynamic Smallint,
     Dynamic Real, Dynamic-Double Precision);
-- access types access null bearing types in Base TypePkg
type Char Access is access SQL_Char_Type;
type Decimal Access is access SQL Decimal Type;
type Int Access is access SQL-IntType;
type Smallint. Access is access SQLSmallint_Type;
type Real Access is access SQL Real_Type;
type Double Precision_Access is access SQL Double Precision Type;
type SQL Dynamic_Parameter (SQLTYPE : SQL_Dynamic_Datatypes := Not_Specified
   Is record
        case SQLType is
            when NotSpecified =>
                 null;
             when Dynamic Char =>
                 Char Value : Char_Access;
             when Dynamic Decimal =>
                 Decimal_Value : Decimal_Access;
             when Dynamic Int \Rightarrow Int Value: Int Access;
             Interpreterate Smallint =>
                 Smallint Value : Smallint_Access;
             when Dynamic Real \RightarrowReal_Value : Real_Access;<br>when Dynamic Double Precision =>
                 DoublePrecision Value :Double-Precision Access;
        end case;
    end record;
type SQLVAR Component Type is record
    SQLDATA : SQL Dynamic Parameter;
    SQLNAMEL : SQL_Column_Name_Length_Type;
    SQLNAME : SQLNAME Type;
end record;
type SQLVAR_Type ISI
    array (SQL_Int_Not_Null range \diamond) of SQLVar_Component_Type;
type SQLDA (SQLN : SQL_Int_Not_Null) is record
    SQLD : SQL_ Int Not Null;
    SQLVAR : SQLVAR_Type (1 .. SQLN);end record;
end SQL Dynamic_Pkg;
```

```
Figure 9-3: The Package SQL Dynamic Pkg
```
With the definitions of Figures 9-3 and 9-2 at hand, it is possible to write an abstract module supporting a dynamic application. The module allocates and maintains a local object of the concrete SQLDA type, as defined by the package SQL Standard Dynamic in Figure 9-2, and exports to the application subprograms which take parameters of the abstract SQLDA type, given by Figure 9-3. The module then translates between the two formats on each subprogram call. Although such modules are possible, they may not be desirable, particularly when built for a DBMS which does not directly support either SQLDA type. (Of course, there are no DBMSs which support these types at this time.) A module which operates in this way requires an excessive amount of data movement. The information in the SQLDA would first be stored in an SQLDA structure local to the DBMS (probably in either C or PL/I, the only languages currently supporting an SQLDA in SQL2), translated to the concrete Ada SQLDA, and then translated to the abstract SQLDA. These translations are done field by field. Since the purported advantage of an SQLDA structure is runtime efficiency, the overhead of these translations is unacceptable. The remaining alternative to dynamic parameter passing, the functional approach, <sup>34</sup> eliminates much of this data translation.

The functional approach treats the SQLDA as a private type declared, from the application program's point of view, behind the abstract interface. The application program allocates objects of the SQLDA type using an SQL-defined allocation procedure whose syntax is:

**ALLOCATE SQLDESCRIPTOR** *<sqlda* descriptor name> **WITH MAX** *<occurrences>*

where <sqlda descriptor name> is a character string parameter and <occurrences> is an integer parameter. This statement appears at the abstract interface as the following procedure declaration:<sup>35</sup>

 $\texttt{procedure} \texttt{Alice} \texttt{(SQLDA} \texttt{Name} : \texttt{SQL Char} \texttt{Not} \texttt{Null};$ Max : SQL\_Int Not Null);

A call to this procedure having the form:

**U**

**Allocate(SQLDAName => "SQLDAObject", Max => 10);**

creates an SQLDA structure with 10 occurrences of the SQLVAR component (i.e., an SQLN value of 10). This structure can be referenced by the name "SQLDA\_Object" as in the procedure call:

Deallocate (SQLDA Name => "SQLDA Object");

which calls a procedure defined by the SQL syntax:

**DEALLOCATE SQLDESCRIPTOR** <sqlda descriptor name>

There is no need for more than one Allocate or Deallocate statement in any module.

The type information within an SQLDA is supplied as the result of a DESCRIBE (or DESCRIBE INPUT) statement. These statements take a prepared statement identifier and an SQLDA object name. (This information can also be modified, to within implementation-defined limits,

<sup>&</sup>lt;sup>34</sup>The functional approach does not appear in [3]. It is contained in an accepted change to SQL2, which can be found in [10]. The ensuing discussion is based on [10], which may differ from the description of the functional approach that will appear in the final standard. The differences should be minor and should not affect an abstract interface providing a functional approach to an Ada application.

<sup>&</sup>lt;sup>35</sup>The Ada code in these following examples uses types in SQL\_Base\_Types\_Pkg. It may be desirable to use specially designed types, declared in a package similar in purpose, but not design, to SQL\_ Dynamic Pkg, for the parameters in these examples.

by an application, thereby effecting runtime data conversion.) Since the SOLDA is itself hid- **i** den, two functions, GET and SET, are provided to access or modify the type information and the values of the parameters. These functions have two forms which are described by the following combined syntax: **I**

#### **(GET I SET)** *<sqlda* descriptor name> **[VALUES** <sqlvar number>] <parameter associations>

The *<parameter associations>* determine what information is to be extracted from (or set into) the SQLDA. The form without the VALUES <salvar number> phrase is used to access the SLD field, which determines the actual number of parameters used by the dynamic statement. Thic is the only field of an SQLDA which is not a subcomponent of the SQLVAR **I** component. The form with the VALUES phrase accesses suocomponents of the SQLVAR component with index, relative to one, of <sqlvar number>.

Within [10], the *<parameter associations>* are of the form *<parameter>*  $=$  *<identifier>* where  $\epsilon$ identifier is the name of an SQLDA field as shown in the PL/ $\epsilon$  description in Figure 9-1. (When VALUES is absent, only SQLD may appear as an *<identifier>*.) Notice that the GET (SET) statement is not itself dynamically preparable; therefore calls to these statements have parameter profiles that can be determined at compile time.

Figure 9-4 contains fragments of a "fully dynamic" Ada application using the functional interface. The example is based on [10]. The application is fully dynamic in that it uses the data types in SQL\_Base\_Types\_Pkg.

The abstract module used by the program in Figure 9-4 contains the procedure declarations for the SQL statements which implement the functional approach to dynamic parameter passing. It is not essential that the concrete interface used by the abstract module also implement the functional approach; an SQLDA-based concrete interface is permissible. The decision can be made on performance grounds alone. Tha abstract module retains responsibility for null value encapsulation and SQLCODE processing. (SOLCODE processing is not explicitly used in Figure 9-4, in order to control its size. Comments indicate what might be done in a realistic setting.) The procedure Set\_SQLDATA (Get\_SQLDATA) gives values to (accepts values from) the DBMS. These procedures have oveiloaded declarations in the abstract module, one declaration for each of the null bearing types in Weak Types Pkg. The abstract module procedure bodies are responsible for processing the null value. For example, the body of a Set\_SQLDATA procedure might be:

```
If IsNull (SQLDATA) then
    Conc.Set SQLNull(SQLVAR Nbr => SQLVAR Nbr,
                      SQLDA Name => SQLDA Name,
                      SQLNULLABLE => Mayb@Null_Indic,SQLIND => Null Indication'Last);
else
    Conc.Set SQLDATA(SQLVAR Nbr => SQLVAR Nbr,
                      SQLDA Name => SQLDA Name,
                      SQLIND \implies 0,
                      SQLDATA => SQLDATA);
```
**end If;**

Similarly, the Get\_SOLDATA procedure needs a concrete Get\_SOLNul procedure to determine if an output value is null. These are examples of concreie procedures which do not appear at the abstract interface. Generally, that is to say, in static SQL applications, there are no such procedures. (Note: In the above if statement, the object Maybe Nulli Indic and the subtype Null\_Indication are as defined in the package SQL\_Standard\_Dynamic shown in Figure 9-2.)

It is possible to envision an abstract module and application program which are less fully dynamic and use abstract domains for parameter values. Dynamic **SOL** requires the database to access its data dictionary at runtime. This processing could be extended **tu** access an Ada data dictionary as well.<sup>36</sup> This would allow the application program access to the abstract domain of the parameters. However, such access would increase the complexity of the application and the runtime overhead of the abstract module. It is unclear whether the benefits of abstract typing outweigh the costs, for dynamic applications. (Note: **If** the abstract domain definitions are used to constrain, via range constraints, database objects in a manner which is not also supported **by** the DBMS, then fully dynamic update programs which do not use the abstract domain definitions may violate database constraints.)

**I**

**I**

**U**

**I**

**U**

**I**

**U**

**I**

**I**

**U**

<sup>36</sup> As mentioned in the introductory chapter, the **SAME -** Design Committee is working on a language for automation of **SAME** application development. The processor for this language, whatever its final form, will certainly need an Ada data dictionary.

```
MaxSQLVAR : constant := 10; -- this limit on SQLVAR occurrences is
                                -- a property of the application and of
                                -- the DBMS implementation
Input SQLDA : constant SQL Char Not Null := "Input SQLDA";
Outpu SQLDA : constant SQL Char Not Null := "Output SQLDA";
SQLTYPE : SQL_DynamicDatatypes; -- type declared in SQL_DynamicPkg
SQLD Out, SQLD In : SQL Int Not Null;
Is Fetched : boolean; -- result parameter for fetch
begin I -- assume the dynamic statement is available in object STMT,
    -- of type SQL Char Not Null. Assume also it is the only statement
    -- which will be in use at any one time. This allows for constant
-- statement identifiers and cursor names. i
    Prepare(STMT);
    -- a failure here is probably a badly formed statement. This can
    -- be trapped here, using an SQLCODE result mapping and parameter.
    Allocate (SQLDA Name => Input SQLDA, Max => Max SQLVAR);
    Allocate (SQLDA Name => Output SQLDA, Max => Max SQLVAR);
    -- Failure here is irrecoverable.
    Allocate (SQLDA Name => Output_SQLDA, Max => Max_SQLVAR);<br>-- Failure here is irrecoverable.<br>Describe In(Input_SQLDA); -- Inputs to the prepared Statement<br>Describe (Output 2015)); ... Outputs The statement identifies
    Describe(Output_SQLDA);
                                -- Outputs. The statement identifier
                                 -- is statically known to the module.
    -- Failure here is irrecoverable.
    Get SQLD(SQLDA Name => Input SQLDA, SQLD => SQLD In);
    -- Failure here is irrecoverable.
    if SQLD In > 0 then
        far-i in 1 .. SQLDIn loop
             Get_SQLTYPE(SQLVAR_Nbr => i,
                          SQLDA Name => Input SQLDA,
                          SQLTYPE => SQLTYPE);
             -- Failure here is irrecoverable.
             case SQLTYPE iS
                 when DynamicChar =>
                 -- get the character string from the user.
                 -- assume it is in an object called Char_Obj of type
                 -- SQLCharType in SQLBase_Types_Pkg.
                     Set SQLDATA(SQLVAR Nbr => i,
                             SQLDA Name => Input SQLDA,
                              SQLDATA => Char\_Obj;
             -- Include an alternative
             -for each element of SOLDynamic Datatypos.
             -- The object containing the input value will be distinct
-- in each alternative, as it will have a distinct type. 3
              end case;
          end loop;
    end if;
    Get SQLD (SQLDA Name => Output SQLDA, SQLD => SQLD Out);
    If SQLD_Out = 0 then -- if no outputs, not a select
        Execute (SQLDA Name => Input SQLDA);
        -- There are many non successful statuses which might be
        -- trapped here: permission or constraint violation, -- record not found, etc. This is omitted here, as it has been
         -- fully illustrated elsewhere.
    else -- if it does have outputs, it is a select
         -- cursor does not need to be declared, as both cursor name
         -- and statement identifier are statically known to the module
        Open_Cursor(SQLDA_Name => Input_SQLDA);
        -- Failures on Open are irrecoverable.
```

```
Fetch(SQLDA_Name => Output_SQLDA, Result => Is_Fetched);
          if not is Fetched then
               -- perform 'no records were retrieved' processing
          else
               while IsFetched loop
                   for \overline{i} in 1 .. sold out loop
                          Get SQLTYPE (SQLVAR Nbr \Rightarrow i,
                                       SQLDA Name => Output SQLDA, SQLT7YE => SQLTYPE);
                         case SQLTYPE IS
                              when Dynamic_Char =>
                                   Get SQLDATA (SQLVAR Nbr => i,
                                                  SQLDA Name => Input SQLDA,
                                                  \texttt{SQLDATA} \Rightarrow \texttt{Char\_Obj};-- process CharObj as needed
                         -- An alternative is need-i
                         -- for for each type in SQLDynamicDatatypes.
                          \cdot \cdot \cdotend case;
                    end loop; -- end of tuple processing end loop;
                -- end of file processing
         end If; -- and of cursor processing<br>Close_Cursor;
    end If;
     end;-- end of statement processing
end;
```
Figure 9-4: Dynamic SQL Application Fragments

**iCMU/SEI-89-TD-16** *iCMU/SEI-89-TD-16 n* 

**I**

**i**

**I**

**I**

**i**

**i**

**I**

**i**

**i**

## **9.2. SQL and Ada Tasks I**

This section delineates issues arising from the use of SQL within an Ada application using Ada tasking. The issues stem from both practical and theoretical aspects of concurrency control.

The tasks within an Ada multi-tasking program form a set of mutually cooperating sequential **I** programs. The cooperation is mediated by shared variables and rendezvous. The transactions executing concurrently against a shared database form a set of mutually noninterfering sequential programs. The non-interference is mediated by the DBMS's concur- **I** rency control protocol, typically locking. The difference between these two views of concurrency is profound. Whereas the purpose of an Ada task control monitor is, in part, to ensure that inter-task communication and cooperation proceed smoothly, the purpose of a DBMS concurrency control monitor is to ensure that inter-transaction communication does not occur at all. The difference in the meaning of correctness of concurrent execution of Ada tasks and DBMS transactions requires that Ada multi-tasking DBMS applications be carefully de- **I** signed. In particular, the mapping between Ada tasks and DBMS transactions must be care-fully considered. **3**

A task is said to be directly associated with a transaction if the task executes a statement of the transaction.<sup>37</sup> by way of an abstract procedure call. A task is indirectly associated with a transaction if it causes the execution of such a statement within a task that is directly associ- **i** ated with the transaction. (There may be tasks which are neither directly nor indirectly associated with any transaction.) A mapping between tasks and transactions is a relation which gives the tasks and their associated transactions at some point during the execution of the **I** program. (An application may terminate and restart transactions during its execution. Such sequences of transactions which do not overlap in time present no difficulties. The design and coding difficulties arise in connection with sets of concurrent transactions associated **I** with a single Ada program.) This mapping can be of one of four classes.

- 1. One-to-one. A task is associated, directly or indirectly, with at most one transaction; a transaction is associated with exactly one task.
- 2. Many-to-one. A task is associated with at most one transaction; a transaction is associated with any (positive) number of tasks.
- 3. One-to-many. A task is associated with any number of transactions; each transaction is associated with exactly one task.
- 4. Many-to-many. The mapping between tasks and transactions is uncon- **I** strained.

Since a DBMS considers a transaction to be a sequential program, it cannot tolerate concur- **i** rent execution of multiple requests on behalf of a single transaction.<sup>38</sup> In other words, if either of the relations many-to-one or many-to-many between tasks and transactions is desired, the many tasks associated with any transaction must all use a synchronization or ser-

<sup>37</sup>The means by which a DBMS identifies the transaction on behalf of which a statement is to be executed is a central issue which will be discussed.

<sup>38</sup>There are research DBMS prototypes which allow overlapped execution of database operations within the **<sup>i</sup>** context of a single task. It is highly probable that no commercially available DBMS supports such processing.

vice task to control database operations for that transaction. If an Ada multi-tasking program is to appear to the database as a single transaction at every point in its execution, provision of this synchronization task is all that is required.

The synchronization task can be designed so as to contain the abstract module(s) for all of the tasks associated with the synchronization task's transaction. This may well be a poor design choice. In particular, it may give rise to an inordinate number of task entries. Alternatively, each task within the transaction may contain its own abstract module. The synchronization task provides a semaphore service. Calls to the semaphore task's entries belong in the application, as the abstract module deals only with database interaction and should not be aware of task structure. The semaphore should be acquired before each call to the abstract module's procedures and released upon return. This will ensure that the global SQLCODE variable in SQL Communications Pkg, which will be shared by the tasks, is accessed in the critical region delimeated by the get and release calls to the semaphore.

If an Ada program is designed to present multiple, concurrent transactions to the DBMS, careful consideration must be given to the semantics of this situation. For simplicity, assume exactly two tasks, T1 and T2, each associated with exactly one transaction, **N1** and N2. The DBMS will schedule the operations of **N1** and N2 such that they are serializable. This is to say that, given the information available to the DBMS, which is exactly the sequence of DBMS operations within **N1** and N2, the DBMS will schedule those operations so that their net effect is identical to the effect of executing one of those sequences in its entirety followed by the entirety of the other sequence. In short, serializabilty provides to each DBMS transaction the illusion that it is running by itself, without competing, concurrent transactions. Now suppose that T1 and T2 share information, through global variables or rendezvous that the information they share is derived from the database operations they execute; and that the database operations they execute are determined by the information they share. In this case, T1 and T2 cannot be serialized; their net effect is not equivalent to their complete, non-parallel execution in any order. However, that fact is unknown to the DBMS. It may well be that this scenario is not erroneous. That will depend on the semantics of the tasks' inter action. But it must be carefully reviewed.

Cooperating tasks presenting distinct transactions to the DBMS, such as T1 and T2 in the prior paragraph, must be able to deal with each other's abnormal termination. A DBMS may abnorma!ly terminate a well formed, semantically correct transaction in order to resolve a detected deadlock. If, for example, T2 has given information derived from the database to T1, and its associated transaction, N2, is abnormally terminated by the DBMS, the DBMS will not abnormally terminate **N1,** since it does not know that the communication has taken place. T1 must be able to detect that situation and take whatever action is appropriate. <sup>39</sup>

The discussion so far has centered on the theoretical issues involved in forming semanticaily correct multi-tasking, multi-transaction Ada DBMS applications. An example of such a well-formed application is the case of multiple task executions of the same task type, each execution operating on behalf of a distinct user, without inter-task-object communication. The remainder of this section deals with the practical aspects of constructing such wellformed applications.

<sup>&</sup>lt;sup>39</sup>This situation is not unique to DBMS applications. Any set of cooperating tasks must be able to deal with each other's abnormal termination.

It must be noted immediately that neither the current ANSI standard [2], nor the follow-on **I** standard [3], allow for the construction of multi-transaction programs. This is because there is no way in the standard to associate a statement execution with a particular transaction among a concurrent set of transactions. This topic will be addressed below. **U**

The ability to construct multi-transaction Ada programs depends in large measure on the target DBMS. There are many things to consider. Every Ada DBMS application will contain **i** in its executable image some code supplied by the DBMS. This code will be called the DBMS stub. The function of this stub is to accept the DBMS call from the concrete module and transfer control to the DBMS, which, in a multi-user operating environment, may be ex- **i** ecuting as a separate process, in a separate address space, or even on a separate machine. It must be the case that either this stub code is reentrant, that is, capable of executing multiple, parallel threads of control, or that each task associated with each transaction has its own, private copy of that code. If neither of these things can be done, multi-transaction programs cannot be written. The same reasoning holds for the concrete module, if distinct tasks, directly associated with distinct transactions, are to share an abstract, and therefore also a concrete, module.

If the reentrancy requirements of the previous paragraph are met by the target DBMS, the final obstacle is the means by which the DBMS identifies the transaction on whose behalf a **I** given statement is to be executed. In the case of a single user DBMS, as might be found on a PC class machine, all statement executions are part of the same transaction, and multitransaction programs cannot be written. If a multi-user DBMS identifies transactions on the basis of the identity of the program executing the statement, using operating system features to make that identification, multi-transaction programs are again impossible. If the DBMS identifies the transaction by some parameter of the call itself, such as the address of a "communication area," then this parameter can be called a transaction identifier. Transaction identifiers do not appear in SQL statements. Dynamic modification of that parameter requires understanding of, and possibly modification to, the code generated by an SQL **I** preprocessor or concrete module compiler, particularly in the case where that concrete module code is to be shared by task objects. This is a tricky and dangerous business, which can result in engineering nightmares.<sup>40</sup>

One way to ensure that task objects do not share abstract or concrete modules is to place these modules within the bodies of the tasks. If the task objects are to logically (but not physically) share an abstract module, the module can be made into a parameterless generic which is instantiated into the task body. If the DBMS identifies transactions via a transaction identifier generated by the SQL processor, this solution may work, at the expense of in- **I** creased object code size on most compilers. This solution will probably not work to solve reentrancy problems for the DBMS stub code referenced earlier. That code is usually brought into the executable by the system linker, which normally resolves references by **I** name, thereby sharing one copy of the stub among all the tasks.

If multi-transaction programs are not prohibited by any of these considerations, then such programs can be written if a minor modification is made to the standard SAME support packages. In particular, the package SQL\_Communications Pkg presents a difficulty as it exports a global variable, SQLCODE. This variable can be made local to a task object by **I**

**<sup>4</sup> <sup>0</sup> 1t** may be that a DBMS extends **SQL** to provide a transaction identifier. The author knows of no such DBMS **I**

**I** the method of the prior paragraph, i.e., by placing this package, along with the abstract and concrete modules and the package SQL\_Database\_Error\_Pkg, into the body of the tasks. If that is otherwise not necessary or desirable, then the package SQL\_Communication\_Pkg and the calling conventions at the abstract module level (and the concrete level as well, in a non-standard way, see the previous discussion), can be modified as follows: Remove the variable SQLCODE from the specification of SQL\_Communications\_Pkg and replace it with the following type definition:

```
type Transaction Id Type is record
    SQLCODE : SQLCODEType;
    <implementation dependent private record type>
end record;
```
**I**

**I**

**I**

**I**

**I**

**I**

**I**

**I**

**I**

(The implementation-dependent portion of the type Transaction Id Type is meant to accommodate an implementation defined "communications area." Such an object may also be added to the definition of SQL. Communications. Pkg in the single transaction case.) Each task object directly associated with a transaction must allocate an object of this type in a manner which will allow it to persist across all abstract module procedure calls. The parameter lists of such calls are extended to include that object, which is a transaction identifier. The procedure Process\_Database\_Error in SQL\_Database\_Error\_Pkg is also amended to include this parameter. Any handler for for the SQL Database Error exception must be able to find the appropriate transaction identifier.

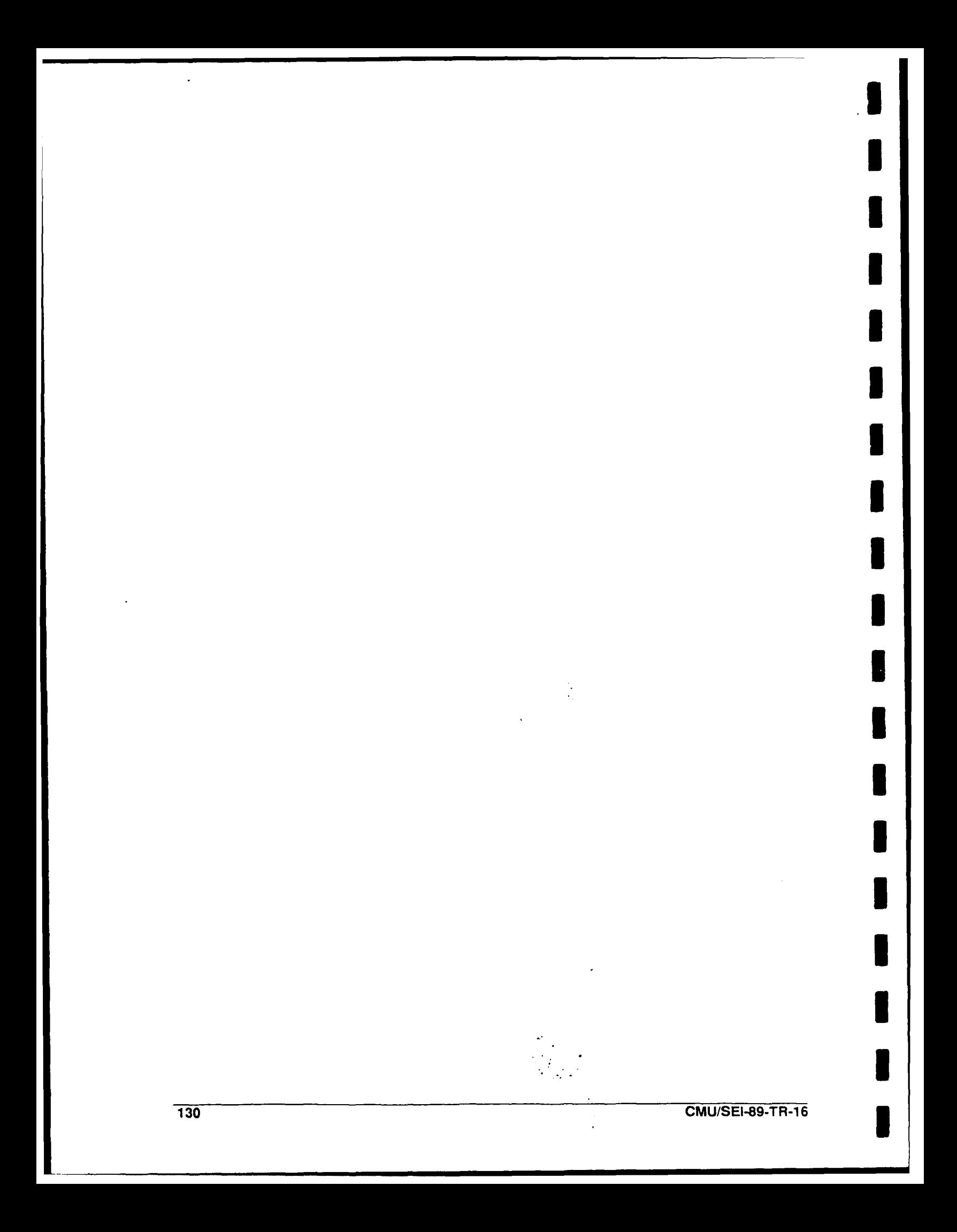
# **I References**

- [1] Alsys Ada Sun Workstations Appendix F Version 3.0 Alsys Inc., Waltham, MA, 1987.
- [21 Database Language SQL American National Standards Institute, 1986. X3.135-1986.
- [3] American National Standard Embedding of SQL Statements into Programming Languages (proposed draft) Technical Committee X3H2 - Database, 1988. X3.168-198x.
- **[4]** ISO-ANSI Working Draft Database Language SQL2 American National Standards Institute, 1987. X3.135-1986.
- [5] American National Standard for Information Systems Database Language Embedded SQL (proposed draft) Technical Committee X3H2 **-** Database, 1988. X3H2-88-320.
- [6] ANSI/X3/Sparc. Interim Report from the Study Group on Data Base Management Systems. Bulletin of the ACM SIGMOD 7(2), 1975.
- [7] Chen, P. P-S. The entity-relationship model; toward a unified view of data. ACM Transactions on Database Systems 1(1), 1976.
- **I 81 Clemons, Eric K.** Data Models and the ANSI/SPARC Architecture. In S. Bing Yao (editor), Principles of Database Design, pages 66-114. Prentice Hall, **1985.**
- **[9]** Date, **C. J.** An Introduction to the ANSI SQL Standard. Addison-Wesley Publishing Co., Reading, MA, 1988.
- [10] Felts, Steve. X3H2 SQL2 Change Proposal: Dynamic SQL Functional Interface. ANSI X3H2, 1988. X3H2-88-318 corrected.
- [11] Engle, C; Firth, R.; Graham, M.; Wood, W. Interfacing Ada and SQL. Technical Report CMU/SEI-87-TR-48, DTIC: ADA199634, Software Engineering In- **<sup>3</sup>**stitute, December, 1987.
- [121 Brykczynsk, W.; Friedman, F.; Hilliar, K; Hook, A. Level 1 Ada/SQL Database Language Interface User's Guide. Technical Report M-30, Institute for Defense Analyses, September, 1987.
- [13] *Ingres/SQL* Reference Manual Relational Technology, Inc., 1986.
- [14] Graham, Marc H. SAME Standard Package Installation Guide Software Engineering Institute, 1988. CMU/SEI-89-SR-5.
- [15] Reference Manual for the Ada Programming Language United States Department of Defense, ANSI/MIL-STD-1 815A-1 983. American National Standards Institute.
- [16] Shaw, P. Ada-SQL Interface: Changes in the SQL module language for Ada and deletion of the Ada-SQL embedded syntax. Technical Report ANSI X3H2-88-182, SQL Ada Module Extensions Design Committee (SAME - DC), May, 1988.
- [17] VADS UNIX Implementation Reference (Including Ada RM Appendix F) Verdix Corporation, 1987.

**132 CMU/SEI-89-T R-1 6**

**I**

**I**

**I**

**I**

**I**

**I**

**I**

**I**

**I**

# **II A SAME Quick Reference List**

#### **I A.1 Example Domains**

**U**

Let Dom be an abstract domain name for the SQL <type> domains for int, smallint, real, and double\_precision.

with **SQL\_<type>\_Pkg;** use **SQL\_<type>\_Pkg;** type *Dom* Not Null is new SQL\_<type>\_Not\_Null; type *Dom*\_Type is new *SQL\_<type>*; The Momph *Com\_Type*, *Dom\_Not\_Null*);<br>package *Dom\_Ops* is new *SQL\_<type>\_Ops*(*Dom\_Type*, *Dom\_Not\_Null*);

Let *Dom* be an abstract domain name for the SQL Character domain. In the following example, *n* represents the number of characters in the Not Null portion of the domain.

**I** with SQL Char Pkg; use SQLChar\_Pkg; type DoMNNBase **is** new **SQLChar** Not Null; subtype  $Dom_Not_Null$  is  $DomNN_Base(1..n)$ ; type *Dom* Base is new SQL Char; subtype  $\overline{Dom\_Type}$  is  $Dom\_Base(Dom Not\_Null'Length)$ ; package *Dom\_Ops* is new SQL\_Char\_Ops (Dom\_Type, Dom\_Not\_Null);

Let *Dom* be an abstract domain name for an SQL enumeration domain.

with SQL\_Enumeration\_Pkg; type **Dom** Not Null is (literal, literal, *....* literal); package  $\overline{Dom}$  **Pkg is new SQL** Enumeration Pkg ( $Dom$  Not Null); type *Dom\_Type* is new *Dom\_Pkg.SQL\_Enumeration;* 

Let *Dom* be an abstract domain name for an SQL Decimal domain. Let the scale of the domain be s.

**I** with SQLDecimalPkg, **AdaBCD\_Pkg;** use  $SQL\_Decimal\_Pkg$ ,  $Ada\_BCD\_Pkg$ ; **Dom** Scale **:** constant decimal digits **:= s;**  $type$  *DomNN* Base is new SQL Decimal Not Null; subtype  $Dom_Not_Null$  is  $Dom_NBess(scale \Rightarrow Dom_Scale)$ ; type DomBase **is'new SQL Char;** subtype  $\overline{Dom}$  Type is  $Dom$ Base(scale =>  $Dom$  Scale); package  $Dom\_Ops$  is new *SQL* Char Ops (Dom Type,<br>in **acale** =>  $Dom\_Scale$ );

See Chapter **3** for further details.

**CMU/SEI-89-TR-16 133**

# **A.2** Functions Available to the Application

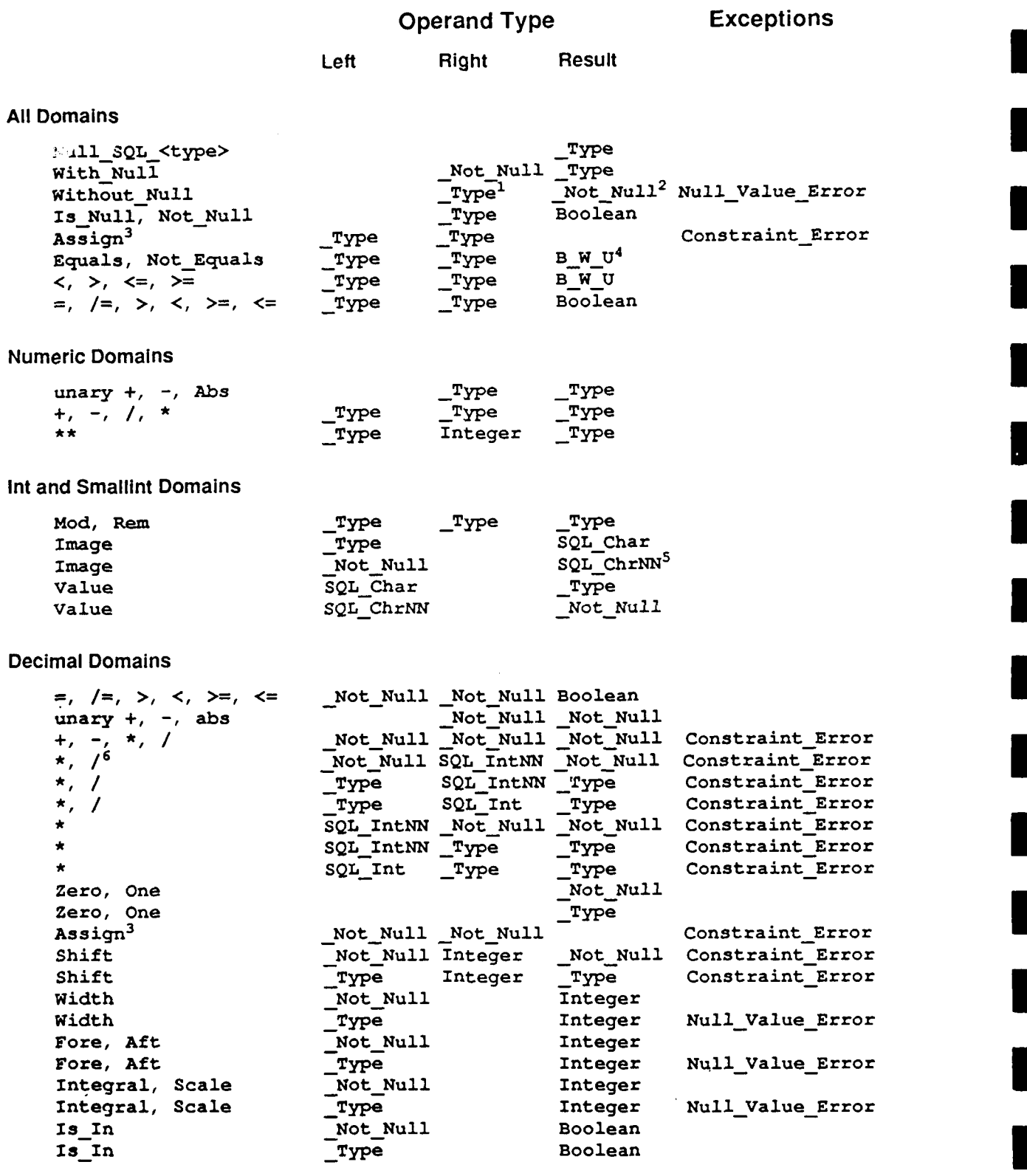

<sup>134</sup>**CMU/SEI-89-TR-16 I**

**I**

1

П

▉

# **Deand Type Exceptions**

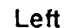

**SLeft Right Result**

Decimal Domains (cont.)

 $\ddot{\phantom{0}}$ 

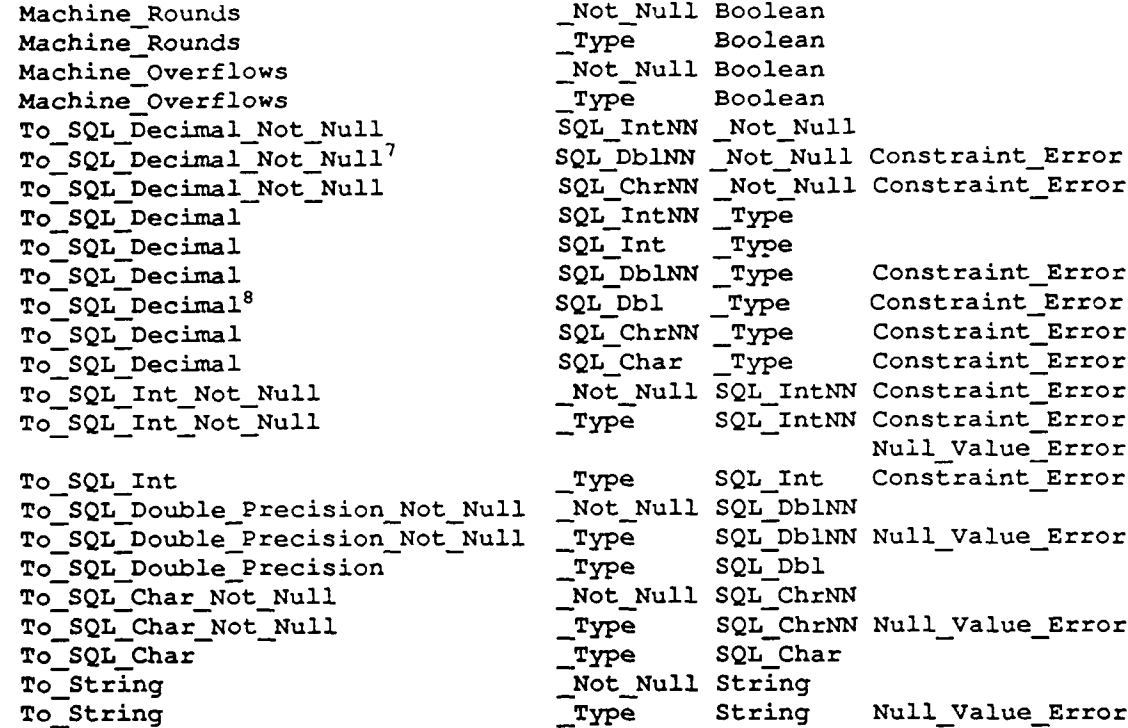

# **I Character Domains**

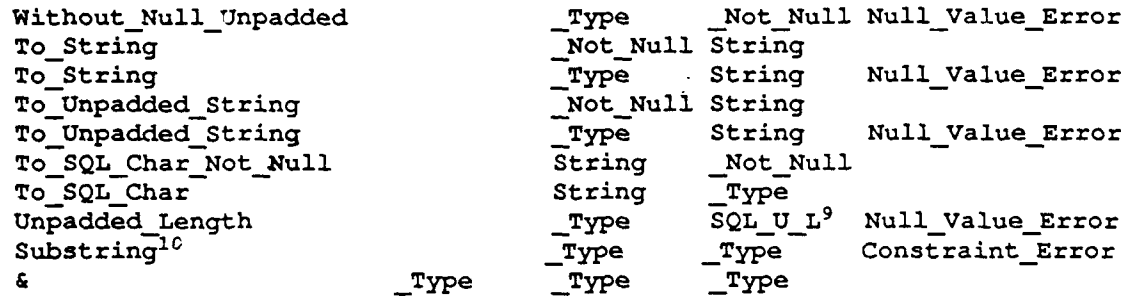

#### **Enumeration Domains**

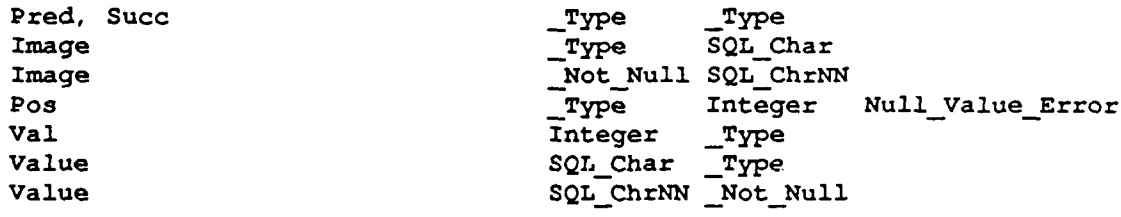

**II 13 I 13 I 13 I 13 I 13 I 13 I 13 I 13 I 13 I 13 I 13 I 13 I 13 I 13 I** 

**135**<br> **135**<br> **135** 

**I**

ſ

# Operand Type **III** Exceptions

**i**

**i**

ı

**I**

**i**

**i**

**i**

**i**

**I**

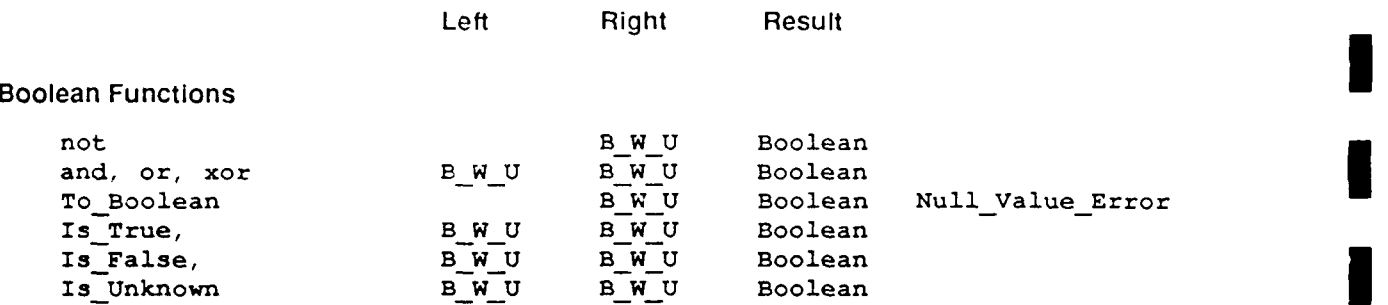

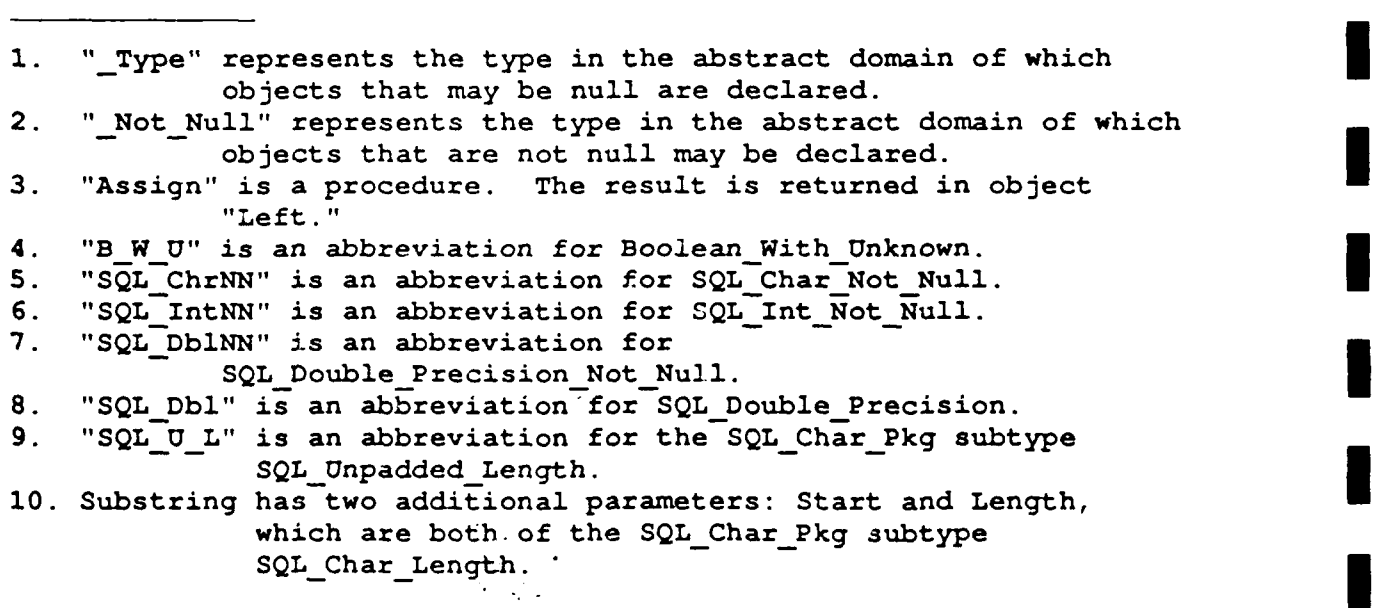

**136 CMU/SEI-89-TR-16 I** 

# **<sup>I</sup>B Glossary of Terms**

**Abstract domain. A** real world collection of values. Differs from both an Ada type and an SQL type in that it is a real world object, not a programming object. An abstract domain is represented in an Ada program by a pair of type definitions and a generic package instantiation. One of the types, the Not Null type, can represent any value in the abstract domain except the null value. The other type, the \_Type, can represent the null value as well. The two types are syntactically connected through the convention of having the same prefix. That is, the abstract domain Domain is represented by the two Ada types Domain Not Null **3** and Domain \_Type. The two types are semantically connected through the instantiation of an Ops package. See \_Not\_Null type, \_Type type, \_Ops package, and Visible Ada type.

**Abstract** Interface. The specification of the abstract module. Contains the declarations of row record types and of abstract procedures. See Abstract module, Abstract procedure, Row record type.

Abstract module. The body of the abstract interface. Contains the bodies of the abstract procedures. See Abstract interface and Abstract procedure.

**Abstract procedure.** The procedure called by the application program to perform database interaction. The abstract procedure calls the concrete procedure to perform the interaction. The abstract procedure does error checking by examining the SQLCODE variable and takes action as necessary. It also does data conversion from concrete to abstract types. See Abstract interface, Abstract module, Concrete procedure, SQLCODE, and Standard error processing.

**Ada** semantics. Refers to the operations predefined in Ada for arithmetic, comparison, etc.

**Ada** typing **model.** The ability, in Ada, for the programmer to define new types from existing types. The phrase also refers to Ada's use of name equivalence, rather than structural equivalence, to determine object typing. As two integer types with the same integer range constraint being nonetheless distinct. Ada's typing model also includes so-called "strong" typing.

**Application program.** The part of the complete application which contains that part of the application logic that is written in Ada. It contains none of the application logic written in SQL, nor any of the bookkeeping logic for executing the SQL. See Concrete module and Abstract module.

**Attribute.** See Column.

**\_Base type.** Within the definition of a string-based abstract domain, the unconstrained types. The \_Not\_Null and \_Type types are subtypes of the \_Base types. See SQL String processing, \_Not\_Null type, and \_Type type.

Column. A field of a row within a table. Corresponds to Ada's scalar variable in that a field must hold an atomic value and may not contain a composite value. (Character strings are thought of as atomic in this sense.)

**Concrete Interface.** Specification of the concrete module. Contains the declarations of the **I** concrete procedures. See Concrete module and Concrete procedure.

**Concrete** module. Contains the bodies of the concrete procedures. See Concrete inter- **i** face and Concrete procedure.

**Concrete** procedure. A procedure in the concrete module. Concrete procedures perform **5** database interaction. Each concrete procedure corresponds to a single SQL statement.

Concrete types. The types defined in SQL\_Standard. These types describe the representation of data in the database.

Comparison rule. **A** heuristic for determining if two values, variables, or columns have the same type or abstract domain. The rule: If it makes sense to compare the values, variables or columns, then they have the same type or abstract domain. If it makes no sense to com-pare them, then they have different types or domains. **3**

**Cursor.** Used by SQL to communicate with application languages. A cursor is associated with a Select... From...Where block. A cursor may be opened, fetched, and closed. See an SQL description (e.g., Database Language - SQL [2]) for details. A cursor is a quasi-object in that it can be updated and it has state, but it is not available for any programming operations other than **SQL** statements. The state of a cursor is closed or open; an open cursor records a current position (row) within the associated table. The current row may be deleted or updated.

Database exceptional condition. Any condition which causes SOLCODE to be set to a **3** non-zero value upon return from a concrete procedure. Includes "no record found." Exceptional conditions may be expected or unexpected. See Result parameter and Standard error processing. **Example 19**  $\frac{1}{2}$  ,  $\frac{1}{2}$  is employed to the construction of the contract of the contract of the construction of  $\frac{1}{2}$ 

Data integrity constraints. Statements made about the contents of the database that are<br>enforced by the database management system.

Data **semantics.** The meaning of the operations defined on a set of values. See Ada semantics and SQL semantics.

Derived **type.** A type whose operations and values are replicas of those of an existing type. The existing type is called the parent type of the derived type. LRM glossary [15].

**Domain package.** An Ada package specification containing only declarations of abstract domains. No abstract domain declaration may appear in more than one domain package, and no abstract domain declaration may appear outside of a domain package. See Abstract domain.

**Dynamic SQL. A** form of SQL in which the statement to be executed is created by the **i** application at run time. Dynamic SQL is used when a database interaction takes parameters which are not constants. These can be search conditions, table names, etc.

Full **SQL** treatment of nulls. The discipline of handling null values in Ada programs that use SQL semantics for arithmetic and comparison operators. This discipline treats variables of Type type as regular variables, using the versions of arithmetic and comparison operators exported by the SAME standard packages.

**I.**

**Indicator parameters.** Special integer-typed parameters used at the concrete interface to record information about other parameters. **A** negative indicator parameter value indicates a null value in the associated parameter. Indicator parameters do not appear at the abstract interface.

Minimalist treatment **of** nulls. The discipline for handling null values in an Ada program that uses only test (Is Null, Not Null) and conversion (With Null, Without Null) functions. Treats variables of \_Type type as value repositories only. See \_Type type, Full SQL treatment of nulls.

**Modular approach.** Any technique for constructing DBMS application software which physically separates the database interaction statements and the programming language statements.

**Module.** A related set of procedures which perform database interaction. See Abstract Module, and Concrete Module.

**Module Language.** The language in which SQL modules are written. Part of ANSI standard SQL. The module language describes procedures, the bodies of which are single SQL statements.

Not Null type. One of the two types making up an abstract domain definition; so-called because the set of objects of this type does not include the null value. Usually, the <br>Not\_Null type is a visible Ada type. See Abstract domain and Visible Ada type.

**Null** value. SQL's means of recording missing information. **A** null value in a column indicates that nothing is known about the value which should occupy the column.

**\_Ops generic package.** Each of the SAME standard packages contains a generic subpackage which generates, by package instantiation, those functions or procedures that cannot be produced by subprogram derivation. The subpackage name is formed by replacing the \_Pkg suffix in the containing package name with \_Ops. In use, the \_Ops package takes two types as formal parameters, the Type and \_Not\_Null types, which together make up the abstract domain definition.

Platform, or platform specific. The platform on which a piece of software runs is the combination of the hardware, operating system, DBMS and Ada compiler. Pieces of the **SAME** which are platform specific are the database layer, containing the packages SQL-System and SQL\_Standard, to describe concrete DBMS types in Ada, SQL\_Communications\_Pkg, for retrieving and storing status information from the DBMS, and SQL Database Error Pkg, for reporting errors.

Result parameter. An optional parameter, of an enumeration type, frequently Boolean, to every abstract procedure declaration. If present, the result parameter is used by an abstract procedure to signal the occurrence of an expected exceptional condition. See DBMS exceptional condition.

Row. An element of a table. Also called a tuple. Analogous to a record object. See Column and Table.

ł

**Row record.** The object returned from an abstract procedure which retrieves data from the **I** database. Also, the object given to an abstract procedure which stores data in the database. **A** row record contains a field for each element in the target list of the **SQL** statement executed by the abstract procedure.

Row record type. The Ada type definition of the row record. Declared in the abstract inter- -face.

**SAME standard packages.** The packages which support the **SAME** method; particularly, those packages which support SQL data semantics. Those packages are SQL Int\_Pkg, SQL\_Smallint\_Pkg, SQL\_Real\_Pkg, SQL\_Double\_Precision\_Pkg, and SQL\_Char\_Pkg, which provide support for the standard **SQL** data types. Other standard **SAME** packages are SQL\_System, SQL\_Standard, SQL\_Exceptions, SQL\_Boolean\_Pkg, SQL\_Communications\_Pkg, and SQL\_Database\_Error\_Pkg. See Platform, SQL semantics, Standard error processing, and User-defined semantics.

**SOLCODE.** The name of the parameter to a concrete procedure which holds the status **I** code at procedure termination. Also references-the values of the parameter.

**SQL** module. **A** concrete module written in the module language. **I**

**SQL procedure. A procedure defined** within the concrete module whose semantics are given **by** an **SQL** statement. See Concrete module, Module language, and **SQL** module. **I**

SQL semantics. The operations of arithmetic and comparison extended to cover the null value. Refers also to **SQL** string processing, in which strings are automatically padded or **i** truncated during comparisons and assignments. See Three-valued logic and Three-valued arithmetic.

**SQL String Processing. SQL treats character strings as fixed length objects** in some circumstances and vadble length objects in others. For example, all string objects within a given database column have the same length which is given by the column definition. However, when transporting data between and application and the database, an SQL DBMS will **i** truncate or blank pad a string value, as appropriate to the length of the programming language variable. When comparing strings of different lengths, **SQL** pads the shorter string with blanks before the compare. The SAME standard support package SQL Char Pkg offers an Ada implementation of these semantics. See \_Base type, \_Type type, \_Not\_Null type.

**Standard error** processing. The process initiated after an unexpected exceptional condition arises: Process\_Database\_Error in package SQL\_Database\_Error\_Pkg is called and an exception, SQL\_Database\_Error, defined in SQL\_Communications\_Pkg, is raised.

**Status** parameter. See Result parameter.

Three-valued arithmetic. The arithmetic operations within **SQL** which are defined to cover the null value. Three-valued arithmetic operations act just like their normal counterparts on non-null values; they return the null value if any of their operands are null.

**I**

**Three-valued logic.** The extension of comparison and Boolean operations within SQL to cover null values. SQL comparison operations return the truth value UNKNOWN if either of their operands are null. SQL defines Boolean operations (and, or, not) on the three-valued set of Boolean operands [FALSE, UNKNOWN, TRUE].

Transaction. A logic unit of database work. Database transaction control provides transaction atomicity; i. e., (1) either all of the database modifications performed by any transaction occur or none of them do, and (2) the effect of every successful transaction is the same, whether or not other transactions are executing concurrently.

Type type. One of the two types making up an abstract domain definition. The set of objects of this type includes the null value. Usually, the \_Type type is a private record type. See Abstract domain.

User-defined semantics. The semantics of operators supplied by support packages written by users. These packages allow users to the SAME to fit local needs.

Visible Ada type. Opposite of a private type. See \_Not Null type.

**I**

**I!**

**I**

**I**

**I**

**I**

**I**

**I**

**I**

**UUIIIU**

**I** 

**IIIIIIII**

**£**

# **II C SAME Standard Package Listings**

### **I C.1 Introduction**

**I**

**I**

**i**

**I**

**I**

**I**

**I**

**I**

**I**

This appendix contains the source code of the SAME standard packages. This code will be available in machine-readable form from the SEI for a limited time. Please read the copyright notice in the next section. A copy of this notice appears in each file of the machine-readable distribution.

Every procedure and function declaration in these packages is followed by a **pragma** IN-**LINE** which has been "commented out." The explanation for this is as follows. Almost all of the procedures and functions in these packages are extremely small. Many consist of <sup>a</sup> single **If** or return statement. Therefore they are excellent candidates for procedure inlining which will decrease their runtime cost by the overhead of a procedure call. Experience in using this code with various compilers has shown that this degree of inlining tends to uncover compiler errors and produce inexplicable timings. The safest approach, that of not using inlining at all, has be chosen for the code as distributed. The installer is urged to experiment with the inlining of this code. Some experiments have shown a tenfold speedup due to inlining (whereas other experiments, on other compilers and machine architectures, showed marginal slowdown due to inlining). Recall that inlining will usually make the resulting object module larger.

## **C.2** Copyright Notice **I**

```
-- The following copyright must be included in this software and
-- all software utilizing this software.
-1-- Copyright (C) 1988 by the Carnegie Mellon University, Pittsburgh, PA. I -- The Software Engineering Institute (SEX) is a federally funded
-- research and development center established and operated by Carnegie
-- Mellon University (CMU). Sponsored by the U.S. Department of Defense I -- under contract P19628-85-C-0003, the SE! is supported by the
-- services and defense agencies, with the U.S. Air Force as the
-- executive contracting agent. I -- Permission to use, copy, modify, or distribute this software and its
-- documentation for any purpose and without fee
-- is hereby granted, provided
-- that the above copyright notice appear in all copies and that both I -- that copyright notice and this permission notice appear in supporting
-- documentation. Further, the names Software Engineering Institute or<br>-- Carnegie Mellon University may not be used in advertising or publicity<br>-- pertaining to distribution of the software without specific, written<br>-- an
-- documentation. Further, the names Software Engineering Institute or
-- Carnegie Mellon University may not be used in advertising or publicity -- about the suitability of
-- this software for any purpose. This software is provided "as is" -- and no warranty, express or implied, is made by the SEX or CMU, -- as to the accuracy
-- and functioning of the program and related program material, nor
-- shall the fact of distribution constitute any such warranty. No
-- responsibility is assumed by the SEX or CMU in connection herewith.
- - =
```
I **I I**

```
\overline{a}
```
### **C.3** SQL-System Specification

```
-- SQLSystem is a "platform-specific" package
     -- within the SAME
package SQLSyatem is
    -- MAX LEN is the length of the longest character string
    -- which the DBMS will store.
    -- It serves as the upper bound on SQL_Char_Pkg
        subtypes SQL Char Length and SQL Unpadded Length.
    -- SQLChar_Length is a subtype of Natural with a lower bound
        -- of i.
    -- SQLUnpadded Lencrth is a subtype of Natural with a lower
    -- bound ot 0.
    MAXCERLEN ; constant integer := strlength; -- replace 3 -- MAXERRLEN is the maximum length of the error message
         -- string returned from DBMS specific error message routine
    MAXERRLEN : constant integer :- mag length; -- replace
```

```
end SQLSystem;
```
#### **C.4 SQL Standard Specification**

```
package Sql_Standard is
      package Character_Set renames cap;<br>subtype Character Type is Character_Set.cst;<br>type about is array (positive range \sim)
           of Character Type;
     type Smallint is range ba..ts;
      type Smallint is range<br>type Int is range bi..t<br>turn: Real is digits dry
     type Double Precision is digits dd;
-- type Decimal is to be determined;
     type SqlcodeType is range bsc..tsc;
     subtype SqlError is SqlcodeType
           range SqlcodeType' FIRST ..- 1;
     subtype Not Found is SqlcodeType range 100.. 100; subtype Indicator Type is t;
        -- cap is an implementor-defined package and cat is an
-- implementor-defined character type. be, ts, hi, ti, dr, dd, bac,
```
and tsc are implementor defined integral values. t is int or **- -** mallint corresponding to an implementor-defined <exact **--** numeric type> of indicator **parameters.**

end sql standard;

**I**

#### **C.5 SQL Communications Pkg Specification**

```
with SQLCharPkg; use SQLCharPkg;
with SQL_Standard; use SQL_Standard;
package SQL Communications Pkg is
    -- This is an exazple of the package, providing minimal functionality.
    -- This package may be tailored to the needs of a given platform.
    SQL Database_Error : exception;
    SQLCODE : SQLCODETYPE;
    -- Parameterless function returning an error message of type -- SQL Char Not Null.
    The error message is the descriptive string associated with
    -- the most recent database error. It is produced by a
    3 - DBMS specific function.
```
function SQL\_Database\_Error\_Message return SQL\_Char\_Not\_Null;

end SQL\_Communications\_Pkg;

# **2.6 SQL Communications Pkg Body**

```
-- SQL Cmmnications Pkg is a "platform-specific" package
-- within the SAME
-- this particular version of the package was developed for
-- a platform consisting of the Verdix (Version 5.41) Ad& compiler
-- and INGRES (Version 5.0) running on a Vax Station
```

```
with system; use system;
with SQLSystem; use SQLSystem;
with ingres_csupport; use ingres-c-support;
-- ingres_c_support contains functions Add_Null and Strip Null
-- Ada format strings. It is not included in the SAME standard packages.
package body SQL Coumunications_Pkg is
function SQL_Database_Error_Message return SQL_Char_Not_Null is
    Message Buffer : SQL Char Not Null (1. .MAXERRLEN);
    Len : integer := MAXERRLEN;
    procedure geterrmsg (Message in Address;
                         Length in Address);
    pragma interface(C, geterrmsg, "_sqlerrmsg");
begin
    geterrmog (MessageBuffer'Address, Len'Address);
    -- the assumption here is that no error will occur when
    -- retrieving the error message from the database
    return strip null(Message_Buffer);
and SQL Database Error Message;
```

```
end SQL_Communications_Pkg; 300
```
# **C.7** SQL\_Exceptions Specification

```
package SQL exceptions
       is
    Null Value-Error : exception; I
end SQL exceptions;
```
# **C.8 SQL\_Boolean\_Pkg Specification**

```
package SQL Boolean_Pkg
      iа
    type Boolean_with_Unknown is (FALSE, UNKNOWN, TRUE);
    ---- Three valued Logic operations --
    --- three-val X three-val => three-val --
    function "not" (Left : Boolean-with Unknown)
                     return Boolean with Unknown;
    -- pragma INLINE ("not");
    function "and" (Left, Right : Boolean_with_Unknown)
                      return Boolean with Unknown;
    -- pragma INLINE ("and");
     -- pragma INLINE ("and");<br>function "or" (Left, Right : Boolean_with_Unknown)<br>Internation Tecturn Boolean_with_Unknown;
```

```
-- pragma INLINE ("or");
function "xor" (Left, Right : Boolean with-Unknown)
                return Boolean with Unknown;
-- pragma INLINE ("xor");
--- three-val => bool or exception ---
function To Boolean (Left : Boolean with Unknown) return Boolean;
-- pragma INLINE (To Boolean);
--- three-val => bool ---
function Is True (Left : Boolean_with_Unknown) return Boolean;
-- pragma INLINE (Is_True);
function Is False (Left : Boolean with Unknown) return Boolean;
-- pragma INLINE (Is False);
function Is Unknown (Left : Boolean-with Unknown) return Boolean;
-- pragma INLINE (Is_Unknown);
```
end SQL Boolean Pkg;

**I**

# **C.9 SQL Boolean Pkg Body**

```
3 With SQL_Exceptions;
package body SQL_BooleanPkg is
    i NullValueError : exception renames SQLExceptions.Null Value Error;
    function "not" (Left : Boolean with Unknown)
                    return Boolean with Unknown is
    begin
    case Left is
        when true => return false;
        when false => return true;
        when unknown \Rightarrow return unknown;
    end case;
    end;
    function "and" (Left, Right : Boolean_with_Unknown)
                    return Boolean_with_Unknown is
    begin
    if (Left = False) or else (Right = False) then
        return False;
    elsif (Left - Unknown) or else (Right = Unknown) then
        return Unknown;
    else
        return True;
    end if;
    end;
    function "or" (Left, Right : Boolean with Unknown)
                    return Boolean with Unknown is
    begin
    if (Left = True) or else (Right - True) then
        return True;
    elsif (Left = Unknown) or else (Right = Unknown) then
        return Unknown;
    else
        e return False;
    end if;
    and;
```

```
function "xor" (Left, Right : Boolean with Unknown)
                return Boolean with Unknown is
be gin
    return (Left and not Right) or (not Left and Right);
and:
-- three-val -> bool or exception
function ToBoolean, (Left : oolean with Unknown) return Boolean is
begin
if Left = Unknown then raise null-value error;
else return (Left - True);
end if;
and;
-- three-val -> bool -
function Is_True (Left : Boolean_with_Unknown) return Boolean is
begin
    return (Left = True);end;
function Is-False (Left : Boolean with Unknown) return Boolean is
beginI
   return (Loft = False);
and;
function Is-Unknown (Left : oolean with Unknown) return Boolean is
begin
   return (Left = Unknown);
end;
```

```
end SQLBooleanPkg;
```
# **C.10 SQL Int Pkg Specification**

```
with SQL Standard;
with SQL_Boolean_Pkg; use SQL_Boolean_Pkg;
with SQLChar_Pkg; use SQL_Char_Pkg;
packge SiQL-1mtPkg
      عذ
    type SQL-Int-not null is new SQL Standard.Int;
        --- Possibly Null Integer--
    type SQL Int is limited private;
    function Null_SQL_Int return SQL Int;
    -- pragma INLINE (Null_SQL_Int);
    -this pair of functions convert between the
    -- null -bearing and non-null -bearing types.
    function Without_Null_Base (Value : SQL_Int)
     return SQL Int<sup>Not</sup> Null;
    -- pragma INLINE (Without Null Base);
    -- With_Null_Base raises Null_Value_Error if the input
    \sim-- value is null
    function With Null Base(Value : SQL Int Not Null)
     return SQLInt;
    -- pragma INLINE (With Null Base);
    -this procedure implements range checking
    -note: it is not meant to be used directly
    -- by application programers
    -- see the generic package SQL_Int_Ops
```

```
3 -- raises constraint earror if not
-- (First <= Right <= Last)
procedure Assign_with_check (
    Left : in out SQL_Int; Right : SQL_Int;
    First, Last : SQL Int Not Null);
-- pragma INLINE (Assign with check);
-the following functions implement three valued I -- arithmetic -if either input to any of these functions is null
    -- the function returns the null value; otherwise
     they perform the indicated operation
-these functions raise no exception&
function "+" (Right : SQL_Int) return SQL_Int;
-- pragma INLINE ("+");
function "-"(Right : SQL_Int) return SQL_Int;
-pragma INLINE ("-");
function "abs" (Right : SQL_Int) return SQL_Int;
-- pragma INLINE ('abs");
function "+" (Left, Right : SQL_Int) return SQL_Int;
-pragma INLINE ("+");
function "*" (Left, Right : SQL_Int) return SQL_Int;
-- pragma INLINE ('"*");
function "-" (Left, Right : SQL Int) return SQL Int;
-pragma INLINE ("-"); __
function "/"(Left, Right : SQL Int) return SQL Int;
-- pragma INLINE ("/");
function "mod" (Left, Right : SQL Int) return SQL Int;
-pragma INLINE ("mod");
function "rem" (Left, Right : SQL Int) return SQL Int;
-- pragma INLINE ("rem");
function "**" (Left : SQLInt; Right: Integer) return SQLInt;
-pragma INLINE ("**");
-- simulation of 'IMAGE and 'VALUE that
-- return/take SQL Char[ Not Null] instead of string
function IMAGE (Left : SQL Int Not Null) return SQL Char Not Null;
function IMAGE (Left : SQL Int) return SQL Char;
function VALUE (Left : SQL_Char_Not_NUll) return SQL_Int_Not_Null;
function VALUE (Left : SQL_Char) return SQL_Int;
      -- Logical Operations --
      -type X type => Boolean with unknown --
-these functions implement three valued logic
-if eit-hor input is the null value, the functions
    -- return the truth value UNXNOWN; otherwise they
    perform the indicated comparison.
I -- these functions raise no exceptions
function Equals (Left, Right : SQL Int) return Boolean with Unknown;
-- pragma INLINE (Equals);
function NotEquals (Left, Right : SQLInt)
_return Boolean-with Unknown; -pragma INLINE (NotEquals);
function "<" (Left, Right : SQL_Int) return Boolean_with_Unknown;
-- pragma IN LINZ ("<");
function ">" (Left, Right : SQL_Int) return Boolean_with_Unknown;
-- pragma INLINE (">"1);
function "<=" (Left, Right : SQL_Int) return Boolean_with_Unknown;
-- pragma INLINE ("<=");
function ">=" (Left, Right : SQL_Int) return Boolean_with_Unknown;
-- pragma INLINE ('>=");
      -type => boolean --
```
**CMU/SEI-89-TR-16 149** 

```
function Is Null (Value : SQL Int) return Boolean;
    -- pragma INLINE (Is Null);
    function Not Null(Value : SQL Int) return Boolean;
    -- pragma INLINE (Not_Null);
    -- These functions of class type => boolean
    -- equate UNKNOWN with FALSE. That is, they return TRUE
    -- only when the function returns TRUE. UNKNOWN and FALSE
    -- are mapped to FALSE.
    function "=" (Left, Right : SQL_Int) return Boolean;
    -- pragma INLINE ("=");
    function "<" (Left, Right : SQL Int) return Boolean;
    -- pragma INLINE ("<");
    function ">" (Left, Right : SQL_Int) return Boolean;
    -- pragma INLINE (">");
    function "<=" (Left, Right : SQL_Int) return Boolean;<br>-- pragma INLINE ("<=");
    function ">=" (Left, Right : SQL Int) return Boolean;
    -- pragma INLINE (">="); I
    -- this generic is instantiated once for every abstract
    -- domain based on the SQL type Int.
    -- the three subprogram formal parameters are meant to I -- default to the programs declared above.
    -- that is, the package should be instantiated in the
    -- scope of a use clause for SQL Int Pkg.
    -- the two actual types together form the abstract -- domain.
    -- the purpose of the generic is to create functions<br>-- which convert between the two actual types and a<br>-- procedure which implements a range constrained<br>-- expirature for the sull begins time.
    -- which convert between the two actual types and a -- the bodies of these subprograms are calls to
    -- subprogram& declared above and passed as defaults to
         the generic.
ge ner ic
    type With_Null_type is limited private;
    type Without null type is range \diamondsuit;
    with function With Null Base (Value : SQL In<sup>+</sup> Not_Null)
         return With Null Type is \langle \rangle;
    with function Without Null Base(Value : With Null Type)
         return SQL_Int_Not_Null is <>;
    with procedure Assign_with check ( I
        Left : in out With Null Type; Right : With_Null_Type;
        First, Last : SQL Int_Not_Null) is \Leftrightarrow;
package SQL Int_Ops is
    function With Null (Value : Without Null type)
        return With Null type;
    -- pragma INLINE (With_Null);
    function Without Null (Value : With Null Type)
        return Without_Null_tvpe;
    -- pragma INLINE (Without Null);
    procedure assign (Left : in out With null.Type;
                        Right in With_null_type);
    -- pragma INLINE (assign);
end SQLIntOps;
private
```
type **SQLInt is record** Is Null: Boolean **:= true;** SQL\_Int is record<br>Is\_Null: Boolean := true;<br>Value: SQL\_Int\_Not\_Null;

**3 and** record;

and SQL\_Int\_Pkg;

## **CA11** SQL-Int Pkg Body

```
With SQL_exceptions;<br>package body SQL_Int_pkg is
    Null Value Error : exception renames SQL exceptions.null value error;
     function Without_Null_Base(Value : SQL Int)
      return SQL_Int_Not_Null is<br>begin<br>if Value.Is Null then
             raise Null Value error;
         else
             return Value .Value;
        end if;<br>end Without_Null_Base;
    function With_Null_Base(Value : SQL_Int_Not_Null)
       return SQL Int is
      begin<br>return(False, Value);
       end With_Null_Base;
    procedure Assign_with-check
         Left : in out SQL_Int; Right : SQL_Int;
         First, Last : SQL_Int_Not_Null) is
    begin
         if Right.ls-null then Left.is-null :- True;
         0l41f I (Right.Value < First or else
              R-ight .Value > Last) then
                      raise Constraint Error;
         als Left :- Right;
         end if;
    end Assign_With-Check;
    function Null_SQL_Int return SQL_Int is
         Null Holder : SQL Int;
    begin
         return (NullHolder); -- relies on default expression for Is Null
    end Null_SQL_Int;
    function "+" (Right : SOL_Int) return SQL_Int is
    Degin<br>Feturn Right;
    end;
    function "-"(Right : SQL_Int) return SQL_Int is<br>begin
    return (Right.Is_Null, -(Right.Value));<br>and;
    function "abs"(Right : SQL Int) return SQL Int is
    begin 3 return (Right. IsNull, abs (Right. Value));
```
**CMU/SEI-89-TR-16** 151

```
end;
function "+"(Left, Right : SQL Int) return SQL Int is
begin
    if Left. Is Null or Right. Is Null then
        return Null SQL Int;
    else
        return (False, (Left.Value + Right.Value));
    end if;end;
function "*" (Left, Right : SQL Int) return SQL Int is
begin
    if Left. Is Null or Right. Is Null then
    return Null_SQL_Int;
        alreturn (False, (Left.Valuo * Right.Value);
    end if;
end;
function "-" (Left, Right : SQL Int) return SQL Int is
begin
    if Left. Is Null or Right. Is Null then
    alse<br>also
        return (False, (Left.Value - Right.Value));
    end if;
end;
function "/"(Left, Right : SQL tnt) return SQL-tnt is
begin
    if Left. Is Null or Right. Is Null then<br>return Null SQL Int;
     also
       return (False, (Left.Value / Right.Valua));
end; and;
function "mod" (Left, Right : SQL-tnt) return SQL-tnt is
begin
    if Left. Is_Null or Right. Is_Null then
       return Null SQL Int;
    alse
        return (False, (Left.Value mod Right.Value));
    end if;
end;
function "rem" (Left, Right : SQL Int) return SQL_Int is
begin
    if Left. Is Null or Right. Is Null then
    return Null_SQL_Int;
        return (False, (Left.Value rem Right.Value));
    end if;
end;
function "**" (Left : SQL Int; Right: Integer) return SQL Int is
begin
    if Left.Is Null then
        return Null_SQL_Int;
    else
        return (False, (Loft.Value ** Right));
    end if;
```

```
3 end;
                       function IMAGE (Left : SQL_Int_Not Null) return SQL Char Not Null is
                      begin
                          return to SQL Char Not Null(SQL Int Not Null' IMAGE(Left));
                      and IMAGE;
                      function IMAGE (Left : SQLInt) return SQLChar is
                      begin
                          if not Left. Is Null then
                              return to \overline{SQL} Char (SQL Int Not Null' IMAGE(Left.Value));
                          also
                              return Null SQL Char;
                           end if;
                      end IMAGE; function VALUE (Left : SQL_Char_Not NUII) return SQL Int Not Null is
                      begin
                      return SQL Int_Not_Null' VALUE (to String(Left)); and VALUE;
                      function VALUE (Left : SQLChar) return SQLInt is
                      begin
                          if Not Null(Left) then
                              return With Null Base(SQL Int Not Null'Value(to String(Left)));
                          else
                              return Null_SQL_Int;
                          end if;
                      end VALUE;
                            -- Logical Operations --
                            -- type X type => Boolean with unknown --
                      function Equals (Left, Right : SQLInt) return Boolean with Unknown is
                      begin
                          if Left. Is Null or Right. Is Null then
                              return Unknown;
                          else
                             if (Left.Value = Right.Value) then
                              return True;
                             else
                              return False;
                             end if;
                          end if;
                      end;
                      function Not-Equals (Left, Right : SQLInt)
                                              return Boolean-with-Unknown is
                      begin
                          if Left.Is Null or Right.Is Null then
                              return Unknown;
                          else
                             if (Left.Value = Right.Value) then
                              return False;
                             else
                              return True;
                             end if;
                          end if;
                      end; 3function "<" (Left, Right : SQL Int) return Boolean with Unknown is
                      begin
                          if Left.Is Null or Right.Is Null then
                              return Unknown;
```

```
else 
        if (Left. Value < Right.Value) then
          return True;
         elso
          return False;
     end if; end if;
end if; \qquad \qquad \text{and} \qquad \text{if} \qquad \text{if} \function ">" (Left, Right : SQL_Int) return Boolean_with_Unknown is
begim
     if Left.Is Null or Right.Is Null then
         return Unknown;
     else
        if (Left.Value > Right.Value) then
         return True;
        lseo
         return False;
        end if;
     nd if;
end;
function "<=" (Left, Right : SQL_Int) return Boolean_with_Unknown is
function "<=" (Left, Right : SQL_Int) return Boolean_with_Unknown is<br>begin<br>I
     if Left. Is Null or Right. Is Null then
          return Unknown;
     else
         if (Left.Value <= Right.Value) then I
return True; E
        lseo
         return False;
        end if;
     and if;
and;
function ">-" (Left, Right : SQL Int) return Boolean with Unknown is
begin
     if Left. Is Null or Right. Is Null then
         return Unknown;
     if (Left.Value >- Right.Value) then
         return True;
        else
         return False;
        end if;
     and if;
end II;<br>end ">=";
       -- type => boolean --
function Is_Null(Value : SQL_Int) return Boolean is
begin
     return Value. Is_Null;
nd Is-Null;
function Not_Null(Value : SQL_Int) return Boolean is
begin
     return not Value. Is Null;
end Not_Null;
function "=" (Left, Right : SQL_Int) return Boolean is
begin
     if Left.Is Null or else Right.!s Null then
```

```
3 return FALSE;
        else
             return Left.Value = Right.Value;
        end if;
    end "="function "<" (Left, Right : SQL Int) return Boolean is
    begin
        if Left. Is_Null or else Right. Is_Null then return FALSE;<br>else
             return Laft.Value < Right.Value;
        end if;
    end "<"';
    function ">" (Left, Right : SQL Int) return Boolean is
    begin
        if Left.Is Null or else Right.Is Null then
        else
            FALSE;
            return Left.Value > Right.Value;
        end if;
    and ">";
    function "<=" (Left, Right : SQL Int) return Boolean is
    begin
        if Left.Is_Null or else Right.Is_Null then
        return FALSE;<br>else
            return Left.Value <= Right.Value;
    end if; end "<=" ;
    function ">=" (Left, Right : lQLInt) return Boolean is
    begin
        if Left. Is Null or else Right. Is Null then
            return FALSE;
        also
            return Left.Value >- Right.Value;
        end if;
    end ">w";
package body SQL_Int_Ops is
    function With_Null (Value : Without_Null_type)
        return With_Null type is
    begin
    return(With_Null_Base(SQL_Int_Not_Null(Value))); and With_Null;
    function Without_Null (Value : With_Null_Type)
        return Without_Null_Type is
    begin
        return (Without null_Type
            SQL_Int_Not_Null' (Without_Null_Base(Value))));
    end Without Null;
    procedure assign (Left in out With null Type;
                       Right : in With_null_type) is
    begin
        AssignWith Check(Left, Right,
                SQL_Int_Not_Null(Without_Null_Type'FIRST),
               • SQL_Int_Not_Null (Without_Null_Type'LAST));
    end assign;
end SQL_Int_Ops;
Sand SQLInt_Pkg;
```
**C:** AU/SEI-89-TR-16 **155** 

# **C.12 SQL Smallint Pkg Specification**

```
with SQL Standard;
with SQLBoolean_Pkg; use SQLBooleanPkg;
with SQL Char Pkg; use SQL Char Pkg;
package SQL Smallint_Pkg
      iе
    type SQL_Smallint_not_null is new SQL_Standard.Smallint;
        Possibly Null Integer -
    type SQLSmallint is limited private;
    function Null_SQL_Smallint return SQL_Smallint;<br>-- pragma INLINE (Null_SQL_Smallint); 32
    -- this pair of functions converts between the
    -- null-bearing and non-null-bearing types.
    function Without Null Base (Value : SQL Smallint)
    return SQL_Smallint_Not_Null;<br>-- pragma INLINE (Without Null Base);
    -- With Null _ase raises NullValueError if the input
    -- value is null
    function With_Null_Base(Value : SQL_Smallint_Not_Null)
      return SQL_Smallint;
    -- pragma INLINE (With Null_Base);
    -- this procedure implements range chocking 3 -- note: it is not meant to be used directly
    -- by application programers
    -- see the generic package SQL_Smallint_Op
    -- raises constraint-error if not
        -- (First <- Right <= Last)
    procedure Assign with check
        Left : in out SQLSmallint; Right : SQLSmallint;
        First, Last : SQL Smallint Not Null);
    -- pragma INLINZ (Assign with check);
    -- the following functions implement three valued 3 -- arithmtic
    -- if either input to any of these functions is null
    -- the function returns the null value; otherwise
         -- they perform the indicated operation
    -- these functions raise no exceptions
    function "+"(Right : SQL_Smallint) return SQL_Smallint;
    -- pragma INLINE ("+");
    function "- .ight : SQL Smallint) return SQL Smallint; I -- pragma INLINE ("-") I
    function "abs' (Right : SQLSmallint) return SQL Smallint;
    -- pragma INLINE ("abs");
    function "+"(Left, Right : SQLSmallint) return SQL Smallint; I -- pragma INLINE ("+");
    function "*"(Left, Right : SQLSmallint) return SQL_Smallint;
    -- pragma INLINE ("*");
    function "-" (Left, Right : SQL Smallint) return SQL Smallint;
    -- pragma INLINE ("-");
    function "/"(Left, Right : SQL Smallint) return SQL Smallint;
    -- pragma INLINE ("/");
    function "mod" (Left, Right : SQL_Smallint) return SQL_Smallint;<br>-- pragma INLINE ("mod");
    function "rem" (Left, Right : SQL_Smallint) return SQL_Smallint;
    -- pragma INLINE ("rem");
    function "**" (Left : SQLSmallint; Right: Integer) return SQLSmallint;
```
**3I--** pragma INLINE ("\*\*")

```
-- simulation of 'IMAGE and 'VALUE that
-- return/take SQL Char[ Not Null] instead of string
function IMAGE (Left : SQL Smallint Not Null) return SQL Char Not Null;
function IMAGE (Left SQL Sallint) return SQL Char;
function VALUE (Left : SQL_Char_Not_Null) return SQL_Smallint_Not_Null;
function VALUE (Left : SQL Char) return SQL Smallint;
      -- Logical Operations --
      -_ type X type -> Boolean with unknown --
-- these functions implement thre valued logic
-- if either input is the null value, the functions
    return the truth value UNKNOWN; otherwise they
    perform the indicated comparison.
-- these functions raise no exceptions function Equals (Left, Right : SQL_Smallint) return Boolean withUnknown;
-- pragma INLINE (Equals);
function NotEquals (Left, Right : SQL_Smallint)
                        return Boolean with Unknown;
-- pragma INLINE (Not-Equals);
function "<" (Left, Right : SQL_Smallint) return Boolean_with_Unknown;
-- pragma INLINE ("<");
function ">" (Left, Right : SQL Smallint) return Boolean with Unknown;
-- pragma INLINE (">");
function "<=" (Left, Right : SQL_Smallint) return Boolean_with_Unknown;
-- pragma INLINE ("<=");
function ">=" (Left, Right : SQL_Smallint) return Boolean_with_Unknown;<br>-- pragma INLINE (">=");
      -- type => boolean --
function Is_Null(Value : SQL Smallint) return Boolean;
-- pragma INLINE (Is Null);
function Not Null(Value : SQLSmalint) return Boolean;
-- pragma INLINE (Not-Null);
-- These functions of class type => boolean
s_ equate UNKNOWN with FALSE. That is, they return TRUE
-- only when the function returns TRUE. UNKNOWN and FALSE
-- are mapped to FALSE.
function "=" (Left, Right : SQL_Smallint) return Boolean;
-- pragma INLINE ("=");
function "<" (Left, Right : SQL_Smallint) return Boolean;
-- pragnma INLTNE ("<");
function ">" (Left, Right : SQL Smallint) return Boolean;
-- pragma INLINE (">");
function "<=" (Left, Right : SQL_Smallint) return Boolean;
-- pragma INLINE ("<=");
function ">=" (Left, Right : SQL_Smallint) return Boolean;
-- pragma INLINE (">=");
-- this generic is instantiated once for every abstract
-- domain based on the SQL type Smallint.
-- the three subprogram formal parameters are meant 12
-- default to the programs declared above.
-- that is, the package should be inmstantiated in the
     * scope of a use clause for SQL Smallint Pkg.
-- the two actual types together form the abstract 1 - domain.
-- the purpose of the generic is to create functions
-- which convert between the two actual types and a
     procedure which implements a range constrained
```

```
-- assignment for the null-bearing type. 3 -- the bodies of these subprograms are calls to
    -- subprograms declared above and passed as defaults to
        the generic.
generic I
    type With Null type is limited private;
    type Without-null type is range <>;
    with function With Null_Base (Value : SQL_Smallint_Not_Null)
       return With_Null_Type is <>;
   with function Without Null Base(Value : With Null Type)
       return SQLSmallint Not- Null is <>;
    with procedure Assign with_check (
       Left : in out With Null Type; Right : With Null Type;
       First, Last : SQL Smallint Not Null) is \Diamond;
package SQL SmallintOP. is
    function With Null (Value : Without Null type)
       return With_Null_type;
    -- pragma INLINE (With Null);
   function Without Null (Value : With_Null_Type)
       return Without Null type;
   -- pragma INLINE (Without Null);
   procedure assign (Left : in out With null Type;
                     Right : in With null type);
    -- pragma INLINE (assign);
end SQL_Smallint_ops;
private
   type SQLSmallint is record
```

```
Is Null: Boolean := true;
Value: SQLSmallint_Not Null;
end record; I
```

```
end SQL_Smallint_Pkg;<br>
I
```
# **C.13 SQL Smallint Pkg Body**

```
with SQL_exceptions;
package body SQLSmallintypkg is
   Null Value-Error : exception renames SQL exceptions.null value error; 3
    function Without_Null Base(Value : SQL Smallint)
     return SQL Smallint Not Null is
     begin
       if Value. Is Null then
       else raise Null Value error;
           return Value .Value;
       and if;
      end Without_Null_Base;
                                 _ _ I
   function With Null Base(Value : SQL Smallint Not Null)
     return SQLSmallint is
     begin
       return (False, Value);
     end With Null_Base;
   procedure Assign with check (
       Left : in out SQLSmallint; Right : SQLSmallint;
```

```
First, Last : SQL Smallint Not_Null) is
                     begin
                          if Right.Is Null then Left.Is Null := True;
                          elsif
                              (Right.Value < First or else
                              Right.Value > Last) then
                                      raise Constraint Error;
                          also
                             Left := Right;
                          end if;
                      end Assign With Check;
                     5 function NullSQLSmallint return SQL_Smallint is
                         Null Holder : SQL Smallint;
                     begin
                          return (NullHolder); -- relies on default expression for Is-Null
                      end Null SQL Smallint;
                      function "+" (Right : SQL Smallint) return SQL Smallint is
                     begin
                         return Right;
                      and;
                     function "-" (Right : SQL Smallint) return SQL Smallint is
                     begin
                         return (Right.Is_Null, -(Right.Value));
                     end;
                     dfunction "aba' (Right : SQLSmallint) return SQL Smallint is
                     begin
                     return (Right. Is_Null, abs (Right. Value));<br>and;
                     function "+"(Left, Right : SQLSmallint) return SQLSmallint is
                     begin
                         if Left.Is Null or Right.Is Null then
                             return Null_SQL_Smallint;
                          else
                             return (False, (Left.Value + Right.Value));
                          end if;
                     end;
                     function "*"(Left, Right : SQLSmallint) return SQL Smallint is
                     begin
                          if Left. Is Null or Right. Is Null then
                             return Null SQL Smallint;
                          else
                              return (False, (Left.Value * Right.Value));
                          and if ;
                      end; 3function "-" (Left, Right : SQLSmallint) return SQL Smallint is
                     begin
                         if Left.Is Null or Right.Is Null then
                             return Null SQL Smallint;
                          alsoe
                              return (False, (Left.Value - Right.Value));
end if;<br>3 and;
                      function "/" (Left, Right : SQLSmllint) return SQLSmallint is
                     begin if Left.Is Null or Right.Is Null then
```
**CMU/SEI-89-TR-16** 159

**U**

```
return Null_SQL_Smallint;
     also
        return (False, (Left.Value / Right.Valua));
     end if;
end;
function "mod" (Left, Right : SQL Smallint) return SQL Smallint is
begin
    if Left. Is Null or Right. Is Null then
        return Null SQL Smallint;
    else
        return (False, (Left.Value mod Right.Value));
    end if;
end;
function "rem" (Left, Right : SQL_Smallint) return SQL_Smallint is<br>begin
    if Left.Is Null or Right.Is Null then
       return Null SQL Smallint;
    else
    return (False, (Left.Value rem Right.Value)); end if;
end;
function "**" (Left : SQL Smallint; Right: Integer) return SQL Smallint is
begin
   if Left.Is Null then
    return NullSQLSmallint; else
        return (False, (Left.Value ** Right));
 and if;<br>\lim_{x\to a} f(x) = \lim_{x\to a} f(x)end if;
function IMAGE (Left : SQL_Smallint_Not_Null)
   return SQL_Char_Not_Null is
begin
   return to SQL Char Not Null(
               SQL Smallint Not-Null' IMAGE(Left));
end IMAGE;
function IMAGE (Left : SQLSmallint) return SQL_Char is
begin
    if not Left. Is Null then
        return to SQL Char (
                SQL Smallint Not Null' IMAGE (Left. Value));
    else
       return Null SQL Char;
end if; and M1AGE;
function VALUE (Left : SQL Char Not Null)
% \left( \sum_{i=1}^{n} a_i \right) return SQL_Smallint_Not_Null is begin
return SQL_Smallint_Not_Null' VALUE (to_String (Left));<br>return SQL_Smallint_Not_Null' VALUE (to_String (Left));<br>and VALUE;
function VALUE (Left : SQLChar) return SQL_Smallint is
begin
    if Not Null(Left) then
        return With Null Base( U
        SQL_Smallint_Not_Null' Value (to_String (Left)));<br>
return Null_SQL_Smallint;
    else
```
**I**

**I**

```
end if;<br>and VAIUP:
                                                                                           \simend VALUE;
                         3 -- Logical Operations -
                         -typo Xtype => Boolean with Unknown -
                  function Equals (Left, Right : SQL Smallint)
                  return Boolean-withUnknown is 3 _ _n
                       if Left.Is Null or Right.Is Null then
                           return Unknown;
                       else
                          if (Left.Value = RIght.Value) then
                           return True;
 alse<br>
3 return False<br>
3nd if;<br>
3 1 16
                       end if;<br>end if;
                  end; function Not_Equals (Left, Right : SQL Smallint)
                                             return Boolean with Unknown is
                  begin<br>if Left.Is Null or Right.Is Null then
                           return Unknown;
                       else
                          if (Left.Value = Right.Value) then U return False;
                          else
                           return True;
                          end if;
                       end if;end;
                  function "<" (Left, Right : SQL Smallint) return Boolean_with_Unknown is<br>begin<br>if Left.Is Null or Right.Is Null then
                           return Unknown;
                       *lse
                          if (Left.Value < Right.Value) then
                           return True;
                          else
                           return False;
                          and if;
                       end if;
                  end;<br>function ">" (Left, Right : SQL Smallint) return Boolean with Unknown is
                  begin
                       if Left.Is Null or Right.Is Null then
                       return Unknown; I else
                          if (Loft.Value > Right.Valuo) then
                           return True;
                          0lse
                           return False;
                          end if;
end if<br>3 and j
 function "<=" (Left, Right : SQL_Smallint) return Boolean_with_Unknown i<br>begin<br>3 if Left.Is_Null or Right.Is_Null then
```
**CMU/SEI-89-TR-16** 161

 $\tau$ 

```
return Unknown;
    also
       if (Left.Value <= Right.Value) then
        return True;
       also
        return False;
    and if;<br>and if;
end;
function ">=" (Left, Right : SQL Smallint) return Boolean with Unknown is
begin
    if Left.Is Null or Right.Is Null then
    return Unknown;<br>else
       if (Left.Value >= Right.Value) then
        return True;
       also
        return False;
    end if;<br>and if;
end;
function "=" (Left, Right : SQL Smallint) return Boolean is<br>begin
    if Left.1s_-Null or elseo Right.1s Null then
        return FALSE;
    else<br>return Left.Value = Right.Value;
    end if;
end "="
function "<" (Left, Right : SQL_Smallint) return Boolean is
begin
    if Left.Is_Null or else Right.Is_Null then
        return FALSE;
    aloreturn Loft.Value < Right.Value;
    end if;
end 1<11;
function ">" (Left, Right : SQL Smallint) return Boolean is
begin
    if Left.Is Null or else Right.Is Null then
        return FM.SE;
    also
        return Loft.Value > Right.Value;
    end if;
end ">";
function "<*" (Left, Right : SQL Smallint) return Boolean is
begin
    if Left.Is Null or else Right.Is Null then
    return FALSE;<br>else
        return Left.Value <= Right.Value;
    and if;
end "<=";
function ">=" (I ) Right : SQL_Smallint) return Boolean is
begin
    if Left. Is Null or else Right. Is Null then
    return FALSE;<br>else
        return Left.Value >= Right.Value;
    end if;
and ">=";
```

```
type => boolean -
    function is Null(Value : SQL Smallint) return Boolean is
    begin
        return Value. Is Null;
    end;
    function Not Null(Value : SQL Smallint) return Boolean is
    begin
    return not Value.Is_Null;<br>and:
package body SQL Smallint Ops is
    function With_Null (Value : Without Null type)
    return With_Null_type is<br>begin
        return(With Null_Base(SQL_Smallint_Not_Null(Value)));
    end With-Null;
    function Without Null (Value : With Null_Type)
        return Without_Null_Type is
    begin<br>• return (Without_Null_Type
            SQL Smallint Not Null' (Without Null Base (Value))));
    end Without Null;
    procedure assign (Left : in out With Null Type;
                       Right : in With Null_type) is
    begin
        Assign With Chock(Left, Right, SQL Smallint Not Null(Without Null Type'FIRST),
                 SQL Smallint_Not_Null (Without_Null_Type' LAST));
    end assign;
end SQL_Smallint_ops;
```

```
end SQL_Smallint_Pkg;
```
# **C.14 SQL Real Pkg Specification**

```
with SQL Standard;
with SQL Boolean_Pkg; use SQL Boolean Pkg;
package SQLRealPkg
    type SQL_Real_Not_Null is new SQL Standard.Real;
        --- Possibly Null Real --
    type SQLReal is limited private;
    function Null SQL Real return SQL Real;
    -- pragma INLINE (Null SQL Real);
    -- this pair of functions converts between the
    -- null-bearing and non-null-bearing typos
    function Without_Null_Base(Value : SQL_Real)
     return SQL Real Not Null;
    -- pragma INLINE (Without Null_Base);
    -- With Null -Base raises NullValueError if the input
    -value is null
   function With_Null_Base(Value : SQL_Real_Not_Null)
      return SOL Real;
```

```
-- pragma INLINE (With Null Base);
-- this procedure implements range checking
-- note: it is not meant to be used directly
-- by application programmers
-- see the generic puckage SQL Real Ops
-- raises constraint-error if not
-- (First <= Right <= Last)
procedure Assign with Check (
            Left : in out SQL_Real; Right : SQL_Real;
            First, Last : SQL Real Not Null);
-- pragma INLINE (Assign_with_Check);
-- the following functions implement three valued
-- arithmetic
-- if either input to any of these functions is null
-- the function returns the null value; otherwise
-- they perform the indicated operation
-- these functions raise no exceptions
function "+"(Right SQL_Real) return SQL Real;
-- pragma INLINE ("+") ;
function "-"(Right SQLReal) return SQL Real;
-- pragma INLINE ("-");
function "abs"(Right : SQL Real) return SQL Real;
-- pragma INLINE ("abe");
function "+"(Left, Right : SQL Real) return SQL Real;
-- pragma INLIN?. ("+");
function "*" (Left, Right : SQL_Real) return SQL_Real;<br>-- pragma INLINE ("*");
functio. "-"(Left, Right SQLReal) return SQL_Real;
-- pragma INLINE ("-");
function "/"(Left, Right : SQL_Real) return SQLReal;
-- pragma INLINE ("/");
function "**"(Left : SQLReal; Right : Integer) return SQL_Real;
-- pragma INLINE (*"); 3 -- Logical Operations --
-- type X type => Boolean with unknown --
-- these functions implement thre valued logic I -- if either input is the null value, the functions
-- return the truth value UNKNOWN; otherwise they
-- perform the indicated comzparison.
-- these functions raise no exceptions
function Equals (Left, Right : SQL Real) return Boolean with Unknown;
-- pragma INLINE (Equals);
function Not_Equals (Left, Right : SQL_Real)
                        return Boolean_with_Unknown;
-- pragma INLINE (NotEqual.);
function "<" (Left, Right : SQL_Real) return Boolean_with_Unknown;
-- pragma INLINE ("<");
function ">" (Left, Right : SQL_Real) return Boolean with_Unknown;
-- pragma INLINE (">");
function "<=" (Left, Right : SQL_Real) return Boolean_with_Unknown;
-- pragma INLINE ("<=");
functi,,n ">=" (Left, Right : SQL_Real) return Boolean with Unknown;
-- pragma INLINE (">-");
      -- type => boolean --
function Is Null(Value : SQL_Real) return Boolean;
-- pragma INLINE (Is Null);
function Not_Null(Value : SQL_Real) return Boolean;
-- pragma INLINE (Not Null);
```

```
-- These functions of class type => boolean
     -- equate UNKNOWN with FALSE. That is, they return TRUE
     -- only when the function returns TRUE. UNKNOWN and FALSE
     -- are mapped to FALSE.
    function "=" (Left, Right : SQL Real) return Boolean;
     -- pragma INLINE ("=") ;
    function "<" (Left, Right SQL Real) return Boolean;
     -- pragma INLINE ("<");
    function ">" (Left, Right : SQL Real) return Booiaan:
    -- pragma INLINE (">");
    function "<=" (Left, Right : SQL_Real) return Boolean;
    -- pragma INLINE "("<="); function ">-" (Left, Right SQLReal) return Boolean; -- pragma INLINE (">-");
    3 -- this generic is instantiated once for every abstract
    -- domain based on the SQL type Real.
    -- the three subprogram formal parameters are meant to
    -- default to the programs declared above.
    -- that is, the package should be instantiated in the -- scope of the use clause for SQLRealPkg.
    -- the two actual types together form the abstract
    -- domain.
    -- the purpose of the gent ,ic is to create functions -- which convert between the two actual types and a
    -- procedure which implements a range constrained
    -- assignment for the null-bearing type.
    -- the bodies of these subprograms are calls to -- subprograms declared above and passed as defaults to
    -- the generic.
generic
    type With Null type is limited private;
    type Without null type is Aigits <>;
    with function With Null Base(Value : SQL Real Not Null)
        return With Null_Type is <>;
    with function Without Null Base(Value : With Null Type).
        return SQL_Real_Not_Nu<sup>I1</sup> is \diamond;
    with procedure Assign_with_check (
        Left : in out With_Null_Type; Right : With_Null_Type;
        First, Last : SQL \overline{Real} \overline{Not} Null) is \Diamond;
package SQL_RealOps is
    function With_Null (Value : Without_Null_type)
        return With_Null_type;
    -- pragma INLINE (With Null);
    function Without Null (Value : With Null Type)
        return Without Null type;
    -- pragma INLINE (Without Null);
    • procedure assign (Left in out With Null_Type;
                       Right : in With Null type);
    -- pragma INLINE (assign);
end SQLRealOps;
```
#### U **private**

**U**

```
type SQLReal is record
    Is-Null: Boolean := true;
    Value: SQL_Real_Not_Null;
end record;
```
**end SQL\_ReaIPkg;**

**CMU/SEI-89-TR-16** 165

# **C.15 SQL Real Pkg Body**

```
with SQL exceptions;
package -ody SQLReal pkg is
    Null_Value_Error : excepti- renames SQL_exceptions.null_value_error;<br>function Without_Null_Base(Value : SQL_Real)
      return SQLReal. Not Null is
      bogin
        if Value.Ic Null then
        alseraise Null Value error; 
            return Value.Value;
        end if;
       end Without_Null_Base;
    function With Null Base(Value : SQL Real Not Null)
      return SQL_Real Is
      begin
        return (False, Value);
      end With Null-Base;
    procedure Assign_with_check (
        Left : in out SQL_Real; Right : SQL_Real;
        First, Last : SQL_Real_Not_Null) is
   begin
        if Right.Is null then Left.is null := True;
        alsif
            (Right.Value < First or else
             Right.Value > Last) then
                    raise Constraint Error;
        else<br>Left := Right;<br>end if;<br>hoim With Thosh:
        else
            Left := Right;
    end Assign WithCheck;
    function Null_SQL Real return SQL_Real is
        Null Bolder : SQL_Real;
    begin
        return (Null Bolder); -- relies on default expression for In Null
    end Null SQL Real;
    function "+"(Right SQL Real) return SQLReal is
    begin
        return Right;
    end;
    function "-" (Right SQLReal) return SQL_Real is
    begin
    return (Right.Is_Null, - (Right.Value));<br>and;
    function "abs"(Right : SQLReal) return SQLReal is begin
        return (\lambda : ght.Is_Null, abs(Right.Vallow));end;
    function "+"(Left, Right : SQL_Re&l) return SQL Real is i
    begin
        if Left. Is Null or Right. Is Null then
            return Null_SQL_Real;
        \bulletlse
```
```
return (False, (Left.Value + Right.Value));<br>end if;
                 end;
                 function "*"(Left, Right : SQL Real) return SQL Real is
                 begin
                     if Left.Is_Null or Right.Is_Null then
                     return Null SQL Real;
                         aloreturn False, (Left.Value * Right.Value));
end if; 3 end;
                 function "-"(Left, Right :SQLReal) return SQL Real is
                begin
                     if Left. Is Null or Right. Is Null then
                     return Null_SQL_Real;<br>else
                         return (False, (Left.Value - Rigbt.Value));
end if<br>and;
                 function "/"(Left, Right : SQL Real) return SQL Real is
                begin
                     if Left.Is Null or Right.Is Null then
                         return Null_SQL_Real;
                      else
                         return (False, (Left.Value / Right.Value));
                 end; and if;
                 function "**" (Left :SQLReal; Right: Integer) return SQL Real is
                begin
                     if Left.Is Null then
                     return Null SQL Real;
                         als return (False, (Left.Value ** Right));
                     end if;
                 end;
                       -nd Logical Operations --
                       -type X type => Boolean with Unknown --
                function Equals (Left, Right : SQLReal) return Boolean with Unknown is
                     if Left. Is Null or Right. Is Null then
                         return Unknown;
                     alaa
                        if (Left.Value = Right.Value) then<br>return True;
                        else
                         return False;
end<br>and if;<br>and;
                 function Not_Equals ".eft, Right : SQL_Real)
                                         return Boolean with Unknown is
                 begin
                     if Left.Is Null or Right.Is Null then
                         return Unknown;
                     3 if (Laft.Value = Right.Value) then
```

```
CMU/SEI-89-TR-16 167
```

```
return False; 3
       else
        return True;
       end if;
    end if;
end;
function "<" (Left, Right SQLReal) return Boolean with Unknown is
begin
    if Left.Is Null or Right.Is Null then
        return Unknown;
    else
       if (Left.Value < Right.Value) then
        return True;
       elso
        return False;
       end if;
    end if;
end;
function ">" (Left, Right : SQL Real) return Boolean with Unknown is
begin
    if Left.Is Null or Right.Is Null then
    return Unknown;<br>else
       if (Left.Value > Right.Value) then
        return True;
       elso
        return False;
       end if;
    end if;
end; matrix \frac{m}{2} m \frac{m}{2} m \frac{m}{2} m \frac{m}{2} m \frac{m}{2} m \frac{m}{2} m \frac{m}{2} m \frac{m}{2} m \frac{m}{2} m \frac{m}{2} m \frac{m}{2} m \frac{m}{2} m \frac{m}{2} m \frac{m}{2} m \frac{m}{2} m
function "<=" (Left, Right : SQL_Real) return Boolean with-Unknown is
begin
    if Left. Is Null or Right. Is Null then
        return Unknown;
    else
        if (Left.Value <= Right.Value) then<br>return True;<br>m
       else
        return False;
       end if;
    and if;end;
function ">-" (Left, Right : SQLReal) return Boolean w-th Unknown is
begin
    if Left. Is Null or Right. Is Null then
        return Unknowns;
    else
       if (Left.Value >= Right.Value) then
        return True;
       else
        return False;
       end if;
    and if;
end;
function "=" (Left, Right : SQL Real) return Boolean is
begin
    if Left.Is Null or else Right.Is Null then
        return FALSE;
```

```
else
                          return Left.Value = Right.Value;
                      and if;
                 end
                 function "<" (Left, Right SQLReal) return Boolean is
                 begin
                      if Left.Is Null or else Right.Is Null then
                          return FALSE;
                      alsereturn Left.Value < Right.Value;
                      nd if;
                 and " ;
                 function ">" (Left, Right : SQL_Real) return Boolean is begin
                      if Left.Is_Null or else Right.Is_Null then
                          return FALSE;
                      also
                          return Left.Value > Right.Value;
                 end 3 if; end ">" ;
                 function "<=" (Left, Right : SQL Real) return Boolean is
                 begin
                      if Left.Is Null or else Right.Is Null then
                          return FALSE;
                      else
                          return Left.Value <- Right.Value;
                 end if;<br>and "\leq=";
                 function ">" (Left, Right : SQLReal) return Boolean i
                 begin<br>if Left. Is_Null or else Right. Is_Null then
                  end "=" ;
aoreturn FALSE;
                      else
                          return Loft.Valuo >= Right.Value;
                 end if;<br>end ">=";
                        -- type => boolean --
                 function Is_Null(Value : SQL_Real) return Boolean is<br>begin
                     return Value.Is_Null;
                 and;
                 function Not_Null(Value : SQL_Real) return Boolean is
                 begin
                     return not Value. Is Null;
                 end;
             package body SQLRaI_Ops is
                 function With_Null (Value : Without_Null_type)<br>return With_Null_type is
                 begin
                 return (With_Null_Base (SQL_Rail_Not_Null(Value)));<br>and With_Null;
I function Without-Null (Value : With NullType)
                 function Without_Null (Value : With_Null_Type)
                 return Without_Null_Type is<br>begin<br>return(Without_null_Type)
                          SQL Real Not Null' (Without Null Base (Value)) )) ;
                  end Without-Null-- - - -
                 \frac{1}{2} procedure assign (Left : in out With_null_Type;
```
**U**

**Tipes** 

```
Right : in With_nulltype) is
   begin
       Assign_With_Check(Left, Right,
   Assign_With_Check(Left, Right,<br>
SQL_Real_Not_Null(Without_Null_Type' FIRST),<br>
SQL_Real_Not_Null(Without_Null_Type' LAST));
end assign;<br>and SQL_Real_Ops;<br>3
end SQL_RealPkg;
```
## **C.16 SQL Double Precision Pkg Specification**

```
with SQL Standard;
with SQL Boolean Pkg; use SQL Boolean Pkg;
package SQLDouble_ProcisionPkg
      i \bullettype SQL Double Precision Not Null is new SQL Standard.Double Precision;
        Possibly Null DoublePrecision ---
    type SQLDoublePrecision is limited private;
    function Null SQL Double Precision return SQL Double Precision;
    -- pragma INLINE (Null_SQL_Double_Precision);
    -- this pair of functions converts between the
         null-bearing and non-null-bearing types.
    function Without_Null Base(Value : SQL Double Precision)
     return SQL Double Precision Not Null;
    -- pragma INLINE (Without Null Base);
    -- With_Null_Base raises Null_Value_Error if the input
    -- value is null
    function With Null Base(Value : SQL Double Precision Not Null)
     return SQL Double Precision;
    -- pragma INLINE (With Null Base);
    -- this procedure i plement& range checking I -- note: it is not meant to be used directly
    -- by application programmers
    -- see the generic package SQLDoublePrecisionOp -- raises constraint error if not -- (First <- Right <= Last)
    procedure Assign_with_Check (
                 Left : in out SQL Double Precision;
                 Right : SQL Double Precision;
                First, Last : SQL Double Precision Not Null);
    -- pragma INLINE (Assign_with_Check);
    -- the following functions implement three valued
        -- arithmetic
    -- if either input to any of these functions is null
    -- the function returns the null value; otherwise they
    -- perform the indicated operation
    -- these functionr raise no exceptions
    function "+" (Right : SQL_Double_Precision) return SQL_Double_Precision;
    -- pragma INLINE ("+") ;
    function "-" (Right : SQL Double Precision) return SQL Double Precision;
    -- pragma XNLINE (...);
    function "abs"(Right : SQL_Double_Precision) return SQL_Double_Precision;
    -- pragma INLINE ("abe");
```

```
function "+"(Left, Right : SQL Double Precision)
                          return SQLDouble Precision;
                      -- pragma INLINE ("+");
                      function "*"(Left, Right : SQL Double Precision)
                          return SQL Double Precision;
                      -- pragma INLINE ("*");
                      function "-"(Left, Right : SQL Double Precision)
                          return SQL Double Precision;
                      -- pragma INLINE (''-");
                      function "/"(Left, Right : SQL Double Precision)
                          return SQLDouble Precision;
                      -- pragma INLINE ("I"T;
                      function "**" (Left : SQL Double Precision; Right : Integer)
                          return SQL Double Precision;
                      -- pragma fILINE ("**-) ;
                            -- Logical Operations --
                            -- type X type => Boolean with unknown --
                      -- these functions implement three valued logic -- if either input is the null value, the functions -- return the truth value UNKNOWN; otherwise they
                      -- perform the indicated comparison.
                      -- these functions raise no exceptions
                      function Equals (Left, Right : SQL_Double_Precision)
                          return Boolean_with_Unknown;
                      -- pragma INLINE (Equals);
                      function Not Equals (Left, Right : SQL Double Precision)
                          return Boolean with Unknown;
                      -- pragma INLINE (Not Equals);
                      function "<" (Left, Right : SQL Double Precision)
                          return Boolean with Unknown;
                      -- pragma INLINE ("<");
                      function ">" (Left, Right : SQL Double_Precision)
                          return Boolean with Unknown;
                      -- pragma INLINE (">");
                      function "<=" (Left, Right : SQL Double Precision)
                          return Boolean with Unknown;
                      -- pragma INLINE ("<");
                      function ">-" (Left, Right : SQL Double Precision)
                          return Boolean with Unknown;
                      -- pragma INLINE (">=");
                            -- type => boolean--
                      function Is_Null(Value : SQL_Double_Precision) return Boolean;
                      -- pragma INLINE (Is Null);
                      function Not Null(Value : SQL Double_Precision) return Boolean;
                      -- pragma INLINE (Not Null);
                      -- These functions of class type => boolean
                      -- equate UNNOWN with FALSE. That is, they return TRUE
                      -- only when the function returns TRUE. UNKNOWN and FALSE
                      -- are mapped to FALSE.
                      function "=" (Left, Right : SQL_Double_Precision) return Boolean;
                      function "<" (Left, Right : SQL_Double_Precision) return Boolean;
                      function ">" (Left, Right : SQL_Double_Precision) return Boolean;
                      function "<=' (Left, Right SQL Double Precision) return Boolean;
function ">=" (Left, Right SQLDoublePrecision) return Boolean; 3-- this generic is instantiated once for every abstract
                      -- domain based on the SOL type Double Precision.
                      -- the three subprogram formal parameters are meant to 3 -- default to the program. declared above.
```
**CMU/SEI-89-TR-1** 6 **171**

```
-- that is, the package should be instantiated in the 3 -- scope of the use clause for
          SQL Double Precision Pkg.
     -- the two actual types together form the abstract -- domain. -- the purpose of the generic is to create functions
    -- which convert between the two actual types and a
    -- procedure which implements a range constrained -- assignment for the null-bearing type. -- the bodies of these subprograms are calls to
    -- subprograms declared above and passed as defaults
          -- to the generic.
generic
    type With Null type is limited private;
    type Without null type is digits \Diamond;
    with function With Null Base(Value : SQL_Double_Precision_Not_Null)
         return With Nu\overline{1}1 Type is \Leftrightarrow;
    with function Without Null Base (Value : With_Null_Type)
         return SQL Double Precision Not Null is \overline{\diamond};
    with procedure Assignwith chock (
         Left : in out With Null Type; Right : With Null Type;
         First, Last : SQL Double Precision Not Null) is \Diamond;
package SQLDoublePrecisionOps is
    function With Null (Value : Without_Null_type)
         return With_Nulltype;
    -- pragma INLINE (With Null);
    function Without_Null (Value : With_Null Type)
         return Without Null type;
    -- pragma INLINE (Without Null);
    procedure assign (Left : in out With-nullType;
                        Right : in With null type);
    -- pragma INLINE (assign);
end SQLDoublePrecisionOps;
```
# **private 3**

```
type SQL Double Procision is record
    Is Null: Boolean := true;
Value: SQL_Double_Precision_Not_Null;<br>and record:
```
end **SQL** Double Precision Pkg;

## **C.17 SQL Double Precision Pkg Body**

```
with SQL exceptions;
package body SQL_Double_Precision_pkg is
    Null Value Error : exception renames SQL_exceptione. null value error;
     function Without Null_Base(Value : SQL_Double Precision)
      return SQLDoubleProcision Not Null is
      begin
         if Value.Is Null then<br>2010: Null Walue.com
        else
             return Value. Value;
        end if;
       end Without. Null Base;
```

```
function With_Null_Base(Value : SQL_Double_Precision_Not_Null)
                      return SQL_Double Precision is
                      begin
                        return(False, Value);
                      end With Null Base;
                    procedure Assign_with_check (
                        Left : in out SQL Double Precision; Right : SQL Double Precision;
                        First, Last : SQL Double Precision Not Null) is
                    begin
                        if Right.Is_Null then Left.ls_Null := True;
                        elsif
                            (Right.Value < First or else
                             Right.Value > Last) then
                                    raise Constraint Error;
                        aLeft := Right;
                        end if;
                    end Assign_With_Check;
                    function Null_SQL_Double_Precision return SQL Double_Precision is
                        Null_Holder : SQL_Double_Precision;
                    begin
                        return (Null Holder); -- relies on default expression for Is-Null
                    end Null_SQL Double Precision;
                    function "+" (Right : SQL Double Precision)
                        return SQL Double Precision is
                    begin
                        return Right;
                    end;
                    function "-"(Right : SQL Double Precision)
                        return SQL_Double_Precision is
                    begin
return (Right.Is_null, -(Right.Value));<br># and;
                        return SQL Double Precision is
                    begin
                        return (Right.Isnull, abs(Right.Value));
                    end;
                    function "+"(Left, Right : SQL Double Precision)
                        return SQLDoubl6Precision is
                    begin
                        if Left.Is Null or Right.Is Null then
                            return Null SQL Double Precision;
                        elso
                            return (False, (Left.Value + Right.Value));
                        end if;
                    and;
                    function "*"(Left, Right : SQL_Double_Precision)
                       return SQL_Double_Precision is
                    begin
                        if Left.Is Null or Right.Is Null then
                            return Null SQL Double Precision;
                        else
                            return (False, (Left.Value * Right.Value));
   end if; 3 end;
```

```
function "-" (Left, Right : SQL_Double Precision)
    return SQL Double Precision is
begin
    if Left. Is Null or Right. Is Null then
        return Null SQL Double Precision;
    alse
        return (False, (Left.Value - Right.Valuo));
and: end;
function "/"(Left, Right : SQL Double Precision)
    return SQL Double Precision is
beginI
    if Left. Is Null or Right. Is Null then
       return Null SQL Double Precision;
     also
       return (False, (Left.Value / Right.Value));
     end if;
end;
function "**" (Left : SQL Double Precision; Right: Integer)
    return SQLDouble Precision i
begin
    if Left.Is Null then
       return Null SQL Double Precision;
    also
        return (False, (Left.Value ** Right));
end:<br>and:
      -Logical Operations -
      -type X type => Boolean- with-unknown -
function Equals (Left, Right : SQL Double Precision)
    return Boolean_with_Unknown is
beginI
    if Left.Is Null or Right.Is Null then
       return Unknown;
    olse
      if (Left.Value = Right.Value) then
       return True;
       else
       return False;
       end if:end if;
end;
function Not_Equals (Left, Right : SQL Double_Precision)
    return Boolean with Unknown is
begin
    if Left.Is_Null or Right.Is_Null then
       return Unknown;
    else
       if (Left.Value = Right.Value) then
       return False;
       also
       return True;
       end if;
end;function "<" (Left, Right : SQL Double_Precision)
    return Boolean with Unknown is
```

```
begin
                    if Left. Is Null or Right. Is Null then
                         return Unknown;
                    else
                       if (Left.Value < Right.Value) then
                        return True;
                       else
else<br>return False;<br>end if;<br>end if;
                    end if;
                end;
                function ">" (Left, Right : SQL_Double_Precision)
                    return Boolean-with Unknown is
               begin<br>if Left.Is Null or Right.Is Null then
                        return Unknown;
                    else
if (Left.Value > Right.Value) then<br>return True;<br>else
                        return False;
                       end if;
                    and if;end:
                function "<=" (Left, Right : SQL Double Precision)
               return Boolean_with_Unknown is<br>begin
                    if Left.Is_Null or Right.Is_Null then<br>return Unknown;
                    return Unknown; U elsif (Left.Value <= Right.Value) then
                        return True;
return True;<br>else<br>Instant Palse;<br>and if;
                    end if;
               end;
                function ">*" (Left, Right : SQL_Double_Precision)
                    return Boolean-with Unknown is
               begin
                    if Left.Is Null or Right.Is Null then
                        return Unknown;
                    else
                       if (Left.Value > Right.Value) then
                        return True;
                       else
                        return False;
                       end if;
                end;-type => boolean --
                function Is Null (Value : SQL Double Precision) return Boolean is
               begin
                return Value. Is Null;<br>end;
                function Not_Null(Value : SQL_Double_Precision) return Boolean is
                begin
```

```
return not Value. Is Null;
    and:function "=" (Left, Right : SQL Double Precision) return Boolean is
   begin
        if Left. Is Null or else Right. Is Null then
            return FALSE;
        -1 - 1return Left.Value = Right.Value;
        end if:end "="function "<" (Left, Right : SQL Double Precision) return Boolean is
    begin
        if Left. Is Null or else Right. Is Null then
            return FALSE;
        alsa
            return Left.Value < Right.Value;
        end if;end "<":
    function ">" (Left, Right : SQL Double Precision) return Boolean is
   begin
        if Left. Is Null or else Right. Is Null then
           return FALSE;
        else
            return Left.Value > Right.Value;
        end if;
    and ">":
    function "<=" (Left, Right : SQL Double Precision) return Boolean is
   <sub>bar</sub></sub>
        if Left. Is Null or else Right. Is Null then
            return FALSE;
        else
            return Left.Value <= Right.Value;
        and if:and "<=";
    function ">=" (Left, Right : SQL Double Precision) return Boolean is
    begin
        if Left. Is Null or else Right. Is Null then
            return FALSE;
        al sa
            return Left.Value > Right.Value;
        end if:
    and ">=";
package body SQL Double Precision Ops is
    function With_Null (Value : Without_Null_type)
        return With_Null_type is
    begin
        return(With_Nu!' Sase(SQL_Double_Precision_Not_Null(Value)));
    end With Null;
    function Without Null (Value : With Null_Type)
        return Without Null Type is
    begin
        return (Without_null_Type (
            SQL_Double_Precision_Not_Null'(Without_Null_Base(Value))));
    and Without Null;
    procedure assign (Left : in out With null Type;
                       Right : in With null_type) is
    begin
        Assign With Check(Left, Right,
                 SQL Double Precision Not Null (Without Null Type'FIRST),
```
sQL\_Double\_Precision\_Not\_Null(Without\_Null\_Type'LAST));<br>and assign; end SQL Double Precision Ops; end SQL Double Precision Pkg;

## **C.18 SQL Decimal Pkg Specification**

**U**

```
with SQL Boolean Pkg; use SQL Boolean Pkg;
with SQL Int Pkg; use SQL Int Pkg;
with SQL_Char_Pkg; use SQL_Char_Pkg;<br>with SQL Double Precision Pkg; use SQL Double Precision Pkg;
\sqrt{P_{\text{ack}}P_{\text{max}}P_{\text{max}}P_{\text{max}}P_{\text{max}}P_{\text{max}}-- MAX DIGITS is implementation defined
    -- It represents the maximum number of digits that can be
    -- stored in the underlying hardware's representation of
    -- a BCD number
    MAXDIGITS : constant integer := 31;
    subtype decimal digits is natural range 0..MAX DIGITS;
    type SQL Decimal NotNull(scale : decimal digits := 0) is limited private;
    type SQLDecimal (scale : decimal-digits) is limited private;
    subtype Numeric Cha-ecter is Character range '0' . '9';
    type Numeric_String is array (decimal_digits range <>) of Numeric_Character;
    Ur type SignCharacter is ('+', '-');
    -- the following type is used for purposes of creating generic
    -- assign and --s in functions .... DO NOT USE THIS TYPE to
    -- create the abstract domains .....
    type SQL DecimalNvtNull2(scale : decimaldigits := 0) is limited private;
    function To SQL Decimal Not Null (Value : SQL Decimal Not Null2)
        return SQL Decimal Not Null;
    function To SQL Decimal (Value : SQL Decimal Not Null2)
        return SQLDecimal;
    function To_SQL_Decimal Not Null2 (Value : SQL_Decimal Not Null)
        return SQL Decimal Not Null2;
    function To_SQL_Decimal_Not_Null2 (Value : SQL_Decimal)
        return SQL Decimal Not Null2;
    -- pragma INLINE(To SQL Decimal Not Null2);
    -- this function returns a null value of the SQLDecimal type
    function Null SQL Decimal return SQL Decimal;
    -- pragma INLINE(Null SQL Decimal);
    -- The following functions shift the value of the object
    -- without changing the scale. Effectively, the operation
    -- Imutiplies the value in the object by 10**Scale.
    -- The following functions raise Constraint Error if the left
    -- shift causes a loss of significant digits
    function Shift (Value : SQL Decimal Not Null;
                     Scale : integer) return SQL Decimal Not Null;
    function Shift (Value : SQL Decimal;
                     Scale integer) return SQL_Decimal;
    -- pragma INLINE (Shift); 3-- The following functions return objects with the appropriate
```
**CMU/SEI-89-TR-16 177**

```
-- values<br>function Zero return SQL Decimal Not Null;
function Zero return SQL Decimal;
function One return SQL_Decimal_Not_Null;
function One return SQL Decimal;
-pragma INLINE(One);
-The following Assignment procedure is provided for the
     SQL Decimal Not Null type:
- The following Assignment procedure raises Constraint Error
      if the value of Right does not fall within the range
\overline{a}-- of lower. upper
procedure Assign_With Check (Left : in out SQL_Decimal_Not_Null;
                               Right : SQL Decimal Not Null:
                               Lower, Upper : SQL Decimal Not Null2);
-- The following Assign_with_check procedure will be used
      in the generic Assign produced in SQL Decimal Ops
-this procedure raises the Constraint 2rror exception ifI
      the "Right" input parameter falls outside the range
      defined by Lower. . Upper
procedure Assign_With_Check<br>Left : in out SQL Decimal;
                        Right : SQLDecimal;
                        Lower, Upper : SQL Decimal Not Null2);
-- pragma INLINE (Assign with check);
-The following comparison operators are provided:
function "=" (Left, Right : SQL Decimal Not Null) return boolean;
function "=" (Left, Right : SQL_Decimal) return boolean;<br>-- pragma INLINE("=");
function Equals (Left, Right : SQL_Decimal) return Boolean_With_Unknown;
-- pragma INLINE (Equals);
function NotEquals (Left, Right : SOLDecimal) return Boclean With Unknown; -- pragma INLINE (Not_-Equals);
function "<" (Left, Right : SQL_Decimal_Not_Null) return boolean;
function <" (Left, Right : 3L 'Decimal) return boclean;
function "<" (Left, Right : SQL_Decimal) return Boolean_With_Unknown
-- pragma INLINE("<');
function ">" (Left, Right : SQL_Decimal_Not_Null) return boolean;
function ">" (Left, Right : SQL_Decimal) return boolean;
function > (Deft, Right : SQL Decimal) return Boolean With Unknown;
-- pragma INLINE (">");
function "<=" (Left, Right : SQL Decimal Not Null) return boolean;
function "<=" (Left, Right : SQL Decimal) return boolean;
function "<=" (Left, Right : SQL_Decimal) return Boolean_With_Unknown;
-- pragma INLINE ("<=");
function ">=" (Left, Right : SQL_Decimal_Not_Null) return boolean;
function ">=" (Left, Right : SQL_Decimal) return boolean;
function ">" (Deft, Right : SQL Decimal) return Boolean,<br>function ">=" (Left, Right : SQL Decimal) return Boolean With Unknown;<br>In The United States in the Contract of the Contract of the Unknown;
-the ollowing functions are membership tests
       the value of the object is tested to see if
- - \,-if it falls within the range of Lower.. Upper
function Is In Base (Right : SQL Decimal Not Null;
    Lower, Upper : SQL_Decimal_Not_Null2)<br>return boolean;
function I = In_Base (Right : SQL_Decimal;
                       Lower, Upper : SQL_Decimal Not Null2)
    return boolean;
```

```
-pragma INIINi (IsInBase);
                  function Is Null(Value : SQL Decimal) return boolean;
                  - pragma INLINE (Is Null);
                  function Not_Null(Value : SQL_Decimal) return boolean;
                  -- pragma INLINE (Not_Null);
                  -The following unary arithmetic operators are provided:
                  function "+" (Right : SQL Decimal Not Null)
                       return SQL Decimal Not Null;
return SQL Decimal Not Null;<br>
function "+" (Right : SQL Decimal return SQL Decimal<br>
function "-" (Right : SQL Decimal Not Null)<br>
return SQL Decimal Not Null;<br>
function "-" (Right : CO, Decimal) return SQL Decimal
                  function "-" (Right :SPQL -Decimal) return SQL -Decimal:
                  function "abs" (Right : SQL Decimal Not Null)
                       return SQL Decimal Not Null;
                  function "abs" (Light "T SQL Decimal) return SQL Decimal;
                  -pragma INLINE (abs"); 3 -- The following binary arithmetic operators are provided:
                  -The "+" and ""functions return a result with a scale of
                          max(Left.scale, Right.scale)
                  \sim --If the operation produce& a result that is too large to
                          h- erepresented in an ob~ect that has this scale, &
                  -Constraint_Error will be raised
                  -1function "+" (Left, Right : SQL Decimal_Not_Null)
                  return SQL Decimal Not Null:<br>function "+" (Left, Right : SQL Decimal) return SQL Decimal:
                  -- pragma INX N("+"):,
                  function "-" (Left, Right : SQL_Decimal_Not_Null)
                  return SQLDecimal Not Null; Ufunction "-" (Left, Light :SQL -Decimal) return SQLDecimal:
                  -- pragma INLINE("-");
                  -The "*" function returns a result with the scale
                        -- Left.soale + LIght scale
                  -If the result is too large to be represented in an ob~ect -- that has this scale, Constraint Error will be raIsed
                  function "*" (Left, Right : SQL Decimal_Not_Null) <br>return SQL Decimal Not Null;
                  function "*" (Left, Right : SQL Decimal) return SQL Decimal;
                  -- The "/" function returns aresult with as much *;cale as
                         possible, given the nature of the result
                  \sim \sim-If the result is to* large to be represented in the
                         the underlying hardware or in an object with no scale,
                  \qquad \qquad -\overline{\phantom{m}}or if an attempt is made to divide by zero, the
                         Constraint Error exception will be raised
                  function "/" (Left, Right : SQL_Decimal_Not_Null)
                       return SQL Decimal Not Null:
                  function "/" (Left, Right : SQL_Decimal) return SQL_Decimal:
                  -The following mixed mode operators are provided:
                  function "*" (Left : SQL_Decimal_Not_Null; Right : SQL_Int_Not_Null)
                       return SQL Decimal Not Null;
                  function "*" <sup>"</sup>(Left : SQL_Decimal: Right : SQL_Int_Not_Null)
                       return SQL-Decimal:
                  function "*" (Left : SQL_Decimal; Right : SQL_Int)
                  return SQL Decimal;<br>function "*" (Left : SQL Int Not Null; Right : SQL Decimal Not Null)
                  function SQL Decimal Not Null:<br>Augustine "*" (Left : 200 Tit Not Null: Right : 201 Decimal)
                       tion "*" (Left : SQL_Int<br>neturn SOL Decimal:
                  function "" (Left : SQL Int; Light : SQL Decimal)
```

```
return SQL_Decimal; i -- pragma INLINE("*"); 
function "/" (Left : SQL_DecimalNotNull; Right : SQLnt_NotNull)
    return SOL Decimal Not Null;
function "/" <sup>[</sup>(Left : SQL Decimal; Right : SQL Int Not Null)
    return SQLDecimal;
function "/" <sup>"</sup>(Left : SQL Decimal; Right : SQL Int)
   return SQL Decimal;
-- pragma INLINE (" /") ; I -- The following functions convert to SQL Decimal Not Null;
function To SQL Decimal Not Null (Right : SQL Int Not Null)
    return SQL Decimal Not Null;
-- the following function raises Constraint Error
-- if the SQLDoublePrecision Not Null value is too large
      -- to be represented in BCD format
function To SQL Decimal Not Null (Right : SQL Double Precision Not Null)
    return SQL Decimal Not Null;
-- the following function raises Constraint Error
-- if there are more than MAX DIGITS number of digits;
      if there are two or more decimal points;
-- if there are two or more sign designations;
-- if there exists a character other than '0'..'9' or '.
         or '+', '-', 1 1 for the sign
\sim-- if the order of the characters is anything other than
-- sign designation followed by the number
function To SQL Decimal Not Null (Right : SQL Char Not Null)
   return SQL Decimal Not Null;
-- pragma INLINE (To_SQL_Decimal_Not_Null);
-- The following functions convert to SQL Decimal;
function To SQL_Decimal (Right : SQL_Int Not_Null) return SQL_Decimal;
function ToSQL Decimal (Right : SQL Int) return SQL Decimal;
-- the following two functions raise Constraint Error
-- if the SQL Double Precision Not Null value in too large
-- to be represented in BCD format
function To SQL_Decimal (Right : SQL_Double_Precision_Not Null)
    return SQL_Decimal;
function To SQLDeoimal (Rijht SQL Double Precision) return SQLDecimal;
-- the following two functions raise Constraint_Error
-- if there are more than MAX DIGITS number of digits;
-- if there are two or more decimal points;
\sim -if there are two or more sign designations;
-- if there exists a character other than '0'..'9' or ' .
-- or '+', '-',' for the sign
-- if the order of the characters is anything other than
         -- sign designation followed by the number
function To_SQL_Decimal (Right : SQL_Char_Not_Null) return SQL_Decimal;
function ToSQLDecimal (Right : SQLChar) return SQL_Deocimal;
-- pragma INLINE (To SQL Decimal);
-- The following functions convert from Decimal to Integer
function To_SQL_Int_Not_Null (Right : SQL_Decimal_Not_Null)
    return SQL Int Not Null;
function To SQL Int Not Null (Right : SQL Decimal)
   return SQL Int Not Null;
-- pragma INLINE(To SQL Int Not Null);
-- pragma INLINE (To_SQL_Int_Not_Null);<br>function To_SQL_Int (Right : SQL_Decimal) return SQL_Int;<br>-- pragma INLINE (To_SQL_Int);
-- The following functions convert from Decimal to Float:
-- The following functions convert from Decimal to Float:<br>function To_SQL_Double_Precision_Not_Null (Right : SQL_Decimal_Not_Null)<br>return SQL_Double_Precision_Not_Null;
```

```
function To_SQL_Double__Precision Not Null (Right . SQL Dec-Ial)
     return SQL Double Precision Not Null:
 -- pragma INLINE(To SQL Double Precision Not Null);
 function To SQL Double Precision (Right : SQL Decimal)
     return SQL Double Precision:
 -- pragma flLINE(To SQLDouble PrecLson);
 -- The following functions convert from Decimal to String:
 function To String (Right : SQL Decimal Not Null) return string:
 function ToString (Right : SQL Decimal) return string:
 -- pragma INLINE(To String);
 function To SQL Char Not Null (Right : SQL Decimal Not Null)
     return SQL Char Not Null;
 function To SQL Char Not Null (Right : SQL Decimal)
     return SQL Char_ Not_ Null;
 -- pragma INLINE(To_SQL_Char_Not_Null);
 function To SQL Char (Right : SQL Decimal) return SQL Char:
 -- pragma INLINE(To_SQLChar);
 -- the following functions return the length of the string
       -- value returned by the "To String" function
function Width (Right : SQL Decimal Not Null) return integer:
 -- The following function raises the Null_ValueError exception
 -- on the null input
 function Width (Right : SQL_Decimal) return integer
 -- pragma INLINE (Width).
     -- The following functions implement game of the Ads Attributes
     -- of the BCD type
 -- The number of BCD digits bk "re the decimal point for the
 -- type of the given object:
 function Integral Digits (Right : SQL Decimal Not Null) return decimal digits;
 functicn Integral Digits (Right : SQL Decimal) return decimal digits:
 -- pragaa INLINE (IntegralDigits);
 -- The number of BCD digits after the decimal point for the
 -- type ,f the given object:
 function Scale (Right : SQL_Decimal_Not_Null) return decimal_digits;
 function Scale (Right : SQL_Decimal) return decimal_digits;
 -- pragma INLINE (Scale),;
 -- The actual number of BCD digits before the decimal point for
 -- a given object of a given type:
 function Fore (Right : SQL Decimal Not Null) return positive;
 -- The following function raises the Null Value Error on the null input
 function Fore (Right : SQL Decimal) return positive;
 -- pragma INLINE (Fore);
 -- The number of BCD digits after the decimal point for a
 -- given object of a given type:
 function Aft (Right : SQL Decimal Not Null) return positive;
 -- The following function raises the Null Value Error on the null input
 function Aft (Right : SQL_Decimal) return positive;
 -- pragma INLINE (Aft);
  function MachineRound& (Right SQL DecimalNotNull)"return boolean;
  function Machine_Rounds (Right : SQL_Decimal_Not_Null) return
 function Machine_Rounds (Right : SQL_Decimal) return boolean;<br>-- pragma INLINE(Machine_Rounds);
 function MachineOverflows (Right : SQL_Decimal .Not Null) return boolean;
 function Machine Overflows (Right : SQL Decimal) return boolean;
 -- pragma INLINE(Machine_Overflows);
```

```
generic<br>
U<br>
UPPERTHERENTILTYPE(scale : decimal_digits) is limited private;<br>
<b>UPPER RENTHERENT OF STARTS OF STARTS OF STARTS OF STARTS OF STARTS OF STARTS OF STARTS OF STARTS OF STARTS OF STARTS
    type Without Nu'l Twoe (scale : decimal digits) is limited private;
    in scale \overline{\phantom{a}} : decimal digits \overline{\phantom{a}} = 0;
    first sign : Sign Character := ' -';
    first_intogral NumericString :
                          (I..decimaldigitallast-in scale => '9');
    first_fractional : Numeric_String :=
                          (1. in scale => '9');
    last_sign = : Sign_Character := '+';
    last integral : Numeric String :=
                          (i..decimal_digits' last-in scale => '9');
    last fractional : Numeric String :=
                          (1. in scale => '9');
    with function Is_In_Base (Right : Without_Null_Type;<br>
return boolean is \bigcirc;<br>
return boolean is \bigcirc;
    raturn boolean is \leftrightarrow;<br>with function Is_In_Base (Right : With_Null_Type;
                                 Lower, Upper : SQL Decimal Not Null2)
         return boolean is <>;
    with procedure Assign_with chock
                                   (Left : in out Without Null Type;
                                   Right : Without Null_Type;
                                   Lower, Upper : SQL Decimal Not Null2)
                                   .is <>;
    with procedure Assign_with_check
                                   (Left : in out With Null Type;
                                   Right : With Null Type
                                   Lower, Upper : SQL Decimal Not Null2)
                                   is <>;
    with function To SQL Decimal Not Null2 (Value : Without Null Type)
         return SQL Decimal Not Null2 is \Diamond;
    with function To SQL Decimal Not Null2 (Value : With_Null_Type)
         return SQL Decimal Not NuIl2 is <>;
    with function To_SQL Decimal Not Null (Value : SQL Decimal Not Null2)
         return Without Null Type is \Diamond;
    with function To SQL Decimal (Value : SQL Decimal Not Null2)
        return With NullType is <>;
package SQL_Decimal Ops is
    procedure Assign (Left : in out Without_Null_Type;
                        Right Without NullType);
    procedure Assign (Left : in out With Null_Type;
                        Right : With_Null_Type;
    -- pragma IINE (Assign);
    function Is In(Right : Without_Null_Type)
         return boolean;
    fur.ction IsIn(Right : With N-0] Type) return boolean;
     -- pragma INLINE(Is_In);
    function With Null (Value : Wit. : Null Type)
        return With Null Type;
    -- pragma INLINE(With Null);
    function Without_Null (Value : With_Null_Type)
        return Without_NullType;
     -- pragma INLINE(Without Null_Type);
end SQL_Decimal_Ops;
privatei
         -- The requirement here is to provide
         -- at least enough space for the machine representation of the
         -- SQL Decimal Not Null operands.
```

```
-- type Digit is picked to be an integer type with a range
    -- that will force the Ada compiler to pick a -- pro-defined integer type from package Standard.
    type Digit is range -(2**7)..(2**7)-l;
    -- the following object is declared so that the true size
    -- (in actual number of bits allocated) is assigned to the<br>-- "size" object, rather than the number of bits used of<br>-- those which are allocated. In other words, using 'size<br>on the twoe Digit vields 4 bits (number bits use
           -- on the type Digit yields 4 bits (number bits used),
    -- whereas using the 'size on "object" (of type Digit) yields
    -- 8 bits (number bits allocated)
    object : Digit;
    -- size is the number of bits used by each object of type Digit
    -- it is used in the calculation of MAXSIZE (below)
    size :constant integer :=object' size:
    -- MAX SIZE is the number of array positions needed for the
    -- MaxDecimal type below
    -- since each BCD digit can fit into 4 bits of storage, the
          total number of bits can be calculated by MAX DIGITS * 4;
    -- this result is divided by the number of bits that an object
    -- of type Digit will comprise, which yields the number of
    -- array positions needed for the BCD number
    -- the result is incremented by one to accomodate the sign
    MAXSIZE - zonstant irteger := ((4 * (MAX_DIGITS)) / size) + 1;
    -- Max Decimal is the array type definition used by the
    -- SQL Decimal Not Null type definition (below) to allocate maximum<br>-- storage for its BCD value
           -- storage for its BCD value
    type Max_Decimal is array (1..MAX_SIZE) of Digit;
    -- SQLDecimal Not Null is the Ada BCD type. It is comprised of a BCD
    -- value which resides in an object which reserves maximum
    -- space for BCD values, and a scale which indicates how
    -- many digits exist to the right of the decimal point in the
    -- BCD value
    type SQLDecimal NotNull (scale decimal digits : 0) is record
        Value : Max_)ecimal;
    end record;
    type SQL Decimal NotNull2 (scale decimaldigits :w 0) is record
        Value : MaxDecimal;
    end record;
    type SQL_Decimal(scale : decimal digits) is record
         Is Null boolean := true;
        Value : SQL_Decimal Not Null (scale);
    end record;
end SQL_Decimal_Pkg;
```
**I**

#### **C.19** SQL\_Decimal\_Pkg Body

```
with text io; use text io;
with unchecked conversion;
with SQL Exceptions;
with SQL Standard;
package body SQLDcimalPkg i.s
    -- the following type is used to convert all other integer<br>-- types to the underlying hardware integer representat
          types to the underlying hardware integer representation
    -used by the computer to convert between integers
    \simand packed decimal numbers
    type BCD-Int_Type is range -(2**3)..(2**3l)-l;
    NullVaJluo Error: excepticn renames SQLExceptions.null-value error;
    package fio is new float io(float); use fio;
    package SQLDPNN io is new float-io(SQLDouble Precision Not Null);
    use SQL_DPKN_jo;
    use SQL Standard.Character_Set;
    -- interfaced assembler routines
    -- this procedure converts the integer in Right to a BCD value
    procedure integer_to_decimal (Value : in out Max_Decimal;
                                   Right : BC\cap Int Type);
    pragma interface (assembler, integer to decimal);
    pragma import_procedure (integer_to_decimal, "I2D",
                              (Max Decimal, BCD Int_Type), Reference);
    -- thi6 procedure converts the BCD value in Right to an integer
    procedure decimal_to_integer (Value : in out BCD_Int_Type;
                                   Right : Max\_Decimal;error in out boolean);
    pragma interface (assembler, decimal_to_intager);
    pragma import_procedure (decimal_to_integer, "D2I"
                              (BCD Int Type, Max_Decimal, boolean), Reference);
    -this procedure converts a string representation of aBCD value
    \overline{\phantom{0}}into a BCD value
    procedure numeric string to decimal (Value : in out Max Decimal;
                                          Right : SQL Char Not Null);
    pragma interface (assembler, numeric string to decimal);
    pragma import procedure (numeric string to decimal . "NS2D",
                              (Max_Decimal, SQL_Char_Not_Null),
                              Reference);
    -this procedure converts a BCD value to a string representation
          of that value
    procedure decimal_to_numeric_string (Value : in out SQL_Char_Not_Nvll;
                                           Right : Max Decimal);
    pragma interface (assembler, decimal to numeric string);
    pragma import procedure (decimal to numeric string, "D2NS",
                              (SQL Char Not Null, Max Decimal) , Reference) ;
    -this procedure returns the number of leading zeroes In the
          first "integ" digits of the BCD value
    ---procedure leading_zeroes (Value : Max_Decimal;
                               integ : integer;
                               digs : in out integer);
    pragma interface (assembler, leading zeroes);
    pragma import_procedure (leading zeroes, "LZ",
```
**184 CMU/SEI-89-TR-16** 

```
(Max_Decimal, integer, integer),<br>Reference);
-this procedure returns the number of trailing zeroes in the
       last "scal" digits of the BCD value
procedure trailing zeroes (Value : Max Decimal;
                               scal : decimal_digits
                               digs in out integer);
pragma interface (assembler, trailing_zeroes);
pragma import_procedure (trailing_zeroes, "TZ",<br>(Max_Decimal, decimal digits,
                            integer), Reference);
-- this procedure interprets the sign of the BCD value, and
        -- negates it
procedure inverse (Value : in out Max Decimal;
                     Right : Max Decimal);
pragma interface (assembler, inverse);
pragma import_procedure (inverse, "INV"
                            (Max_Decimal, Max Decimal),
                            Reference);
-this piocedure returns the absolute value of the BCD value
procedure absv (Value : in out Max Decimal; Right : Max Decimal);
pragma interface (assembler, abav);
pragma import_procedure (absv, "ABSV",
                            (Max_Decimal, Max_Decimal),<br>Reference);
-- this procedure shifts the input value by "scale" powers of 10
-if "scale" is positive, the shift is left; else the shift is
-- right<br>procedure shft (Result : out Max Decimal;<br>Value : Max Decimal;
                  scale : integer;
                  error : in out boolean);
pragma interface (assembler, shft);
pragma import_procedure (shft, "SHFT",
                            (Max Decimal, Max Decimal, integer, boolean),
                           Reference);
-this procedure determines if Left and Right are equal
procedure equal (Left, Right : Max Decimal;
                   result in out boolean);
pragma interface (assembler, equal);
pragma import procedure (equal, "EQ",
                            (Max_Decimal, Max_Decimal, boolean),
                           Reference);
-- this procedure determines if Left is \langle Right procedure less than (Left, Right : Max Decimal;<br>result : in out boole
                                  in out boolean);
pragma interface (assembler, less_than);
pragma import_procedure (less_than, "LT",
                            (Max_Decimal, Max Decimal, boolean),
                           Reference);
-this procedure determines if Left > Right
procedure greater than (Left, Right : Max Decimal;
                          result : in out boolean);
pragma interface (assembler, greater than) ;
pragma import_procedure (greater_than, "GT",
```
**CMU/SEI-89-TR-16** 

(Max Decimal, Max Decimal, boolean), **Reference); --** this **pocedure determine&** if Left *<=* Right procedure less\_than\_equal *(Left, Right : Max\_Decimal;*<br>result : in out boole result *In* out kboolean); pragma interface (assembler, less than equal); pragma import\_procedure (less\_than\_equal, "LEQ", (Max -Decimal, MaxDecimal, **boolean),** Reference); -- this procedure determines if Left  $\succ$  Right<br>procedure greater\_than\_equal (Left, Right : Max Decimal;<br>result : in out boole  $\therefore$  in out boolean); pragma. interface (assembler, greater than equal); pragma import\_procedure (greater than equal, "GEQ", (Max\_Decimal, Max\_Decimal, boolean),<br>Reference); -this procedure **adds** Left and Right, and **stores the** result  $\,$ in Result -the "error" boclean is set to **true** on overflow procedure add (Result : in out Max Decimal; Left, Right : Max Decimal;<br>error : in out boolean); pragma interface (assembler, **add);** pragma importyprocedure **(add, "ADD",** (Max Decimal, Max Decimal,<br>Max Decimal, boolean), Reference); **-this procedure subtracts** Right frcm Left, storing the -the "error" boolean **as** set to **true** on overflow procedure subtract (Result **:in** out Max Decimal; Left, Right : Max Decimal; error : in out boolean); pragma interface (assembler, subtract); pragma import-procedure (subtract, "SUB", (Max Decimal, Max Decimal, Max\_Decimal, boolean), Reference); -this procedure multiplies Left **by** Right, and stores the -- *resvult* in Result -- the "error" boolean is set to true on overflow procedure multiply (Result : in out Max\_Decimal; Left, Right : Max\_Decimal; error : in out boolean); pragma Interface (assembler, multiply); pragma import-proceduro (multiply, "MUL", (Max Decimal, Max Decimal, Max Decimal, boolean), Reference); -this procedure divides Left **by** Right, storing the result in Result procedure divide (Result **:in** out Max Decimal; Left, Right : Max Decimal; Shift **-in** out integer; error **-in** out boolean); pragma interface (assembler, divide); pragma import procedure (divide, "DIV", (Max Decimal, Max Decimal, **Max** Decimal, Integer, boolean), Reference);

**186 CMU/SEI-89-TR-16**

 $\sim 20$ 

```
function max (Left, Right : decimal digits) return
    decimaldigits is
begin
    if Left >- Right then
       return Left;
    else
       return Right;
    end if;
end max;<br>
end max;
function To SQL Decimal Not Null (Value : SQL Decimal Not Null2)
    return SQLDeocimal Not Null is
begin
    return (Value.scale, Value.Value);
end To SQL Decimal Not Null;
function To SQL Decimal (Value : SQL Decimal Not Null2)
    return SQLDecimal is
begin
    return (Value.scale, False, To SQL Decimal Not Null(Value));
end To_SQL Decimal;
function To SQL Decimal Not Null2 (Value : SQL Decimal Not Null)
    return SQL Decimal Not Null2 is
begin
    return (Value.scale, Value.Value);
end To SQL Decimal Not Null2;
function To SQL Decimal Not Null2 (Value : SQL Decimal)
   return SQL Decimal Not Null2 is
begin
   if Value.Is Null then
    I raise nullvalue_error; else
       return To_SQL\_Decimal\_Not\_Null2 (Value.Value);end if;
end ToSQLD ecimal_Not_Nu112;
function Null SQL Decimal return SQL Decimal is
   Null_Holder : SQL_Decimal(0);
begin
   return Null Holder;
end Null_SQL_Decimal;
function Shift (Value : SQL Decimal Not Null;
               Scale : integer) return SQL Decimal Not Null is
   Holder SQL Decimal Not Null := Value;
   error boolean := false;
begin
   shft (Rolder.Value, Value.Value, Scale, error);
   if error then
       raise Constraint-Error;
   end if;
   return Holder;
and Shift;
function Shift (Value SQL Decimal;
begin Scale integer) return SQL_Decimal is
   if Value. Is Null then
       return Null SQL Decimal;
```

```
else
         return (Value.scale, False, Shift(Value.Value, Scale));
    end if;
end Shift;
function Zero return SQL Decimal Not Null is
begin
    return To SQL Decimal Not Null(0);
end Zero;
function Zero return SQLDecimal is
begin
    return (0, False, Zero);
end Zero;
function One return SQL Decimal Not Null is
begin
    return To_SQL_Decimal_Not_Null(1);
end One;
function One return SQL Decimal is
begin
    return (0, False, One);
end One.
procedure Assign_With_Check (Left : in out SQL_Decimal_Not_Null;
                              Right : SQL Decimal Not Null;
                              Lower, Upper : SQL_Decimal_Not_Null2) is
    Holder : SQL Decimal Not Null;
    error boolean := false;
begin
    if Right \succ To SQL_Decimal_Not_Null(Lower) and then
       Right <= To_SQL_Decimal_Not_Null(U<sub>P</sub>per) then
        if not (Left- scale = Right.scale) then
            shft (Holder.Value, Right.Value, (Left. scale - Right. scale),
                  error);
            Left.Value := Rolder.Value;
        else
            Left := Right;
        and if ;
    also
        raise Constraint Error;
    end if;
end Assign_With_Check;
procedure Assign with chock
                      (Left in out SQL_Docimal;
                       Right : SQL Decimal;
                       Lower, Upper : SQL_Decimal Not_Null2) is
    Holder SQL Decimal Not Null;
    \text{error} : boclean \text{:= } \text{false};begin
    if Right.Is Null then
        Left.lo.Null :- True;
    else<br>if Right.Value >= To_SQL_Decimal_Not_Null(Lower) and then
           Right.Value <- To SQL Dec:_-l 4ot_Null(Upper) then
            Left. Is Null := False;
            if not (Left. Value. scale - Right. Value. scale) then
                 shft (Holder.Value, Right. Value. Value,
                      (Left. Value scala - Right. Value. scale),
                       error);
                 Left.Value.Value :- Holder .Value;
```

```
also
                             Left.Value := Right.Value;<br>end if;
                         else
                             raise Constraint-Error;
                         end if;
                     end if;
                end Assian with check:
                Par tion "=" (Left, Right : SQL Decimal Not Null) return boolean is
                     digs : integer;
                     Holder : SQL Decimal Not Null;
                     error, result : boolean := false;
                begin \intif Left.scale /= Right.scale then
                         digs := abs(integer(Left.scale - Right.scale));
                         if Left.scale > Right.scale then
                             shft (Holder.Value, Right.Value, digs, error);
                             if error then
                                 return False;
                             end if; I equal (Left.Value, Noldor.Valuo, result):
                         also
                             shft (Bolder.Value, Left.Value, digs, error);
  ehft (Holder.Value)<br>if error then<br>I return False;<br>and if.
                             end if;
                             equal (Holder.Value, Right.Value, result);
                     end if;<br>else
                         equal (Left.Value, Right.Value, result);
                     end if;
                     return result;
                and "=";
                function "=" (Left, Right : SQL_Decimal) <br>return boolean is
                \rightarrow \rightarrowif Left.Is_Null or else Right.Is_Null then
                     return False;<br>else
                         if (Left.Value = Right.Value) then
                             return True;
  also I return False;
                         end if;
                     end if;
                end "="function Equals (Left, Right : SQL_Decimal)
                     return Boolean_With_Unknown is
                begin
                     if Left. Is Null or else Right. Is Null then
                         return Unknown;
                     also
                         if (Left.Vallow = Right.Vallow) then
                         return True;<br>else
                             return False;
rend if<br>end if;<br>I end if;
                end Equals;
```

```
function Not Equals (Left, Right : SQL_Decimal)
    return Boolean With-Unknown isI
begin
    if Left.Is Null or else Right.Is Null then<br>return Unknown;
    else return Unknown;I
         if (Left.V~lue /= Right.Value) then
             return True;
         aloreturn False;
         end if;
    end if;
end Not_Equals;
function "<" (Left, Right : SQL_Decimal_Not_Null) return boolean is
    digs : integer;
    Holder : SQL Decimal Not Null;
    error, result: boolean := false;begin
    if Left.scale /= Right.scale then
        digs := abs(integer(Left.scale - Right.scale));
         if Loft.scale > Right.scale then
             shft (Holder.Value, Right.Value, digs, error);
             if error then
                 if Right > Zero then<br>
return True;
                 also
                 return False;<br>end if;
             end if;
             less-than (Left.Value, Eolder.Value, result);
         else<br>shft (Holder.Value, Left.Value, digs, error);
             if error then
                 if Left < Zero then
                 return True;<br>else
                      return False;
                 end if;
             end if;loesthan (Holder.Value, Right.Value, result);
        end if;
    alse
    less_than (Left.Value, Right.Value, result);<br>and if;
    return result;
end "<';
function "<" (Left, Right : SQL Decimal)
    return boolean is
begin
    if Left. Is Null or else Right. Is Null then
        return False;
    if (Left .Value < Right .Value) then
             sreturn True;
         else
             return False;
         end if;
end if;<br>and "\le";
function "<" (Left, Right : SQL Decimal)
```

```
return Boolean_With_Unknown is
begin
    if Left. Is Null or else Right. Is Null then
        return Unknown;
    else
        if (Left.Value < Right.Value) th .
            return True;
        else
            return Filse;
        and if:
    and if;and " <";
function ">" (Left, Right : SQL_Decimal_Not_Null) return boolean is
    digs : integer;
    Holder : SQL_Decimal_Not_Null;
    error, result: boolean := false;begin
    if Left.scale /= Right.scale then
        digs := abs(integer(Left.suale - Right.scale));
        if Left.scale > Right.scale then
            shft (Holder.Value, Right.Value, digs, error);
            Li error then
                if Right \lt Zero then
                    return True;
                else
                    return False;
                end if;and if;greater_than (Left.Value, Holder.Value, result);
        else
            shft (Eolder.Value, Left.Value, digs, error);
            if error then
                if Left > Zero then
                    return True:
                else
                    return False;
                and if:end if:
            greater_than (Holder.Value, Right.Value, result);
        end if;
    else
        greater_than (Left.Value, Right.Value, result);
    end if;
    return result;
end ">":function ">" (Left, Right : SQL_Decimal)
   zeturn boolenn is
begin
   if Left. Is Null or else Right. Is Null then
        return False;
    alse
        if (Left.Value > Right.Value) then
           return True;
        else
            return False;
        and if:and if;
and ">'.
function ">" (Left, Right : SQL_Decimal)
    return Boolean_With_Unknown is
```

```
begin
    if Left.Is Null or else Right.Io Null then
       return Unknown;
    else
        if (Left.Value > Right.Value) then
            return True;
        else
            return False;
    end if;<br>end if;
end if; and "1>" ;
function "<=" (Left, Right : SQL Decimal Not Null) return boolean is
    d-gs : integer;
    Holder : SQL Decimal Not Null;
error, result : boolean := false;<br>begin
        eft.scale /= Right.scale then<br>digs := abs(integer(Left.scale - Right.scale));<br>if Left.scale > Right.scale then
        digs := abs(integer(Left.scale - Right.scale));
        shft (Holder.Value, Right.Value, digs, error);
            if error then
                if Right > Zero then
                    return True;
                else
                    return Fale;
                end if;
            and if;
            less_than_equal (Left.Value, Holder.Value, result);
        else
            shft (Holder.Value, Left.Value, digs, error);
            if error then
                if Left < Zero then
                    return True;
                also
                    return False;
                end if;
            end if;
        less_than_equal (Holder.Value, Right.Value, result);<br>end if;
    else
        less_than_equal (Left.Value, Right.Value, result);
    end if;
    return result;
end "<=" ;
function 
"<=" 
(Left, 
Right : SQLDecimal) S
    return 
boolean 
is
begin
    if Left. Is_Null or else Right. Is_Null then
    return Folse;<br>else
        if (Left.Value <= Right.Value) then
            return True;
        return False;
        end if;
    end if;
end "<=";
function "<=" (Left, Right : SQL Decimal)
return Boolean_With_Unknown is<br>begin ...<br>begin
    return Boolean With Unknown is
```
a<br>N

```
if Left. Is Null or else Right. Is Null then
        return Unknown;
    else
        if (Left.Value <= Right.Value) then
            return True;
        a \logreturn False;
        end if:
    and if:and "\leq";
function ">=" (Left, Right : SQL_Decimal_Not_Null) return boolean is
    digs : integer;
    Holder : SQL_Decimal_Not_Null;
    error, result: boolean := false.begin
    if Left.scale /= Right.scale then
        digs := abs(integer(Left.scale - Right.scale));
        if Left.scale > Right.scale then
            shft (Holder.Value, Right.Value, digs, error);
            if error then
                if Right < Zero then
                    return True:
                else
                    return False;
                end if:end if;
            greater_than_equal (Left.Value, Holder.Value, result);
        else
            shft (Holder.Value, Left.Value, digs, error);
            if error then
                if Left > Zero then
                    return True;
                else
                    return False;
                end if;end if;
            greater_than_equal (Holder.Value, Right.Value, result);
        and if;alsa
        greater_than_equal (Left.Value, Right.Value, result);
    end if;
    return result;
and ">=";
function ">=" (Left, Right : SQL_Decimal)
   return boolean is
begin
    if Left. Is Null or else Right. Is Null then
        return False;
    else
        if (Left.Value >= Right.Value) then
            return True;
        else
            return False;
        and if;and if:
and "\equiv":
function ">=" (Left, Right : SQL_Decimal)
    return Boolean_With_Unknown is
begin
    if Left. Is Null or else Right. Is Null then
```

```
return Unknown;
    100if (Left.Value >= Right.Value) then
            return True;
        else
            return False;
        and if;
    and if:and ">=":
function Is In Base (Right : SQL Decimal Not Null;
                     Lower, Upper : SQL Decimal Not Null2)
    return boolean is
begin
    if Right >= To_SQL Decimal Not_Null(Lower) and then
       Right <= To_SQL_Decimal_Not_Null(Upper) then
        return True;
    else
        return False:
    and if:end Is In Base;
function Is In Base (Right : SQL Decimal;
                     Lower, Upper : SQL Decimal Not Null2)
    return boolean is
begin
    if Right. Is Null then
        return True;
    \trianglelea
        if Right. Value >= To SQL Decimal Not Null (Lower) and then
           Right.Value <= To SQL Decimal Not Null (Upper) then
            return True:
        else
            return False;
        and if:and if:end Is In Base;
function Is_Null(Value : SQL_Decimal) return boolean is
begin
   return Value. Is Null;
and Is_Null;
function Not_Null(Value : SQL_Decimal) return boolean is
begin
    return not Value. Is Null;
and Not Null;
function "+" (Right : SQL_Decimal_Not_Null) return SQL_Decimal_Not_Null is
begin
   return Right;
and "+";
function "+" (Right : SQL_Decimal) return SQL_Decimal is
begin
    return Right;
end " + ";
function "-" (Right : SQL_Decimal_Not_Null) return SQL_Decimal_Not_Null is
    Value : Max_Decimal;
begin
    inverse (Value, Right.Value);
    return (Right.Scale, Value);
```

```
end "-";function "-" (Right : SQL Decimal) return SQL Decimal is
begin
    if Right. Is Null then
        return Null SQL Decimal;
    else
        return (Right.scale, False, -(Right.Value));
    and if:and "-";
function "abs" (Right : SQL Decimal Not Null) return SQL Decimal Not Null is
    Value : Max Decimal;
begin
    absv (Value, Right.Value);
    return (Right. Scale, Value);
end "abs";
function "abs" (Right : SQL Decimal) return SQL Decimal is
begin
    if Right. Is Null then
       return Null SQL Decimal;
    else
        return (Right.scale, False, abs(Right.Value));
    end if:end "abs":
function "+" (Left, Right : SQL Decimal Not Null)
    return SQL Decimal Not Null is
    digs : integer;
    Result, Holder : SQL Decimal Not Null;
    error: boolean := false;begin
    if Left.scale /= Right.scale then
        digs := abs(integer(Left.scale - Right.scale));
        if Left.scale > Right.scale then
            Holder := Right;add (Result.Value, Left.Value, Shift(Holder, digs).Value,
                 error);else
            \text{Holder} := \text{Left};
            add (Result.Value, Shift(Holder, digs).Value, Right.Value,
                 error:
        end if;
    else
        add (Result.Value, Left.Value, Right.Value, error);
    and if:if error then
        raise Constraint Error;
    else
        return (max(Left.scale, Right.scale), Result.Value);
    end if;
and "+";function "+"
               (Left, Right : SQL Decimal)
    return SQL_Decimal is
begin
    if Left. Is Null or else Right. Is Null then
        return Null_SQL_Decimal;
    else
        return (max(Left.scale, Right.scale), False,
                   (Left.Value + Right.Value));
    end if;
```

```
and "+";
function "-" (Left, Right : SQL Decimal Not Null)
    return SQL Decimal Not Null is
    digs :integer;
    Result, Holder : SQL_Decimal Not_Null;
    error :boolean :- false;
begin
    iLeft.aoale /= Right.scale then5
        digs :- abs (integer (Left -scale - Right .scale));
        if Left. scale > Right. scale then
            Bolder :- Right;
             subtract (Result.Value, Left.Value, Shift(Holder, digs).Value,<br>error);
        also
            Bolder := Left;
            subtract (Result.Value, Shift (Holder, digs).Value,
                       Right.Value, error);
        end if;
    else<br>subtract (Result.Value, Left.Value, Right.Value, error);
    end if;
    if error then
    raise Constraint_Error;<br>else
        return (max(Left scale, Right-scale), Result .Value);
    end if;
end "-";
function "-" (Left, Right : SQL_Decimal)
    return SQLDecimal is
bpeginI
    if Left.Is_-Null or else Right-.Is Null then
        return Null_SQL_Decimal;
    also
        return (max(Left.scale, Right.scale), False,
                    (Left.Value - Right. Value));
    end if;
end "-";
function "*" (Left, Right : SQL_Decimal_Not_Null)
    return SQLDecimal Not Null is
    Result : SQL Decimal Not Null;
error : boolean := false;<br>begin
    if (Left - Zero) then
        return Left;
    elsif (Right = Zero) then<br>return Right;
    end if;
    if (Left.scalo + Right.scale) > decimal digita'last then
        raise Constraint Error;
    end if:nmltiply (Result.Value, Left,.Value, Right.Value, error);
    if error then
        raise Constraint_Error;
    and if;
    return ((Left.scals + Right.scale), Result.Value);
end "*" ;I
function "*" (Left, Right : SQL_Decimal)
    return SQLDecimal is
beginI
```
**'**

```
if Left. Is Null or else Right. Is Null then
                        return Null SQL Decimal;
                    else
                        if Left.Value - Zero then
                            return Left;
                        elair Right.Value - Zero then
                           return Right ;
                        else
                            return ((Left.scale + Right.scale), False,
                        (Left.Value * Right.Value)); and if;
I and if;
                and if;<br>and "*";
                function "/" (Left, Right : SQL Decimal Not Null)
                    return SQL Decimal Not Null is
                    prec : decimal digits := decimal digits(decimal digits'last);
                    Left digs, Right_digs, Resultdigs : integer;
                    Right_Scale, Result_Scale : integer;
                    Right_Holder, Result_Holder : SQL Decimal Not Null;
                error : boolean := false;<br>begin
                    if (Left = Zero) then
                        return Left;
                    and if;
                    Right Holder := Right;
                    -- shift the BCD value in Right_Holder all the way to the
                    -- right, eliminating trailing zeroes -- adjust the scale accordingly
                    -- this will help to yield a result of maximum precision
                    trailing_zeroes (Right_Holder.Value, prec, Right_digs);
                    if Right digs = decimal digits' last then
                        raise Constraint Error;
                    IRight digs :- -Right_digs;
                        Right Holder := Shift (Right_Holder, Right_digs);
                        Right_scale := Right.scale + Right_digs;
                    end if;
                    -- perform divide operation
                    divide (Result Holder.Value, Left.Value,
                            Right_Holder.Value, Left_digs, error);
                    if error then
                        raise Constraint Error;
                    end if;
                    m_ if the scale of the result is outside the bounds of
                          the available precision, shift the result left or
                    -- right, accordingly
                    Result_scale := Left.scale - Right_scale + Left_digs;
                    if Result scale > decimal digits'last then
                        Result-_digs :- decimal digits' last - Result scale;
                        Result scale := decimal digits'last;
                        Result Holder := Shift (Result Holder, Result digs);
                    elsif Result Scale < 0 then
                        Result Holder := Shift (Result Holder, abs(Result_Scale));
                    Result_Scale := 0;<br>and if;
```
**m**

```
return (decimal-digits(Result-scale), Result Bolder.Value); 3
end ''/";
function "/" (Left, Right : SQL Decimal)
return SQL_Decimal is<br>begin
   if Left. Is Null or else Right. Is Null then
       return Null_SQL Decimal;
    else
       return (""(Left. Value, Right. Value). scale, False,
                  (Laft.Value / Right.Value));
    end if;
end ./I, ;
function "*" (Left : SQL Decimal Not Null; Right : SQL_Int Not Null)
   return SQL Decimal Not Null is
begin_
   return (Left * To SQL Decimal Not Null (Right));
end *- ;
function "*" (Left : SQL_Decimal; Right : SQL_Int_Not_Null)
   return SQLDecimal is
begin
    if Left. Is Null then
       return Null SQL Decimal;
    eloe
        return (Left.scale, False, (Left.Value * Right));
    end If;
end "* ";I
function "*" (Left : SQL_Decimal; Right : SQL_Int)
return SQL_Decimal is<br>begin
   if Left.Is Null or else Is Null(Right) then
       return Null SQL Decimal;
    aloreturn (Left scale, Folse,
               (Left.Value * Without NullBase(Right)));
end if;<br>end "*";
end "*";<br>
and "*";
function "*" (Left : SQL Int Not Null; Right : SQL Decimal Not Null)
   return SQL_Decimal_Not_Null is
begin<br>Ireturn (To SQL Decimal Not Null(Left) * Right);
end " ";
function "*" (Left : SQL_Int_Not_Null; Right : SQL_Decimal)
   return SQLDecimal is
begin
   if Right.Is Null then
    return Null_SQL_Decimal;<br>also
       return (Right.scale, False, (Left * Right.Value));
    end if;
end " *;I
function "*" (Left : SQL_Int; Right : SQL_Decimal)
    return SQL Decimal is
begin__I
    if Right.Is Null or else Is Null(Left) then
       return Null SQL Decimal;
    also
```

```
return (Right.scale, False,
                 (Without Null_Base(Left) * Right.Value));
    end if;and "*";
function "/"
              (Left : SQL_Decimal_Not_Null; Right : SQL_Int_Not_Null)
    return SQL_Decimal_Not_Null is
begin
    return (Left / To SQL Decimal Not Null (Right));
end "/":function "/" (Left : SQL Decimal; Right : SQL Int Not Null)
    return SQL Decimal is
begin
    if Left. Is Null then
        return Null SQL Decimal;
    alse
        return ("/"(Left.Value, Right).scale, False,
                    (Left.Value / Right));
    end if;
end ''/";
function "/" (Left : SQL_Decimal; Right : SQL_Int)
    return SQL Decimal is
begin
    if Left. Is Null or else Is Null (Right) then
        return Null_SQL Decimal;
    alse
        raturn ("/"(Left.Value, Without Null Base(Right)).scale,
                False, (Left.Value / Without Null_Base(Right)));
    and if:
and \sqrt{n};
function To SQL Decimal Not Null (Right : SQL Int Not Null)
    return SQL Decimal Not Null is
    Holder : SQL Decimal Not Null;
begin
    integer_to_decimal(Holder.Value, BCD_Int_Type(Right));
    return Holder;
end To_SQL_Decimal_Not Null;
function To_SQL_Decimal_Not_Null (Right : SQL_Double_Precision_Not_Null)
    return SQL Decimal Not Null is
    Value : Max Decimal;
    Scale : decimal_digits;
    prec : integer := SQL_Double_Precision_Not_Null'digits;
    exp:integer;temp_string : string(1..prec+6);
    Number String : SQL Char Not Null(1..decimal digits'last+1) :=
        (1 \approx ' + ', 2..decimal_digits'last+1 => '0');
begin
    put (to \Rightarrow temp string,
        item => Right,
        aft \Rightarrow prec - 1,
        exp => 3);
    exp := integer'value(temp_string(prec+4..prec+6));
    temp\_string(3..pred+1) := temp\_string(4..pred+2);if exp < prec-1 then
        if exp-prec+1 < - (decimal_digits'last) then
            raise Constraint_Error;
        else
            Scale := abs(exp - (prec - 1));
```
**CMU/SEI-89-TR-16** 

```
Number String(decimal digits'last+2-prec..
                           decimal digits' last+1) :=
             To_SQL_Char_Not_Null(temp_string(2..prec+1));
        and ifelse
        if exp > decimal digits'last-1 then
            raise Constraint Error;
        else
             Scale := 0;Number String(decimal digits'last+1-exp..
                           decimal digits'last-exp+prec) :=
                 To_SQL_Char_Not_Null(temp_string(2..prec+1));
        end if;
    end if:if tamp_string(1) = '-' then
        Number String(1) := \prime -\prime;
    and if:numeric_string_to_decimal (Value, Number_String);
    return (Scale, Value);
end To_SQL_Decimal_Not_Null;
function To_SQL_Decimal_Not_Null (Right : SQL_Char_Not_Null)
    return SQL Decimal Not Null is
    temp : SQL_Char_Not_Null(1..decimal_digits'last+1);
    frst, lst, indx, lngth : integer;
    temp_scale : decimal digits := 0;decimal_found : boolean := false;
    Value : Max_Decimal;
begin
    lst := Right'length;
    if Right (1) = \left(-\right) or else Right (1) = \left(+\right) then
        temp(1) := Right(1);frst := 2;elsif Right(1) = ' ' then
        temp(1) := '+'frat := 2;alae
        temp(1) := '+'frst := 1;
    and if;lnqth := 1;for indx in frst..lst loop
        lngth := lngth + 1;if Right(indx) = \prime.\prime then
            if decimal_found then
                 raise Constraint Error;
            else
                 decimal found := true;temp_scale := decimal_digits(lst - indx);
                 \texttt{length} := \texttt{length} - 1;and if;elsif ((Right(indx) = '0') or else
                (Right(intx) = '1') or else
                (Right(int) = '2') or else
                (Right(int) = '3') or else
                (Right(int) = '4') or else
                (Right(int) = '5') or else
                (Right(int) = '6') or else
                (Right(intx) = '7') or else
                (Right(intx) = '8') or else
                (Right(int) = '9')) then
             temp (lngth) := Right (indx) ;
        else
```

```
raise Constraint-Error;
        end if;
    and loop; if Ingth < decimal-digits'last+l then
        temp := temp(1..1) \in (2..decimal\ digits'last+2-Input \implies '0') \intamp (2.. ingth) ;
    end if;
    numeric-stringto decimal (Value, tamp)
    return (towp_scale, Value);
end To_SQL_Decimal Not Null;
function ToSQL_Decimal (Right : SQLInt_NotNull) return SQL_Decimal is
begin
    return (0, False, To SQL Decimal Not Null(Right));
end To SQLDecimal;
function ToSQLDecimal (Right : SQLInt) return SQLDecimal is
begin
    if Is Null(Right) then
        return Null SQL Decimal;
    else
        return (0, False, To SQL Decimal Not Null(
                          Without Null Base (Right)));
    end if;
end To SQL Decimal;
function To SQL Decimal (Right : SQL Double Precision Not Null)
    return SQL_Decimal is
begin
    return (To SQL Decimal Not Null(Right) .scale, False,
            To SQLDecimal Not Null(Right));
end To_SQL_Decimal;
function ToSQLDecimal (Right : SQLDoublePrecision) return SQLDecimal is
begin
    if Is_Null(Right) then
    alse<br>else
        return (To_SQL Decimal_Not Null (Without Null Base (Right)). scale,
                False, To_SQL_ Decimal_Not_Null (Withcut_Null_Base (Right)));
    end if;
end To_SQL_Decimal;
function To_SQL_Decimal (Right : SQL_Char_Not_Null)
    return SQLDecimal is
begin<br>return (To_SQL_Decimal_Not_Null(Right) .scale, False,
            ToSQL Decimal NotNull(Right) ;
end To_SQL_Decimal;
function To_SQL_Decimal (Right : SQL_Char)
   return SQL_Decimal is
begin
    if Is Null(Right) then
       return Null_SQL_Decimal;
    else
        return (To_SQL_Decimal_Not_Null(Without_Null_Base(Right)).scale,
                False, To_SQL_Decimal_Not_Null(Without_Null_Base(Right)));
    end if;
end To_SQL_Decimal;
procedure Assign_To_SQL_Decimal (bound : in out SQL_Decimal_Not_Null2;
                                 sign SignCharacter;
```

```
Integral, scale :Numeric String;
                                  in-scale :decimal digits) is
    subtype new char is SQL Char Not Null(1. .integral'length+scale'length);
    Length :integer := integral' length + scale' length;
    Number_String : SQL\_Char_Not_Null(1..Length+2);function unc is new unchecked conversion (source => Numeric String,
                                                target \Rightarrow new char);
begin
    if Length > decimal_digits'last then
        r&3.se Constraint-Error;
    end if;
    Number_-String :- uic (integral & scale) &"00";
    if sign = '-' then
        Number_String(1.. Length+2) := "-" \epsilonNumber_String(l..Length-in_scale) 4<br>"." \epsilonNumber_String (Length-in_scale+1..Length);
    else
        Number String(l. .Length+2) :- "4" 6
                                  Number_String(1..Length-in_scale) &
                                  Number String (Length-in scale+1..Length);
    end if;
    bound := To SQL Decimal Not Null2(
              To_SQL_Decimal_Not_Null (Number_String));
end Assign To SQL Decimal;
function To_SQL_Int_Not_Null (Right : SQL_Decimal_Not_Null)
    return SQL_Int_Not_Null is
    Rolder :BCD-IntType;
    Decimal Holder :SQL Decimal Not Null;
    error : boolean := false;
begin
    if Right scale > 0 then
        Decimal Holder := Right;
         decimal_to_integer (Rolder, Shift (Decimal_Rolder,
                                     -integer (Right.scale)) Valuo, error);
    else
        decimal_to_integer (Holder, Right .Value, error);
    end if;I if error then
        raise Constraint_Error;
    else
    return SQL_Int_Not_Null(Holder);<br>end if;
end To SQL Int Not Null;
function To_SQL_Int_Not_Null (Right : SQL_Decimal)
    return SQL. mt Not-Null is
begin
    if Right. Is Null then
        raise Null_Value_Error;
     else<br>return To_SQL_Int_Not_Null (Right.Value);
     end if;
and To_SQL_Int_Not_Null;
function To SQL Int (Right : SQL Decimal)
    return SQL Int is
begin<br>if Right.Is Null then
    alse<br>also
```
```
return With Null Base(To SQL Int Not Null(Right.Value));
    and if;
end To SQL Int;
function To_SQL_Double_Precision_Not_Null (Right : SQL_Decimal_Not_Null)<br>return SQL Double Precision Not Null is
    index, lngth : index;
    Number String : SQL Char Not Null(1..decimal digits' last+1);
    temp_holder : integer;
    Iprec :integer := SQL Double Precision Not Null'digits;
begin
    decimal_to_numeric_string (Number_String, Right.Value);
    indx := 2;
    while ((indx < decimal digits' last+2) and then
            (\text{Number String}(\text{index}) = '0')) loop
        \text{index} := \text{index} + 1;end loop; Iif indx = decimal digits' la~t+2 then
        return 0.0;
    end if;
    if mndx < decimal digits' last+3-prec then
        temp_holder := integer'value (To_String(Number String(
            indx.. indx + prec-1)));
        Ingth := prec-l;
    else<br>t<del>emp</del>_holder := integer'value(To_String (Number_String (
            indx..decimal digits'last+1)));
        Ingth :=decimal-digits' last+l-indx;
    end if;
    if Number-String(1) = '-' then
        temp_holder := -temp_holder;
    end it;
    if Rigvt Scale = 0 then
        return (SQLDouble\_Precision Not_Null(temp_holder) * (10.0 ** (decimal~digits'last + 1 - indx - lngth)));
    else
        return (SQL\_Double\_Precision\_Not\_Null(temp\_holder) * (10.0 **(decimal_digits'Iast + 1 - indx - lndx - intedge (Right.scale))));<br>and if;
end To_SQL Double Precision Not Null;
function To SQL Double Precision Not Null (Right : SQL Decimal)
    return SQLDouble Precision Not k4all is
begin
    if Right.Is Null then
       raise Null ValueError;
    else
        return To SQL Double Precision Not Null(Right.Value):
    end if; \blacksquareend To SQL Double Precision Not Null;
function To_SQL_Double Precision (Right : SQL Decimal)
    return SQL Double Precision is
begin
    if Right. Is Null then
    aloreturn NullSQLDouble Precision;
        return With_Null_Base(To_SQL_Double Precision Not Null(
               Right.Value));
    end if;
end To_SQL_Double Precision;
function To-String (Right SQLDecimal Not Null) return string is
```

```
Holder : SQL_Char_Not_Null(1..dscimal_digits'last+3);
     indx : integer;
begin
     decimal to numeric string (Holder, Right.Value);
     if Holder(1) = '+' then<br>Holder(1) := ' ';
     end if;
     if Right.scale > 0 then
         Holder(decimal digits'last+3-Right.scale..
                 decimal_digits'last+2) :=
              Holder(decimal_digits'last+2-Right.scale..
                     decimal_digits'last+1);
         Holder (decimal\_digits' last+2-Right.scale) := '.''.Eolder(3. .deci.mal digits'last+3) :
              Holder (2..decimal_digits'last+2);
         Holder(2) := '0';indx := 2;while (Rolder(indx) = '0') loop
             index := index + 1;end loop;
         if \text{Holder}(\text{index}) = ', ' then<br>indx := indx - 1;
         and if;
          return To String(Holder(1..1) \epsilonHolder (indx..decimal-digits'last+3));
     also
         Imdx :=2;
         while (Holder(int) = '0' and thenindx < decimal_daigits'last+2) loop
              indx := \text{index} + 1;
         end loop;
         if \text{index} = \text{decimal\_digits}/\text{last}+2 then<br>return " 0";
         else
             return To_String (Holder(1..1) &
         end if; Bolder(indx..decimal_digits'last+1));
     end if;
end To String;
function To_String (Right : SQL_Decimal) return string is
begin
     if Right. Is Null then
         raise NullValueError;
     else
         return To_String(Right.Value);
     end if;
end To_String;
function To_SQL_Char_Not_Null (Right : SQL_Decimal_Not_Null)
     return SQL_Char_Not_Null is
    Holder : SQL_Char_Not_Null(l..decimal_digits'last+3);
    index:integer;begin
    decimal to numeric string (Holder, Right.Value);
    if Holder(1) = '+' then
         Bolder(1):=' '')end if;
    if Right scale > 0 then
         Bolder(decimal_digits'last!2 Pight scale..
             decimal_digits'last+2) :=<br>Holder(decimal_digits'last+2-Right.scale..
                     decimal digits' last+1);
```

```
1iolder (decimal digits' last *2 -Right scale) \equiv \equiv \equivHolder (3. decimal digits last+3) =
                                       Bolder(2..decimal-dights. last*2)Holder(2) \mathbf{0}^{\omega}indx - 2:
                                 while (Bolder (Lnx) - ' 0') l-op
                                      \texttt{index} := \texttt{index} + 1end loop:
                                 if Holder(indx) = '
                                                               then
                                      indx := indx -1.
                                 and \mathbf{1}\mathbf{f}:
                                  return Molder(1..1) & Holder(indx..decimal digits'last+3) :
                            _{\bullet}lse
                                 indx := 2:<br>while (Rolder(indx) = /0^{\prime} and then
                                       \text{index} \leq \text{decimal\_dyate} \text{ last+2} loop \text{index} \neq 1and loop:
                                 if indx = decimal digits'last+2 then
                                      return " 0":
                                 else<br>return Holder(1..1) & Holder(indx..decimal_digits'last+1)
                                 end if:
                      if:<br>and To_SQL_Char_Not_Null;
                                  To_SQL_Char_Not_Null (Right: SQL_Decimal)<br>- SOL_Char_Nat_Nullies
                      begin
end Township Township Township Township Township Township Continuously 2012.<br>
The Continuously Christian Continuously Christian Continuously Christian Christian Christian Christian Christian Christian Christian Christian C
                                 return To_SQL_Char_Not_Null(Right.V: se);
                            and if:and To_SQL_Char_Not_Null;
                                  retuse Nulls
                      function To_SQL_Char (Right : SQL_Decimal)<br>return SQL Char is
                      begin<br>if Right.Is Null then
                       function WTh Q b (Right SQLDecimalNtNl)rtunitgri
                            return With_Null_Base(To_SQL_Char_Not_Null(Right.Value));<br>end if;
                      end To_SQL_Char;<br>function Width (Right : SQL_Decimal_Not_Null) return integer is
                      begin
                            return To_SQL_Char_Not_Null(Right)'length;
                      end Width;
                      function Width (Right : SQL_Decimal) return integer is<br>begin<br>if Right.Is_Null then
                      function Width
                            raise Null_Value_Error;<br>else
                      return Width(Right.Value);<br>end if;<br>end Width;
                      function Integral_Digits (Right : SQL_Decimal_Not_Null)<br>return decimal_digits is<br>begin
```

```
return decimal_digits (decimal_digits'last-integer (Right. scale));
end Integral Digits;
function Integral_Digits (Right : SQL_Decimal)
return decimal_digits is<br>begin
return IntegralDigits (Right.Value);
end Integrael_Digits; 1
function Scale (Right : SQL_Decimal_Not_Null)
   return decimal digits is
beg n
    return Right. scale;
end Scale;
function Scale (Right . SQL_Dcimal)
return decimal_digits is<br>begin
return Scale(Right.Value);<br>and Scale;
function Fore (Right : SQL_Decimal_Not_Null)
    return positive is
integral, digs : integer;<br>begin
    integral := decimal_digits'last-integer(Right. Scale);
    leading zeroes (Right.Value, integral, digs);
    digs - integral - digs;
if digs - 0then I
    if \text{diag} = 0 then<br>return 1;
    else
    return positive(digs);<br>and if;
       return pcsitive(digs);
and if;<br>and Fore;
function Fore (Right : SQL_Decimal) return positive is
begin
    if Right.Is Null then
       raise Null Va&lue Zrroz;
    end if;
    return For s(Right.Value);
end Fore;
function Aft (Right : SQL_Decimal_Not_Null) return positive is<br>digs : integer:
digs : integer;<br>begin
    if Right. Scale = 0 then
       return 1;
    _{\text{else}}trailing zeroes (Right Value, Right Scale, digs);<br>digs := integer(Right Scale) - digs;<br>if digs a 0 then
           return 1;
       else
        return positive (digs);<br>and if;
    and if;<br>and if;
end Aft;
function Aft (Right : SQL_Decimal) return positive is
begin
        raise Null then<br>Islam Null_Value_Error; Internal Institute Order III
    if Right.Is Null then
```

```
end if;
    return Aft (Right.Value);
    function Machine Rounds (Right : SQL Decimal Not Null)
        return boolean is
    begin
        return True;
    end Machine Rounds;
    function Machine Rounds (Right : SQL Decimal)
        return boolean is
    begin
        return True;
    end Machine_Rounds;
    function Machine Overflows (Right : SQL Decimal Not Null)
        return boolean is
    begin
        return True;
    and Machine_Overflows;
    function Machine Overflows (Right : SQL_Decimal)
        return boolean is
    return True;
    end Machine_Overflows;
package body SQLDecimal_Ops is
    lower_bound : SQL_Decimal_Not_Null2(in_scale);<br>upper_bound : SQL_Decimal_Not_Null2(inscale);
    procedure Assign (Left : in out Without_Null_Type;
                       Right : Without Null Type) is
    begin
    Assig:n_with check (Left, Right, lower bound, upper_bound); and Assign;
    procedure Assign (Left : in out With Null Type;
                       Right : ithNull_Type) is
    begin
        Assign_with_check (Left, Right, lower bound, upper bound);
    end Assign;
    function Is_In (Right : Without_Null Type)
        return boolean is
    begin
        return Is_In_Base(Right, lower_bound, upper_bound);
    end IsIn;
    function Is_In (Right : With_Null Type)
        return boolean is
    begin
        return Is_In_Base(Right, lower bound, upper_bound);
    end IsIn;
    function With_Null (Value : Without_Null_Type)
        return With_Null_Type is
    begin<br>return To SQL Decimal (To SQL Decimal Not Null2 (Value));
    end With Null;
```

```
function Without_Null (Value : With_Null_Type)
   return Without Null_Type is
begin
    return To_SQL_Decimal_Not_Null (To_SQL_Decimal_Not_Null2(Value));
end Without-Null;
```
begin

```
Assign_ToSQLDecimal(lower_bound, first_sign, first integral,
                                  first_fractional, in scale);
AssignToSQLDecimal (upperbound, last-sign, laat integral,
                                  last_fractional, in_scale);
```
end SQLDecimal **Ops; end SQLDecimal Pkg; 3**

# **C.20 SQL\_Decimal Assembler Support (VAX)**

```
PROCEDURE 12D
 procedure integer_to_decimal (Value : in out Max_Decimal;<br>Right : integer);
; -- this procedure converts an integer into a packed decimal
-- number 31 digits long
.PSECT 12D
     .ENTRY 12D ^M<R2, R3>
     CVTLP @S(AP),#31,84(AP)
     RET
PROCEDURE D21
procedure decimal to-integer (Value : in out integer;
                     Right : MaxDecimal;
                     error : in out boolean);
-- this procedure converts a packed decimal number of 31
-- digits into an integer
\cdot<u>________</u>
     .PSECT D21
     .PSECT D2I<br>
ENTRY D2I ^M<R2, R3><br>
CVTPL #31, 88(AP), 84(AP)<br>
I
     .ENTRY D21 ^M<R2, R3>
     CVTPL #31, 88 (AP), 84 (AP)<br>BVS D2IERR
     RET
     RET<br>Movl #1,012(AP)<br>RET
D2IERR: MOVL #1, @12(AP)
             PROCEDURE NS2)
procedure numericstring_todecimal (Value : in out MxDeocimal;
                          Right : string);
```

```
t = this procedure converts a numeric string of 31 digits and a
       sign from leading separate numeric format into a packed<br>
\gamma -- decimal number of 31 digits
           .PSZCT INS2D
                  .ENITRY NS2D -MR2 R3>
           CVTSP #31,Qs(AP),#31-@4(AP) 3 RET
          *PROCEDURE D2NS
           ;procedure decimal to-numeric-string (Value in out string;
                                           Right :Max Decimal);
           this procedure convert& a packed decimal number of 31 digits I;--into a numeric string in leading separate numeric format
           .PSECT D2NS<br>
.ENTRY D2NS ^M<R2, R3>
                 CVTPS *31,@S(AP),#31,@4(AP)
                 RET
             \cdotPROCEDURE LZ
           procedure leading :eroes (Value :Max-Decimal;
                                  integ integer;
                                  digs :in out integer);
 U -this procedure returns the number of leading zeroes in the
-- first "Integ" digits of the packed decimal number
           .PSECT LZ IENTRY LZ ^M<R2, R3, R4, R5, R6, R7, R8>
                 MOVL (88(AP), R4
EXAL 4 (AP<br>CIRL R8<br>IOOP: INCL R8
                 BICL3 *<sup>A</sup>XFFFFFFOF, R6, R7
                 CMPB
                       #^X00, R7
                 BNEQ
                       DONE
                 DECL R4<br>CMPB #^X00,R4
                 CMPB
                 BEOL DONE3
                 INC\_R8
                 BICL3 #^XFFFFFFF0, R6, R7
                 CMPB # 200, R7
                 BNEQ DONE<br>DECL R4
                 CMPB # ^X00, R4
                 BEQL DONE3
                 INCL R.5
                 BRB
                       LOOP
           DONE: DECL
                      R8
           DONE3: MOVL R8, @12(AP)
                 RET
                            \cdot7
```

```
PROCEDURE TZ n
procedure trailing_zero.s (Value Max Decimal;
                         scal : decimal_digits;
                         digs in out integer);
 -- this procedure returns the number of trailing zeroes in
\mathbf{r}-- the last "scal" 'digits of the packed decimal number 3
 \ddot{\phantom{a}}.PSECT TZ
       .ENTRY TZ ^M<R2, R3, R4, R5, R6, R7, R8> MOVL @8(AP), R4
       MOVL 4(AP), R5<br>ADDL #15, R5
       ADDL #15, R5 MDVB (RS}, R6
       ADDL $15, KS<br>NOVB (R5), R6<br>CLRL R8
LOOP1: INCL RS
       BICL3 #^XFFFFFFOF,R6, R7
       CMPB #^XOO,R7
       BNEQ DONEl
       DECL R4
       CMPB #^XOO,R4
       BEQL DONE2
       DECL R5<br>MOVB (R)
            MOVS (R5), R6
       INCL RS
       BICL3 #^XFFFFFFFO, R6, R7<br>CMPB #^XOO, R7<br>PHPC ACOO,R7
       BNEQ DONEl
      DECI R4
       C0PB #XOO,R4
      BEQL DONE2<br>BRB LOOP1
            BRB LOOP1
DONE1: DECL RS
DONR2: MOVL R8, @12(AP)
      RET
  ------------
                 -2
PROCEDURE INV
                  Value : in out Max_Decimal;<br>Right : Max_Decimal);<br>
3
procedure inverse (Value in out Max Decimal;
-- this procedure returns the inverse of Right in Value
.PSECT INV
       .ENTRY INV ^M<R2, R3, R4>
       IDVC3 #16, @s (AP), @4 (A.P)
      MaVL 4 (AP) ,R3
      ADDL #15,R3 M0VB (R3), R2
      BICL3 #^XFFFFFFF0, R2, R4
      CMPB #^XOF,R4
      BNEQ CNTNU<br>BICL2 * ^X00000002, R2
      BRE INVEND
       <del>COL</del> # ^X00000000E, R4<br>
CMPB #1, R4<br>
RPOL POS
CNTNU: BICL2 #^XOOOOOOO,R4
       BEQL POS<br>BICL2 #^XOOOOOOOF,R2
       BISL2 #^XOOOOOOOD, 2
```

```
ERB INVEND
         POS: BICL2 #^XOOOOOOOF,R2
                BISL2 #^XOOOOOOOC,R2
         INVEND: MOWB R2, (R3)* RET
           PROCEDURE ABSV Iprocedure abov (Value in out Max Decimal;
                            Right : Max Decimal);
         this procedure returns the absolute-value of Right in Value
         --------------------------------- .PSECT ABSV
                 MOVC3 #16, @8(AP), @4(AP)<br>MOVL 4(AP), R3
                 ADDL #15,R3
                 MOVB (R3), R2<br>BICL2 #^X0000000F, R2<br>BISL2 #^X0000000C, R2
                 MOVB R2, (R3)RET
                N ;procedure shft (Result :out MaxDecimal;
Value : Max_Decimal;<br>
scale : integer;<br>
<b>SPS<br>
SPS<br>
SPS<br>
SPS<br>
SPS<br>
SPS<br>
SPS<br>
SPS<br>
SPS<br>
SPS<br>
SPS<br>
SPS<br>
SPS<br>
SPS<br>
SPS<br>
SPS<br>
SPS<br>
SPS<br>
SPS<br>
SPS<br>
SPS<br>
SPS<br>
SPS<br>
SPS
         this procedure shifts the 31 digits of Value by "scale"
         ;-digits. if scl"is positive, the shift is left.
         -- if "scale" is negative, the shift is right. If overflow
         *- ccur& on a left shift, then the error boolean is sewt to
         -true. The right shift rounds the remaining digits.
            ----.PSECT 
-------------------------- \cdot.PSECT SHFTDATA
         SDATA: .BLKB 16
                 .PSECT SEFT
                  .ENTRY SEFT -M*R2, R3, R4, R5>
                  30VL @12(AP),R4
                  ASUP R4, #31,68 (AP) ,#5,#31, @4 (AP)
                 EVS OVFLW
         RET<br>
OVFLW: MOVL #1, @16(AP)
                  RET
               PROCEDURE EQ
         % procedure equal (Left, Right : Max Decimal;<br>
\begin{array}{ccc} \cdot & \text{} & \text{if } \\ \cdot & \text{if } & \text{if } \\ \cdot & \text{if } & \text{if } & \text{if } \\ \end{array}: in out boolean);
         -this procedure compares Left and Right, and returns a result
         of true if they are equal, or false if they are not equal
          --------------------------------- .PSECT EQ
```
**CMU/SEI-89-TR-1 6** 211

```
.ENTRY EQ ^k4<R2, R.3>3
      OEPP3 *31,@4(AP),@S(AP)
      BEQL EQTRU
     RET
EQTRU: MOVL #1,@12(AP)3
     RET
           PROCEDURE LT3
; procedure less_than (Left, Right : Max_Decimal;
                result : in out boolean);
-this procedure compares Left and Right. if Left is < Right
-then result is set to true
----------------------------------- .PSECT LT
      .ENTRY LT ^M<R2, R3>
      CMPP3 #31,§4(AP),@S(AP)
     BLSS LTTRU<br>RET
LTTRU: MOVL #1,@12(AP)
     RET
               PROCEDURE GT
; procedure greater than (Left, Right : Max Decimal;
                   result in out boolean);
-this procedure compares Left and Right. if Left > Right
-result is set to true.
.PSECT GT
      .ENTRY GT 'M<R2, R3>
      CMPP3 #31, 84 (AP), 88 (AP)
     BGTR GTTRU
     RET
GTTRO: MOVL #1, 012 (AP)RET
---------------------------------- PROCEDURE LEQ
; procedure less_than_equal (Left, Right : Max_Decimal;
                     result : in out boolean);
-this procedure compares Left and Right. if Left <- Right
-then result is met to true.3
 \ddot{ }.PSECT LEQ
     .ENTRY LEQ ^M-R2, R3>
     CMPP3 #31, @4(AP), @8(AP)<br>BLEQ LEQTRU
     RET
LEQTRU: MOVL #1, @12(AP)
 RETI
PROCEDURE GEQ3
```

```
I<sup>procedure</sup> greater_than_equal (Left, Right : Max_Decimal;<br>In out boolean);<br>Cresult : in out boolean);
          result in out boolean); 3 ; -- this procedure compares Left and Right. if Left >= Right
          -then result is set to true.
          3 .PSECT GEQ
                 .ENTRY GEQ -M4CP2, R.3>
                 OdPP3 *31,@4(AP),@S(AP)
EGEQ GEQTRU<br>
BGEQ GEQTRU<br>
RET<br>
GEQTRU: MOVL #1,@12(AP)<br>
RET<br>
;<br>
: PROCEDURE ADD
                RET
              ---------------------------
            PROCEDURE 
ADD
          procedure add (Result :in out MaxDecimal;
                        Left, Right :Maax Decimal;
                        error :In out boolean);
          -this procedure adds Left and Right, and stores the result
          -in Result, if an overflow occurs during the operation, then
          "- t error"~ is set to true.
          3 .PSECT ADD
                 .ENTRY ADD ^M<R2, R3, R4, R5>
                 ADDP6 *3l,@l2(AP),#31,@S(AP),#31,@4(AP)
                BVS ADDBRR
                RET
          ADDERR: MOVL #1, (16(AP))RET
                proedresubtract (Result :in out Max Decimal;
          ; procedure subtract (Result : in out Max Decimal;
          (3 -- this procedure subtracts Right from Left, and stores the result
          -- In Result. if an overflow occurs during the operation, the
          -"error" boolean is set to true.
          .PSECT SUB
                 .ENTRY SUB ^M<R2, R3, R4, R5>
                SURP6 #31, @12(AP), #31, @8(AP), #31, @4(AP) BVS SUBERR INC.
          SUERR: MOVL *l,@16(AP)
                 RET
                       ------------
          pocedure multiply (Result :in out MaxDecimal; N Left, Right :MaxDecimal;
                             error :in out boolean);
```

```
-- this procedure multiplies Left by Right, and stores the result
-- in Result. if an overflow occurs during the operation, the I . " error" boolean is set to true.
 \ddot{\phantom{0}}.PSECT KUL
       .ENTRY MUL ^M<R2, R3, R4, R5>
            MULP #31,@12(AP),#31,@8(AP),#31,@4(AP)
       BVS MULERR
       RET
MULERR: MOVL #1,@16(AP)
     RET
PROCEDURE DIV
procedure divide (Result : in out MaxDecimal;
                  Left, Right : Max_Decimal;
                   Left, Right : Max_Decimal;<br>Shift : in out integer;<br>error : in out boolean);
\mathbf{r}Shift : in out integer;
\cdot-- this procedure divides Left by Right, and stores the result
-- in Result. no overflow can occur using this instruction.
-- this procedure does not protect the application from the
; -- divide-by-zero run-time exception.
.PSECT DIV SHF MP : .SLKB 16
       .ENTRY DIV ^M<R2, R3, R4, RS, R6, R7, RS>
       MOVL #31,R4
       MDVL S(AP),R5
       CLRL RS
LOOPA: INCL RB
       MWVB (R5),R6
       BICL3 \frac{1}{2} AXFFFFFFOF, R6, R7<br>CMPB \frac{1}{2} A \times 200, R7
              C0PB #AXOO,R7
       BNEQ DONEA<br>DECL R4
       DECL R4
       DECL R4<br>CMPB \frac{1}{2} ^X00, R4<br>BEQL DONEA
       CMPB #^XOO,R4
       INCL RB
       BICL3 #^XFFFFFFF0, R6, R7
       CMPB #^XOO,R7
       BNEQ DONEm
       DECL R4<br>CMPB #^2
             CMPB #AXOO,R4
       BEQL DONEA
       rNCL R5
       BRB LOOPA
DONEA: DECL RB
       ASEP RB, #31, @G (AP),#5, #31, SHFTM
       DIVP #31, @12(AP), #31, SHFTMP, #31, @4(AP)
       MOVL RB, @16(AP)
       RET
       END
```
# **C.21 SQL Decimal Assembler Support (IBM)**

**I**

Note: At the time this document was published, this code had not yet been fully tested. Electronically distributed versions of this code will be updated to reflect any changes made during testing.

```
ADASUP CSECT I --* DR e
               * FRUCZDURE MI.
               * procedure mask-interrupts;
               -- this procedure turns off bit 37 In the PSW, to prevent
               * -- the decimal overflow exception from causing an interrupt
                ENTRY MI
              MI SAVE (2,3)<br>BALR 3.0
                     BALR 3,0 USING *, 3
                     SR 2,2 CLEAR R2
                     0 2,=X'0B000000' OR IN THE PROGRAM MASK
                     SPM 2 TURN OFF BIT 37 OF THE PSW
                     RETURN (2,3)
                                      * PROCEDURE 12D
               * procedure integer_todecimal (Value : in out MaxDecimal;
* Right: integer);
               * -2 this procedure converts an integer into a packed decimal I " -- number 31 digits long
                ENTRY 12D
               12D SAVE (2,5)
                     BALR 5,
                     USING *, 5
                     LM 2,3,0(1) ADDRESS OF VALUE IN R2; RIGHT IN R3
     IM 0.3,0(1) ADDRESS OF VALUE IN R2; RIGHT IN
                     CLEAR OPPER 2 WORDS OF DEC RESULT<br>
CVD 3,8(2) CONVERT INTEGER, STORE IN WRDS 3 4 4
                     RETURN (2,5)
                                     --------------
                                                 --------------------------
               * PROCEDURE D21
               procedure decimal to integer (Value : in out integer;
                                        Right : MaxDecimal;
                                         * error : in out boolean);
               -- this procedure converts a packed decimal number of 31
               * -- digits into an integer
                   This procedure will cause a numeric Arror to occur in the
                   application if the number to be converted falls outside the
                  * range -2147483648. .2147483647
                              i ENTRY D21
```

```
D2I SAVE (2,5) 1
        BALR 5,0
        L3,4(1) ADDRESS OF RIGHT IN R3 i
CP 0(16,3),LOWER(16) COMPARE INPUT TO MAX NEG INTEGER
        USING *,5
        DRIEPA IF LESS THAN, OVERFLOW WILL OCCUR<br>
CD 0(16.3).UPPER(16) COMPARE INPUT TO MAX POS INTEGER
        BL D2IERR IF LESS THAN, OVERFLOW WILL OCCUR<br>
CP 0(16,3), UPPER(16) COMPARE INPUT TO MAX POS INTEGER<br>
BH D2IERR IF GREATER THAN, OVERFLOW WILL OCCUR<br>
SHE D2IERR IN THE SHEAR OF PROTHER THAN
        CP 0(16,3),UPPER(16) COMPARE INPUT TO MAX POS INTEGER
        CVB 4,8(3) CNVT LOWER 8 BYTES OF DECIMAL NUM
               ST 4,0(l) STORE RESULT
B D2IRET GO TO D2IRET<br>D2IERR L 2,=F'1' SET VALUE OF
E<br>
E<br>
EP<br>
EP<br>
EP<br>
EP<br>
EP<br>
EP<br>
EP<br>
EP<br>
EP<br>
EP<br>
EP<br>
EP<br>
EP<br>
EP<br>
EP<br>
EP<br>
EPP<br>
EPP<br>
EPP<br>
EPP<br>
EPP<br>
EPP<br>
EPP<br>
EPP<br>
EPPPE<br>
EPPPE<br>
EPPPE<br>
EPPPE<br>
EPPPE<br>
EPPPE<br>
EPPPE
        Example 1 2,8(1) SET VALUE OF<br>STC 2,8(1) TO 'TRUE'
                                     SET VALUE OF ERROR BOOLEAN
D2IRET RETURN (2,5)
* procedure numeric string to decimal (Value : in out Max_Decimal
* <sup>*</sup> <sup>1</sup> <sup>2</sup> <sup>2</sup> <sup>2</sup> <sup>2</sup> <sup>2</sup> Right : string);
-- this procedure converts a numeric string of 31 digits and a
• -- sign from leading separate numeric format into a packed
• -- decimal number of 31 digits
------------------------------------------------
        ENTRY NS2D
NS2D SAVE (2,5)
        BALR 5,0
        USING *,5
        LK 2,3,0(1) GET ADDRESSES OF PARMS
PACK 0(9,2),1(16,3) CK TRST 16 DIGS INTO FRST 9 BYTES n
         SRP 0(9,2),1,5 SEFT LFT, SO 16 VALID DIGS IN 8 BYTS
         PACK 8(8,2),17(15,3) PACK LAST 15 DIGS INTO LAST 8 BYTES
        PACK 8(8,2), 17(15,3) PACK LAST :<br>CLC 0(1,3),=X'4E' CHECK SIGN
        BE NS2DPOS BRANCH TO MAKE RESULT POSITIVE
        NI 15(2),X'F0' CLEAR SIGN DIGIT
        01 15(2),X'OD' MAKE RESULT NEGATIVE
        B
NS2DRET
RETURN AFTER MAKING RESULT NEGATIVE<br>
NI
15(2),X'FO'

CLEAR SIGN DIGIT
P92DPOS NI 15(2),X'F0' CLEAR SIGN DIGIT
         01 15(2),X'OC' MAKE RESULT POSITIVE
NS2DRET RETURN (2,5)
                                  --------------------------------
\bullet• PROCEDURE D2NS
• procedure decimaltonumoricstring (Value in out string;
                                          Right : Max Decimal);
• -- this procedure converts a packed decimal number of 31 digits
 • -- into a numeric string in leading separate numeric format
 ENTRY D2NS
D2NS SAVE (2,5) RALR 5,0
         USING *,5<br>IM 2,3,0(1) GET ADDRESSES OF PARMS<br>UNPK 1(15,2),0(8,3) UNPACK FIRST 14 DIGITS
        USING *,5
        Im 2,3,0(1) GET ADDRESSES OF PARKS
         UNPK  1(15,2),0(8,3)    UNPACK FIRST 14 DIGITS<br>
UNPK  15(15,2),7(8,3)    UNPACK NEXT 14 DIGITS
        UNPK 29(3,2),14(2,3) UNPACK LAST 3 DIGITS
         SR 4,4 CLEAR R4
         iC 4,15(3) GET SIGN OF INPUT
```

```
\mathbb{Z}^2N
B
E 4,=X'0000000F' AND OUT NUMERIC PORTION OF BYTE<br>
CL 4,=X'0000000D' CHECK THE SIGN<br>
BE DERIVE AND THE SIGN
       MVI 0(2),X' 4E' MAKE POSITIVE
       B D2NSTR GO TO D2NSTR
D2NSNEG MVI 0(2), X'60' MAKE NEGATIVE
      OI 31(2), X'FO'<br>RETURN (2, 5)
    ------------------------------------------------
O PROCEDURE LZ
* procedure leading_zeroes (Value : Max Decimal;
                         integ : integer;<br>digs : in out integer);
* -- this procedure returns the number of leading zeroes in the
* -- first "integ" digits of the packed decimal number
------------------------------------------------
      ENTRY LZ
LZ SAVE (2,8)
       BALR 8,0
       USING *,a
       LM 2,3,0(1) GET PARMS IN R2 AND R3<br>BCTR 2,0 OFFSET ADDRESS BY ONE
                              BCTR 2,0 OFFSET ADDRESS BY ONE FOR LOOP
      SR 5,5 CLEAR R5
      SR 6,6 CLEAR R6
LOOP LA 2,1(2) GET NEXT BYTE TO LOOK AT
       LA 5,1(5) ADD 1 TO R5 (COUNT OF ZERO DIGITS+1)
       IC 6,0(2) GET ANOTHER BYTE OF PARMI
       SR 7,7 CLEAR R7
       SRDL 6, 4 UPPER NIBBLE OF BYT IN R6, LWR IN R7
       C 6, ZERO IF R6 IS ZERO, CONTINUE<br>BNE DONE IF NOT. DONE
      BNE DONE IF NOT, DONE<br>
BCT 3, CONT GET NEXT NIBI
      ECT 3,CONT GET NEXT NIBBLE IF MORE TO SCAN
      B DONE2 NO MORE TO SCAN
CONT LA 5,1(5) ADD 1 TO R5 (COUNT OF ZERO DIGITS+l)
       C 7,ZERO IF R7 IS ZERO, CONTINUE
       BNE DONE IF NOT, DONE<br>
BCT 3,LOOP COTO LOOP IF
      UCT 3, LOOP 60TO LOOP IF NOT FINISHED<br>B DONE2 NO NEED TO SUBT 1, ALL ZE
      B DONE2 NO NEED TO SUBT 1, ALL ZEROES
DONE BCTR 5,0 R5 NOW CONTAINS COUNT OF ZERO DIGITS
DONE2 ST 5,8(1) STORE RESULT RETURN (2,8)
  ------------------------------------------------
* PROCEDURE TZ
Oprocedure trailingzeroes (Value Max Decimal;
* procedure trailing_zeroes (value : Max_Decimal;
* U digs : in out integer);
• -- this procedure returns the number of trailing zeroes in
. -- the last "scal' digits of the packed decimal number
------------------------------------------------
      ENTRY TZ
TZ SAVE (2,8)
      BALR 8,0
       USING *,8
       LM 2,3,0(1) PARMS IN R2 AND R3
       LA 2,15(2) GET ADDRESS OF LAST BYTE OF DEC NUMB
```

```
IC 6,0(2) GET LAST BYTE OF DEC NUMBER
      SRL 6,4 GET LAST DIGIT OF DEC NUMBER
      SR 5,5 CLEAR R5
LOOP1 LA 5,1(5) ADD 1 TO R5 (COUNT OF ZERO DIGITS+1)
      C 6,ZERO IF R6 IS ZERO, CONTINUE
      BNE DONE1 IF NOT, DONE<br>
BCT 3.CONT1 GET NEXT BYTE
           BCT 3,CONT1 GET NEXT BYTE IF MORE TO SCAN
      B DONE3 NO MORE TO SCAN
CONTI BCTR 2,0 GET ADDRESS OF NEXT BYTE OF DEC NUMB
      IC 6,0(2) GET PREV BYTE OF DEC DIGIT
      SR 7,7 CLEAR R7 FOR SHIFT
      SRDL 6, 4 UPPER NIBBLE => R6, LOWER => R7
      LA 5,1(5) ADD I TO R5 (COUNT OF ZERO DIGITS+I)
      C 7,ZERO IF R7 IS ZERO, CONTINUE
      BNE DONE1 IF NOT, DONE
      BCT 3,LOOP1 GO TO LOOP1 IF MORE TO SCAN
     S DONE3 NO NEED TO SUBT 1, ALL ZEROES<br>BCTR 5,0 R5 NOW CONTAINS COUNT OF ZERO
DONE1 BCTR 5,0 R5 NOW CONTAINS COUNT OF ZERO DIGITS DONE3 ST 5,8(1) STORE RESULT
DONE3 ST 5,8(1) STORE RESULT
   *- ---------- - - - - - - - - -
*|
     RETURN (2,8)
* PROCEDURE INV
* procedure inverse (Value : in out Max Decimal;
               Right : Max Decimal);
\star-- this procedure returns the inverse of Right in Value
        ------------------------------------------------
                ENTRY INV
NV SAVE (2,6)
      BALR 6,0
      USING *,6
      USING *,6<br>IM 2,3,0(1) GET ADDRESSES OF PARAMS<br>MVC 0(16,2),0(3) MOVE INPUT TO OUTPUT
      LM 2,3,0(1) GET ADDRESSES OF PARAMS
      IC 4,15(2) LOAD LAST BYTE OF DEC NUMBER
      SR 5,5 CLEAR R5 FOR SHIFT
      SRDL 4,4 SHIFT RIGHT SO ONLY SIGN IN R5
C 5,POSZCON IS SIGN AN 'F' m
      BNE CNTNU GO TO CNTNU IF NOT
     L 5,NEGCON ELSE MAKE THE SIGN NEGATIVE
     B INVEND GO TO END
CNTNU SLL 5,3 SHIFT TO SEE LOW ORDER BIT OF SIGN
      C 5,ZERO IF LOW ORDER BIT IS ZERO, NUM IS POS
     BNE POS IF LOW ORDER BIT IS ONE, NUM IS NEG
      L 5,NEGCON DEC NUM IS POS => MAKE NEG
     B INVEND GO TO END
POS L 5,POSCON DEC NUM IS NEG => MAKE POS
INVEND SLDL 4,4 SHIFT LEFT SO LOW ORDER BYTE IN R4
      STC 4,15(2) STORE LOW ORDER BYTE INTO DEC NUM
INVRET RETURN (2, 6)
------------------------------------------------ *
 PROCEDURE ABSV<br>PROCEDURE ABSV
\bullet* procedure absv (Value in out Max Decimal;
             Right : Max Decimal);
* -- this procedure returns the absolute value of Right in Value
      ENTRY ABSV 3
  ------------------------------------------------
```

```
ABSV SAVE (2,4)
       BALR<sub>.</sub>
       USING *, 4
       LM 2,3,0(1) GET ADDRESSES OF PARAMS
       MVC 0(16,2),0(3) MOVE INPUT O OUTPUT
       NI 15(2),X'FO' CLEAR SIGN
       01 15(2),X'OC' MAKE SIGN POS
       RETURN (2, 4)------------------------------------------------
                    * PROCEDURE SHFT
5 * procedure shft (Result out Max Decimal; • Value :MaxDecimal ;
                • scale :Integer;
                • error in out boolean);
-- this procedure shifts the 31 digits of Value by "scale"
• -- digits. if "scale" is positive, the shift is left.
* -- if "scale" is negative, the shift is right. If overflow
• __ occurs on a left shift, then the error boolean is met to
* -- true. The right shift rounds the remaining digits.
* This subroutine expects that the Decimal Overflow mask in the PSW
    * has been cleared to prevent the interrupt (bit pos 37).
-------------------------------------------------
      ENTRY SUFT
SHFT SAVE (2,6)
      RALR 6,0
      USING *6
      LM 2,4,0(1) GET PARMS IN R2 THROUGH R4
      MVC 0(16,2),0(3) MOVE THE INPUT TO TER OUTPUT
      L 3,=X'0F5' LOAD LENGTH1 AND LENGTH2 FOR EX INST<br>C 4,=F'64' IF SHIFT COUNT > 64
      C 4,-F' 64' IF SHIFT COUNT > 64
      RE SHFTERR THEN COUNT OUTSIDE SHIFT RANGE
      C 4,=F'-64' IF SHIFT COUNT < -64<br>BL SHFTERR THEN COUNT OUTSIDE SHIFT RANGE<br>C 4.=F'0' IF SHIFT COUNT >= 0
                              C 4,-F'0' IF SHIFT COUNT >- 0
       SNL SHFTCNT THEN CONTINUE, ELSE
       L5,-r'64' SHIFT IS TO RIGHT, 2ND OPND IS
      SR 5,4 6 4-COUNT LR 4,5 GET COUNT IN R4
SHTTCNT N 4,-X1 00000FrF' ONLY LOWER 12 BITS CONTAINS COUNT
      STE 4, INST+4 STORE COUNT INTO SHIFT INSTRUCTION
      XX 3, IMST EXECUTE INSTRUCTION
      DO SHFTERR IF OVERFLOW, GO TO SHFTERR
      a SHFTRZT GO TO SHFTRET
SHFTERR LA 4, 1 LOAD ' TRUE' IN R4
      STC 4, 12(1) STORE 'TRUE' INTO ERROR BOOLEAN
SHFTRET RETURN (2,6)
                 \star ----------------
• PROCEDURE 1
* procedure equal (Left, Right : Max Decimal;
                \text{result} : in out boolean);
thi- procedure coeares Left and Right, and returns a result
of true If they are equal, or false if they are not equal
\bullet --------------
              ENTRY EQ
```

```
EQ SAVE (2,5)BALR 5,0
      USING -,5
      LM 2,3,0(1) GET ADDRESSES OF 2ARMS
      CP 0(16,2),0(16,3) COMPARE TWO PACKZD NUMS
      BN! EQRET RETURN 'FALSE' IF NOT EQ
      LA 2,1 LOAD 'TRUE' INTO R2
           2,8(1) STORE 'TRUE' INTO RESULT BOOLEAN
EQRET RETURN (2,5) ------------------------------------------------ *
  7-OCEDURE LT 5
procedure 1... than (Left, Right Max Decimal;
                  result : in out boolean);
*
* -- this procedure compares Left and Right. if Left is < Right
* -- then result is met to true " I
      ENTRY LT
LT SAVE (2,5)
      BALR 5,0
      USING *,5
      LM 2,3,0(1) GET ADDRESSES OF PARMS<br>CP 0(16.2).0(16.3) COMPARE TWO PACKED NUMS
          CP 0(16,2),0(16,3) COMPARE TWO PACKED NUNS
      BNL LTRET RETURN 'FALSE' IF NOT LT
      LA 2,1 LOAD 'TRUE' INTO R2
*I------------------------------------------------
      STC 2,8(1) STORE 'TRUE' INTO RESULT BOOLEAN
LTRET RETURN (2,5)
                     * PROCEDURE GT
* procedure greater_than (Left, Right : Max_Decimal;
                    result : in out boolean);
* -- this procedure 0 ares Left and Right. if Left > Right
  -- this procedure compares Left and Right. if Left > Right<br>-- result is set to true.
------------------------------------------------
                   ENTRY GT
GT SAVE (2,5)
      BALR 5,0
      USING *,5
      LM 2, 3, 0(1) GET ADDRESSES OF PARMS
      CP 0(16,2),0(16,3) COMPARE TWO PACKED NUNS
      LA 2,1 LOAD 'TRUE' INTO R2
      BNE GTRET RETURN 'FALSE' IF NOT GT
      STC 2,8(1) STORE 'TRUE' INTO RESULT BOOLEAN
GTRET RETURN (2,5)
------------------------------------------------- *1
PROCEDURE LEQ 1
* procedure less_than_equal (Left, Right : Max_Decimal;
                       * result in out boolean);
-- its procedure coapares Left and Right. if Left <= Right
* -- then result is set to true. *
------------------------------------------------
```
ENTRY **LEQ**

**1**

 $\mathcal{L}^{\text{max}}$ 

```
LEQ SAVE (2,5) 3ALR 5,0
          USING -,5
          LM 2,3,0(1) GET ADDRESSES OF PARMS<br>
<b>CP 0(16,2),0(16,3) COMPARE TWO PACKED NUMS<br>
BRE LEQRET RETURN 'FALSE' IF NO% LEQ<br>
LA 2,1 2,1 LOAD (TRUE' LATO R2
          STC 2,8(1) STORE 'TRUE' INTO RESULT BOOLEAN
  LEQRET RETURN (2,5)
  ------------------------------------------------
  * PROCEDURE GEQ
    procedure greater_than_equal (Left, Right : Max_Decimal;
  * -- this procedure compares Left and Right. if Left >- Right
  * -- then result is set to true.
  ------------------------------------------------
         ENTRY GEQ
  GEQ SAVE (2,5) BALR 5,0
          USING *,5
          1m 2,3,0(1) GET ADDRESSES OF PARKS
          CP 0(16,2),0(16,3) COMPARE TWO PACKED NUMS
          BL GEQRET RETURN 'FALSE' IF NOT GEQ
LA 2,1 LOAD 'TRUE' INTO R2
          STC 2,8(1) STORE 'TRUE' INTO RESULT BOOLEAN
  GEQRET RETURN (2,5) ------------------------------------------------
  * PROCEDURE ADD
  * procedure add (Result : in out Max Decimal;
                  Left, Right : Max Decimal;
                  * error : in out boolean);
  -this procedure adds Left and Right, and stores the result
  in Result. if an overflow occurs during the operation, then
  "error" is set to true.
  *This subroutine expects that the Decimal Overflow mask in the PSW
  * has been cleared to prevent the interrupt (bit pos 37).
  ------------------------------------------------ *
         ENTRY ADD
  ADD SAVE (2,5)
          RALR 5,0
          USING *,5
          Im 2,4,0(1) GET ADDRESSES OF PARKS
          KVC 0(16,2),0(3) MOVE 'LEFT' TO 'RESULT'<br>
AP 0(16,2),0(16,4) ADD 'LEFT' AND 'RIGHT' IN PLACE
          B ADDRET GO TO ADDRET
  ADDERR LA 3,1 LOAD 'TRUE' INTO R3
                                   STORE 'TRUE' INTO ERROR BOOLEAN
  ADDRET RETURN (2,5)
  ------------------------------------------------------------------
  I PROCEDURE SUB
  * procedure subtract (Result in out Max Decimal;
```

```
* Left, Right : Max Decimal;
                  * error : in out boolean);
* -- this procedure subtracts Right from Left, and stores the result
* -- in Result. if an overflow occurs during the operation, the
* -- "error" boolean is set to true. 3
* This subroutine expects that the Decimal Overflow mask in the PSW
    * h. been cleared to prevent the interrupt (bit pos 37).
 ------------------------------------------------
      ENTRY SUB
SUB SAVE (2,5)
      BALR 5,0
       USING *, 5<br>
ALSO SERVED ADDRESSED ADDRESSES OF PARMIS
       MVC 0(16,2),0(3) MOVE 'LEFT' TO 'RESULT'
       SP 0(16,2),0(16,4) SUBTRACT 'RIGHT' FROM 'LEFT'
      sO SUBERR GO TO SUBERR ON OVERFLOW
          SUBRET GO TO SUBRET<br>3,1<br>3.12/11
SUBERR LA 3,1 LOAD 'TRUE' VALUE INTO R3
      STC 3, 12(1) STORE 'TRUE' INTO ERROR BOOLEAN
SUBRET RETURN (2,5)
------------------------------------------------ * I
*PROCEDURE MUL
* procedure multiply (Result : in out Max Decimal;
                  Left, Right : Max Decimal;<br>error : in out boolean);
* -- this procedure multiplies Left by Right, and stores the result
-- in Result. if an overflow occurs during the operation, the I
* -- in Result. if an overflow occurs during the operation, the * -- "error" boolean is set to true.
* This procedure will cause a numeric error to occur in the application
leading zeros in the multiplicand to U
* 
* 
    if 
there are 
not 
enough 
    accomodate 
the 
UP 
instruction.
    ENTRY MUL
ENTRY MUL<br>And Save And And A
       BALR 10,0
      USING *,10
      IM 2,4,0(1) GET ADDRESSES OF PARKS
                             OFFSET 'LEFT' TO PREPARE FOR LOOPA
      LA 5,31 GET NUMBER OF DIGITS TO SCAN
      SR 6,6 CLEAR R6
      SR 8,8 CLEAR R6
LOOPA LA 3,1(3) GET ADDRESS OF NEXT BYTE TO SCAN
      LA 6,1(6) ADD 1 TO R6 (COUNT OF ZERO DIGITS+l)
      IC 8,0(3) GET ANOTHER BYTE OF LEFT
      SR 9,9 CLEAR R9
          SRDL 8 4 UPPER NIBBLE OF BYT IN R8, LWR IN R9
      C 8, ZERO IF R8 IS ZERO, CONTINUE<br>
BNE DONEA
            BONEA 1F NOT, DONE
      BCT 5, COnTA CONTINUE IF MORE TO SCAN
      B DONEAI NO MORE TO SCAN
CONTA LA 6,1(6) ADD 1 TO R6 (COUNT OF ZERO DIGITS+I)
       C9,ZERO IF R9 IS ZERO, CONTINUE I
      SNE DONEA IF NOT, DONE
      BCT 5, LOOPA GET NEXT BYTE IF MORE TO SCAN
       B DONEA1 NO NEED TO SUBT 1, ALL ZEROES 3
```
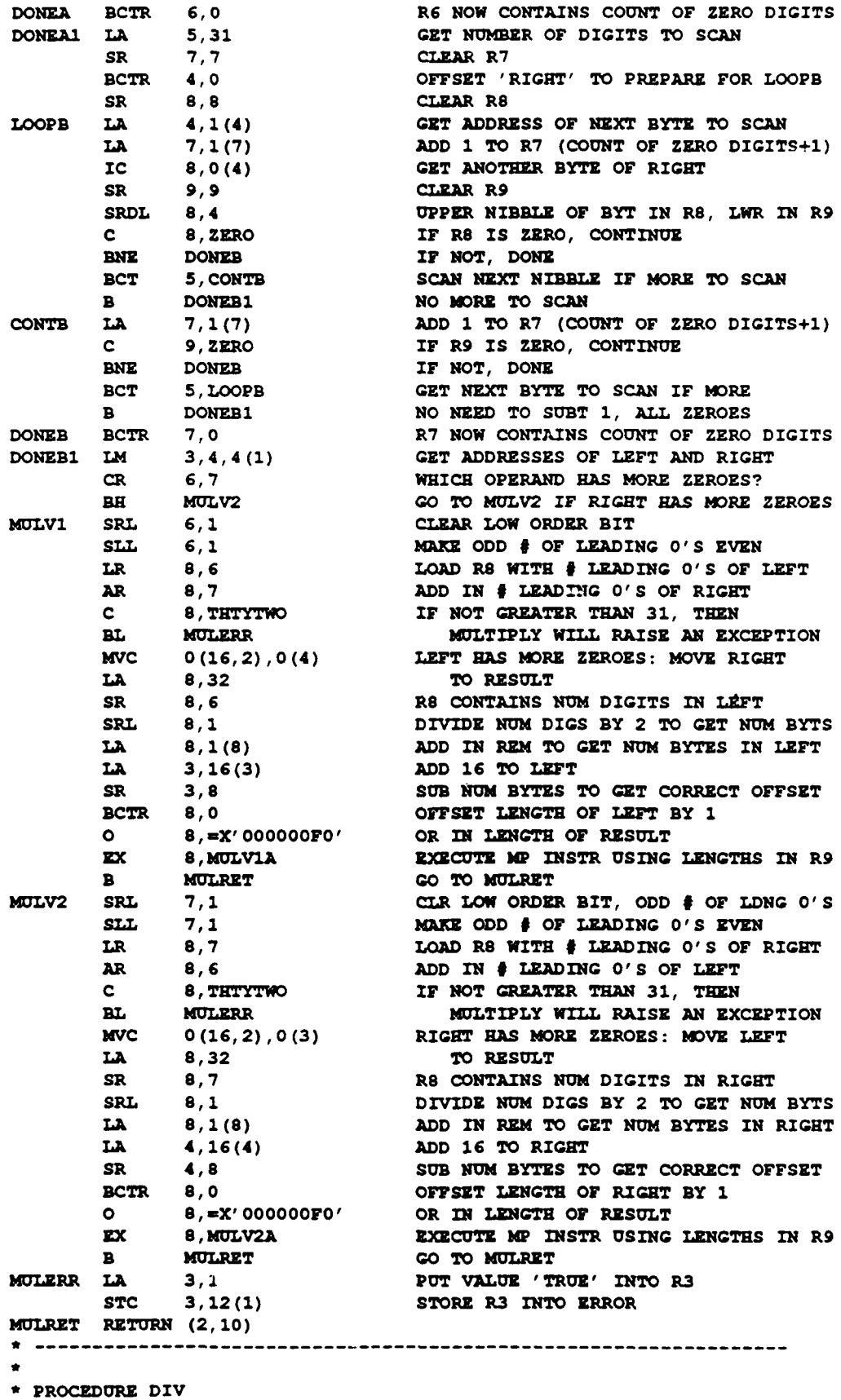

 $\mathcal{A}^{\pm}$ 

**CMU/SEI-89-TR-16** 223

**I**

I

 $\langle \cdot \rangle$ 

**\* procedure** divide **(Result :** in out MaxDecimal; Left, Right : Max Decimal; Shift : in out integer;  $error: in out boolean);$ \* **-- this procedure divides** Left **by** Right, and stores **the result \* --** in **Result.** no **overflow** can **occur using** this **instruction. \* -- this procedure does** not **protect the application from** the **\* -- divide-by-zero run-time exception. \* This procedure causes a numeric error exception to occur in** the application if the result is too large for the space **\* set aside** for the **quotient by the DP (divide packed)** instruction, \* **or if** the **actual number in** the **divisor is larger than 8 bytes. \*| -------------------------------------------------** ENTRY DIV DIV **SAVE** (2,11) ENTRY DIV<br>SAVE (2,11)<br>BALR 11,0<br>PALR 11,0 **BALR** 11,0<br> **USING** \*,11 **LM** 2,4,0(1) **GET ADDRESSES** OF PARKS BCTR 3,0 **OFFSET R3 TO PREPARE FOR LOOPC**<br> **EXT NUMBER OF DIGITS TO SCAN** LA **10,31 GET** NUMBER **OF** DIGITS TO **SCAN** SR **6,6** CLEAR R6 SR **8,8** CLEAR **R8 LOOPC LA 3,1(3) GET ADDRESS** OF **NEXT** BYTE TO **SCAN** LA **6,1(6)** ADD 1 TO R6 (COUNT OF ZERO DIGITS+1)<br>IC 8,0(3) GET ANOTHER BYTE OF LEFT **IC 8,0(3) GET** ANOTHER BYTE OF LEFT SR **9,9** CLEAR R9 8,4 UPPER NIBBLE OF BYT IN R8, LWR IN R9 **C** SZERO IF RS **IS** ZERO, **CONTINUE ENE DONEC** IF **NOT, DONE BCT 10,CONTC SCAN NEXT NIBBLE** IF MORE LEFT B **DONECI NO** MORE TO **SCAN CONTC LAL 6, 1(6) ADD I TO R6 (COUNT OF ZERO DIGITS+I) <sup>C</sup>**9,ZERO IF R.9 **IS** ZERO, **CONTINUE BNE DONEC** IF **NOT, DONE ECT** 10,LOOPC **GET NEXT** BYTE IF MORE TO **SCAN <sup>B</sup>DONEC1 NO NEED** TO **SUBT 1, ALL** ZEROES **1** B DONEC **BONEC AND REED TO SUBT 1, ALL ZEROES**<br>DONEC BCTR 6,0 R6 NOW CONTAINS COUNT OF ZERO DIGITS **DONECI** BCTR 4,0 **OFFSET** R4 TO PREPARE FOR **LOOPD LA 10,31 GET** NUMBER OF **DIGITS** TO **SCAN** SR **7,7** CLEAR R7 SR **8,8** CLEAR **R8** LOOPD **LA** 4,1(4) **GET ADDRESS OF** NEXT BYTE TO **SCAN LA 7,1(7) ADD 1** TO R7 **(COUNT** OF ZERO DIGITS+l) **IA**  $4,1(4)$  **GET ADDRESS OF NEXT BYTE TO SCAN**<br> **IA**  $7,1(7)$  **ADD 1 TO R7 (COUNT OF ZERO DIGITS+1)**<br> **IC**  $8,0(4)$  **GET ANOTHER BYTE OF RIGHT** SR **9,9** CLEAR R9 SRDL 8,4 UPPER **NIBBLE OF** BYT **IN R8,** LWR IN R9 **C** \$,ZERO **IF R8 IS** ZERO, CONTINUE **BNE DONED** IF NOT, **DONE ECT 10, CONTD CHECK NEXT NIBBLE** IF MORE TO **SCAN B DONEDI NO** MORE TO **SCAN CONTD LA 7,1(7) ADD 1** TO R7 (COUNT OF ZERO DIGITS+1) **C** 9, ZERO IF **R9 IS** ZERO, CONTINUE **BNE DONED IF** NOT, **DONE BCT** 10,LOOPD **GET NEXT BYTE** IF MORE TO **SCAN a DONEDI NO** NEED TO **SUBTRACT 1, ALL** ZEROES **DONED** BCTR **7,0 R7 NOW CONTAINS COUNT** OF ZERO **DIGITS DONEDI LX** 3,4,4(1) RESTORE **ADDRESSES OF** PARKS **C 7,SXTEEN IS** DIVISOR BIGGER **THAN 8** BYTES **BL DIVERR ERROR IF YES** 

LA **8,31 GET** MAX **DIGITS LA 9,31 GET** MAX **DIGITS LA 6,16 LOAD R6** WITH **16** DIVCONT **NI** 15(2),X'FO' **CLEAR SIGN** OF LEFT **IC** 8,15(4) **GET SIGN** OF RIGHT **LR 9,8 SAVE SIGN** FOR LATER **N** 8,=X'FFFFFFF0' **CLEAR SIGN** OF RIGHT **CP** 0(16,2),0(16,4) COMPARE RIGHT **AND** LEFT **LA** 10,1(10) **CONTAIN ONE MORE DIGIT**<br>DIVCNT1 STC 9,15(4) **REPLACE ACTUAL SIGN INTO MVC 0(16,2),0(3)** RESTORE LEFT **IN RESULT B DODIVA** GO TO DODIVA DODIV SR **7,7 NO SHIFT** TOOK **PLACE 0 6,=X000O0oF0' ADD** LENGTH OF DIVIDEND **L& 9,16** MOVE **16 INTO R9** SR **9,8** R9 **HAS #BYTES OF** ZEROS **LA 3,15(3) GO** TO **LAST** BYTE MOVLOOP **MVC 0(1,3),0(2)** MOVE CHARACTER **BZ** NXTLP **FINISHED** BCTR 2,0 **GET NEXT BYTE BCTR** 3,0 **GET NEXT BYTE** B MOVLOOP MOVE **NEXT** BYTE NXTLP BCTR 2,0 **GET NEXT** BYTE MOVLP1 **MVI** 0(2),X'00' STORE ZERO **BCTR 9,0 SUBTRACT ONE** FROM R9 B DIVRET **GO** TO DIVRET DIVERR **LA 3,1 PUT VALUE** 'TRUE' **INTO** R3 **STC 3,16(1)** STORE **R3 INTO** ERROR DIVRET RETURN (2,11) LOWER **DC PL16'** -2147483648'

SR **8,6 GET NUN** DIGS **IN** DIVIDEND SR **9,7 GET NUM** DIGS IN DIVISOR **SRL 7,1** DIVIDE BY 2 **=> #** BYTES OF **QUOTIENT** SR **6,7 R6 CONTAINS #** BYTES IN DIVISOR **MVC** *0(16,2),0(3)* MOVE DIVIDEND TO **RESULT** FOR TEMP **USE** SR **10,10 CLR RI0** TO HOLD **NUMB DIGS** OF RIGHT SR **9,s** COMP **LENGTH (LEFT)** WITH **LENGTH (RIGHT) BZ DIVCONT GOTO DIVCONT** IF **EQUAL BP** SEFTOP **GOTO** SEFTOP IF **LENGTH (L) <** LENGTH (R) **LCR 10,9 MV #DIGS SBFTD** RGHT TO **#DIGS** IN RES SHFTOP SRP  $0(16,2)$ , 9, 5 SHIFT DIVIDEND FOR COMPARE W/DIVISOR **01 15(2),X'OC'** MAKE **SIGN** OF LEFT POSITIVE **0 8,=X'oo00000C'** MAKE SIGN OF RIGHT POSITIVE 8,15(4) STORE SIGN IN RIGHT<br>0(16,2), 0(16, 4) COMPARE RIGHT AND L **BL DIVCNT1** IF LEFT **>** RIGHT, **THEN RESULT** WILL REPLACE ACTUAL SIGN INTO RIGHT AR 4,7 GET **OFFSET INTO** DIVISOR **OF ACTL NUM LR 8,7 SAVE #BYTES IN QUOTIENT** SLL **7,1 GET** *NUN* OF **DIGITS + 1 OF** QUOTIENT **BCTR 7,0 GET NUM** OF DIGITS **OF QUOTIENT** SR **7,10 COMP #DIGS IN QUOTNT** TO **#DIGS IN** RES **E3M** DIVERR OVERFLOW **=> GO** TO **DIVERR BZ** DODIV IF **EQUAL, THEN** PERFORM **DIVISION SRP 0(16,2),7,5 SHIFT** LEFT TO GET MAX PREC OF RESULT DODIVA BCTR **6,0 OFFSET** #YTES **IN** DIVISOR BY **ONE EX 6, DIVISN PERFORM DIVIDE OPERATION LR 3,2 GET ADDRESS** OF RESULT INTO R3 AR 2,8 **GET LAST** BYTE OF **RESULT + 1** ECTR 2,0 **GET LAST** BYTE **OF RESULT BCTR 8,0 SUBTRACT 1** FROM TOTAL TO MOVE **BZ** FINMOV FINISH **IF NO** MORE TO MOVE BCTR 2,0 OTHERWISE, DEcREMENT **ADDRESS B MOVLPI** MOVE ANOTHER BYTE **OF** ZEROES FINMOV **ST 7,12(1)** STORE **AMOUNT OF** SHIFT **INTO** PARAM 

**CMU/SEI-89-TR-1 6 <sup>225</sup> U**

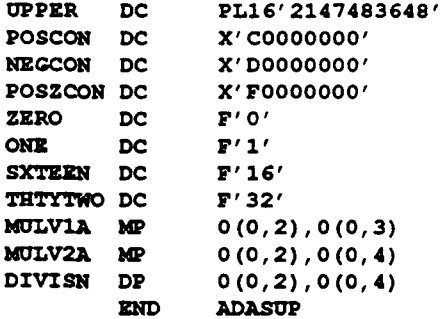

# **C.22 SQL Char Pkg Specification**

```
with SQL System; use SQL_System;
with SQL Boolean Pkg; use SQL Boolean Pkg;
with SQL Standard;
package SQL Char Pkg
      is
    subtype SQLChar Length is natural
    range 1. . IMiXCBP.EN; subtype SQL_-Unpadded Length is natural
        range 0 .. MM.CBRLEN;
    type SQL Char Not Null is new SQL Standard.Char;
    type SQL_Char (Length : SQL_Char_Length) is limited private;
    function Null SQL Char return SQL Char; I -- pragma INLINE (Null SQL Char);
    -the next three functions convert between
        null-bearing and non null-bearing-types
    -- Without Null Base and With Null Base are
    -- Inverses (mod. null values)
    -see, also SQL_Char_Ops generic package below
    function With_Null_Base(Value : SQL_Char_Not_Null)
     return SQLChar;
    -- pragma INLINE (With_Null_Base);
    -- Without_Null_Base and Without_Null_Base_Unpadded raise
    -- null value error on the null input
    function Without_Null_Base (Value : SQL_Char) return SQL_Char_Not_Null;
    -- pragma INLINE (Without Null Base);
    -- Without Null Unpadded Base removes trailing blanks from
    function Without_Null_Unpadded Base (Value : SQL Char)
     return SQL_Char_Not_Null;
    -- pragma INLINE (Without Null Unpadded Base);
    -- axiom: unpadded Length(m)
    -- Without_Null_Unpadded_Base (x) 'Length
    -- both functions raise null_value_error if x is null
    -the next six functions convert between Standard. String
    -- types and the SQLChar and SQL Char Not.-Null types
    function To_String (Value : SQL Char: Not' Null)
        return String;
                                        \cdot , .
```

```
function To String (Value : SQL Char)
    return String;
function To Unpadded String (Value : SQL Char Not Null)
    return String;
function To Unpadded String (Value : SQL Char)
    return String;
-- pragma INLINE (To Unpadded String):
-- this INLINE works for BOTH functions!!
function To SQL Char Not Null (Value : String)
    return SQL Char Not Null;
function ToSQL_Char (Value : String)
    return SQL_Char;
-- prgma INLINE (ToSQL_Char);
function Unpadded_Length (Value : SQL_Char)
    return SQLUnpaddedLength;
-- pragma INLIWE (Unpadded Length);
procedure Assign(
 Left : out SQL Char;
 Right : SQL_Char
\mathbf{y}:
-- pragma INLINE (Assign);
-- Substring (x, k, m) returns the substring of x starting
-- at position k (relative to 1) with length m.
-- returns null value if x is null
-- raises constraint-error if Start < 1 or Length < 1 or
     Start + Length = 1 > x.lengthfunction Substring (Value : SQL Char;
                     Start, Length : SQL_Char_Length)
         return SQL_Char;
-- pragma INLINE (Substring);
-- "&" returns null if either parameter is null;
-- otherwise performs concatenation in the usual way, -- preserving all blanks.
-- may raise constraint error implicitly if result is
-- too large (i.e., greater than SQL Char Length'Last
function "&" (Left, Right : SQL Char)
return SQL ger; -- pragma INLINE ("&");
-- Logical Operations -- -- type X type => Boolean with unknown -- -- the comparison operators return t he boolean value
-- UNKNOWN if either parameter is null; otherwise,
\sim-- the ocomparison is done in accordance with
-- ANSI X3.135-1986 para 5.11 general rule 5; that is, -- the shorter of the two string parameters is
-- effectively padded with blanks to be the length of
\overline{\phantom{a}}-- the longer string and a standard Ada comparison is
-- then made
function Equals (Left, Right : SQL_Char) return Boolean with_Unknown;
-- pragma INLINE (Equals);
function NotEquals (Left, Right : SQL_Char)
                         return Boolean_with_Unknown;
-- pragma INLINE (NotEquals);
function "<" (Left, Right : SQL_Char) return Boolean_with_Unknown;
-- pragma INLINE ("<");
function ">" (Left, Right : SQL_Char) return Boolean_with_Unknown;
-- pragma INLINE (">");
function "<=" (Left, Right : SQL_Char) return Boolean_with_Unknown;
```
**--** pragma INLINE **("<="): I** function ">=" (Left, Right : SQL Char) return Boolean with Unknown; **-- pragma** INLINE **(">="); -- type => boolean -- 3** function **Is Null(Value : SQL Char) return** Boolean; -- **pragma INLINE** (Is Null); function Not\_Null(Value **: SQL\_Char)** return **Boolean;** -- **pragma INLINE** (Not Null); **-- These functions** of **class** type **=> boolean -- equate UNKNOWN** with **FALSE.** That **is, they return** TRUE **--** only **when the** function **returns** TRUE. **UNKNOWN** and FALSE **-- are** mapped to **FALSE.** function "=" (Left, Right : SQL Char) return Boolean; **-- vraoma** INLINE **('=");** function **"<"** (Left, Right **:** SQLChar) **return** Boolean; **-- pragma** INLINE **("<");** function ">" (Left, Right : SQL Char) return Boolean; **-- pragwa** INLINE **(">");** function "<=" [Left, Right : SQL\_Char) return Boolean; **-- pragma** INLINE **("<=");** function **">="** (Left, Right **. SQL\_Char)** return **Boolean;** -- **pragma** INLINE **(">"); -- the purpose** of **the** following generic **is** to generate **-- conversion functions between a** type **derived** from -- SQL\_Char\_Not\_Null, which are effectively Ada **-- strings** and **a** type **derived** from **SQL** Char, which -- mimic **the** behaviour of **SQL string&. -- the subprogram formals**  are meant to default; that **- this**  generic &,=1 4 be **instantiated**  in **the scope**  $\mathbf{u}$  is, **-- of** an **use clausa** for **SQL\_Char\_Pkg. generic** type With NullType **is** limited **private;** type Without Null Type is array (positive range  $\Diamond$ ) **of sql standard. Charctar\_type;** with function With Null Base *(Value: SQL Char Not Null)* **return** With **Null\_Type is <>;** with function Without Null \_ase **(Value:** With NullType) return **SQL Char** Not **Null is 0;** with function Without\_Null\_Unpadded\_Base (Value: With Null\_Type) return SQL\_Char\_Not\_Null is  $\Diamond;$ **package SQL Cham Ops is** function With Null (Value : Without Null Type) return With Null\_Type; -- pragma **INLINE** (With Null); function Without Null (Value : With Null Type) return Without\_Null\_Type; -- pragma **INLINE** (Without\_Null); function Without\_Null\_Unpadded (Value : With Null Type) return Without \_Null\_ **Type;** -- pragma INLINE (Without Null\_Unpadded); end **SQL** Char Ope; **private**

 $\sim 1$ 

type SQL\_Char(Length : SQL Char Length) is record Is Null: Boolean := true; Unpadded Length: **SQL** Unpadded Length; Text:  $\texttt{SQL}$  Char Not Null(1 .. Length); end record;

**I**

**and SQL Char Pkg;** 

## **C.23 SQL Char Pkg Body**

```
With SQL Exceptions;
with SQL Standard;
package body SQLCharPkg is
use SQL_S<sup>+</sup>andard.Character_Set; -- literals to be interpreted in
                                    DBMS native character not
Null_-ValueError exception ranames SQL Zxceptions.Null Value Error;
procedure Assign (
  Left : out SQL Char;
  Right : SQL Char)
  is
begin
    if Right.Is Null then Left.Is Null := True;
    also
        Left.!. Null :=False;
         if Left. Length >= Right. Unpadded Length then
             -- no need to truncate; blank pad
             Left. Unpadded_Length := Right. Unpadded Length;
             Left. Text := Right. Text (1. . Right. Unpadded Length)
                     & SQL Char Not Null'
                      (Right \cdot \text{Unpadded\_Length} + 1 \dots \text{Left.length} = > ' ' )*lSO
              -- truncate; may need to strip blanks
             Left. Text (1..Left.length) := Right<br>. Text <math>(1..Left.length) ;
                -- remove trailing blanks in truncated string
             declare<br>unpadded_length_ctr : Natural := Left.length;<br>begin
                  for i. in reverse I. Left. length loop
                      exit when Right.Text(i) /= ' ';
                      unpadded-length _ctr :- unpadded-length_cptr -1;
                  end loop;
             en;Left. unpadded-length :- unpadded length _ctr;
         end if;
    end if;
end Assign;
function With_Null_Base (Value : SQL_Char_Not Null)
      return SQL Char is
-- Calculate the Unpadded ILength of the input string
-- without the trailing b;lank* 3 -- The input is stored in the output
Unpadded Length Ctr : Natural := Value' Length;
subtype Intermed is SQL_Char_Not_Null (1 \tcdot \tcdot) Value'Length); \lnot\lnot allows slices begin
    for i in reverse Value'First .. Value'Last
    loop
         exit when Value(i) /= ' ';
    Unpadded_Length_Ctr = Unpadded_Length_Ctr -1;<br>and loop;
    return (Length => Value' Length,
            Is-Null -> False,
```
**CMU/SEI-89-TR-16** 229

```
Unpadded_Length => Unpadded_Length _Ctr,
           Text => Intermed(Value));
end With Null Base;
function Without Null Base(Value : SQL Char) return SQL Char Not Null is
begin
    if Value. Is Null then
        raise Null Value Error;
    alse<br>return Value.Text;
    end if;
end Without Null_Base;
function Without Null Unpadded Base (Value : SQL Char)
  return SQL Char Not Null is
begin
    if Value. Is Null then
        raise Null ValueError;
    also
    return (Value.Text(1..Value.Unpadded_Length));<br>end if;
end Without_Null_Unpadded_Base;
function NullSQLChar return SQLChar is
    Null Holder : SQL Char(1);
begin
    return(Null_Holder); -- relies on default expression for Is Null
end Null SQL Char; 
function To_String (Value : SQL_Char_Not_Null)
    return SitrIng is Separate;
function To String (Value : SQL Char)
   return String Is
begin
    If Value.Is Null then
        raise Null_Value_Error;
    else
        return (To String(Value.Text));
    end if;
end To_String;
function To_Unpadded String (Value : SQL Char Not Null)
    return String is
beginI
    return (To String(Without Null UnpaddedBase(With NullBase(Value))));
end To Unpadded String;
function To_Unpadded_String (Value : SQL Char)
   return String is
begin
    if Value. Is Null then
        raise Null Value Error;
    olseo
        return (To_String(Value.Text(1..Value.Unpadded_Length)));
    and if:end To_Unpadded_String;
function To SQL Char Not Null (Value : String)
    return \overline{SQL} Char Not Null is separate;
function To_SQL_Char (Value : String)
    return SQLChar is3
```

```
-- Calculate the Unpadded Length of the input string
             -- without the trailing blank&
             -The input is stored in the output
             Unpadded Length Ctr : Natural := Value'Length;
             subtype Intermed is SQL CharNotNull (1 .. Value'Length); -- allows slices
             begin
                 for i in reverse Value'First. Value'Last
                 loop<br>exit when Value(i) f = \frac{1}{2}Unpadded Length Ctr := Unpadded Length Ctr -1;
                 end loop;
                 return (Length => Value' Length,
                         IsNull => False,
                         Unpadded Length => Unpadded Length Ctr,
                         Text \Rightarrow Intermed(To SQL Char Not Null(Value)));
             end To SQL Char;
             function Unpadded Length (Value : SQL Char)
                 return SQL Unpadded Length is
            begin__ _
                 if Value. Is Null then
                     raise Null Value Error;
                 else
                     return Value.Unpadded Length;
                 end if;
             end Unpadded_Length;<br>function Substring (Value : SQL Char;
                                  Start, Length : SQL_Char_Length)
                          return SQL Char is
            begin
                 if Value.Is Null then
                     return Null SQL Char;
                 elsif (Start + Length - 1) > Value .Length then
                      -no need to check Start and Length here to see that
                     -- they are >0-- the range constraints on the subtype SQL Char Length -- will guarantee that a run-time check is made of
                     ---these values as they are passed into "Substring"
                     raise. constraint_error;
                 else
                     return With_Null_Base(Value.Text(Start .. Start + Length - 1));
                 and if;
             end Substring;
             function "&" (Left, Right : SQL Char)
                 return SQLChar is
             begin__
                 if Left.Is_Null or else Right.Is_Null then
                     return Null SQL Char;
                 else<br>return
                          ---<br>With Null Base(Without Null Base(Left)
                                        \epsilon Without_Null_Base (Right));
                 and if;
             end "&";
             function Equals (Left, Right: SQLChar) return Boolean With Unknown is
             begin
if Left~lsNull or else Right.Is Null then
return Unknown; 3 else
```

```
if Left.Text(1 \ldots Left.Unpadded Length) =
             Right.Text (1..Right.Unpadded Length) then
                 return True;
         also
        end if;<br>and if;
    and if;
end Equals;
function Not_Equals (Left, Right: SQL_Char) return Boolean_With_Unknown is
begin
    if Left.Is_Null or else Right.Is_Null then
        \mathbf{return}\mathbf{Unknown};
    else
        if Left.Text(1..Left.Unpadded_Length) /=
            Right.Text(1..Right.Unpadded Length) then
                 return True;
        ele
                return False;
        end if;
and if;<br>and Not Equals;
function ">" (Left, Right: SQL_Char) return Boolean_With_Unknown is
begin
    if Left.Is Null or else Right.Is_Null then
    return Unknown;<br>else
        if Left.Text(1..Left.Unpadded Length) >
            Right.Te-t V' .Right .tnpadded-Length) then
                 return True;
        else<br>Inturn False;
        end if;
    end if;
end;
function ">=" (Left, Right: SQL_Char) return Boolean With Unknown is
begin
    if Left. Is Null or else Right. Is Null then
        return Unknown;
    alse
        if Left. Text (1.. Left. Unpadded Length) \geqRight. Text (1. .Right.UnpaddeodLength) then
                return True;
        olse
                return False;
    end if;end;
function "<" (Left, Right: SQL_Char) return Boolean_With_Unknown is
begin
    if Left.Is_Null or else Right.Is Null then
        return Unknown;
    else
        if Left.Text(1..Left.Unpadded Length) <
            Right.Text(1..Right.Unpadded Length) then
        olo return True;
                return False;
        end if;
                           \bulletend if;
```

```
U end;
               function "<=" (Left, Right: SQL_Char) return Boolean_With_Unknown is
               begin
                    if Left.Is Null or else Right.Is Null then<br>
12.1 Teturn Unknown;<br>
also
                         if Left.Text(1..Left.Unpadded_Length) <=<br>Right.Text(1..Right.Unpadded_Length) then<br>return True;
                        also
  return False;<br>end if;<br>and if;
               end;function Is_Null(Value : SQL_Char) return Boolean is
               begin
               return Value.Is_Null;<br>and Is_Null;
               function Not Null(Value : SQLChar) return Boolean is
               begin
               return not Value.Is_Null;<br>and Not Null;
               function "=" (Left, Right: SQL Char) return Boolean is
               begin 3 if Left.INull or elso PRight.Is-Null then
                        return FALSE;
                    else<br>
if Left.Text(1..Left.Unpadded Length) =
                             Right.Text (1..Right.Unpadded_Length) then
                                 return True;
                         also
                         end if;<br>and if;
                    end if;
               end 1= ;
               function "<" (Left, Right: SQL Char) return Boolean is
               begin
                    if Left.Is Null or else Right.Is Null then
                    else<br>else
                        if Left.Text (1..Left.lnpadded Length) <
                             Right.Text(1..Right.Unpadded_Length) then
                        also return True;
                                 return False;
                         end if;
                    end if;
               end " <";
               function ">" (Left, Right: SQL_Char) return Boolean is<br>begin<br>if Left.Is_Null or else Right.Is_Null then
                        return FALSE;
                    elso
                         If Left.Text (1..Left.Unpadded Length) >
                             Right.Text(1..Right.Unpadded_Length) then
                                  return True;
```
alse

```
and if;<br>and if;
     nd if;
end ">';
function "<=" (Left, Right: SQL_Char) return Boolean is
begin
     if Left.Is Null or else Right.Is Null then<br>return FALSE;
    also return FALSZ;U
         if Left.Text(l. .Left.UnpaddedLength) <=
              Right.Text(1..Right.Unpadded_Length) then<br>return True;
         also return True;I
                  return False;
         end if;
    end if;
end "<=";
function ">=" (Left, Right: SQL Char) return Boolean is
begin<br>if Left.Is_Null or else Right.Is_Null then
        return FALSE.;
    else
         alif Lft.Taxt(. .Left.UnpaddedLength) >- Right.Text (1..Right.UnpadddLength) then
                  return True;
         else<br>Internation False;
    and if:<br>and if:
and "\Rightarrow";
package body SQL_Char_Ops is
    function With_Null (Value : Without_Null_Type)
         return With_Null_Type is
    begin_ __ _ _I
         return With_Null_Base(SQL_Char_Not_Null(Value));
    end With Null;
   function Without Null (Value : With Null-Type)
         return Without Null Type is
   begin
         return Without_Null Type(
                  SQL_Char_Not_Null' (Without_Null_Base (Value)));
   end Without-Null;
   function Without_Null_Unpadded (Value : With_Null_Type)
         return Without Null Type is
   begi~n
         return Without_Null_Type(
            SQL Char Not Null' (Without Null Unpadded Base (Value)));
   end Without_Null_Unpadded;
end SQL Char Ops;
end SQL_Char_Pkg;
```
# **C.24 Subunit To String**

**I**

```
-- assuming an ascii host character set
-- that is SQL_Standard. Character_Type is Standard. Character
separate (SQL_Char Pkg)
function To String (Value : SQL Char Not Null)
    return String is
begin
   return (String (Value));
end To String;
```
# **C.25 Subunit To\_SQL\_Char\_Not\_Null**

```
-- assuming an ascii host character set
-- that is SQLStandard. Character-Type is Standard.Character
separate (SQL_Char_Pkg)
function ToSQLChar Not Null (Value : String)
    return SQL Char Not Null is
begin
    return (SQL_Char Not Null(Value));
end To_SQL_Char_Not_Null;
```
# **C.20 SQL Enumeration Pkg Specification**

```
with SQL Boolean_Pkg; use SQL Boolean Pkg;
with SQLChar_Pkg; use SQLChar_Pkg;
generaic
    type SQLEnumeration Not Null is (O);
package SQL Enumeration Pkg
      żв
         --... Possibly Null Enumration ----
    type SQL_Enumeation is limited private;
    function Null_SQL_Enumeration return SQL_Enumeration;
    -- pragma INLINE (Null SQL Enumeration) ;
    -- this pair of functions convert between the
         null-bearing and non-null-bearing types.
    function Without_Null(Value : in SQL_Enumeration)
      return SQL Enumeration Not Null;
    -- pragma INLINE (Without Null);
    -- With Null raises Null Value Error if the input
    -- value is null
    function With_Null(Value : in SQL_Enumeration_Not_Null)
    return SQL Enumeration;<br>-- pragma INLINE (With Null);
    procedure Assign (
    Left : in out SQL_Enumeration; Right : in SQLEnumeration); 3-- pragma INLINE (Assign);
           -- Logical Operations --
           -- type X type *> Boolean_with_unknown --
    -- these functions implement three valued logic
    -- if either input is the null value, the functions -- return the truth value UNKNOWN; otherwise they
          perform the indicated comparison.
```

```
-those functions raise no exception&
function Equals (Left, Right : SQL_Enumeration)
    return Boolean_with_Unknown;
function Not Equals (Left, Right : SQL Enumeration)
    return Boolean with Unknown;
-- pragma INLINE (Not,_Equals) ;
function "<" (Left, Right : SQL Enumeration) return Boolean_with_Unknown;
function ">" (Left, Right : SQL_Enumeration) return Boolean_with_Unknown;
function "\leq" (Left, Right : SQL Enumeration) return Boolean with Unknown;
function ">=" (Left, Right : SQL Enumeration) return Boolean with Unknown;
      -- type -> boolean --
function Is_Null (Value : SQL_Enumeration) return Boolean;<br>-- pragma INLINE (Is Null);
function Not Null (ValIue SQLEnumeration) return Booloan;
-- pragma INLINE (Not Null);
function "=" (Left, Right : SQL_Enumeration) return Boolean;
-- pragma INLINE ('i-");
function "<" (Left, Right : SQL_Enumeration) return Boolean;
-- pragma INLINE ("<");
function ">" (Left, Right : SQL Enumeration) return Boolean;
-- pragma ININE (">");I
function "<=" (Left, Right : SQL_Enumeration) return Boolean;
-- pragma INLINE ("<=");
function ">=" (Left, Right : SQL_Enumeration) return Boolean;
-- pragma INLINE (">=");
-- the following six functions mimic the
     'Pred, 'Succ, 'Image, 'Pos, 'Val, and 'Value
-attributes of the SQL Enumeration Not Null type, passed
     in, for the associated SQL Enumeration (null) type
-they all raise the NullValueError exception if a null
\frac{1}{2}-- value is passed in
-Prod raises the Constraint Error exception If the value
\qquad \qquad -passed in is equal to SQL Enumeration Not Null'Last
-- Succ raises the Constraint Error exception if the value
     passed in is equal to SQL Enumeration Not Null' First
- --- Val raises the ConstraintEirror exception if the value passed
     in is not in the range \overline{P}'POS(P'FIRST)..P'POS(P'LAST) for type P
- --- Value raises the Constraint Error exception if the sequence of
     -- characters passed in does not have the syntax of an enumeration
     literal for the instantiated enumeration type
function Pred (Value : in SQL_Enumeration) return SQL_Enumeration;
-- pragma INLINE (Prod);
function Succ (Value : in SQL_Enumeration) return SQL_Enumeration;
-- pragma INLINE (Succ);
function Pos (Value : in SQL_Enumeration) return Integer;<br>-- pragma INLINE (Pos);
function Image (Value : in SQL Enumeration) return SQL Char;
function Image (Value : in SQL_Enumeration_Not_Null)
return SQL_Char_Not_Null;<br>-- pragma INLINE (Image);
function Val (Value : in Integer) return SQL Enumeration;
-- pragma INLINE (Val);
function Value (Value in SQLChar) return SQLEnumeration;
function Value (Value : in SQL Char Not Null)
    return SQLEnumeration Not Null;,
-- pragma INLINE (Value);
```
### private

type SQLEnumeration **is** record

**236 CMU/SEI-89-TR-16** 

```
Is Null: Boolean :- true;
    Value: SQL Enumeration Not Null;
end record;
```
end SQL Enumeration Pkg;

# **C.27** SQL\_Enumeration\_Pkg Body

```
With SQL Exceptions;
          package body SQL Enumeration Pkg
                is
              Null Value Error : exception renames SQL Exceptions.Null Value Error;
              function NullSQL_Enumeration return SQL_Enumeration is
                  Null Holder : SQL Enumeration;
              begin
                  return Null Holder;
              end Null_SQL_Enumeration;
              function Without Null(Value : in SQL Enumeration)
                return SQL Enumeration Not Null is
              begin
if Value.Is_Null then<br>
I also Null Value Error;
                   end return Value.Value;
                   and if;
              end Without_Null;
              function With Null(Value : in SQL Enumeration Not Null)
                 return SQLEnumeration is
              begin
                   return (Is Null => false,
                           Value a> Value);
              end With Null; 3 procedure Assign (Left : in out SQLEnumeration;
                                 Right in SQLEnumeration) is
              begin
                   Left :- Right;
               end Assign;
               function Equals (Left, Right : SQLEnumeration)
                   return Boolean_With_Unknown is
              begin
                   if Left.! ._Null or else Right.IsNull then
                       wic.i<del>e</del>_nuil Cl
                   elsif Left.Value = Right.Value then
                       return True;
                   else
                       return False;
                   end if;
               end Equals;
               function Not-Equals (Left, Right : SQLEnumeration)
                   return Boolean_With_Unknown is
               begin
                   if Left. Is <u>Null or else Right. Is</u> Null then
                       return Unknown;
```
 $\bar{\mathcal{A}}$ 

 $\bullet$ 

```
elsif Left.Value /= Right.Value then
    return True;
        return False;
    and if;
and Not_Equals;
function "<" (Left, Right : SQL_Enumeration)
    return Bool*anWithUnknown is
begin
    if Left.Is Null or else Right.Is Null then
        return Unknown;
    elsif Left.Value < Right.Value then
        return True;
    else
        return False;
    end if;
end "<";
function ">" (Left, Right : SQL Enumeration)
    return Boolean With Unknown is
begin
    if Left.Is Null or else Right.Is Null then
        return Unknown;
    els,.f Left.Value > Right.Value then
        return True;
    else
    return False;<br>end if;
end ">";
function "<=" (Left, Right : SQL Enumeration)
    return Boolean With Unknown is
begin
    if Left.Is_Null or else Right.Is_Null then
        return Unknown;I
    elsif Left.Value <- Right.Value then
        return True;
    alse<br>return False;
    end if;
end '<="
function ">=" (Left, Right : SQL_Enumeration)
    return Boolean_With_Unknown is
begin
    if Left.Is_Null or else Right.Is_Null then
        return Unknown;
    elsif Left.Value >= Right.Value then
       return True;
    else<br>return False;
    end if;
and ">=";
function Is_Null (Value : SQL_Enumeration)
    return iocoen is
begin
    return Value.10_Null;
end Is_Null;
function Not_Null (Value : SQL Enumeration)
    return Boolean is
```
```
begin
                     return not Value. Is Null;
                 end Not-Null;
                 function "=" (Left, Right : SQL Enumeration)
                     return Boolean is
                begin
                     if Left.Is Null or else Right.Is Null then
                         return False; I elsif Left.Valuo = Right.Value then
                         return True;
els4e U return False;
                     else<br>return False;<br>end if;
                 end "="function "<" (Left, Right : SQL_Enumeration)
                     return Boolean is
                begin
                     if Left. Is Null or else Right. Is Null then
                         return False;
                     elsif Left.Value < Right.Value then
                         return True;
                     else
                         return False;
                     end if;
                 end " <";
                 function ">" (Left, Right : SQL Enumeration)
                     return Boolean is
                begin
                     if Left.Is Null or else Right.Is_Null then
                         return False;
                     elsif Left.Value > Right.Valuo then
                         return True;
                     elso
                         return False;
                     end if;
                 end ">";<br>function "<=" (Left, Right : SQL Enumeration)
                     return Boolean is
                begin
                     if Left.Is_Null or else Right.Is_Null then
                         return False;
                     elsif Left.Value <- Right.Value then
                         return True;
                     else<br>return False;
                     end if;
                 end "<=";<br>function "><del>=</del>" (Left, Right : SQL_Enumeration)
                     return Boolean is
                 begin
                     if Left.Is Null or else Right.Is Null then return False;
                     elsif Left.Value >= Right.Value then
                         return True;
                     else
                         als return False;
                     end if;
                 end ">^{\#"};
```

```
function Pred (Value : in. SQL Enumeration)
    return SQLEnumeration i&
begin
    if Value. Is Null then<br>return Null SQL Enumeration;
    else
        return (With_Null(SQL\_Emmentation_Not_Null'Pred(Value.Value)));
    end if;
and Prod;
function Succ (Value : in SQL Enumeration)
    return SQL Enumeration is
beginI
    if Value.Is Null then
       return Null_SQL_Enumeration;
    alse<br>return (With_Null(SQL_Enumeration_Not_Null'Succ(Value.Value)));
    and if;
end Succ;
function Pos (Value : in SQL Enumeration) return Integer is
begin
    if Value. Is Null then
    raise Null_Value_Error;<br>also
        return SQL Enumeration Not Null'Pos(Value.Value);
    end if;
end Poo;
function Image (Value :in SQL_-Enumeration Net Null)
    return SQL_Char_Not_Null is
begin_ _I
    return To SQL Char Not Null(
           SQL Enumeration Not Null' Image (Value) );
end Imago;
function Image (Value in SQL Enumeration)
    return SQLChar is
begin
    if Value.Is Null then
        raise Null Value Error;
    also
        return To_SQL_Char(SQL_Enumeration_Not_Null' Image(Value.Value));
and Image;
function Val (Value :in Integer) return SQLEnumeration is
begin__I
    return (With Null(SQL_Rnumeration Not Null'Val(Value)));
end Val;
function Value (Value : in SQL Char Not Null)
    return SQL Enumeration Not Null is
begin
    return (SQL Enumeration Not Null'Value(To String(Value)));
end Value;
function Value (Value : in SQL Char)
   return SQL_Enumeration is
beginI
    If IsNull(Value) then
       return Null_SQL_Enumeration;
    oleo
```
return With Null(SQL Enumeration Not Null'Value( To String  $(Value))$ ;

**and if;** end Value;

**I**

and SQLEnumeration Pkg;

## **C.28 SQL Database Error Pkg Specification**

**3 package SQL\_DatabaseError\_Pkg is**

**-- The** following procedure must **be** present in **every** version of

**-- SQLDatabase\_Error Pkg. It's** purpose is to perform standard

**-- processing** of **unexpected** exceptional conditions. It should not

**--** attempt error recover.

procedure **ProcessDatabaseError;**

end SQL Database Error Pkg;

## **C.29 SQL\_Database\_Error\_Pkg Body**

with Text 10, SQL\_Communications\_Pkg, SQL\_Base\_Types\_Pkg; **package body SQL\_Communications\_Pkg, SQL\_Base\_Types\_Pkg;**<br>package body SQL\_Database\_Error\_Pkg is

```
procedure ProcessDatabaseError is
```
begin

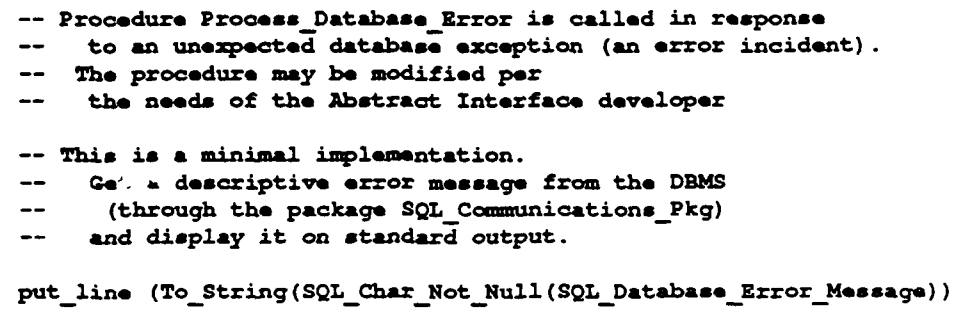

**3** end **Process Database** Error;

and SQL\_Database\_Error\_Pkg;

## **C.30 SQL Date Pkg Specification**

```
3 with SQL_Standard;
with Calendar; use Calendar;
with SQLBooleanPkg; use SQLBoolean_Pkg;
with SQL_Char_Pkg; use SQL_Char_Pkg;
package SQL Date Pkg
      Ze
```
**I** type precision is range **0..10;**

**CMU/SEI-89-TR-16 241** 

type **SQLDatetimeField is** (year, month, **day,** m hour, minute, second, fraction),; type SQL Date\_Not\_Null is new SQL\_Char\_Not\_Null;<br>type SQL\_Date(From : SQL\_Datetime\_Field; **type SQL Datetime Field** To : SQL\_Datetime\_Field; **Fractional : precision) is limited private;**<br>type SQL Interval(From : SQL Datetime Field; **type SQLInterval(Frm SQL DatetimeField;** Leading : precision; To Fractional **:** precision) **is limited private; SQL Datotime Field;**  function Null SQL Date return SQL Date; **--** pragma INLINE **(Null\_SQL\_Date); u** function Null SQLInterval return **SQL** Interval; -- pragma INLINE (Null SQL Interval); **-- these functions return the** not-null portion of the null-bearing type function Without Null Base (Value : SQL Date) return SQL Date Not Null; function Without Null Base(Value : SQL Interval) return SQL Date Not Null; -- pragma INLINE (Without\_Null\_Base); **-- this** function **returns** an object **of the** standard.duration type, **after -- converting** to it from **the** input object of **type SQL Interval** function To Duration **(Value : SQL\_Interval) return duration;** -- pragma INLINE (To\_Duration); **--** this function **returns an object** of the **calendar.time** type, **after \_\_** converting to it from **the** input **object** of type SQLDate function To Time **(Value : SQLDate) return time;** -- pragma **INLINE** (To\_Time); **these procedures parse the input of type SQL\_Date Not Null, and assign --** the datetime and **interval field values** to **the objocts of** type **-- SQL** Date and **SQL** Interval, **using discriminants** that it **determines are --** the-correct ones-for **the** object. if **these discriminants differ** from **--** the ones **supplied** in **the** abstract **domain for the object when** it **was -- declared, a constraint error** will **be raised. procedure Parseand\_AssignJ** aos(LeZt: in out **SQLDate;** Right **: SOL\_Date** Not Null); procedure Parse\_and\_Assign\_Base (Left: in out SQL\_Interval;<br>
Right :SQL\_Date\_Not\_Null);<br>
-- pragma INLINE (Parse\_and\_Assign); Right :SQL\_Date\_Not\_Null);<br>-- pragma INLINE (Parse and Assign); **--** this function accepts input **of** type standard.duration, and **-- returns** an **object** of type **SQL Interval whose** not-null portion has the correct SQL "interval" value specification format, **--** (FROM **=> day, LEADING => 2,** TO **=>** fraction, **FRACTIONAL => 3)** function **To\_SQL\_Interval (Value : duration) return SQL Interval;** -- **pragma INLINE** (To SQL Interval); -- **this**  function accepts input **of**  type standard.time, **-- returns**  an **object**  of type **SQL\_Date whose** not-null portion and **3** *--* **has the correct** *SQL* **"datotime" value specification** format function **To\_SQL\_Date (Value :** time) **return SQLDate;** -- pragma **INLINE** (To\_SQL\_Date); **--** the **assign procedure assigns Right to Left procedure Assign(Left :** in out **SQL\_Date;** Right **: SQLDate); procedure Assign(Left :** in out SQL\_Int **-val;** Right **: SQL\_interval); -- pragma INLINE (Assign); -- the** following **three** functions implement unary **"+", "", "abel**

**m**

**m**

```
-- for the SQL_Interval type
function "+"(Right :SQLInterval) return SQLInterval;
function "-"(Right SQL_Interval) return SQLInterval;
function "-" (Right : SQL_Interval) return SQL_Interval;<br>function "abs" (Right : SQL Interval) return SQL Interval;
-- pragma INLINE ("abe");
-- the following functions implement three valued
-- arithmetic
-- if either input to any of these functions is null S-- the function returns the null value; otherwise
     -- they perform the indicated operation
-- these functions raise no exceptions
function "+" (Left, Right : SQL Interval) return SQL Interval;
function Plus(Left : SQL_Interval; Right : SQLDate) return SQLDate;
function Plus(Left : SQL_Date; Right : SQL_Interval) return SQLDate;
-- pragma INLINE ("+");
function "-" (Left, Right : SQL Interval) return SQL Interval;
function Minus(Left, Right : SQL Date) return SQL_Interval;
function Minus(Left : SQL_Date; Right : SQLInterval) return SQLDate;
-- pragma INLINE (...);
function "^*" (Left : SQL_Interval; Right : integer) return SQL_Interval;
-- pragma INLINE (*") ;_
function "/" (Left SQL Interval; Right integer) return SQLInterval;
-- pragma INLINE ("/");
      -- Logical Operations --
      -- type X type => Boolean with unknown --
-- these functions implement three valued logic
-- if either input is the null value, the functions
-- return the truth value UNKNOWN; otherwise they
-- perform the indicated comparison.
-- these functions raise no exceptions
function Equals (Left, Right SQL_Date) return Boolean with Unknown;
function Equals (Left, Right SQL_Interval) return Boolean with Unknown;
-- pragma INLINE (Equals);
function Not Equals (Left, Right : SQLDate)
                          return Boolean with Unknown;
function NotEquals (Left, Right : SQLInterval)
                         return Boolean-with Unknown;
-- pragma INLINE (Not_Equals);
function "<" (Left, Right : SQL Date) return Boolean with Unknown;
function "<" (Left, Right : SQL_Interval) return Boolean_with_Unknown;
-- pragma INLINE ("<");
function ">" (Left, Right SQL Date) return Boolean with Unknown;
function ">" (Left, Right SQLInterval) return Boolean with Unknown; -- pragma INLINE (">");
function "<=" (Left, Right SQL Date) return Boolean with Unknown;
function "<= " (Left, Right : SQL_Interval) return Boolean_with_Unknown;
-- pragma INLINE ("<=");
function ">=" (Left, Right : SQL_Date) return Boolean_with_Unknown;
function ">=" (Left, Right : SQL_Interval) return Boolean_with_Unknown;<br>-- pragma INLINE (">=");
      -- type -> boolean --
function Is Null(Value : SQL Date) return Boolean;
function Is Null(Value : SQL Interval) return Boolean;
-- pragma INLINE (Is Null);
function Not_Null(Value : SQL_Date) return Boolean;
function Not Null(Value SQL_Interval) return Boolean;
-- pragma INLINE (Not Null);
function Is_Year_Month (Value : SQL_Interval) return Boolean;
-- pragma INLINE(Is Year Month);
function IsDay_Time(Value : SQL_Interval) return Boolean;
```
**I**

```
-- pragma INLINE(Is_DayTime); I
    function Not Year Month(Value : SQL Interval) return Boolean;
    -- pragma INLINE (Not Year Month);
    function Not Day_Time(Value : SQLInterval) return Boolean;
    -- pragma INLINE (Not_Day_Time);
     -- the procedure Current returns the current system Datetime, using
-- the precision of the input variable I
    procedure Current (Value : in out SQL Date);
    -- pragma INLINE(Current);
     -- the procedure Extend returns the value of the Right input object with
     -- pragma INLINE(Current);<br>-- the procedure Extend returns the value of the Right input object with<br>--   the datetime qualifier of the Left object, if a valid datetime<br>--   value is generated by the extension process
    procedure Extend (Value : in out SQL Date);
    -- pragma INLINE (Extend);
    -- this generic is instantiated once for every abstract
          SQL Date domain, and once for every abstract SQL Interval
    -- domain, based on the type SQL Date_Not_Null.
    the two subprogram formal parameters are meant to I -- default to the programs declared above.
    -- that is, the package should be instantiated in the
    -- scope of a use clause for SQL Date Pkg.
    -- the two .ct1 types together form the abstract I -- domain.
    -- the purpose of the generic is to create functions
    -- which convert between the two actual types
    -- the bodies of these subprograms are calls to I -- subprograms declared above and passed as defaults to
    -- the generic.
generic
    type With Null_Type is limited private;
    type Without Null Type is array (positive range <>)
      of SQL Standard. Character_type;
    with procedure Parse and Assign Base
         (Left : in out With Null_Type; Right : SQLDate_Not_Null) is <>;
    with function Without Null Base(Value : With Null Type)
        return SQLDate_Not Null is <;
package SQLDate_Op. is -
    procedure Parse_and Assign (Left : With Null Type;
                                    Right : Without_Null_Type);
    -- pragma INLINE (Parse_and_Assign);
    function Without Null (Value : With Null Type)
         return Without_Null_type;
    -- pragma INLINE (Without_Null);
erd SQL Date Ops;
generic
    type With Null_Date Type is limited private;
    type With Null_Interval_Type is limited private;
    with function Plus (Left : With Null Date Type; Right : SQL Interval)
              return With NullDate_Type is <>;
    with function Plus (Left : SQL Interval; Right : With Null Date Type)
              return With Null Date Type is \diamondsuit;
    with function Minus (Left : With NullDate_Type; Right : SQLInterval)
              return With Null_Date_Type is <>;
    with function Minus (Left, Right : With-Null_Date_Type)
              return SQL Interval is \Diamond;
package SQLDate_Interval_Ops is
    function "+" (Left : With_Null_Date_Type; Right : With_Null_Interval_Type)
         return With_Null_Date_Type;
     return With_Null_Date_Type;<br>function "+" (Left : With_Null_Interval_Type; Right : With_Null_Date_Type)<br>return With_Null_Date_Type;
```
**I**

```
function "-" (Left : With_Null_Date Type; Right : With_Null Interval Type)
        return With_Null_Date_Type;
    function "-" (Left, Right": With Null Date Type)
        return With Null Interval Type;
end SQL_Date_Interval_Ops;
private
    type SQL_year_number
                           is range 1600..9999;
    type SQL month number is range 1..12;
    type SQL_day_number is range 1..31;
    type SQL hour number
                           is range 0..23;
    type SQL_minute_number is range 0..59;
                           is range 0..59;
    type SQL_second_number
    type SQL fraction_number is range 0. . (2**31) -1;
    type SQL interval number is range -(2**31)...(2**31)-1;: SQL_Datetime Field;
    type SQL Date (From
                            : SQL_Datetime_Field;
                  To
                 Fractional : precision)
   is record
       Is_Null : Boolean := true;: SQL_year_number;
       year
       month
                : SQL month number;
        day
                : SQL day number;
       hour
               : SQL hour number;
       minute : SQL_minute_number;
       second : SQL sQL = second_number;fraction : SQL fraction number;
   end record;
                                : SQL Datetime_Field;
   type SQL Interval(From
                      Leading
                                : precision;
                               : SQL Datetime_Field;
                      To -Fractional : precision)
   is record
                    : boolean := True;
       Is Null
       Is_Year_Month : boolean := True;
                 : SQL interval number;
       Vears
                    : SQL interval number;
       months
                    : SQL interval number;
       days.
       minutes
                    : SQL interval number;
                    : SQL interval number;
        seconds
        fraction
                    : SQL_interval_number;
    end record;
```

```
end SQL_Date_Pkg;
```
## **C.31 INGRES Date Pkg Specification**

```
with SQL_Standard;
with SQL_System; use SQL_System;
with Calendar; use Calendar;
with SQL_Boolean_Pkg; use SQL_Boolean_Pkg;
with SQL Char Pkg; use SQL Char Pkg;
package INGRES Date Pkg
      iе
    type INGRES Date Not Null is new SQL Char Not Null;
        ---- Possibly Null Datetime ----
```

```
type INGRES Date Format is (Datetime, Interval, Unknown);
type INGRES Date (Format : INGRES Date Format := Unknown)
    is limited private;
function Null INGRES Date return INGRES Date;
-- pragma INLINE (Null INGRES Date);
-- this function accepts input of type INGRES_Date Not Null, and
-- returns an object whose not-null portion is the input function With Null Base (Value : INGRES Date Not Null)
 return INGRES Date;
-- pragma INLINE (With Null Base);
-- this function returns the not-null portion of the null-bearing type
function Without Null Base (Value : INGRES Date)
    return INGRES Date Not Null;
-pragma INLINE (Without Null Ease);
-- this function returns the not-null portion of the null-bearing type
    this function differs from Without Null_Base in that the output
-- is extended to include all fields,
     -- even if they contain a value of zero
-INGRES may output a date in a format
    -- that is unacceptable as INGRES input.
-- Therefore this function extends the output format into an acceptable
-- INGRES input format, and should be used when interacting with INGRES
function Without Null DBMS Base (Value : INGRES Date)
    return INGRES_Data_Not_Null;-- pragma INLINE (Without Null DBMS Base);
-- this function raises constraint error if the object of type
INGRESDatANotNull is not in the correct INGDRES "interval" format
   -- of the INGRiS date data type
function To Duration (Value : INGRES Date) return duration;
-- pragma INLINE (To Duration);
-this function raises constraint error if the o~ject of type
-- INGRES_Date_Not_Null is not in the correct INGRES "datetime" format
    of the INGRES date data type
function To_Time (Value : INGRES_Date) return time; -- pragma INLINE (To-Time);
-- this function accepts input of type standard.duration, and
-- returns an object whose not-null portion has the correct INGRES
\overline{a}"interval" format of the INGRES date data type
function To_INGRES_Date (Value : duration) return INGRES_Date;
-this function accepts input of type standard, time, and
-- returns an object whose not-null portion has the INGRES "dstetine"
-- format of the INGRES date data type
function To INGRES Date (Value : time) return INGRES_Date;
-- pragma INLINE (To_INGRES_Date);
procedure Assign(Left :in out INGRESDate; Right INGRES Date);
-pragma INLINE (Assign);
-- the following three functions implement unary "+", "-", "abs"
function "+" (Right : INGRES Date) return INGRES Date;
function "-" (Right : INGRES_Date) return INGRES Date;
function "abs" (Right : INGRES Date) return INGRES_Date:
-- pragma INLINE ("abs');
```

```
-- the following functions implement three valued I-- arithmetic
                       -- if either input to any of these functions is null
                           the function returns the null value; otherwise
                            they perform the indicated operation
                      -- these functions raise no exceptions
                      function "+"(Left, Right : INGRES_Date) return INGRES_Date;<br>-- pragma INLINE ("+");
                      function "-"(Left, Right : INGRES Date) return INGRES Date;
                      -- pragma INLINE ("-");
                             -- Logical Operations --
                      -- type X type -> Boolean with unknown -- -- those functions implement th; . vaued logic if either input is the null value, the functions
                           return the truth value UNKNOWN; otherwise they
                           perform the indicated comparison.
                      -- these functions raise no exceptions
                      function Equals (Left, Right : INGRES Date) return Boolean with Unknown;
                      function Not Equals (Left, Right : INGRES Date)
                                                return Boolean with Unknown;
                      function "<" (Left, Right : INGRES Date) return Boolcan_with Unknown;
                      function ">" (Left, Right : INGRES_Date) return Boolean_with_Unknown;
                      function "<=" (Left, Right : INGRES Date) return Boolean with Unknown
                      function ">=" (Left, Right : INGRES_Date) return Boolean_with_Unknown;
                             -- type -> boolean --
                      function Is Null(Value : INGRES_Date) return Boolean;
                      -- pragma INLINE (Is Null);
                      function Not_Null(Value : INGRES_Date) return Boolean:
                      -- pragma INLINE (Not Null);
                      function Equals (Left, Right : INGRES Date) return Boolean;
                      -- pragma INLINE (Equals);
                      function Not_Equals (Left, Right : INGRES_Date)
                                                return Boolean;
                      -- pragma INLINE (Not_Equals);
                      function "<" (Left, Right : INGRES Date) return Boolean;
                      -- pragma INLINE ("<");
                      function ">" (Left, Right INGES Date) return Boolean;
                      -- pragma INLINE (">");
                      function "<- (Left, Right INGRZSDate) return Boolean;
                      - pragme INLINE ("<=");
                      function ">-" (Left, Right INGRES Date) return Boolean:
                      -- pragma ILINE (">-");
                      -- this generic is instantiated onoe for every abstract
                      -- dommni based cn the type INGRZS Date Not-Null.
                      -- the two subprogram formal parameters are meant to -- default to the program declared above.
                      dhethat is, the package should be instantiated in the
                      -- sope of a use clause for INCRES_Date Pkg.
                      -- the two actual types together form the abstract -- doanain.
                      -- the purpose of the generic is to create functions
                      \rightarrow -which onvert between the two actual types
                      the bodies of these subprograms are calls to -- subprograms declared above and passed as defaults to -- the generic.
                 generic
                      type With_NullType is limited private;
                      type Without_Null_Type is array (positive range \bigcirc)
                           of SQL_Standard.Character_Type:
with function With_Null_Base(Value : INGRES_Date_Not_Null)<br>
CMU/SEI-89-TR-16 247
```
**I**

```
return With Null Type is <>;
    with function Without Null Base(Value : W.th Null Type)
        return INGRES Date Not Null is <>:
    with function Without Null DBMS Base(Value : With Null Type)
        return INGRES\_Date\_Not\_Null is <>
package INGRES_Date_Ops is
    function With Null (Value : Without_Null_type)
        return With_Null_Type:
    -- pragma INLINE (With_-Null);
    function Without Null (Value : With Null Type)
        return Without Null type;
    -- pragma INLINE (Without Null);
    function Without Null DBMS (Value : With Null Type)
       return Without Null type:
    -- pragma INLINE (Without Null DBMS):
end INGRES Date Ops;
```

```
Private
```

```
type INGRES year number is range 1582..2382;
type INGRES-month number is range 1-. 12:
type rNGRES-day__number is range 1. .31:
type INGRES hour number is range 0.. 23;
type INGRES minute number is range 0. .59:
type INGRES-second numkber is range 0. .59:
type years_niumber is range -000. .900:
type months-numbor is range -(800*12)..(00*12):
type days_,number is range -(292200)..(292200); -- 00 *365.25
                         is range -(292200°24)..(292200°24);
type minutes_number is range -(292200°24°60).. (292200°24°60):
type seconds-_number is range -(2**31)..(2**31) -1:
type INGRESDate(Format : NGRES -Date Format UUnknown) is record
   Is Null: Boolean := true;
    case Format is
       when Datetime a
           year : NGRSyear number:
           month : INGRES month : Inumber;
           day : NGPZS day number:
           hour :INGRES hour number:
           minute NGPZS-minute-number:
           second :INGRES second number;
        when Interval ->
           years years number;
           months : months_number;
           days :days__number:
           hours : hours number:
           minutes : minutes number:
           &;condo seconds number:
        when Unknown \Rightarrownull;<br>and case;
end record:
```

```
end INGRES Date Pkg;
```
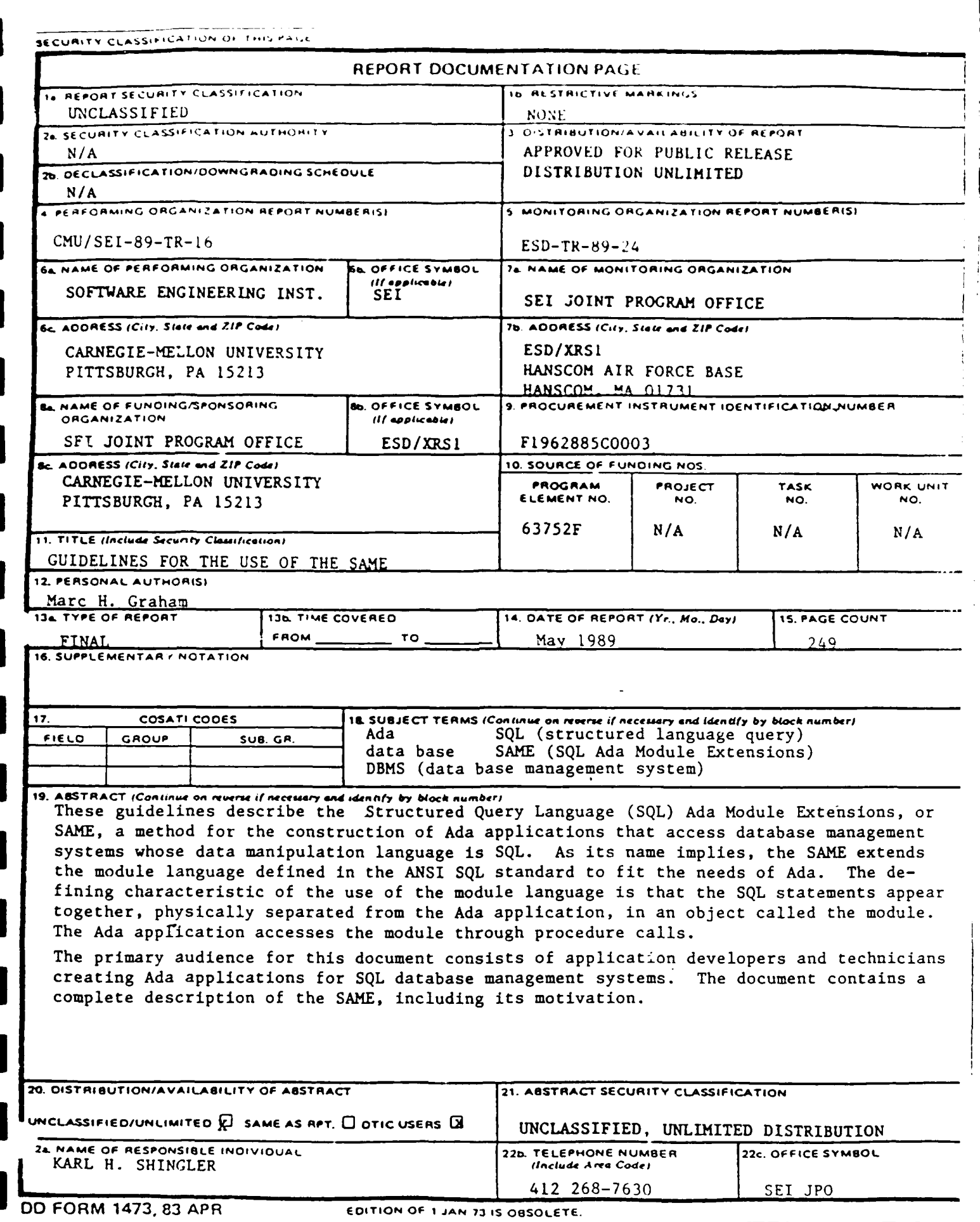

SECURITY CLASSIFICATION OF THIS PAG

 $\ddot{\phantom{a}}$ 

 $\mathbf{I}$